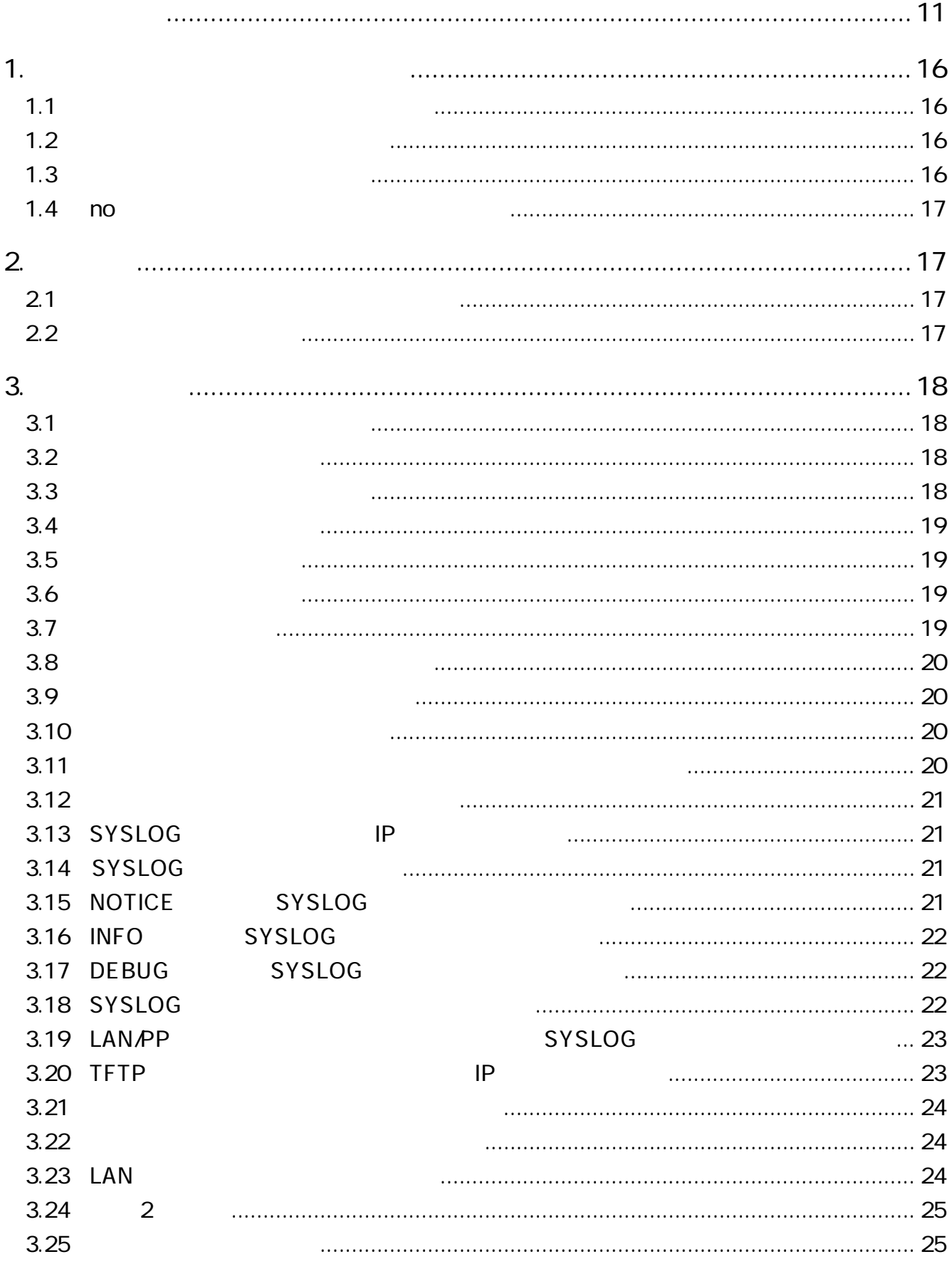

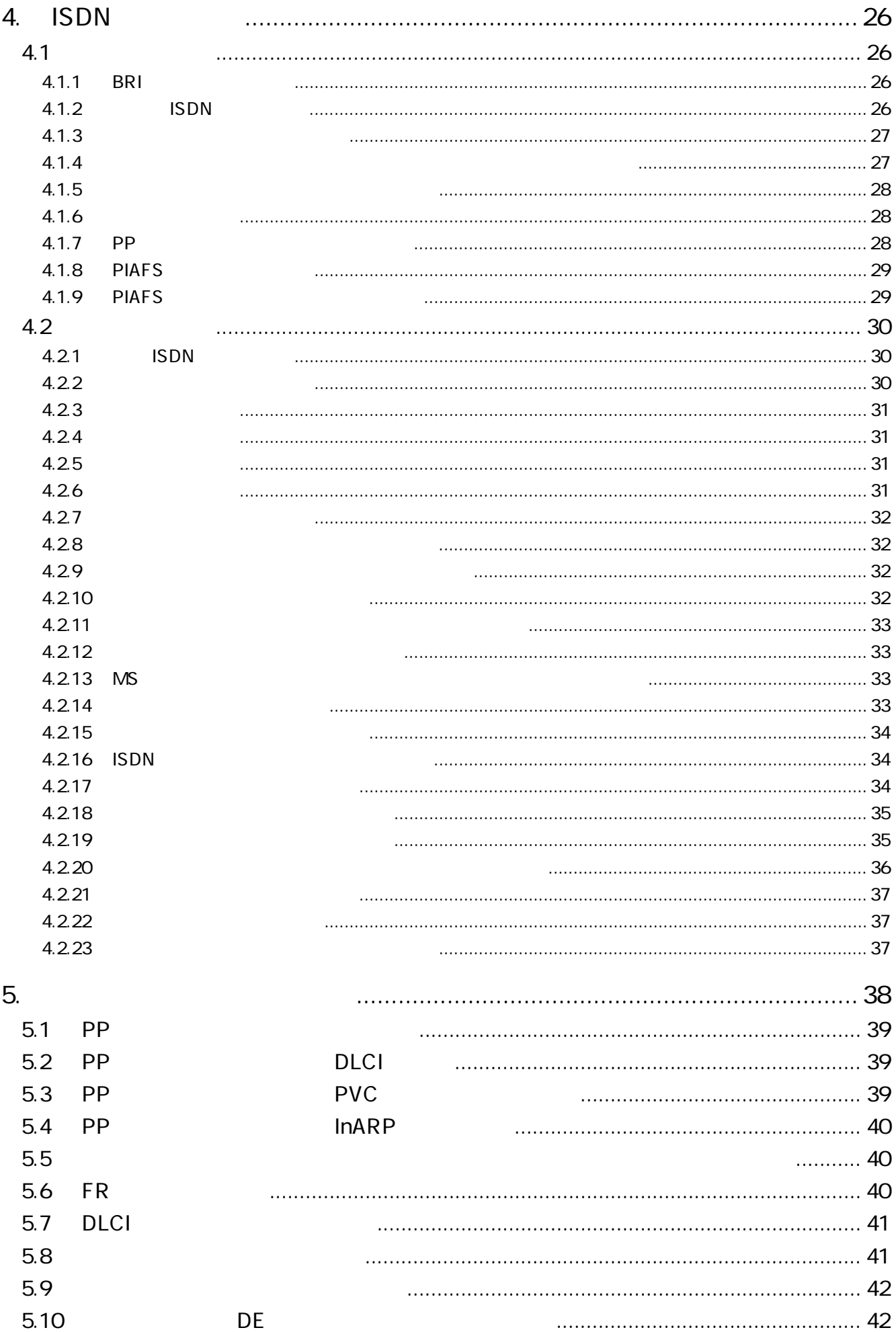

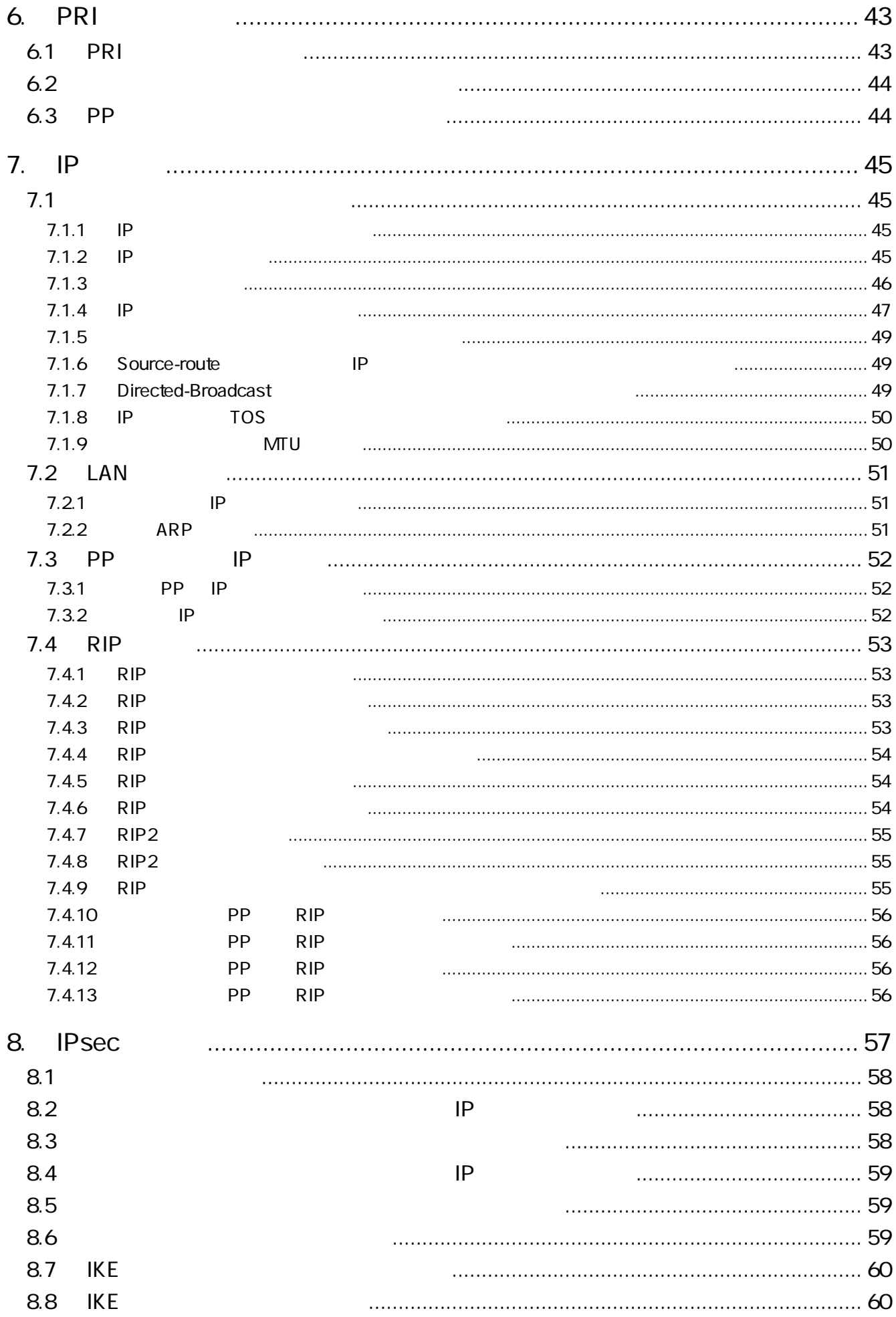

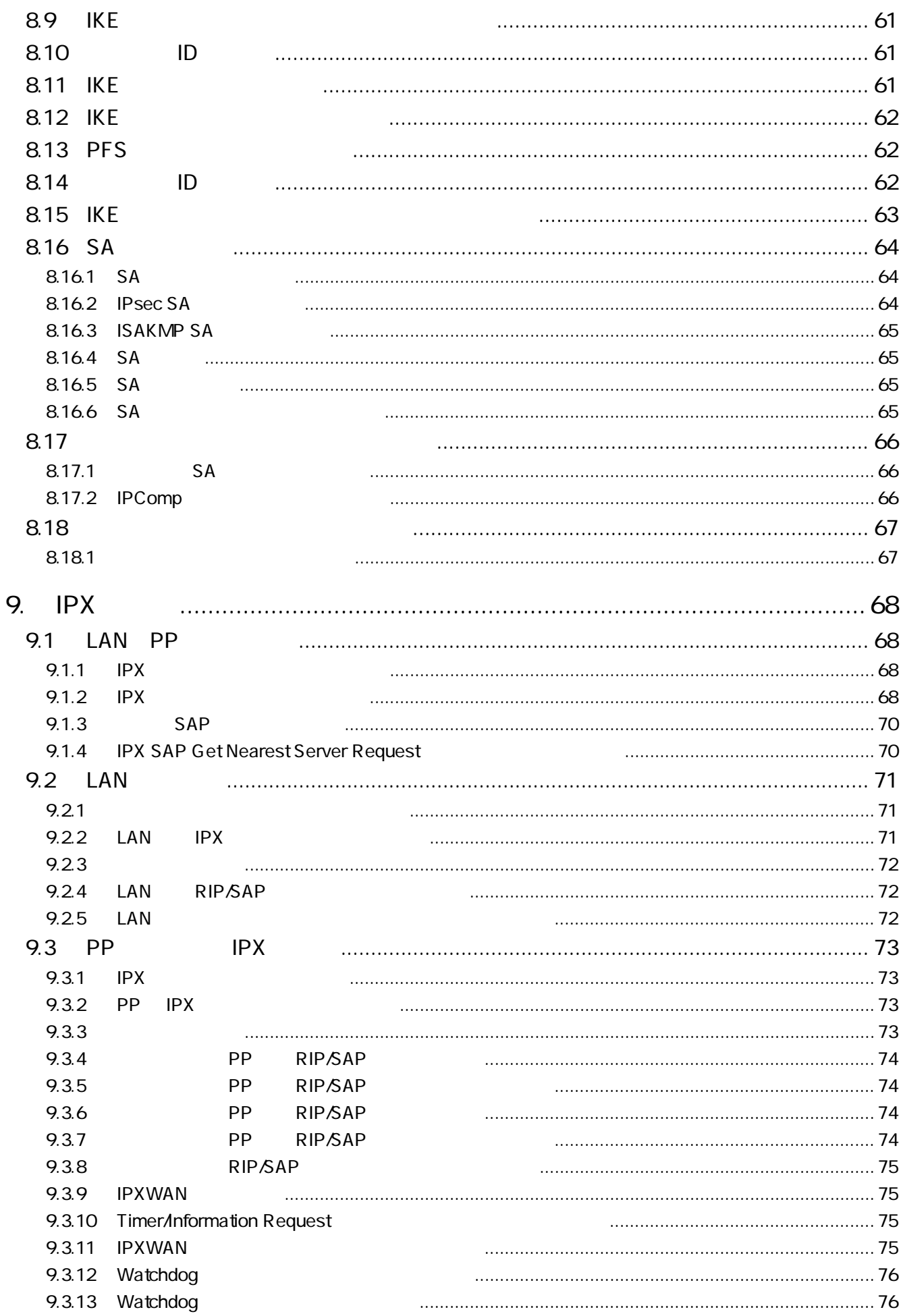

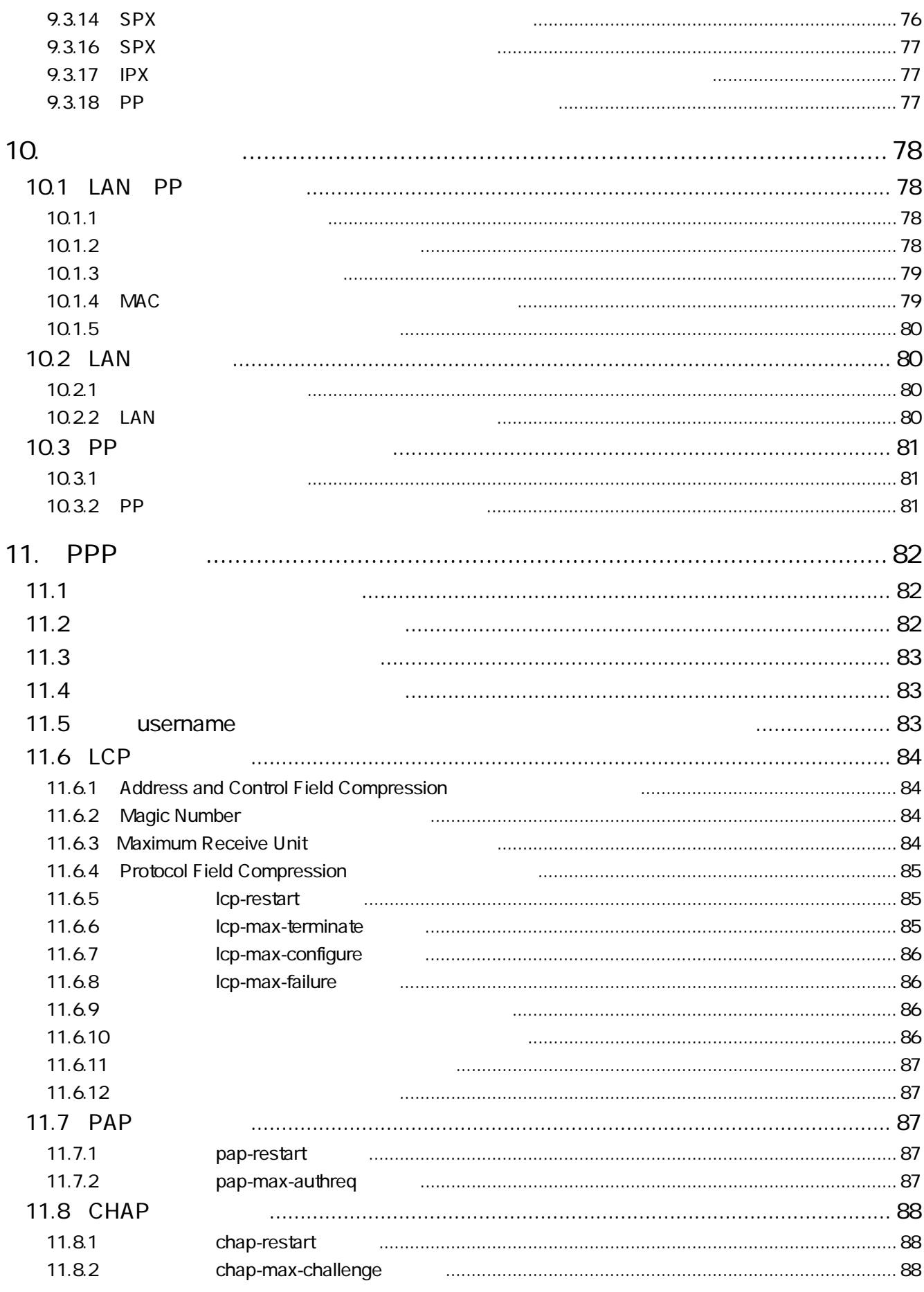

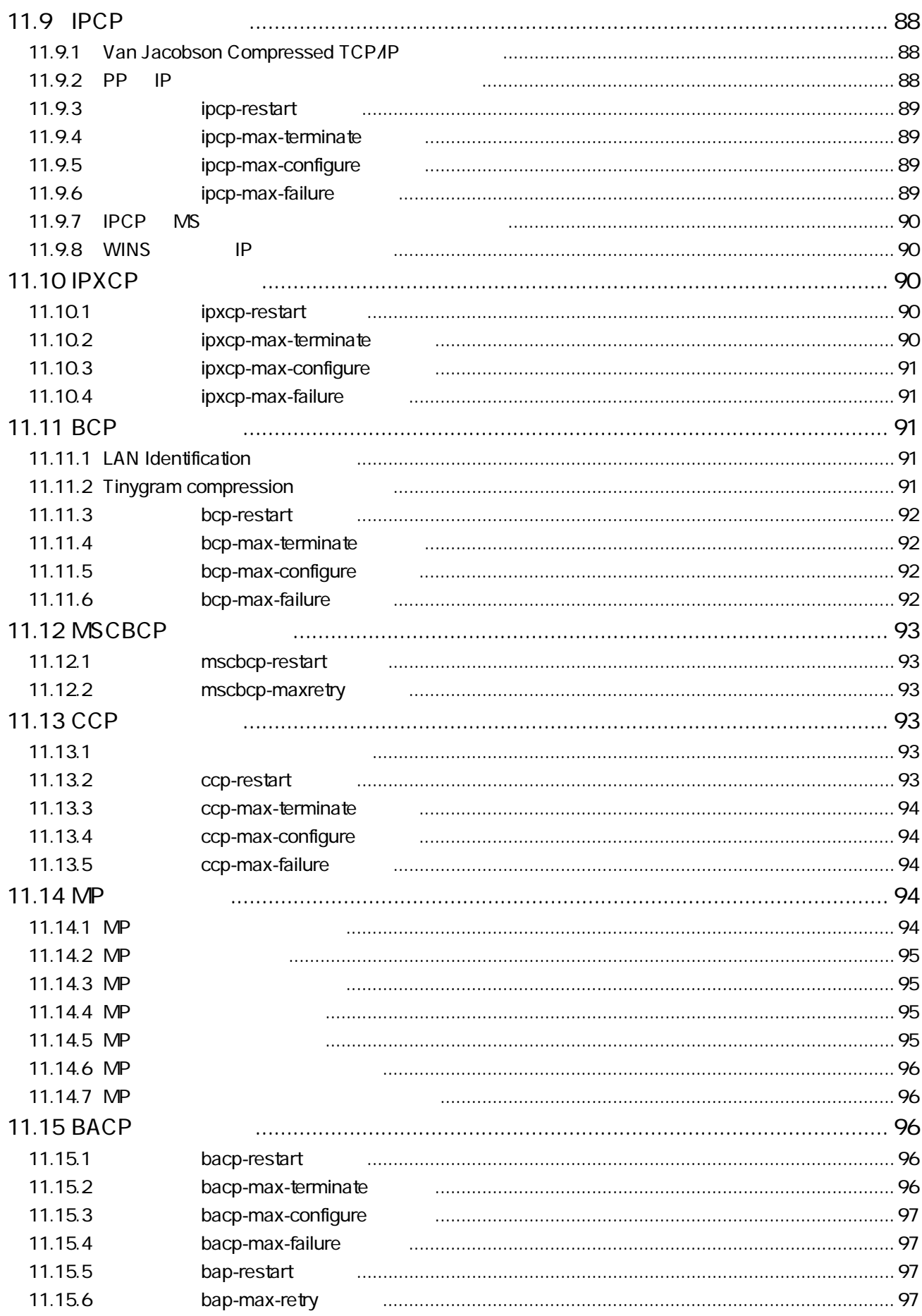

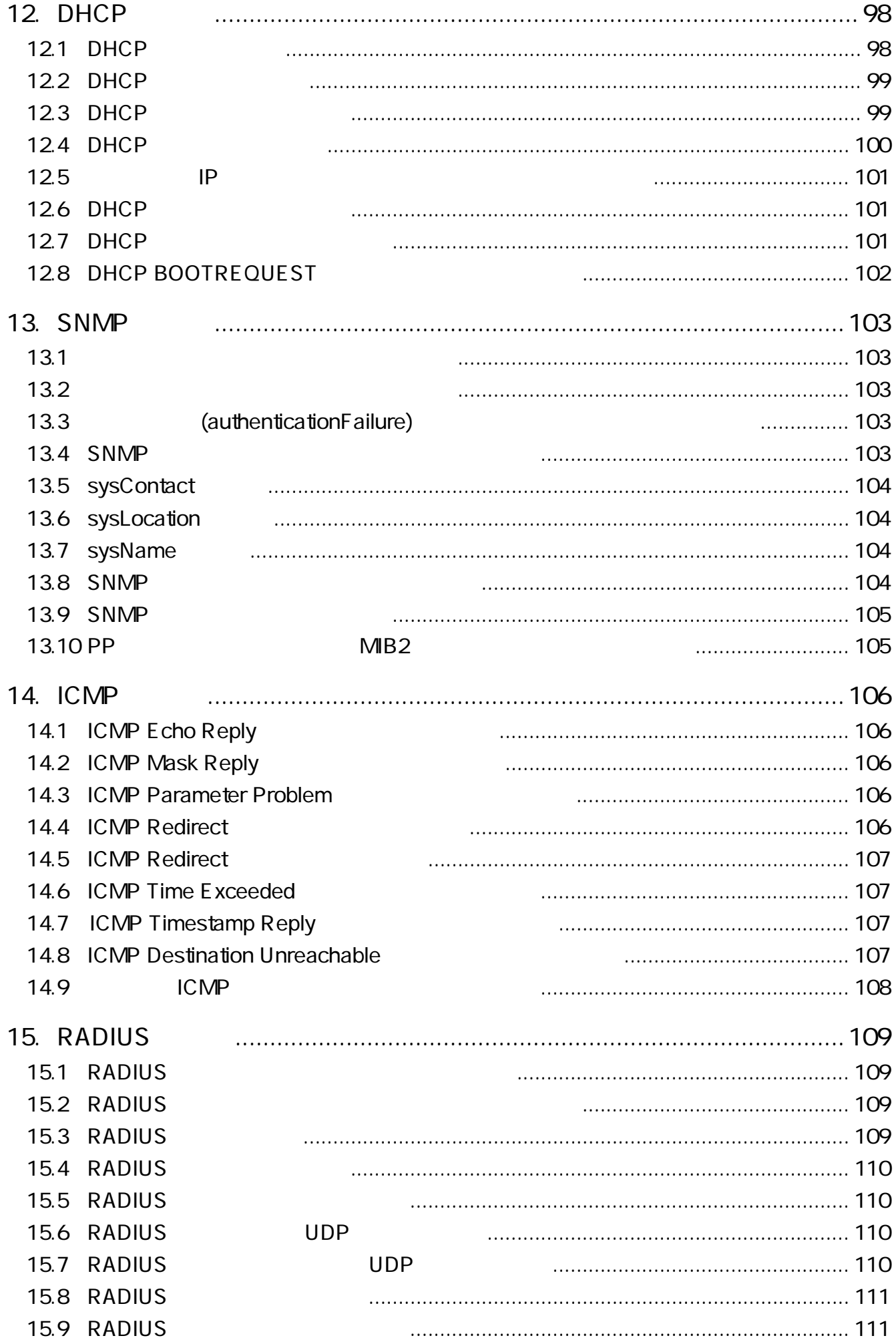

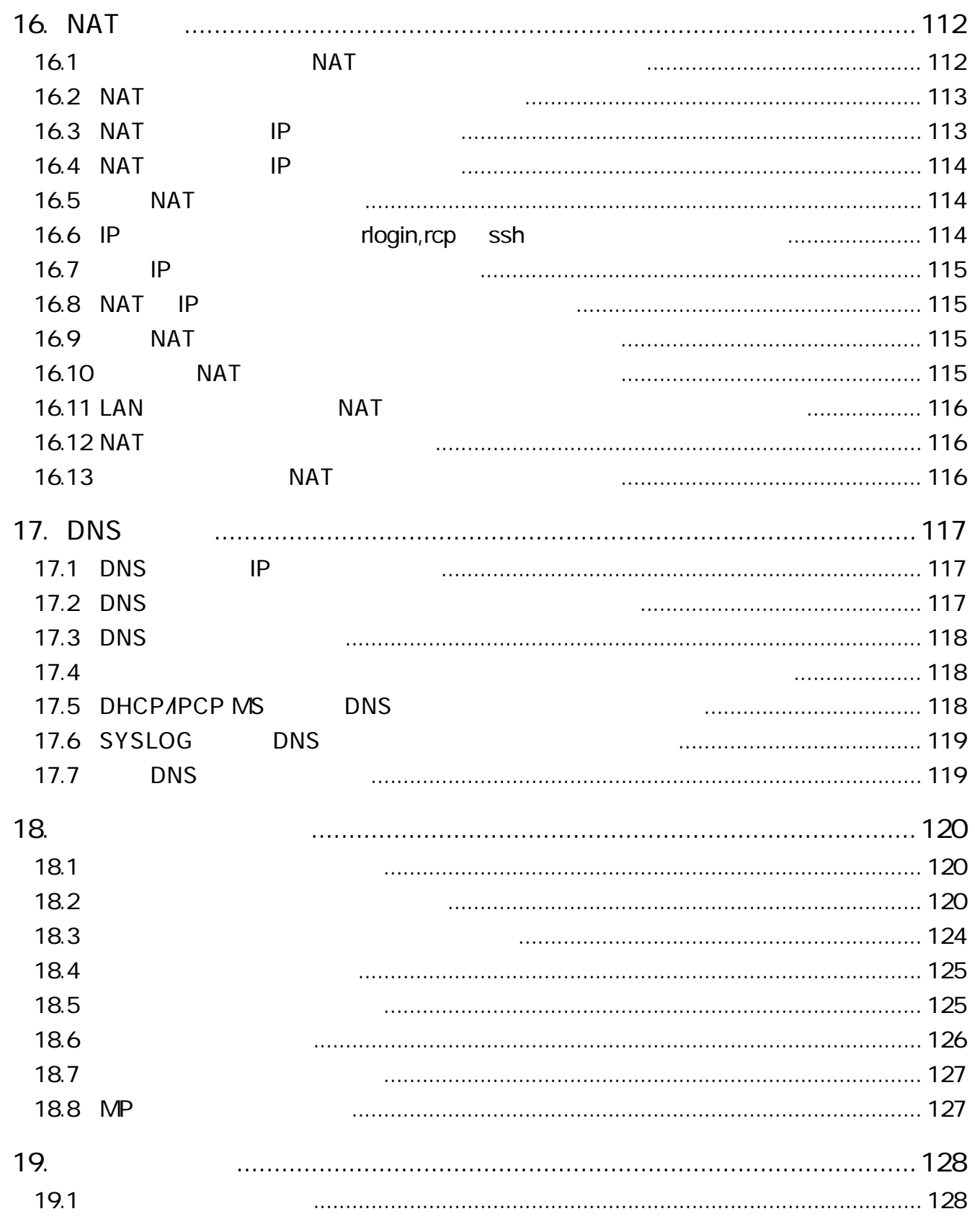

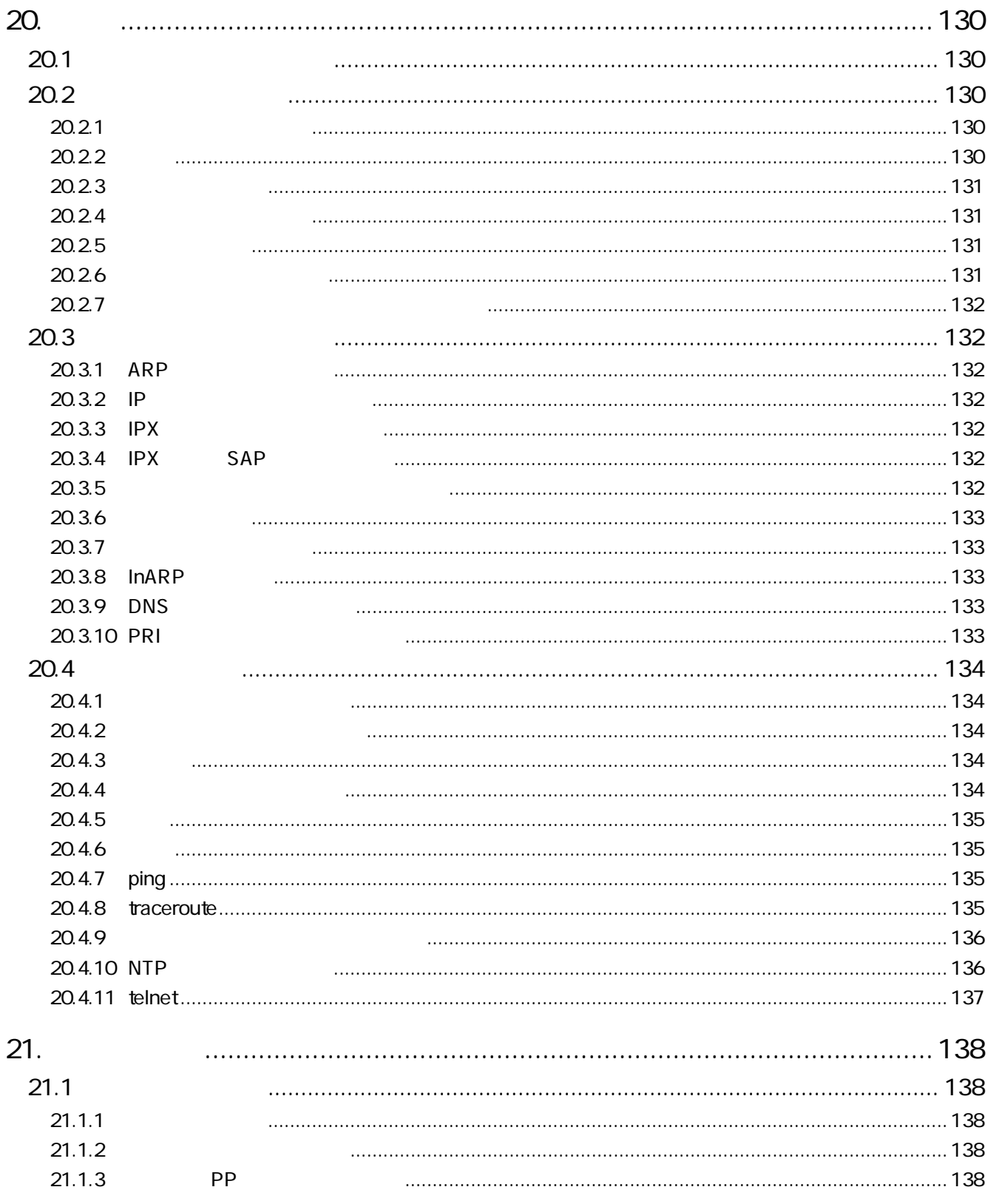

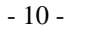

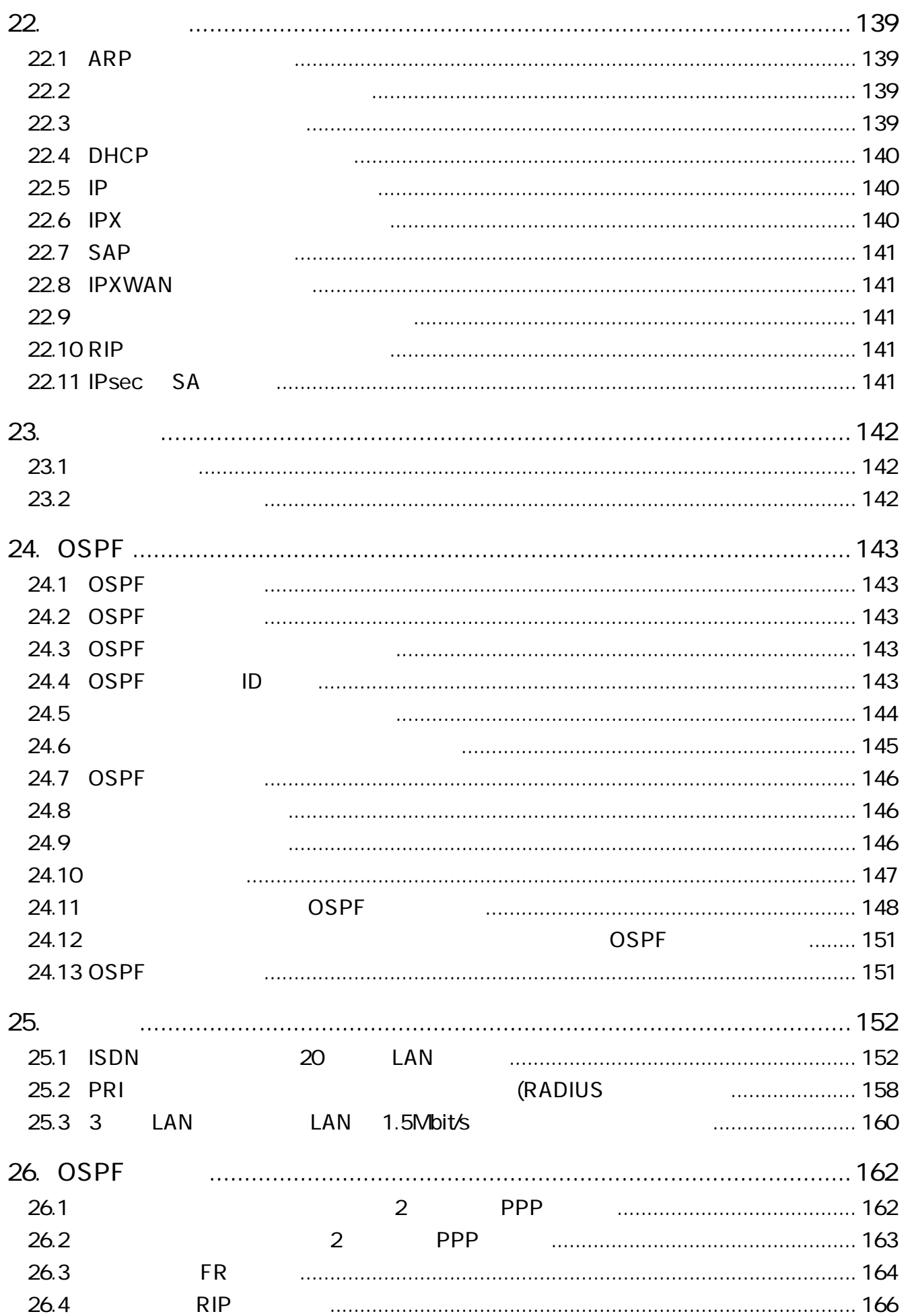

# **A**

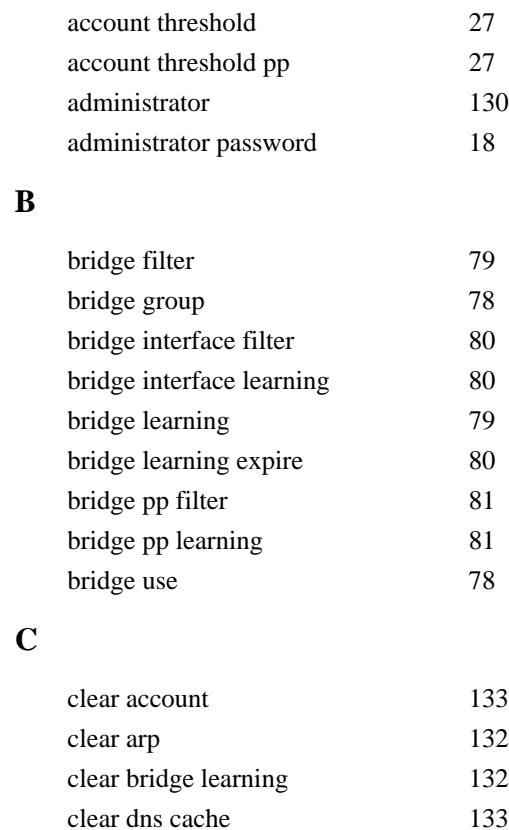

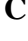

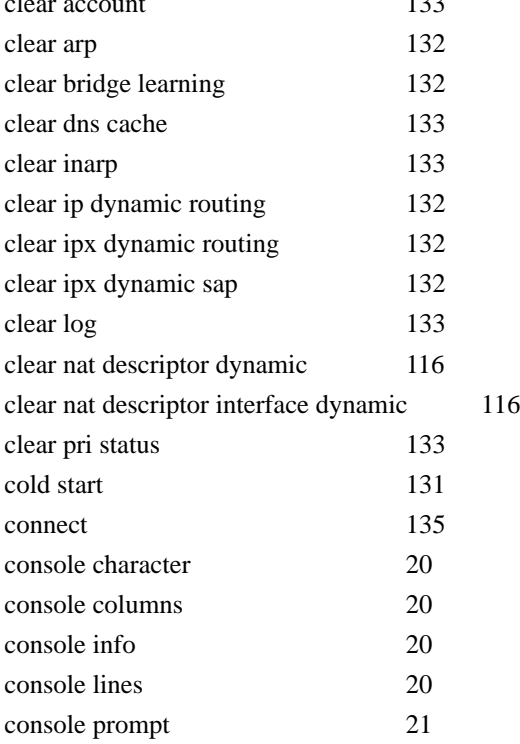

# **D**

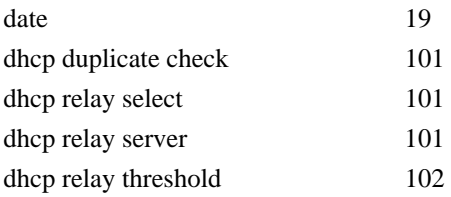

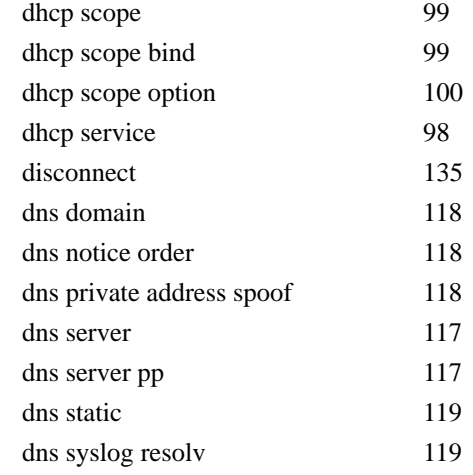

# **E**

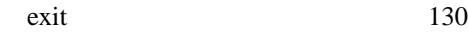

# **F**

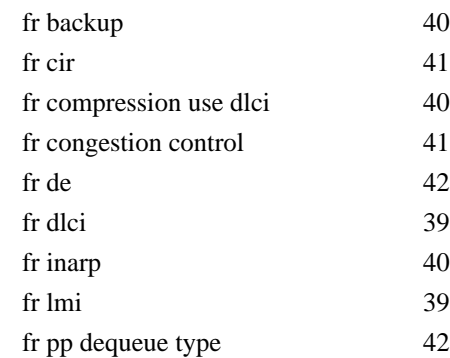

# **H**

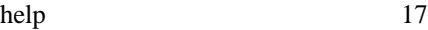

# **I**

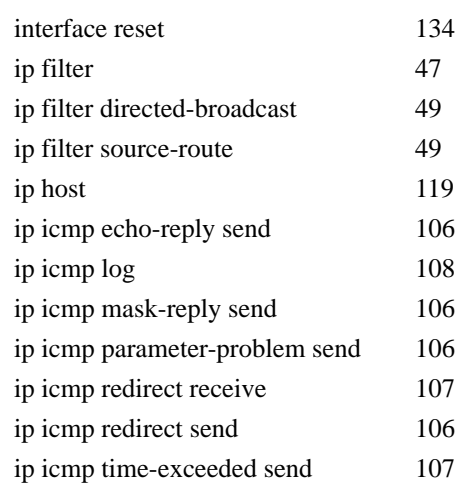

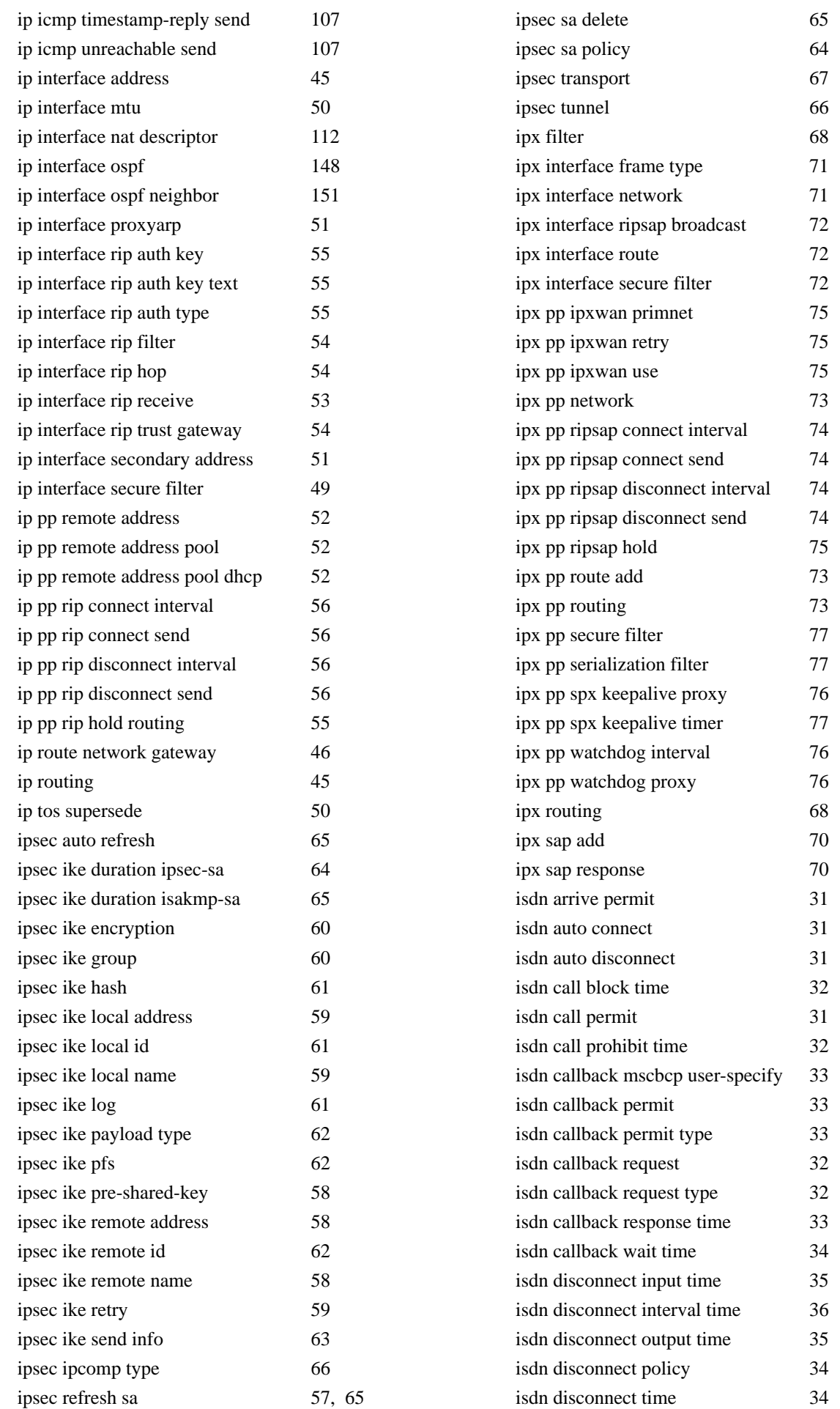

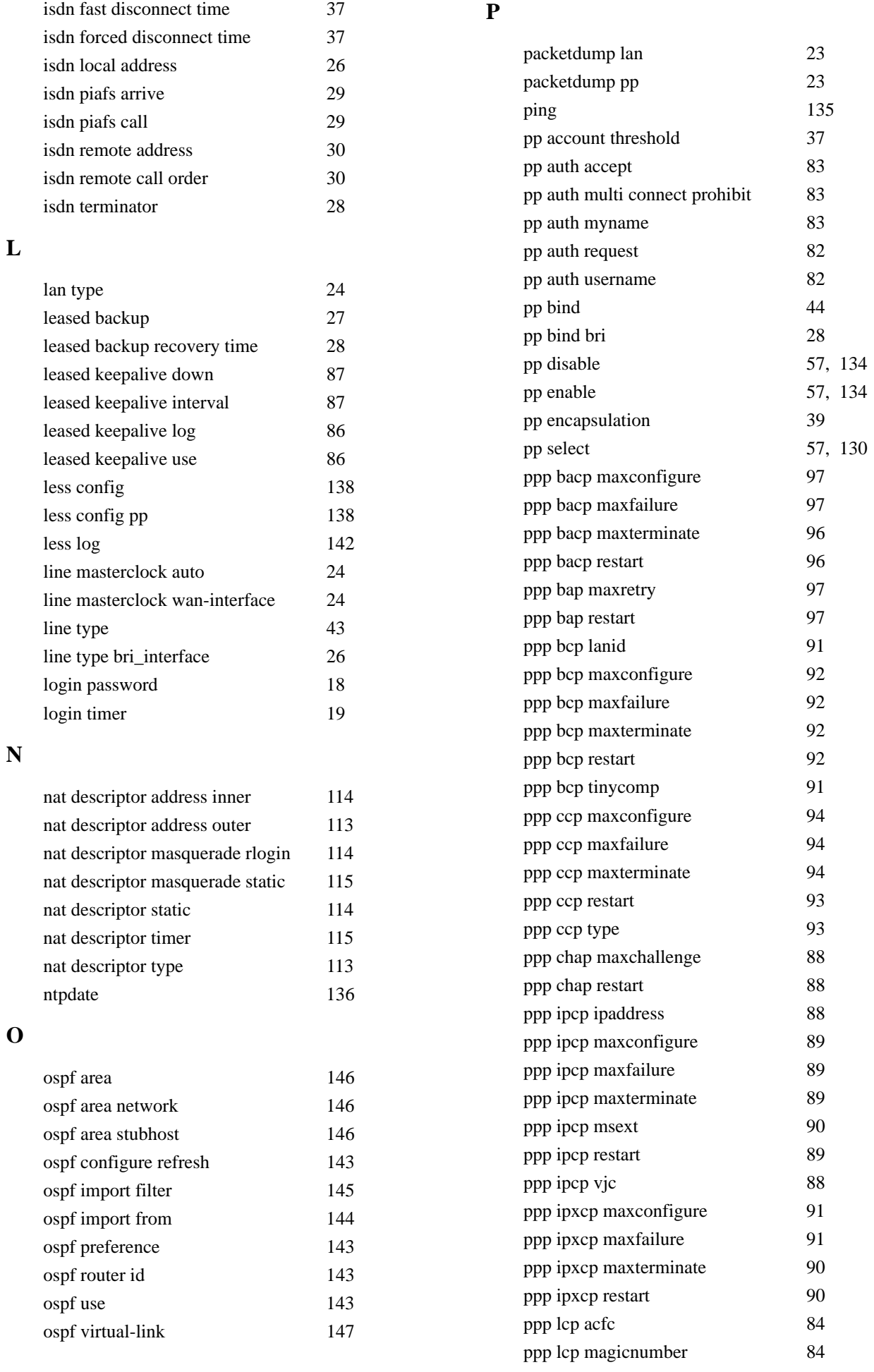

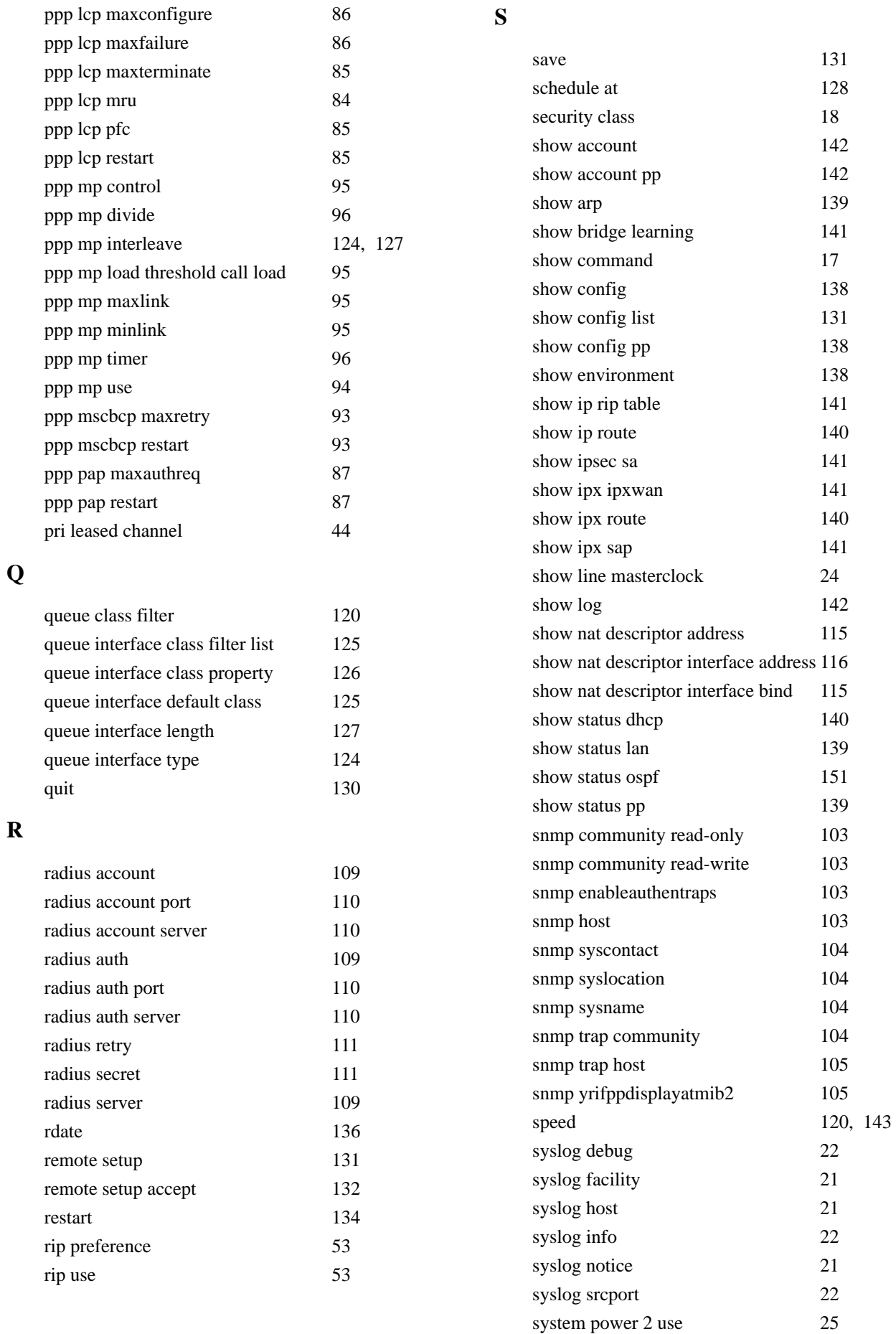

system temperature threshold 25

# **T**

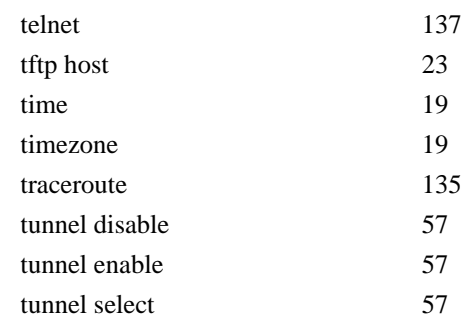

# **W**

wins server 90

# $1.$  $1.1$ **RT300i Rev.6.00.14**

URL WWW

**http://rtpro.yamaha.co.jp/RT300i/**

#### $1.2$

 $1 \t1$ 

(Bold face)

(*italic face*)

 $([$  ])

### $1.3$

 $BRI$  in the set of the set of the set of the set of the set of the set of the set of the set of the set of the set of the set of the set of the set of the set of the set of the set of the set of the set of the set of the  $\lambda$ 

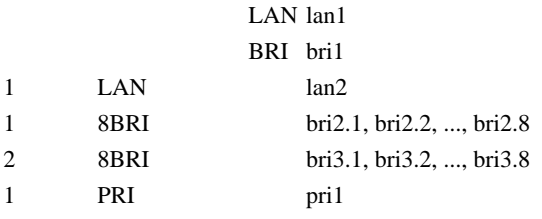

'lan' 'bri' 'pri'

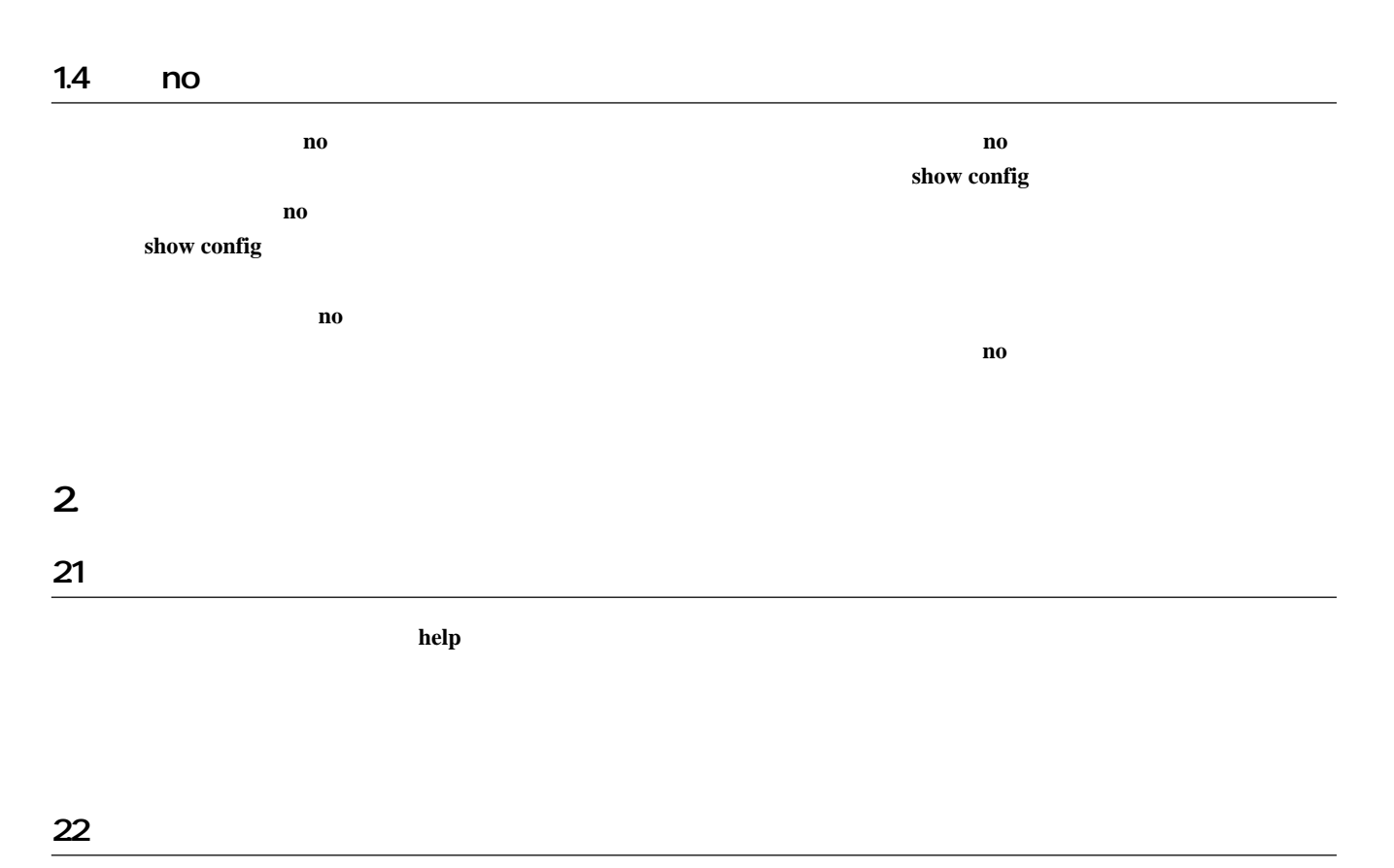

show command

# $3<sub>2</sub>$  $31$   $31$

#### $login$  password

**no login password**

 $32$ 

#### administrator password

**no administrator password**

 $\frac{32}{2}$ 

 $33$ 

 $security$  *class level forget telnet* **no security class** [*level forget telnet*] • level  $\cdot$  1 ...  $TEINET$  $\circ$  2  $\ldots$ TELNET  $\cdot$  3 ... *• forget*  $^{\circ}$  on  $\ldots$ "w,lXlma"  $\circ$  off  $\ldots$  $\chi$  off  $\ldots$ *• telnet*  $\circ$  on ... TELNET telnet  $\circ$  off  $\ldots$  telnet  $level = 1$ *forget* = on *telnet* = off

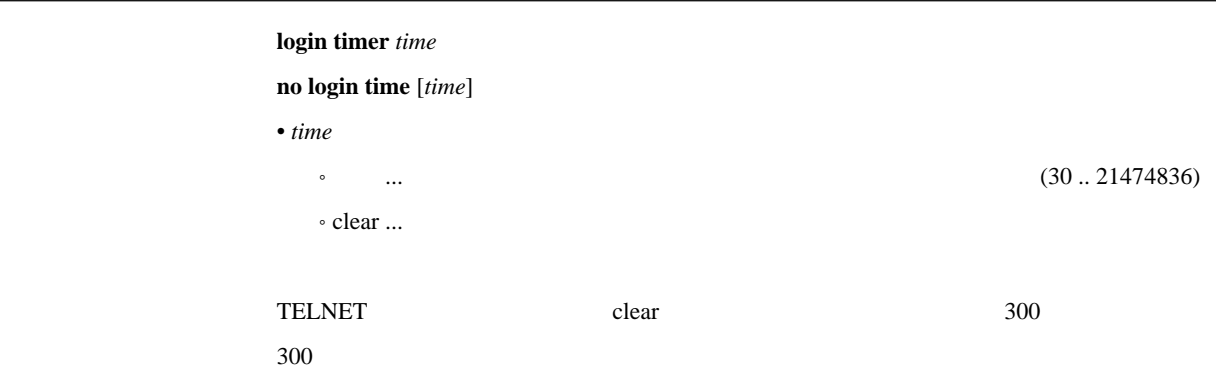

35

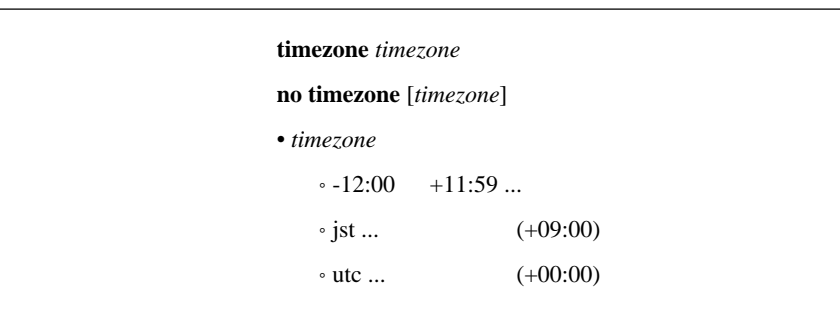

jst

 $36$ 

# date *date*

• *date* ... yyyy-mm-dd yyyy/mm/dd

37

**time** *time* 

 $\bullet$   $time$   $\ldots$   $hh:$   $mm:$ ss

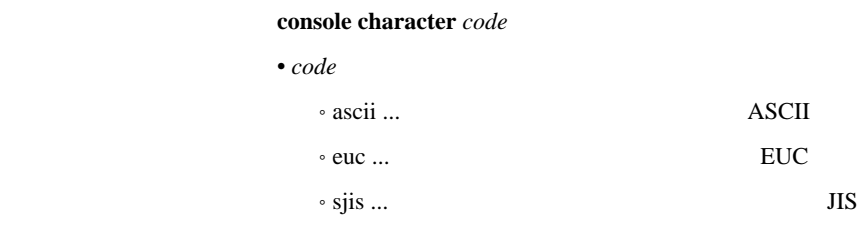

ASCII

sjis

 $39.9$ 

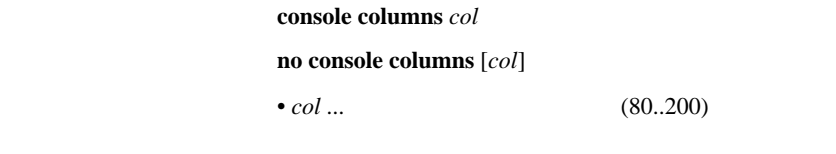

[デフォルト値] 80

310

# [入力形式] **console lines** *lines* **no console lines** [*lines*] • *lines* ...  $\cdot$  10  $\ldots$  100  $\cdot$  infinity ...

 $\sim$  24

# $311$

#### **console info** *info*

**no console info** [*info*]  $\cdot$  *info*  $\circ$  on  $\ldots$  $\circ$  off  $\ldots$ 

 $\boxed{\mathrm{Ctrl}} + \Gamma$ 

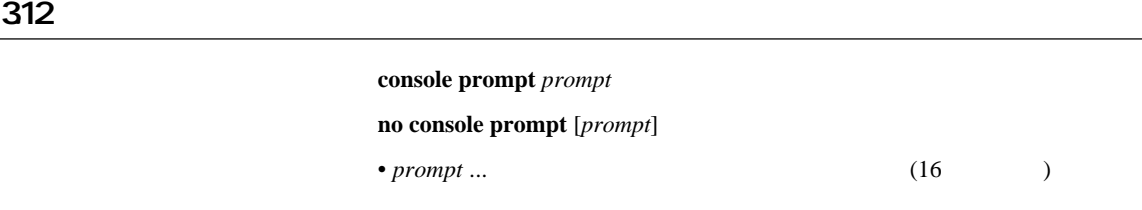

### 313 SYSLOG IP

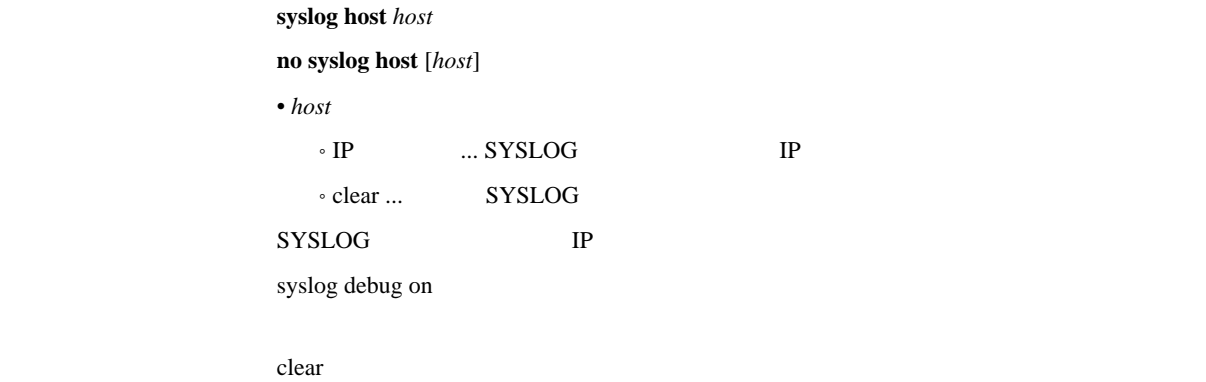

# 3.14 SYSLOG

 $s$ yslog facility *facility* **no syslog facility** [*facility*] • *facility*  $\cdot$  0  $\ldots$  23  $\circ$  user  $\ldots$  1  $\cdot$  local $\cdot$  local $\cdot$  16 23 SYSLOG user

#### 315 NOTICE SYSLOG

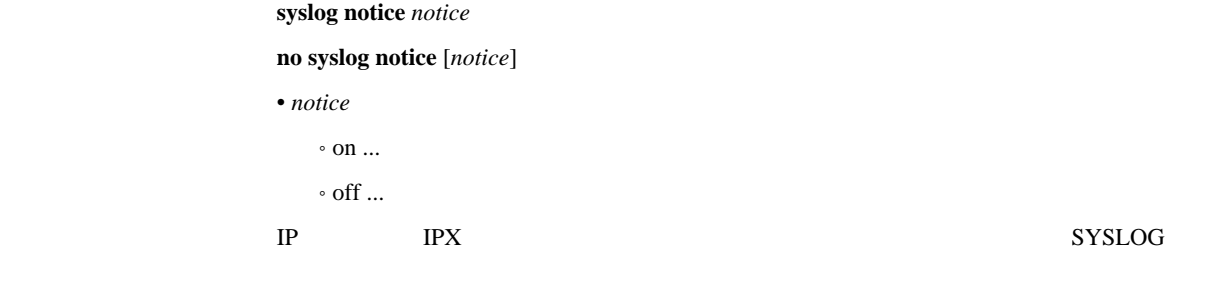

off

# 316 INFO SYSLOG

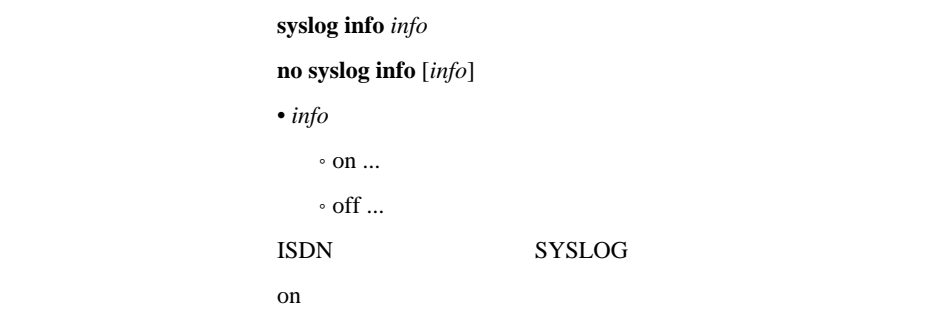

#### 317 DEBUG SYSLOG

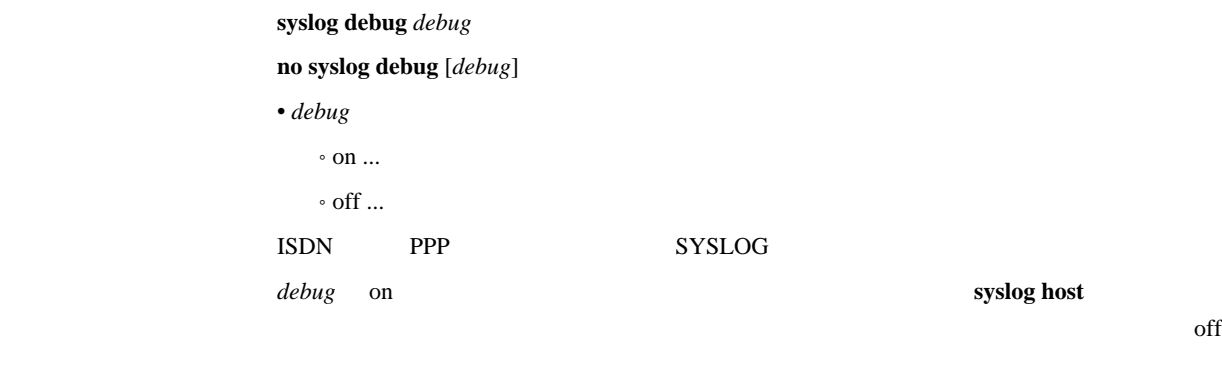

off

# 318 SYSLOG

 $syslog$  srcport *port* **no syslog srcport** [*port*] • *port* ... (1..65535) SYSLOG 514

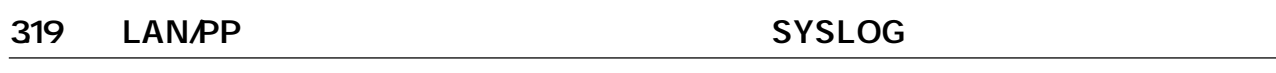

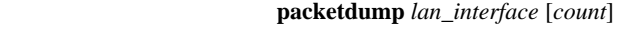

**packetdump pp** [*peer\_number*] [*count*]

- *lan\_interface* ... LAN
- *peer\_number*
	- $\bullet$ ˚ anonymous
	- $\circ$  leased (1BRI  $\hskip1.6cm ($
- *count*
	- $(1..21474836)$
	- $\circ$  off  $\ldots$
	- $\cdot$  infinity ... off
- $\rm{LAN/PP}$  DEBUG SYSLOG
	- *count* ... 100 peer\_number ...

320 TFTP IP

none

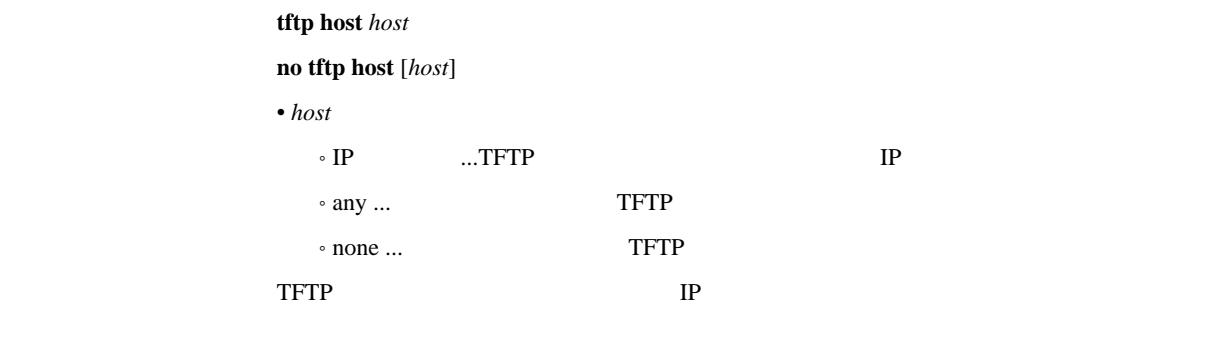

none

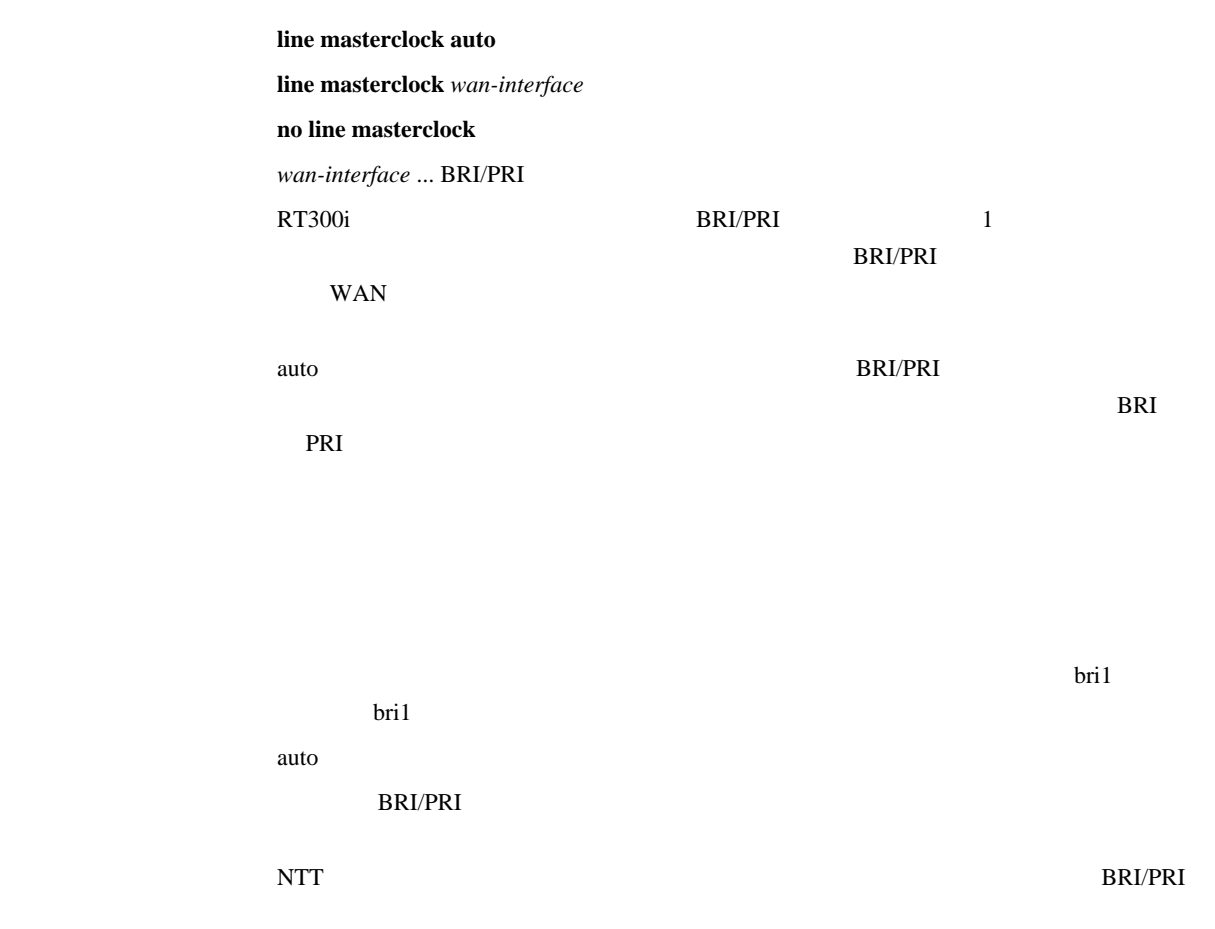

 $322$ 

show line masterclock

#### 323 LAN

- lan type *lan-interface* type
- *lan-interface* ... LAN

• *type*

- $\circ$ auto  $\ldots$
- $\cdot$  100-fdx  $\ldots$  100BASE-TX
- $\circ$  100-hd<br>x  $\ldots$  100BASE-TX
- $\cdot$  10-fdx  $\ldots$  10BASE-T
- $\cdot$  10-hdx  $\dots$  10BASE-T
- $LAN$

auto

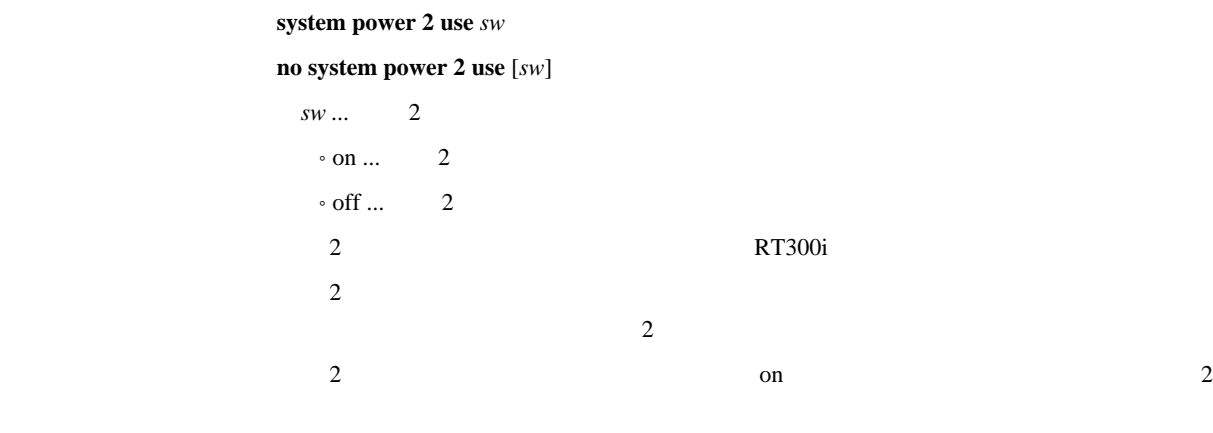

off

 $325$ 

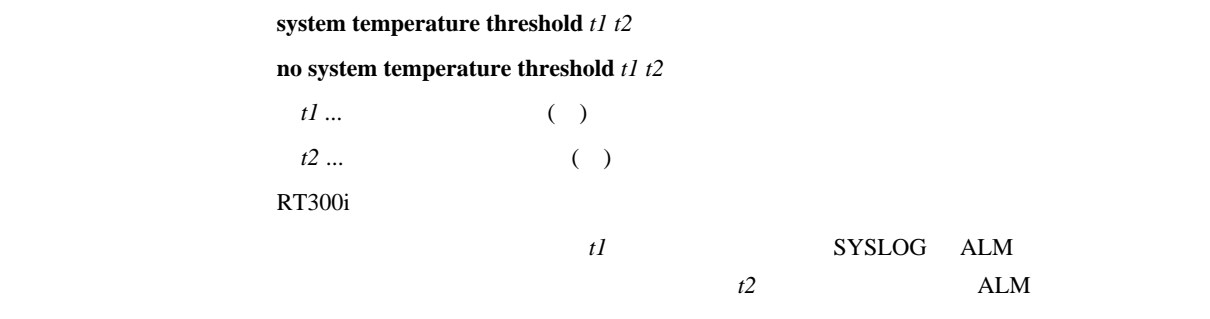

 $t = 80$   $t = 75$ 

# 4 ISDN

# 41 41.1 BRI

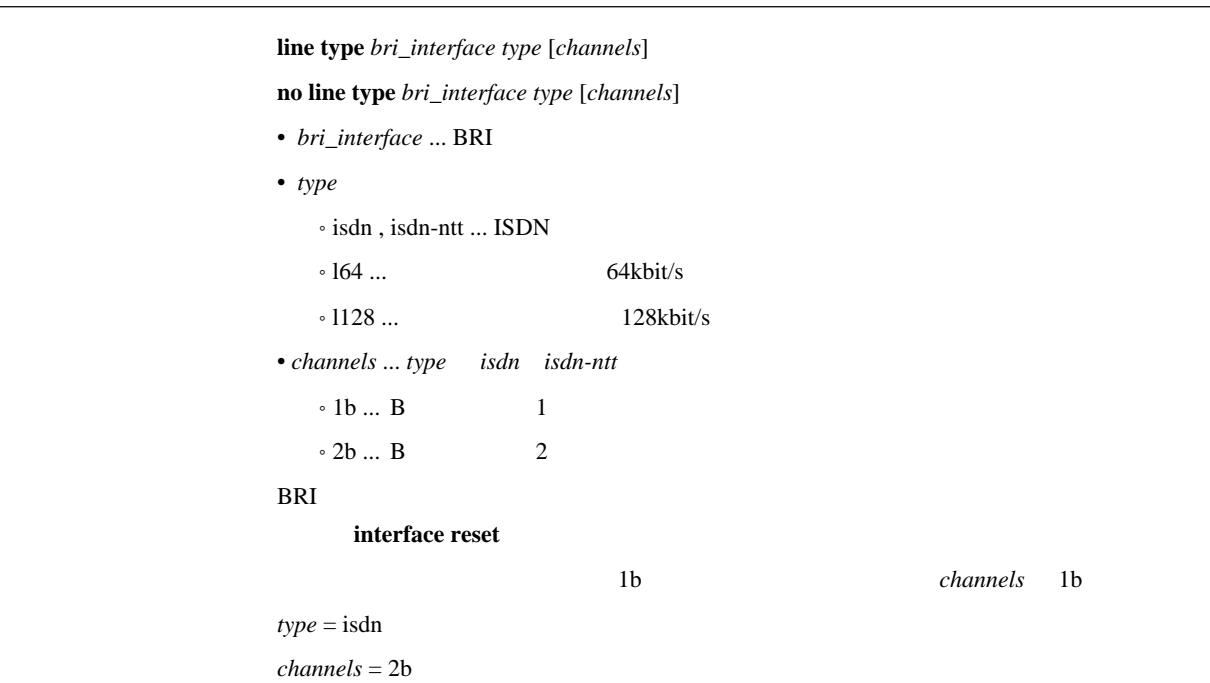

41.2 **ISDN** 

#### $\boldsymbol{\text{isdn}}$  **local address**  $wan\_interface$  [isdn\_number][/sub\_address]

**no isdn local address** *wan\_interface* [*isdn\_number*][*/sub\_address*]

- *wan\_interface* ... BRI/PRI
- $\bullet$  *isdn\_number* ... ISDN
- $sub\_address$  ... ISDN  $(0x21 \t 0x7e \t ASCII)$  $\hbox{ISDN}$  is the set of  $\hbox{ISDN}$

 $\text{ISDN}$ 

 $\overline{\text{ISDN}}$ 

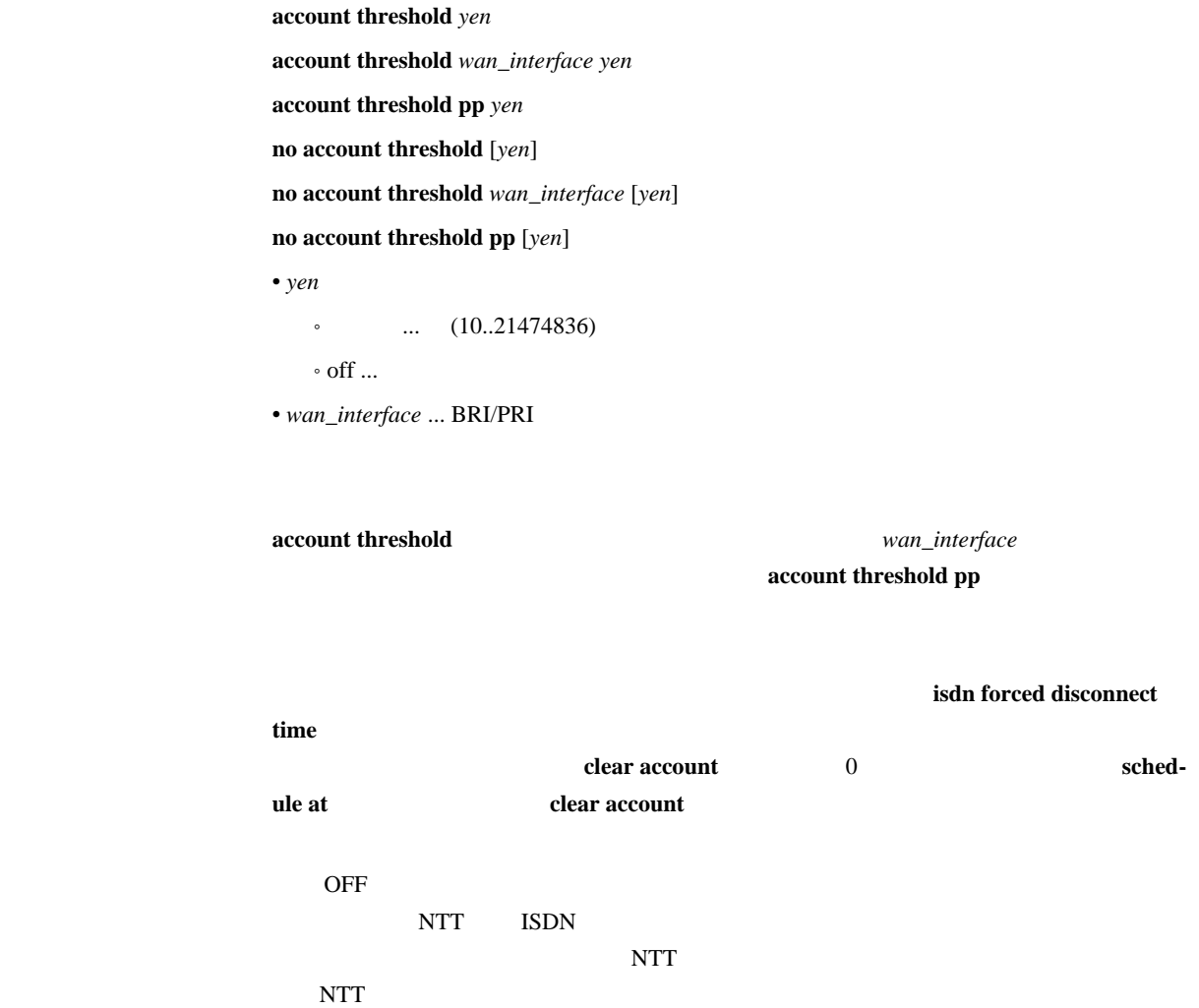

off

#### $41.4$

 $\boldsymbol{\text{leased}}$   $\boldsymbol{\text{backup}}$   $\boldsymbol{\text{peer\_number}}$ 

#### **no leased backup** [*peer\_number*]

[パラメータ] • *peer\_number*

```
\bullet
```
• none ... ISDN

 $\rm ISDN$ 

none

 $41.5$ 

# leased backup recovery time  $time$ **no leased backup recovery time** [*time*]  $\cdot$  *time*  $(1..21474836)$  $\circ$  off  $\ldots$  $\mathbb{P}P$  FR

off

41.6

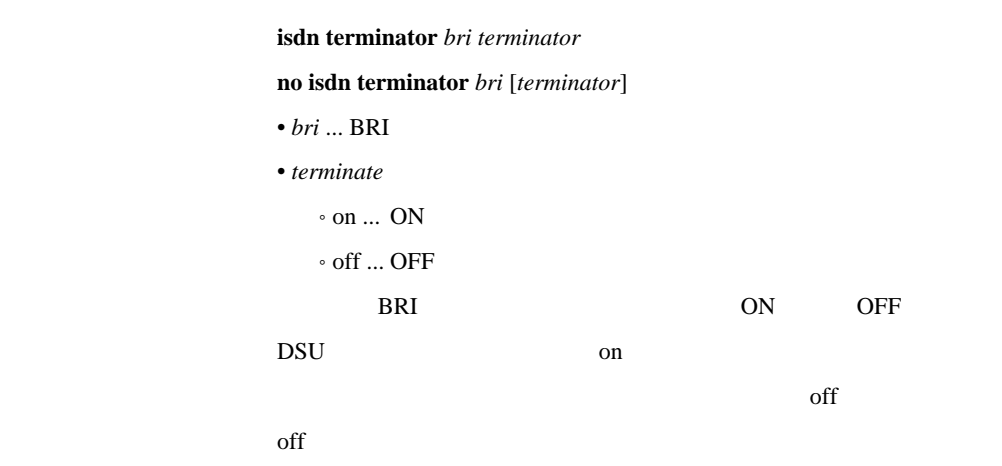

#### 41.7 PP

 $pp$  bind *wan\_interface* [*wan-interface...*]

**no pp bind** [*wan\_interface*...]

• *wan\_interface* ... BRI/PRI

 $\boldsymbol{\mathrm{isdn}}$  piafs call *speed* [mode] **no isdn piafs call** [*speed* [*mode*]] • speed  $\cdot$  32k ... PIAFS 32kbit/s  $•64k...$  PIAFS 64kbit/s  $\circ$  off ... PPP • *mode* • guarantee ... PIAFS 64kbit/s • best-effort ... PIAFS 64kbit/s PIAFS *mode* PIAFS 64k guarantee/besteffort PIAFS2.0/PIAFS2.1 [ノート] PIAFS 64kbit/s の通信では特別なサブアドレスが使用されるため、**isdn local address**/**isdn** remote address  $\overline{\text{C}}$  off

41.9 PIAFS

isdn piafs arrive **arrive no isdn piafs arrive** [*arrive*] • *arrive*  $\circ$  on  $\ldots$  $\circ$  off  $\ldots$ experimental products and the products of  $\mathbb{R}^n$  and  $\mathbb{R}^n$  are set of  $\mathbb{R}^n$  and  $\mathbb{R}^n$  and  $\mathbb{R}^n$  are set of  $\mathbb{R}^n$  and  $\mathbb{R}^n$  are set of  $\mathbb{R}^n$  and  $\mathbb{R}^n$  are set of  $\mathbb{R}^n$  and  $\$ **PIAFS**  $PHS$ PIAFS 64kbit/s の通信では特別なサブアドレスが使用されるため、**isdn local address**/**isdn** remote address  $\mathbf{on}$ 

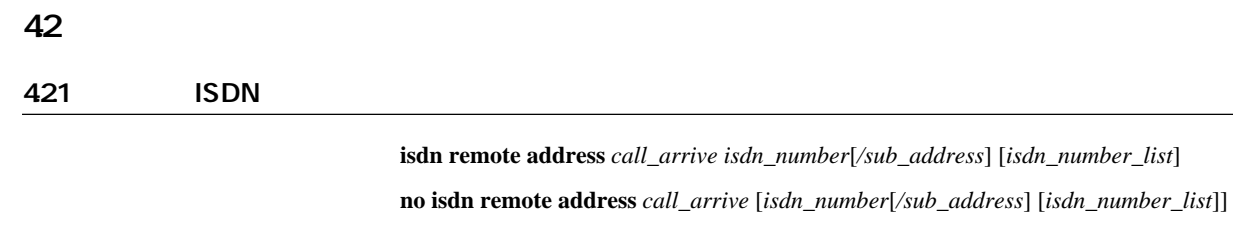

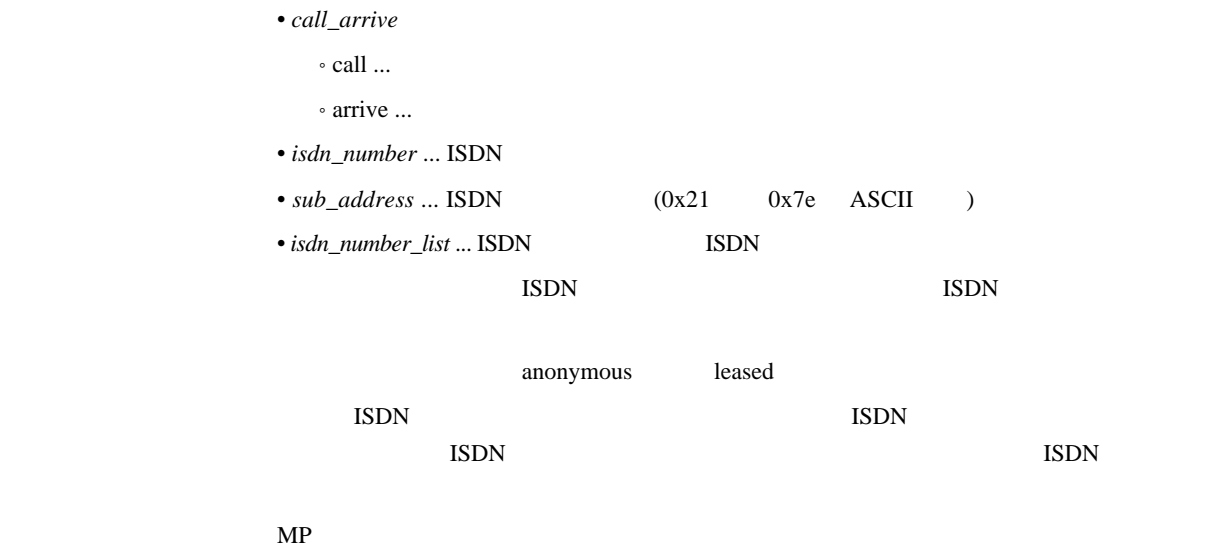

**isdn remote call order** 

422

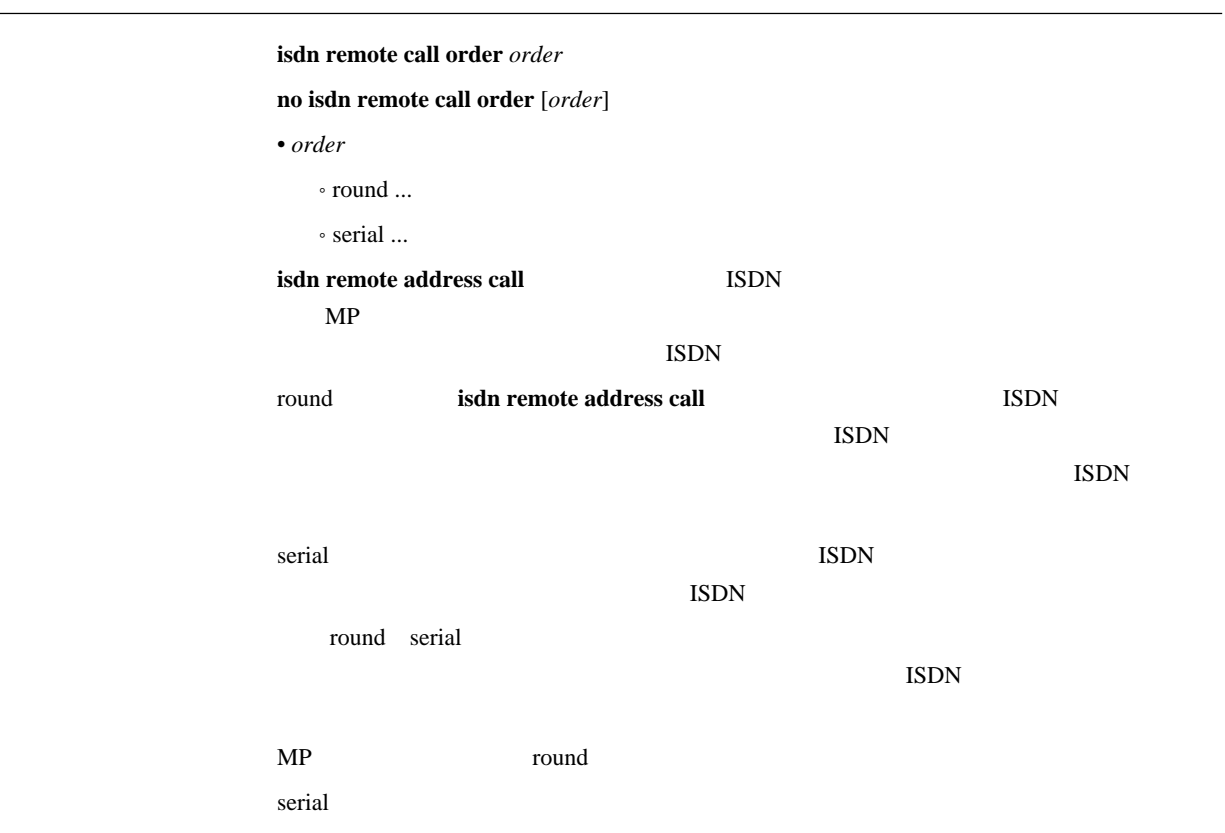

 $\mathbf{i}$ sdn auto connect *auto* **no isdn auto connect** [*auto*] • auto  $^{\circ}$  on  $\ldots$  $\cdot$  off  $\ldots$  $\sim$  on  $\sim$  on  $\sim$ 

424

#### $\mathbf{i}$ **sdn auto disconnect** *auto*

**no isdn auto disconnect** [*auto*]

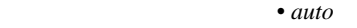

 $\circ$  on  $\ldots$  $\circ$  off  $\ldots$ 

#### $\boldsymbol{\delta}$  schedule at  $\boldsymbol{\delta}$

anonymous

 $\sim$  on  $\sim$  on  $\sim$ 

425

isdn arrive permit *arrive* **no isdn arrive permit** [*arrive*] • arrive  $\circ$  on  $\ldots$  $\circ$  off  $\ldots$ **isdn arrive permit isdn call permit** off  $\mathbf{on}$ 

426

 $\boldsymbol{\mathrm{isdn}}$  call permit *permit* 

**no isdn call permit** [*permit*]

• *permit* 

 $\circ$  on  $\ldots$ 

 $\circ$  off  $\ldots$ 

isdn call block time *time* 

**no isdn call block time** [*time*]

• *time* ... (0..15)

 $0.1$ 

isdn call prohibit time

isdn forced disconnect time

 $\sim$   $\sim$  0

 $428$ 

isdn call prohibit time *time* 

**no isdn call prohibit time** [*time*]

• *time* ... (60..21474836)

 $0.1$ 

isdn call block time

 $\sim$  60

 $429$ 

 $\boldsymbol{\mathrm{isdn}}$  callback request *callback\_request* **no isdn callback request** [*callback\_request*]

• callback\_request  $\circ$  on  $\ldots$ 

 $\circ$  off  $\ldots$ 

 $_{\mathrm{off}}$ 

4210

isdn callback request type  $type$ **no isdn callback request type** [*type*]

• type  $\circ$  yamaha ...  $\cdot$  mscbcp  $\ldots$  MS

yamaha

 $\boldsymbol{\mathrm{isdn}}$  callback permit *callback\_permit* **no isdn callback permit** [*callback\_permit*]  $\cdot$  *callback\_permit*  $^{\circ}$  on  $\ldots$  $\cdot$  off  $\ldots$ 

 $\overline{\text{Cov}}$  off

#### 4212

#### isdn callback permit type  $type1$  [*type2*]

 $\cdot$  mscbcp  $\ldots$  MS

**no isdn callback permit type** [*type1* [*type2*]]

- [パラメータ] • *type1 type2*
	- $\circ$  yamaha ...
- 
- [デフォルト値] *type1* = yamaha
- *type2* = mscbcp

 $4213$  MS $\blacksquare$ 

isdn callback mscbcp user-specify *specify* 

**no isdn callback mscbcp user-specify** [*specify*]

• specify  $\circ$  on  $\ldots$  $\circ$  off  $\ldots$ 

off

 $\sim$   $\sim$  0

 $\int$  off  $\int$ 

anonymous

 $($ 

4214

isdn callback response time 1b time

**no isdn callback response time** [1b *time*]  $\bullet$  *time* ...  $(0..15)$ 

#### 4215

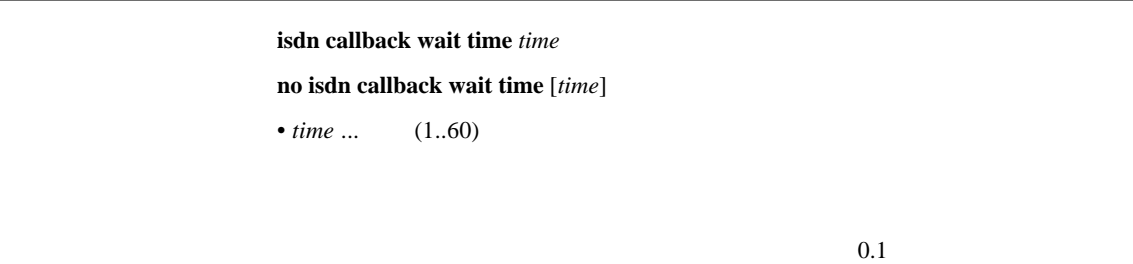

60

#### 4216 ISDN

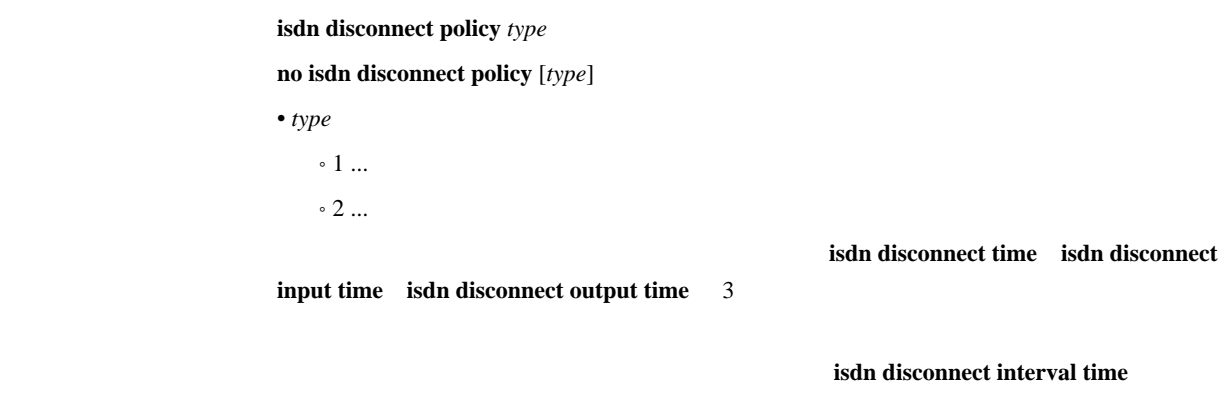

 $\sim$  1

4217

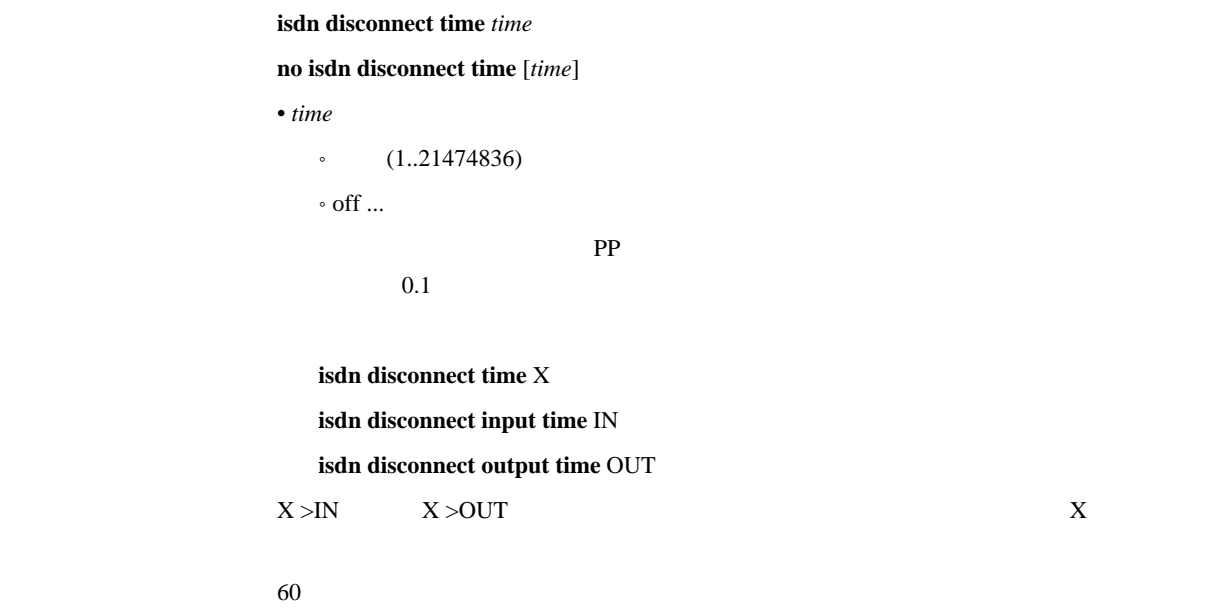

```
isdn disconnect input time time
no isdn disconnect input time [time]
• time
```

```
\cdot (1..21474836)
    \circ off \ldots\rm PP0.1UDP
```
**isdn disconnect time** X **isdn disconnect input time** IN **isdn disconnect output time** OUT  $X > N$   $X > OUT$ 

120

120

4219

```
isdn disconnect output time time
          no isdn disconnect output time [time]
          • time
            (1..21474836)\circ off \ldots\mathbb{P}\mathrm{P}0.1UDPisdn disconnect time X
            isdn disconnect input time IN
            isdn disconnect output time OUT
          X > N X > OUT
```
isdn disconnect interval time *unit watch spare* 

**no isdn disconnect interval time** [*unit watch spare*]

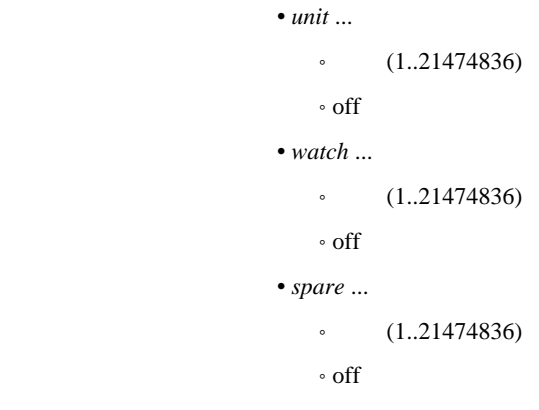

 $(0.1)$ 

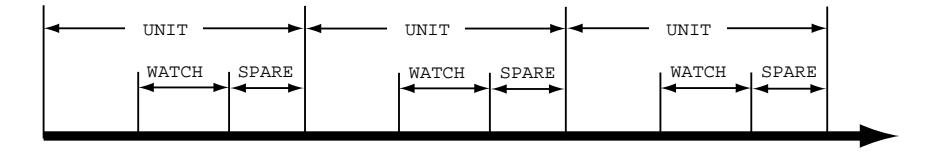

WATCH  $\blacksquare$ 

 $SPARE$ 

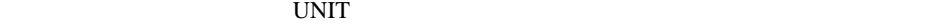

 $unit = 180$  $watch = 6$ *spare* = 2
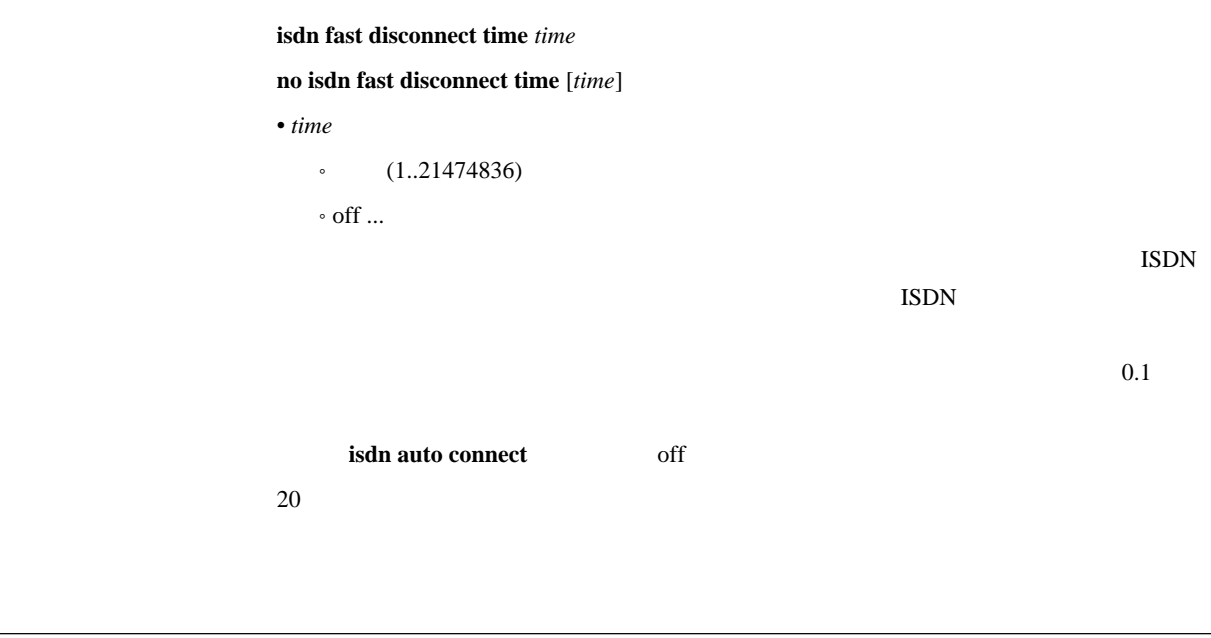

isdn forced disconnect time  $\it time$ 

**no isdn forced disconnect time** [*time*] • *time* 

```
(1..21474836)\circ off \ldots
```
 $0.1$ 

 $(ping \t)$ isdn call block time

 $% \left( \mathcal{M}\right)$  off

4223

4222

account threshold pp *yen* **no account threshold pp** [*yen*] • *yen*  $\cdot$  ...  $(10..21474836)$  $\circ$  off  $\ldots$ [説明] 選択されている相手において、網から通知される課金累計額 (これは **show pp account**  $\lambda$ 

off

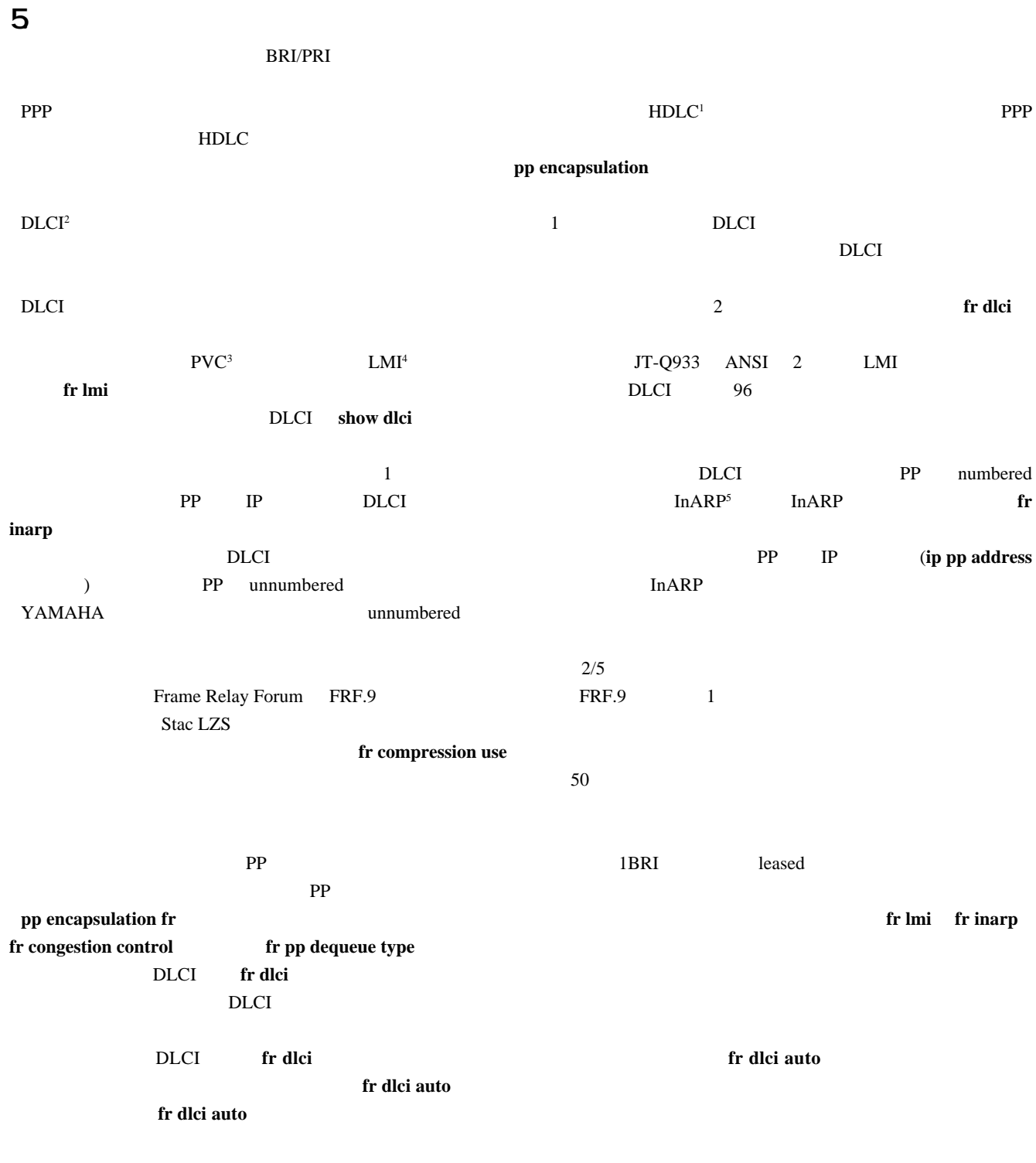

1 High level Data Link Control procedure

2 Data Link Connection Identifier

3 Permanent Virtial Circuit 4 Local Management Interface

5 Inverse Address Resolution Protocol; RFC1293

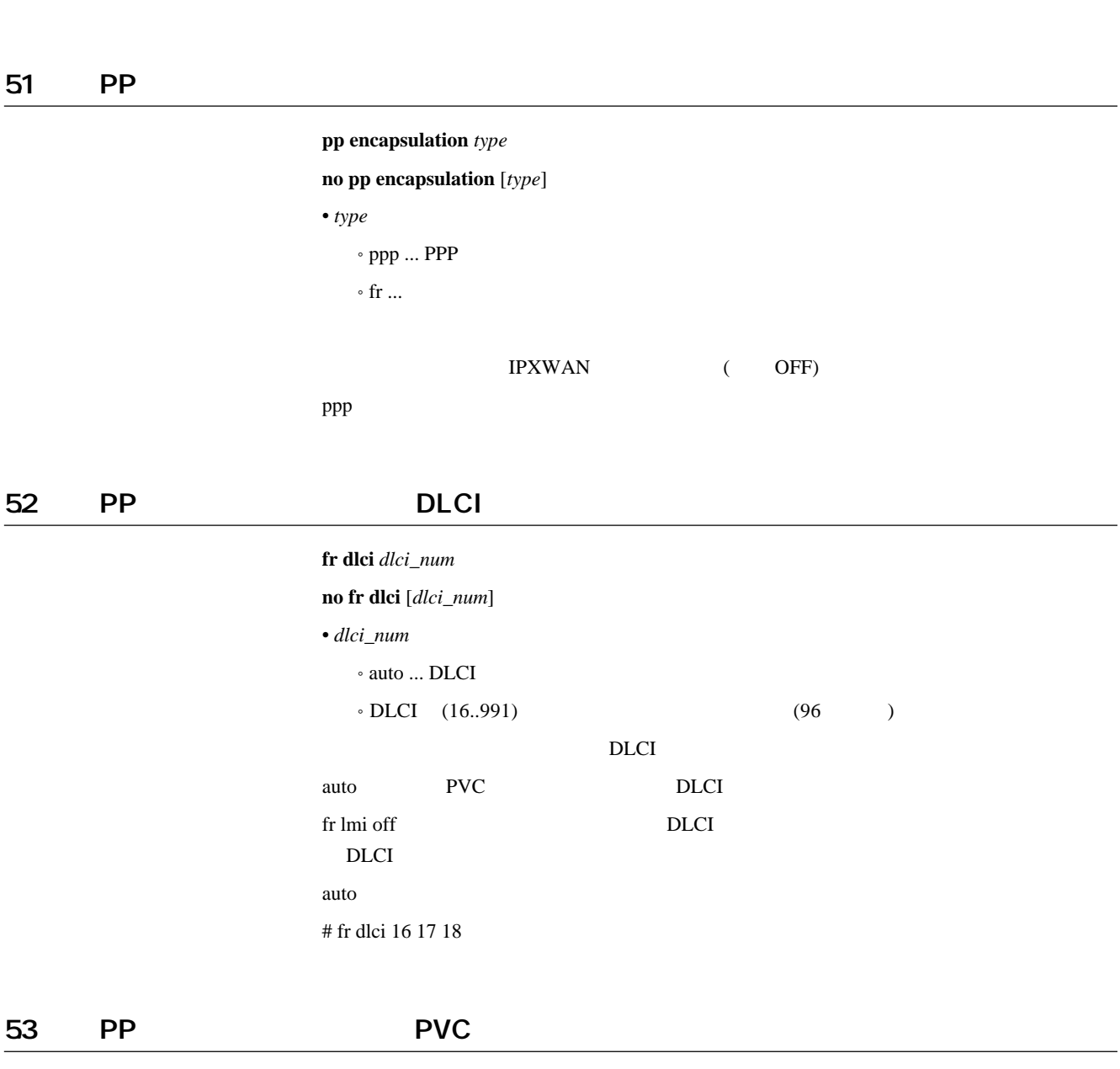

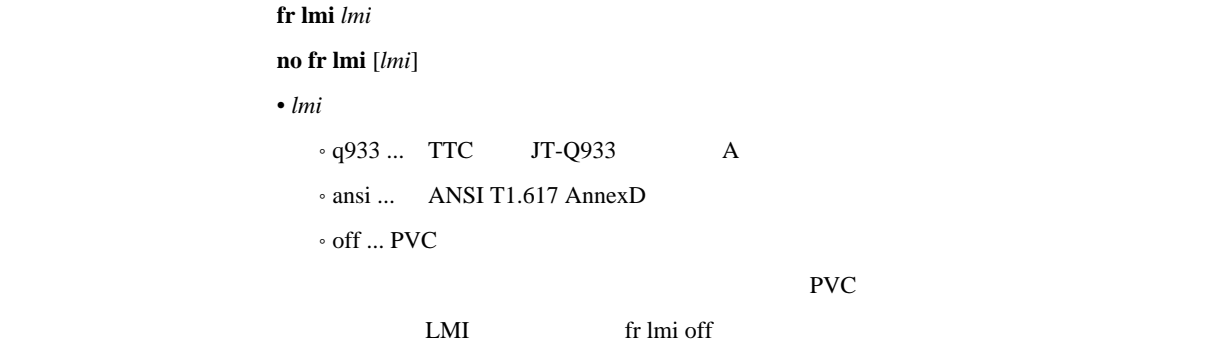

q933

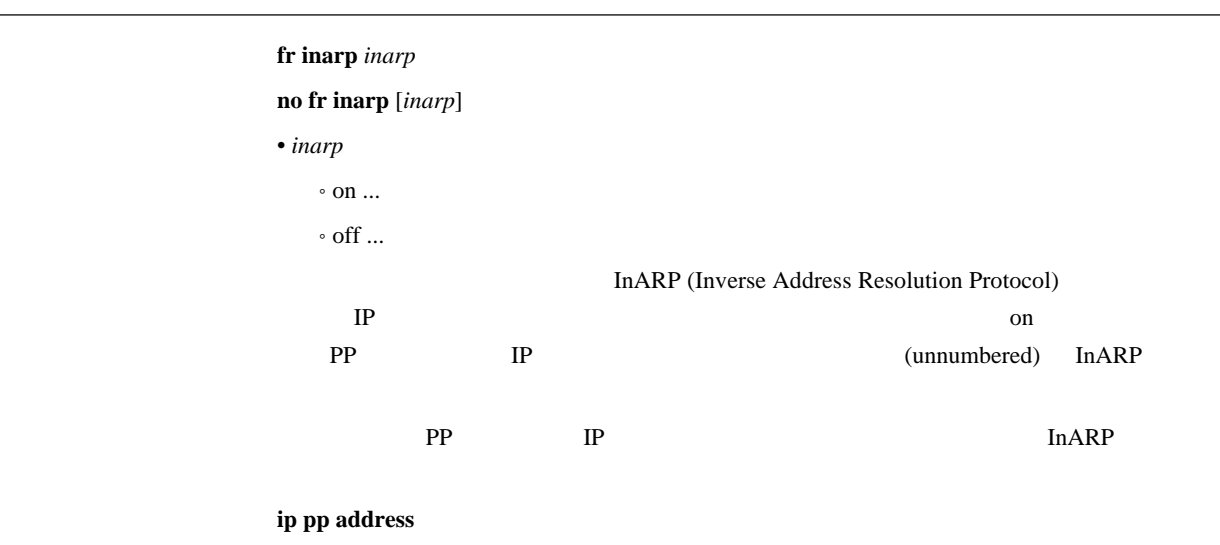

 $\mathbf{on}$ 

fr backup dlci=dlci\_num peer\_number **no fr backup dlci**=*dlci\_num* [*peer\_number*] • *dlci\_num* • DLCI (16..991) • peer\_number ...

 $\overline{D}$  DLCI  $\overline{D}$ 

(leased backup )

56 FR

fr compression use dlci= $dlci\_num$  type **no fr compression use dlci**=*dlci\_num* [*type*] • *dlci\_num* • DLCI (16..991)  $\bullet$  \* ( ) • *type* • stac ... Stac LZS • cstac ... cstac  $\circ$  none  $\ldots$ extending FR distribution of the distribution of the distribution of the distribution of the distribution of the state of the distribution of the state of the state of the state of the state of the state of the state of th  $\rm DLCI$ 

 $type = none$ 

### 57 DLCI

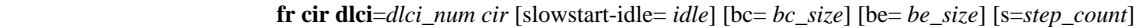

**no fr cir dlci**=*dlci\_num* [*cir* [**...**]]

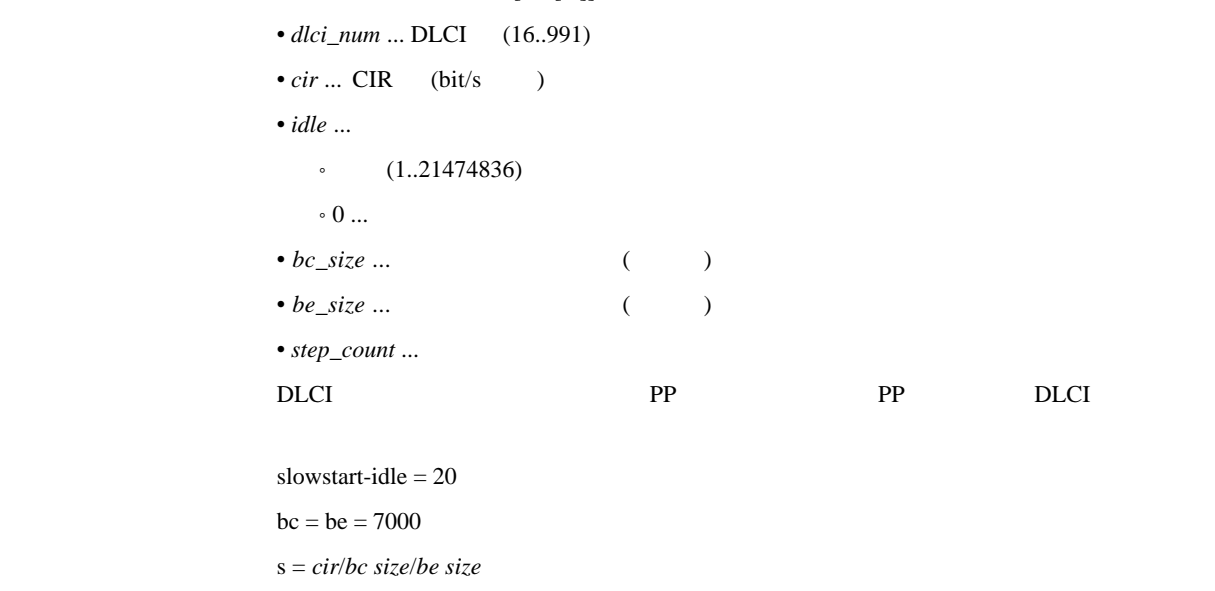

### ${\bf fr}$  **congestion control** *control* **no fr congestion control** [*control*] • *control*  $^{\circ}$  on  $\ldots$  $\circ$  off  $\ldots$  $CIR$  DLCI  $CIR$ EXECN CLLM **EXECUTE:** FECN FECN SALLM **EXECUTE:** FECN FECN

off

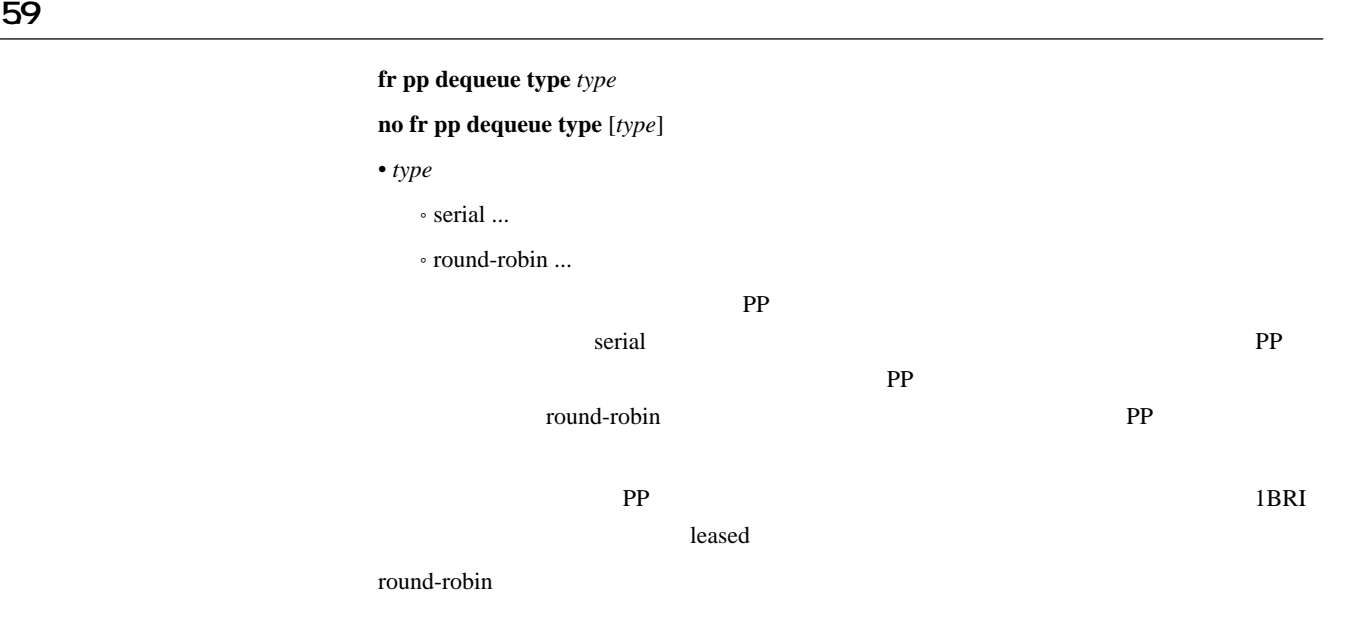

### 510 **DE**

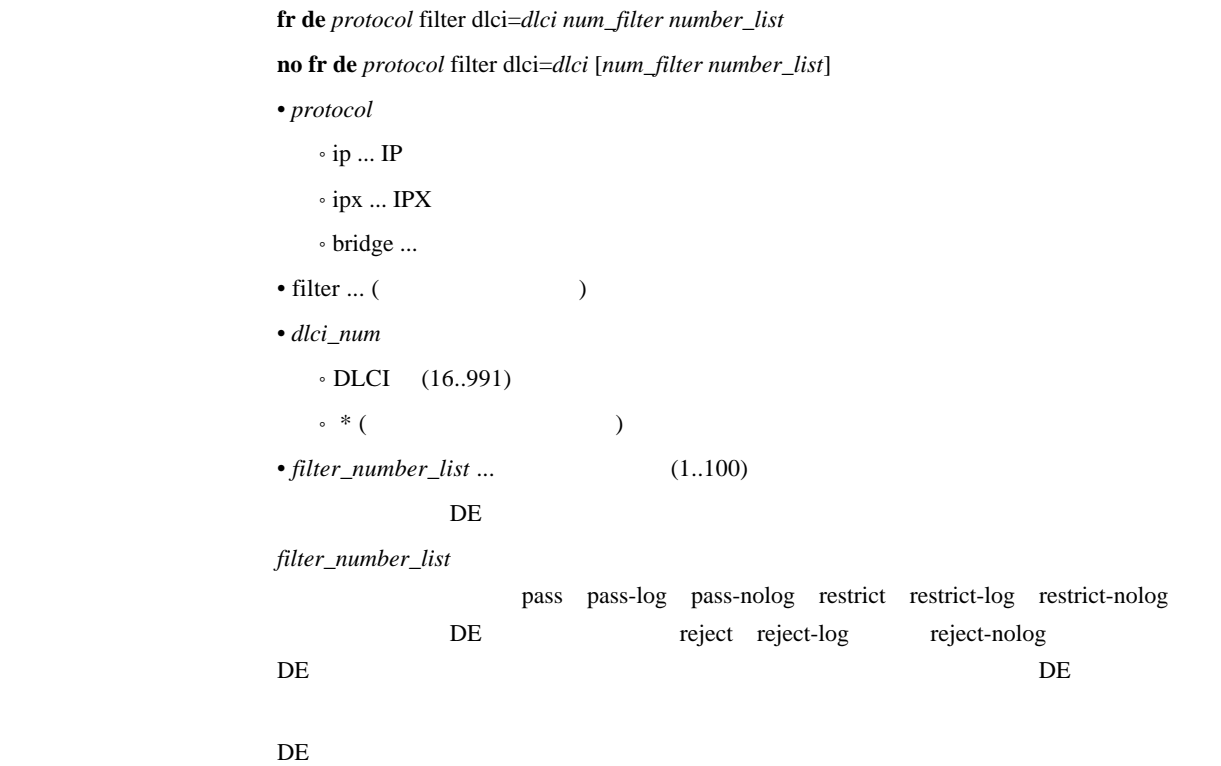

6 PRI

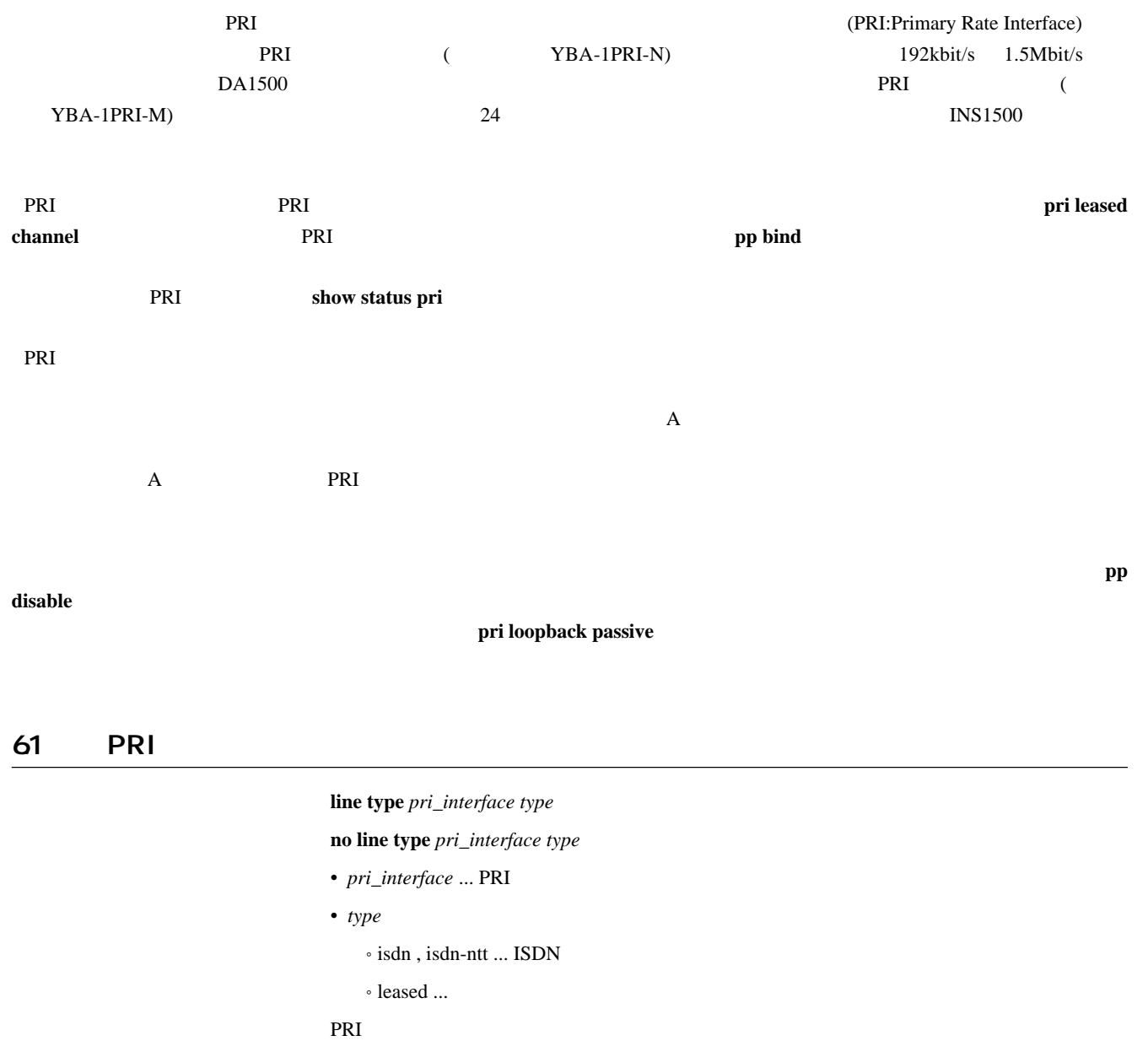

interface reset

leased

#### $pri$  leased channel  $pri/info$  timeslot\_head timeslot\_num

**no pri leased channel** *pri/info* [*timeslot\_head timeslot\_num*]

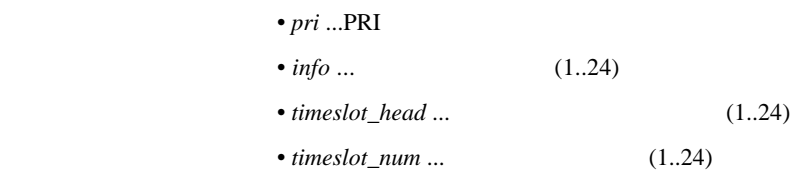

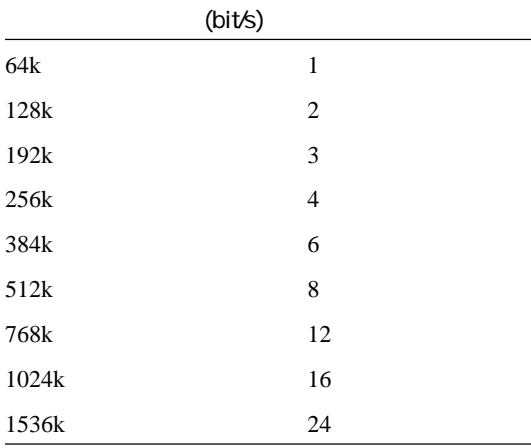

 $PRI$  and  $QRI$ and  $\alpha$ 

> no pri leased channel  $PRI$

**interface reset** PRI  $(YBA-1PRI-N)$  2

### $63$  PP $^{\circ}$

 $pp$  bind *wan-interface* [*wan\_interface...*]

**no pp bind** [*wan\_interface*...]

• *wan\_interface* ... BRI/PRI

# 7. IPの設定

### $7.1$

### 7.1.1 IP

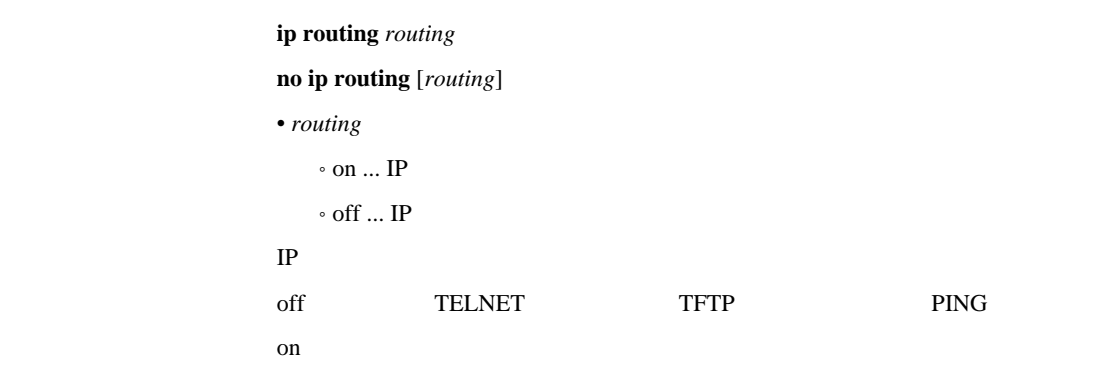

### 7.1.2 IP

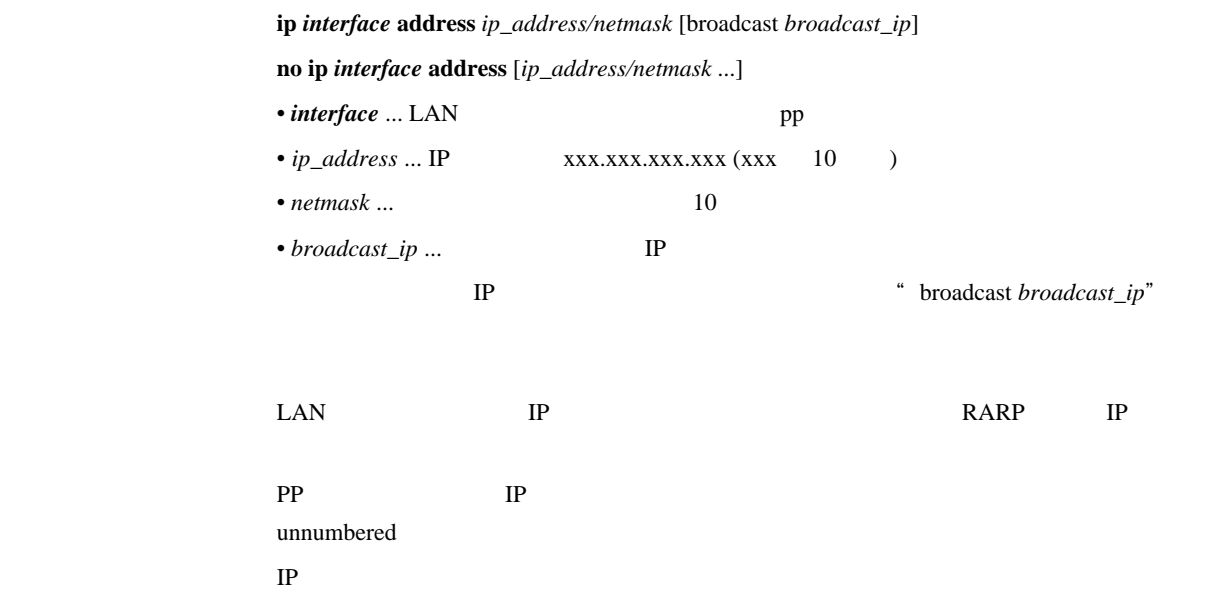

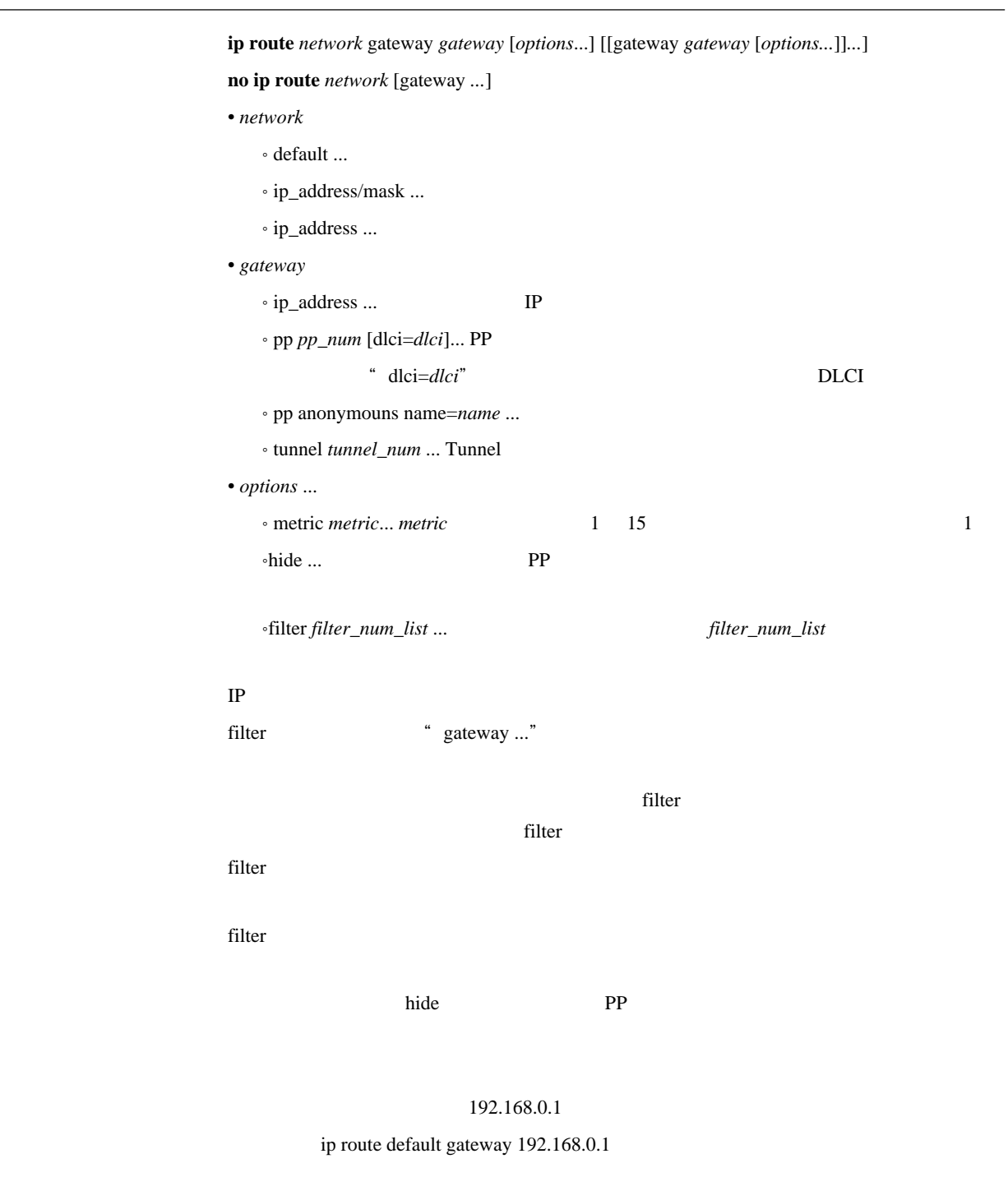

PP1 192.168.1.0/24

ip route 192.168.1.0/24 gateway pp 1

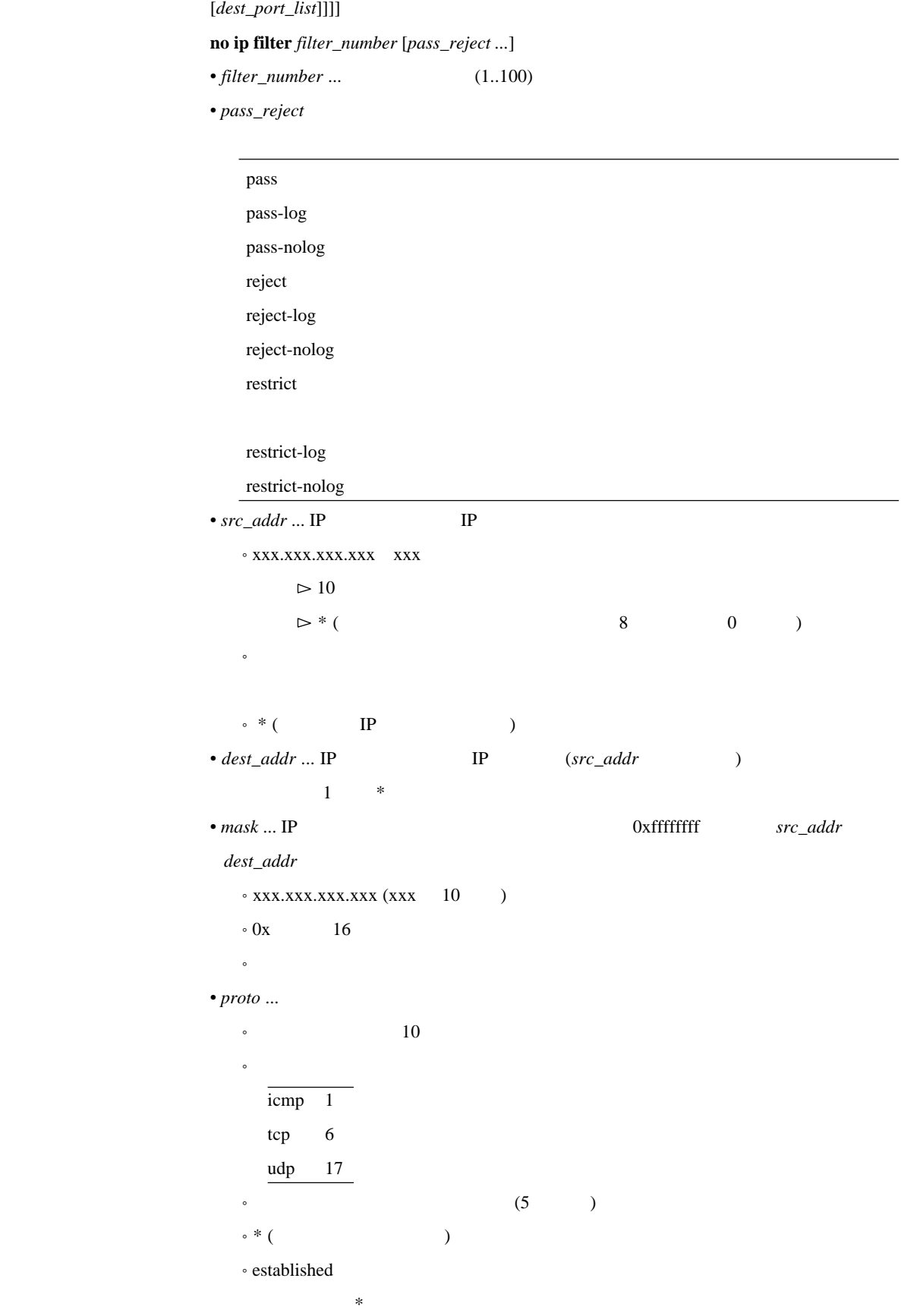

 $i$ **p** *interface* **rip** 

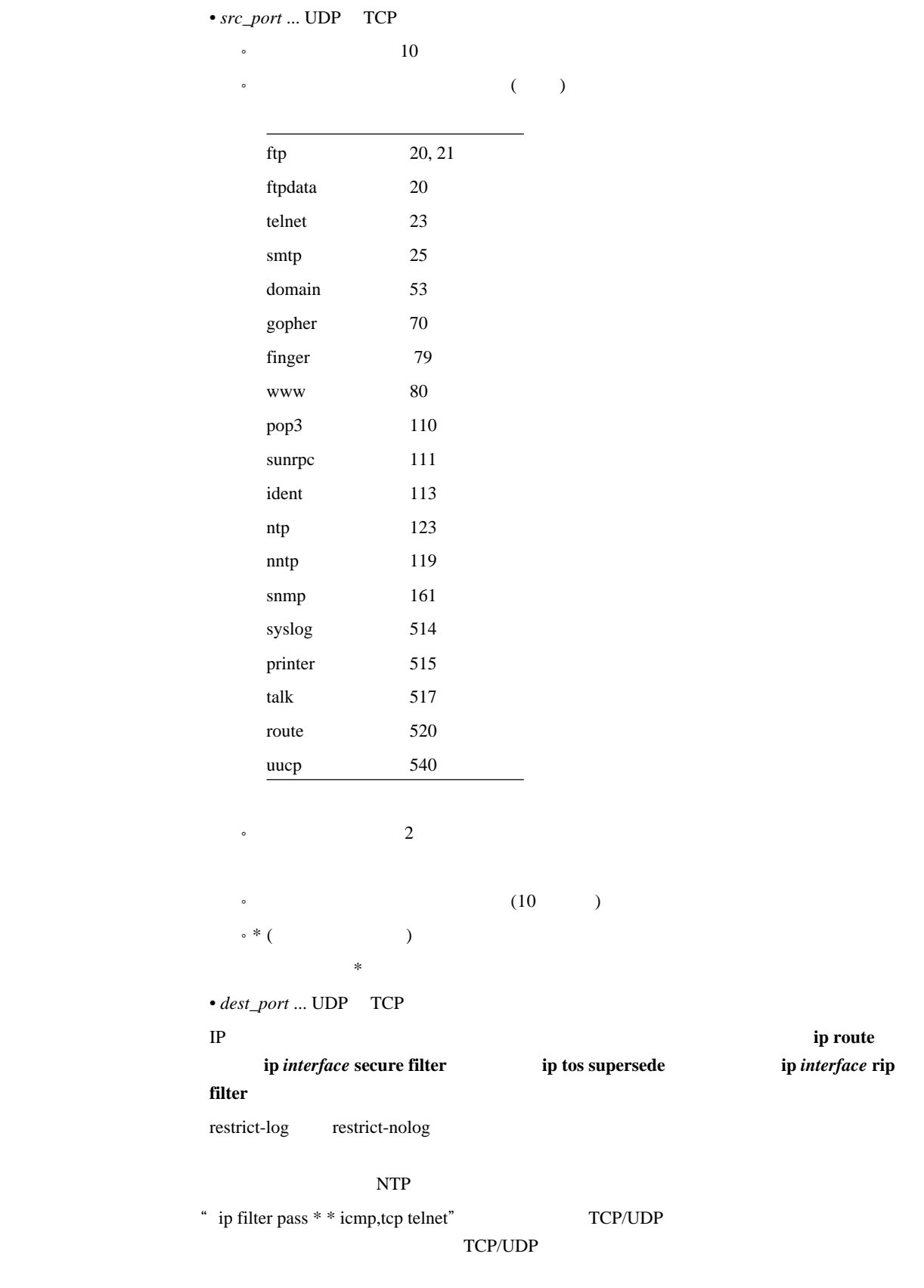

" ip filter pass \* \* \*telnet" TCP/UDP TCP/UDP

# ip filter 3 pass-nolog 172.20.10.\* 172.21.192.0/18 tcp ftp

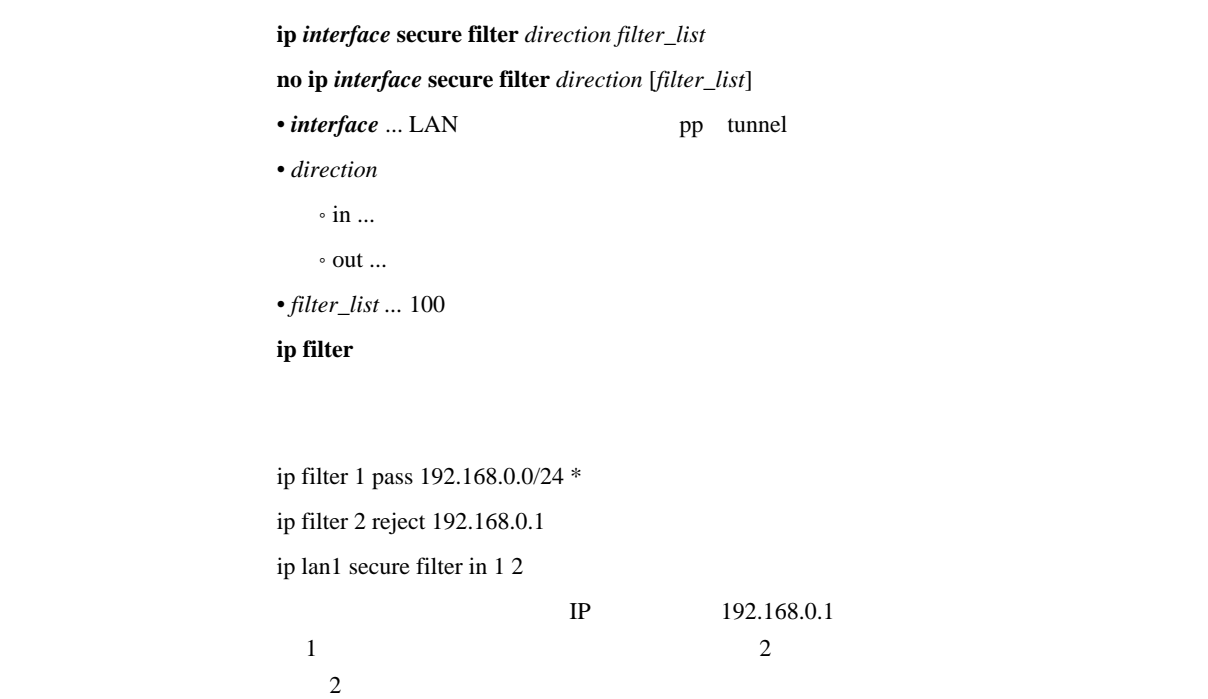

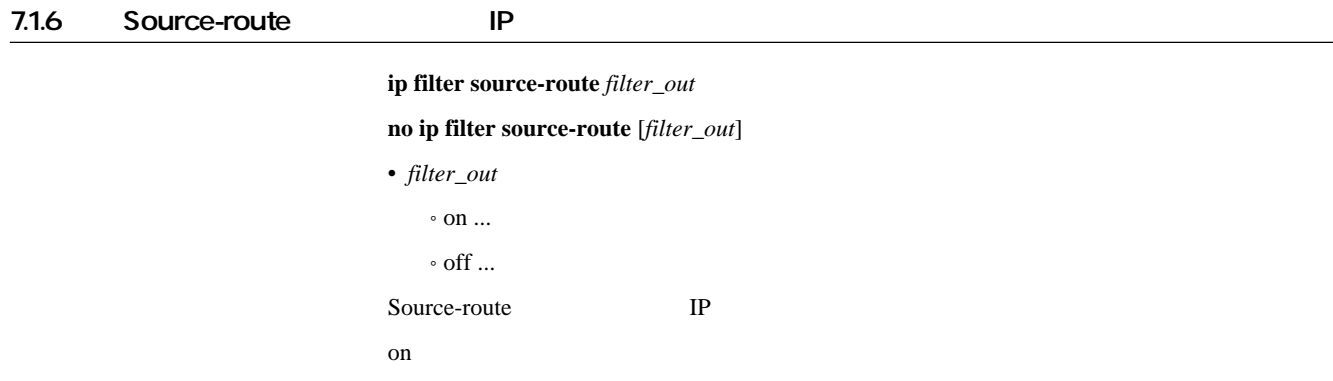

### 7.1.7 Directed-Broadcast

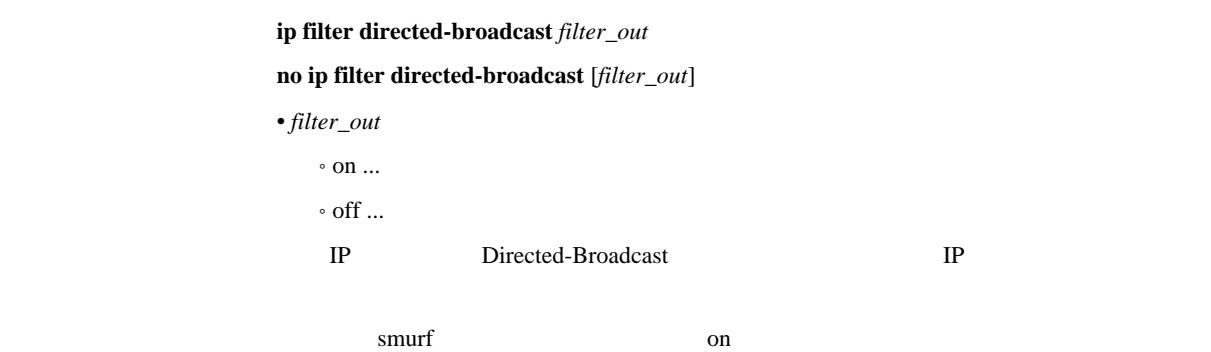

on

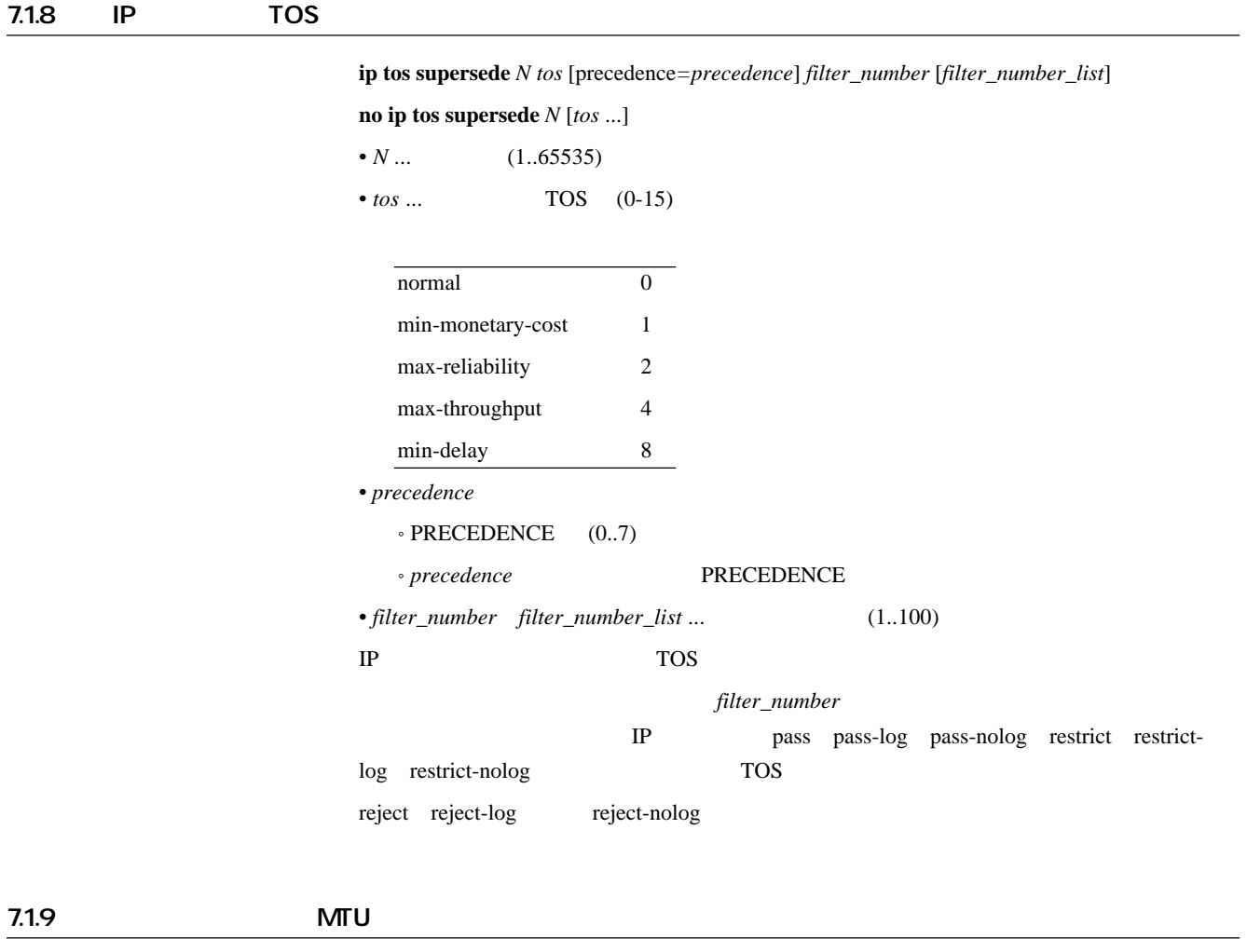

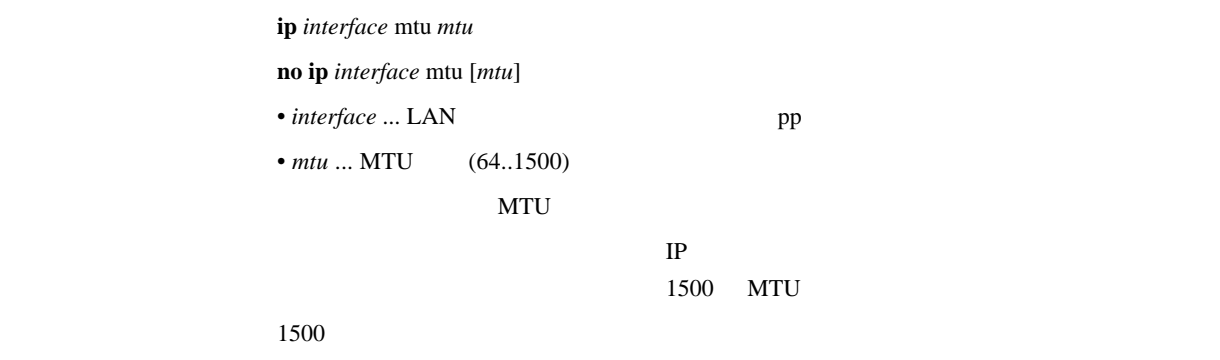

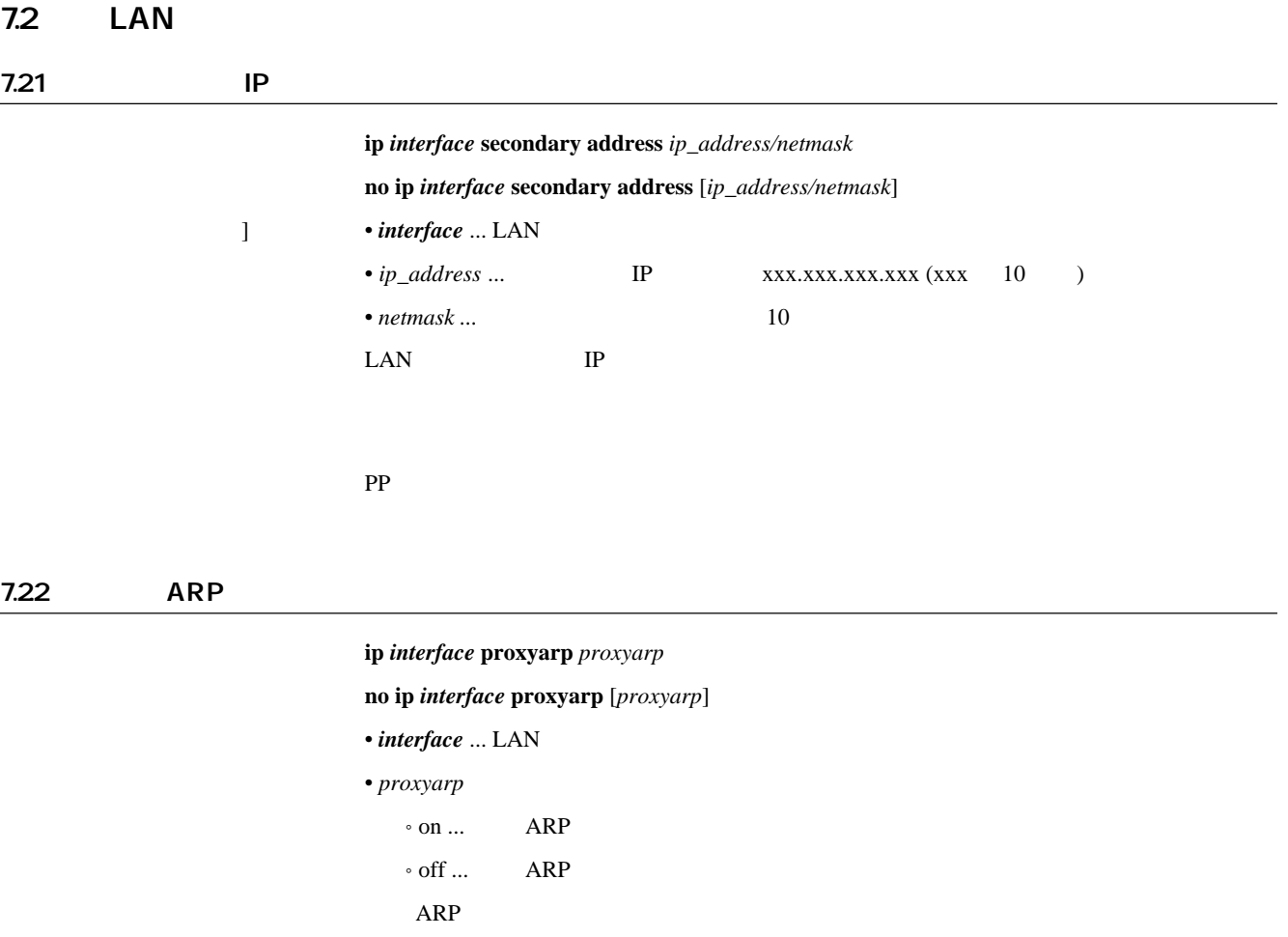

off

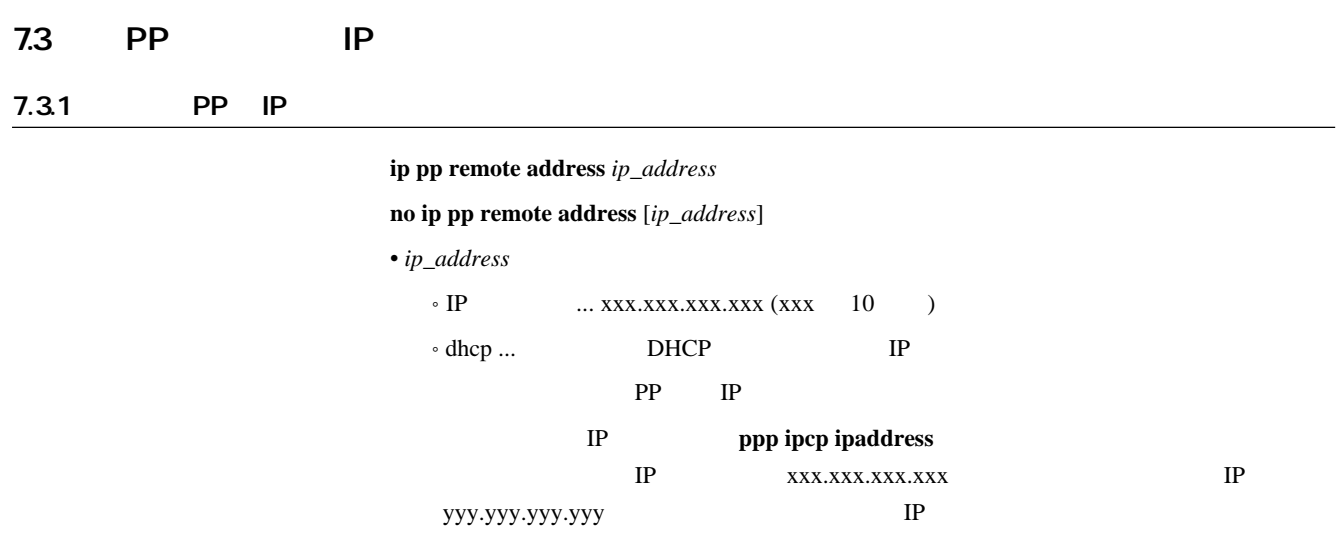

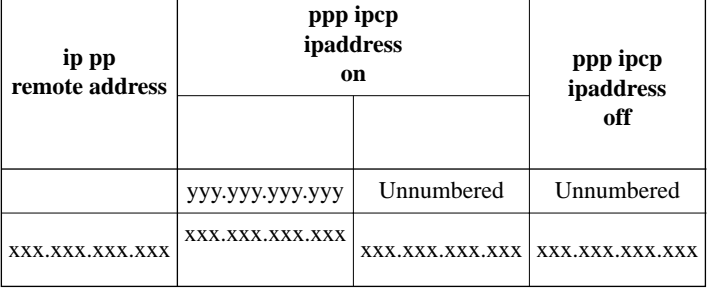

 $IP$ 

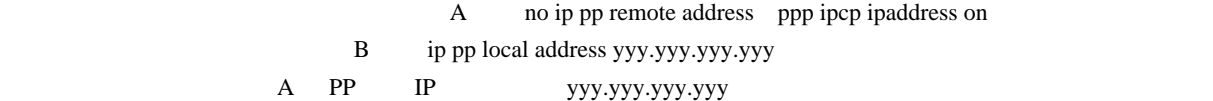

7.3.2 IP

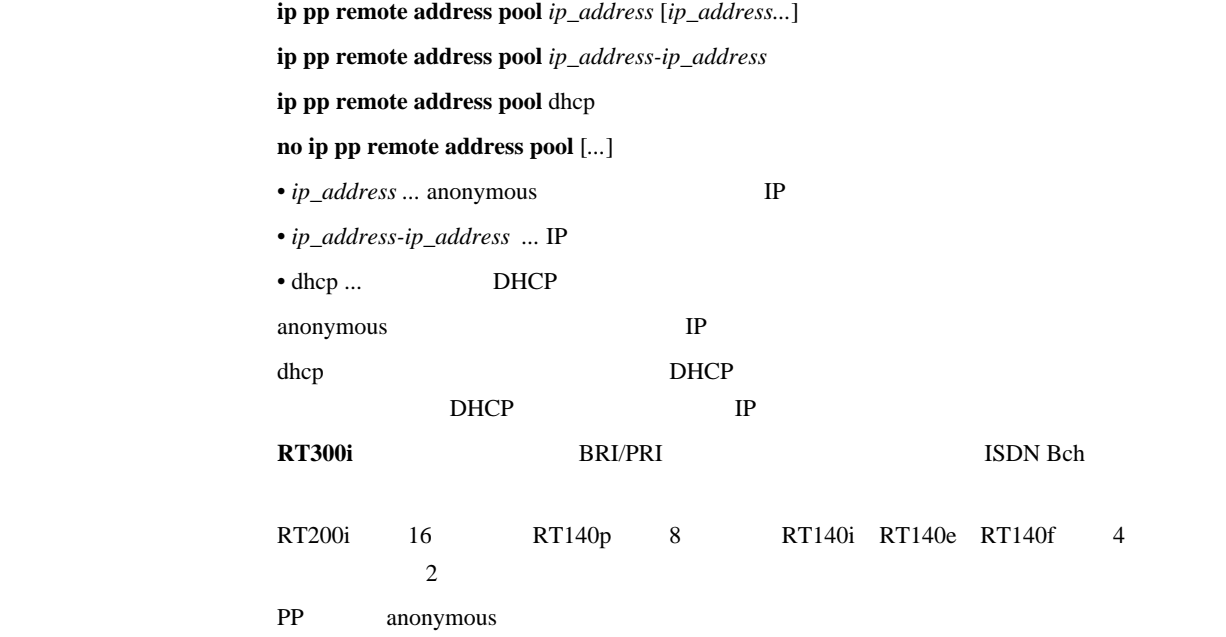

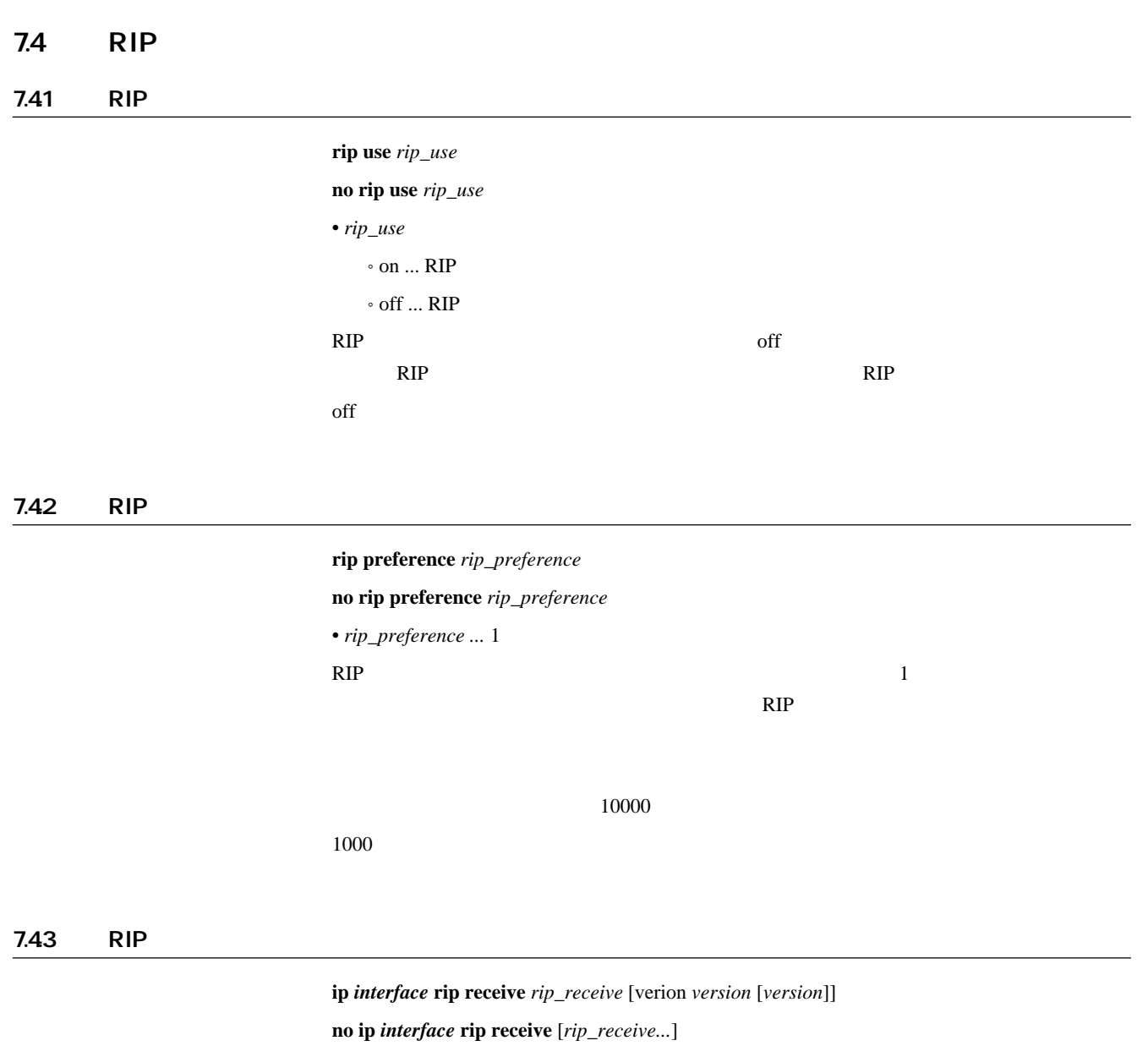

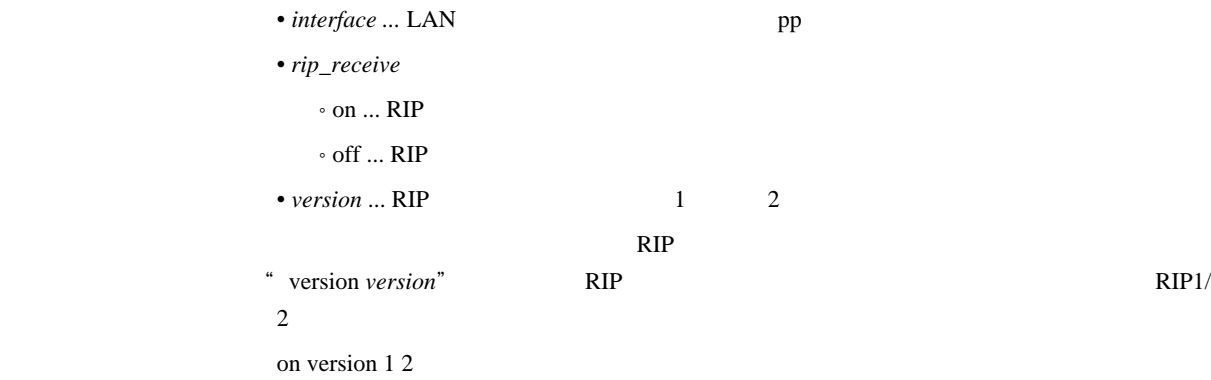

## 7.44 RIP

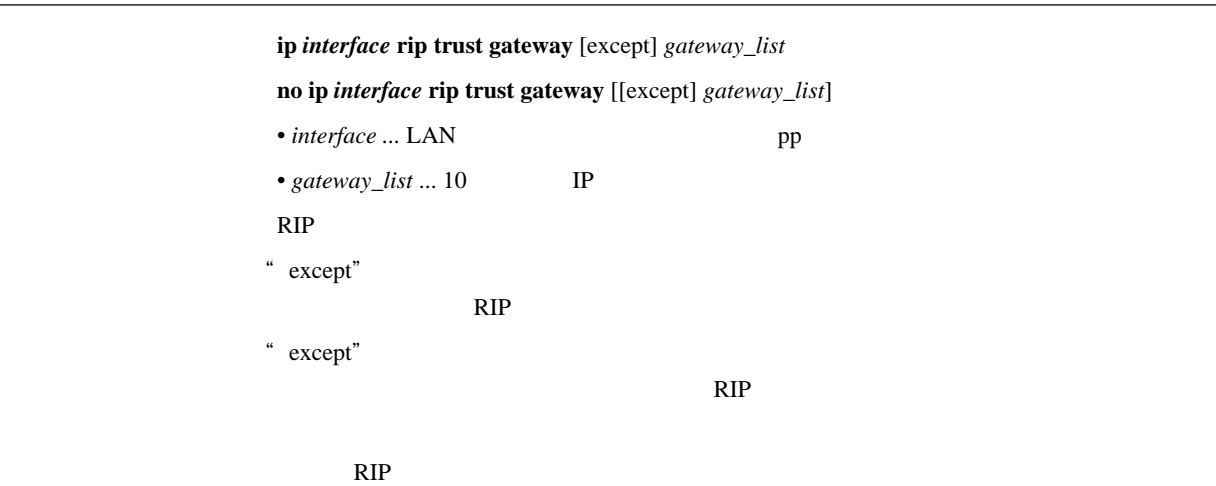

### 7.45 RIP

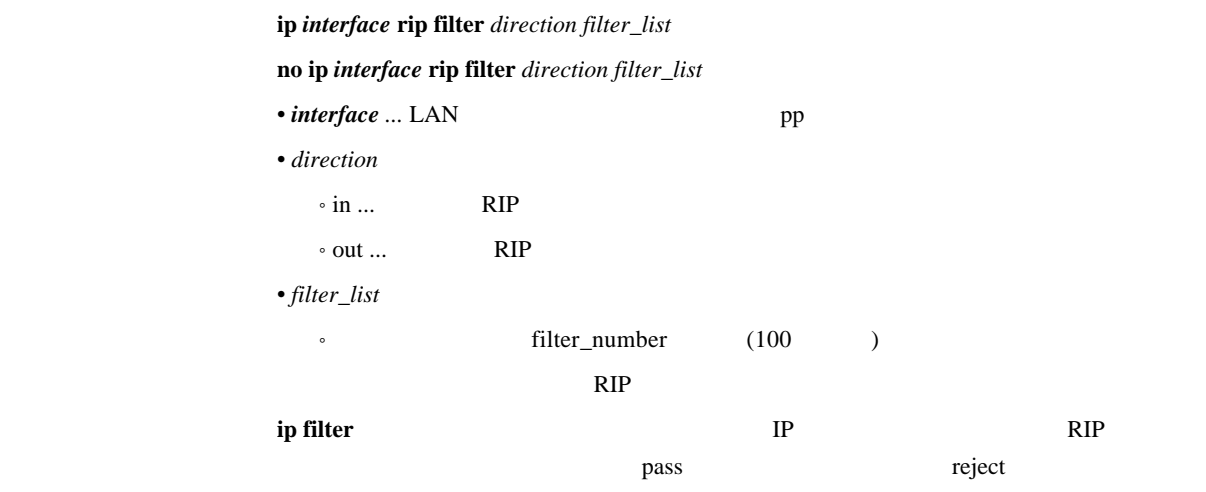

### 7.46 RIP

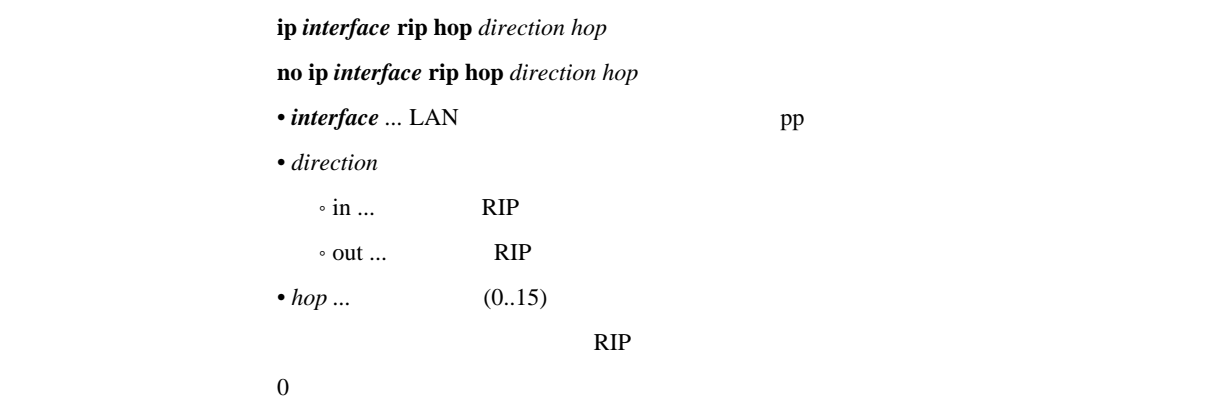

### 7.47 RIP2

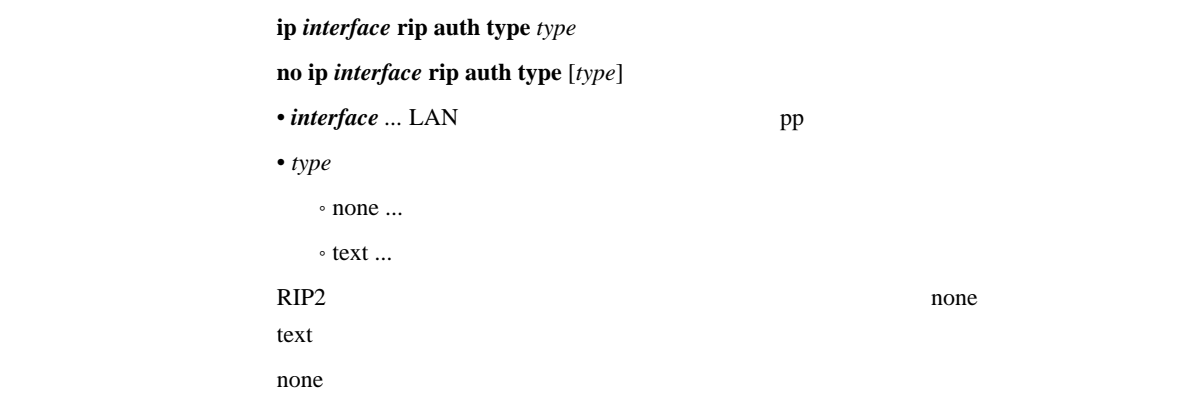

### 7.48 RIP2

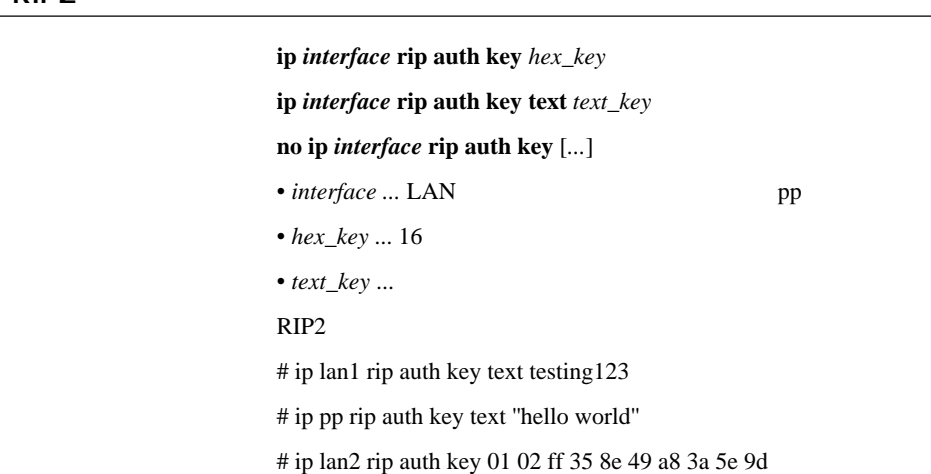

#### 7.49 RIP

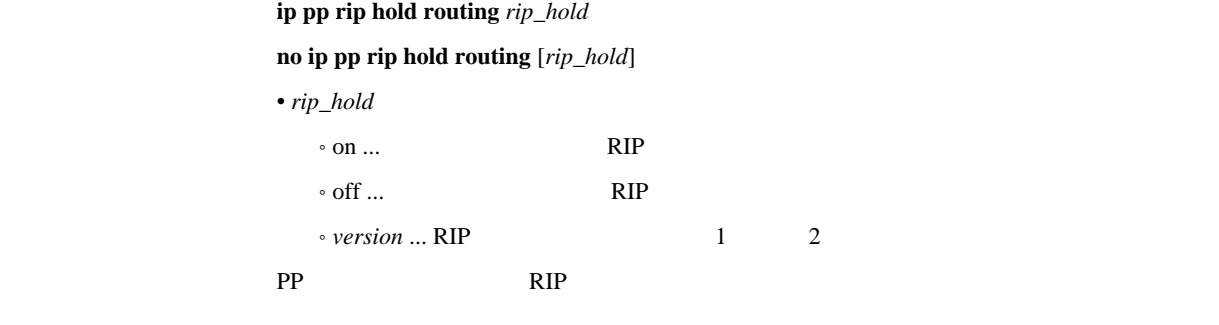

off

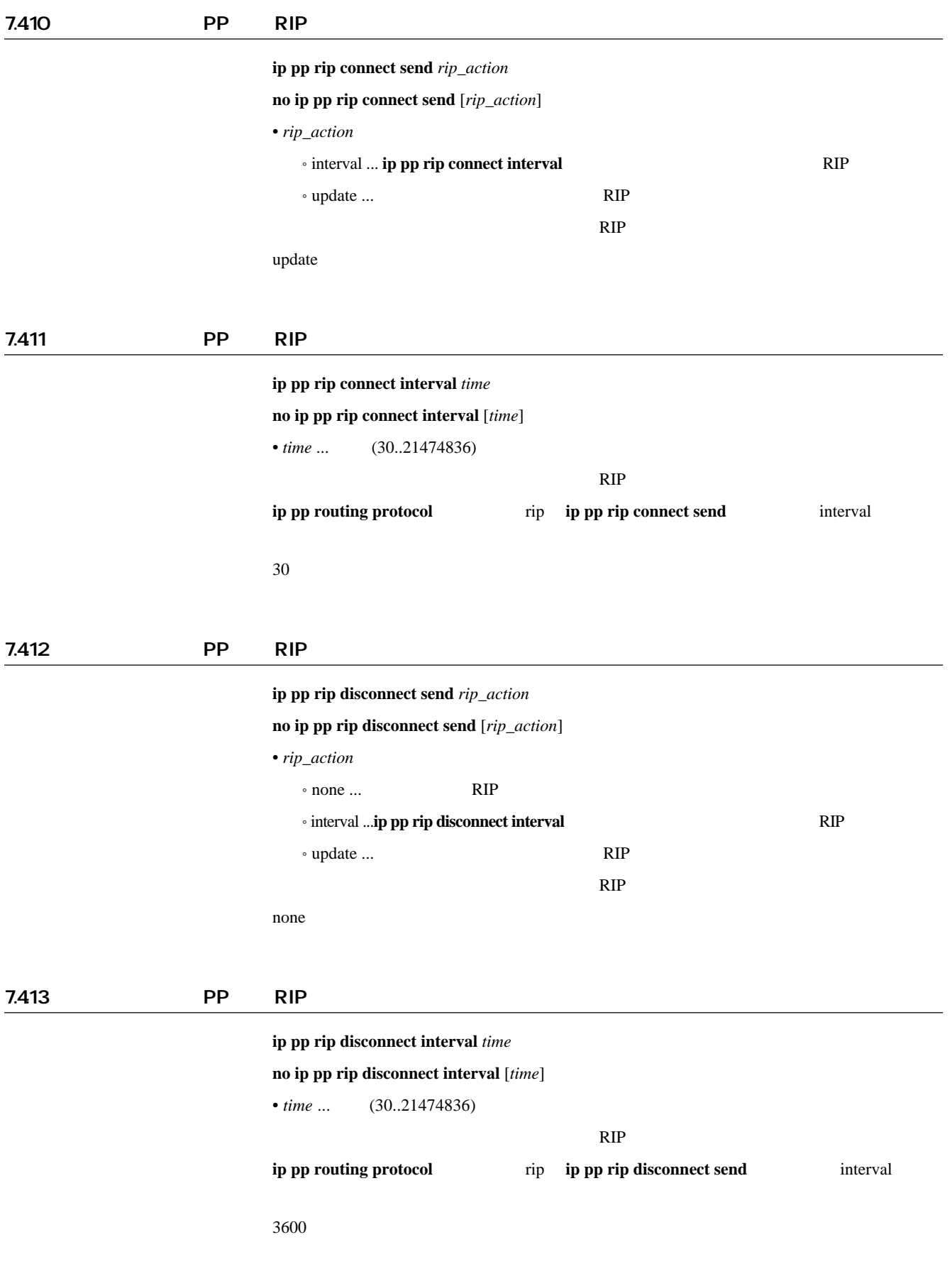

### 8 IPsec

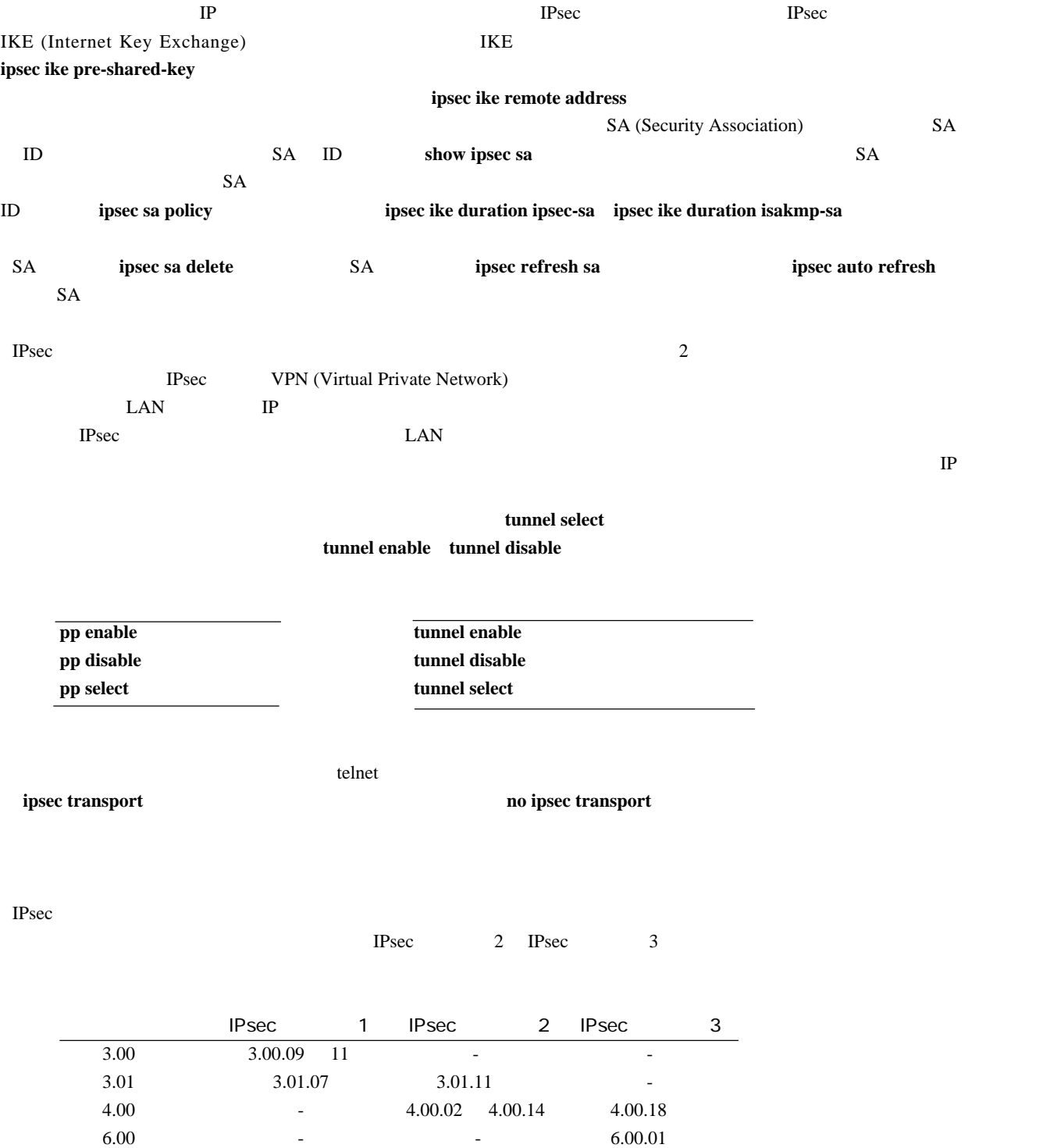

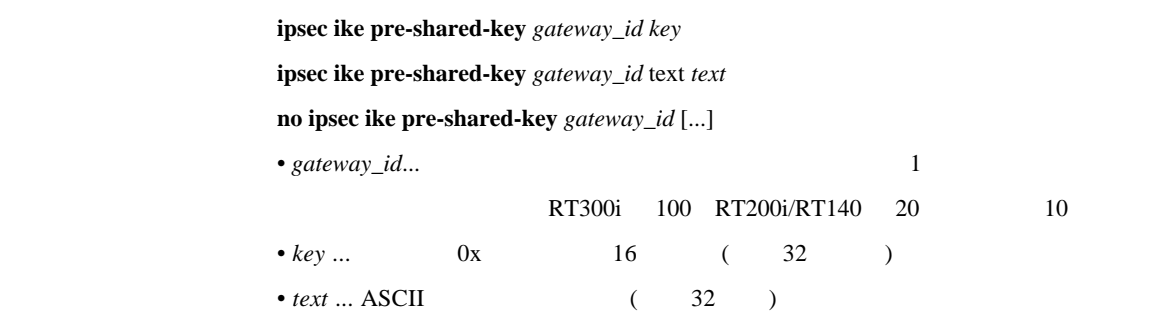

ipsec ike pre-shared-key 1 text himitsu ipsec ike pre-shared-key 8 0xCDEEEDC0CDEDCD

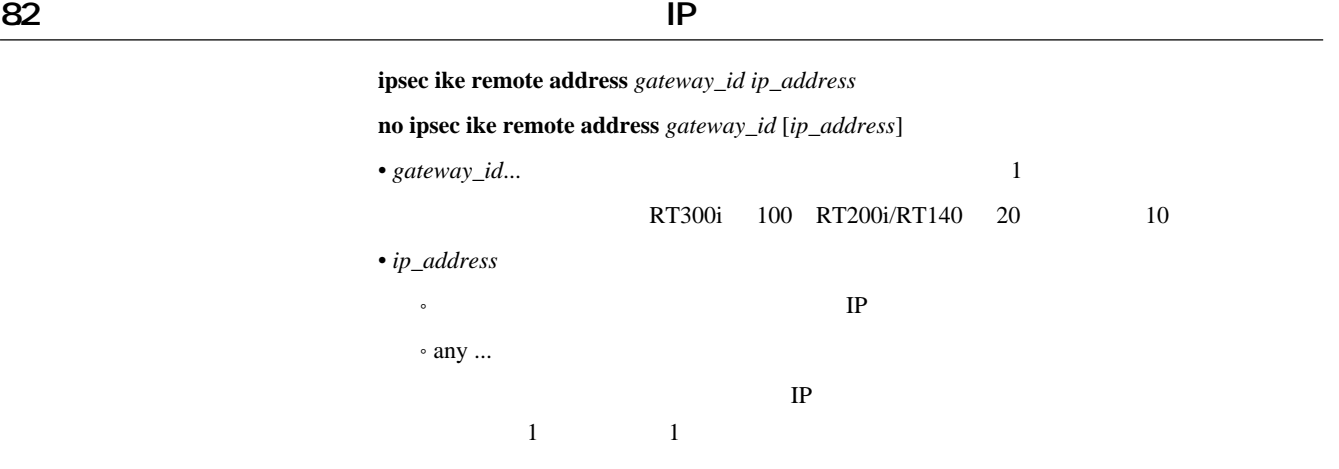

83 autonomic extensive products that the extensive products of the extensive products of the extensive products

ipsec ike remote name *gateway name* 

**no ipsec ike remote name** *gateway* [*name*]

•  $gateway \dots$  1 RT300i 100 RT200i/RT140 20 10 • *name* ... ( 32 )

ipsec ike local address  $g$ ateway\_id ip\_address **no ipsec ike local address** *gateway\_id* [*ip\_address*] \* gateway\_id... <sup>1</sup> RT300i 100 RT200i/RT140 20 10 • *ip\_address*  $\bullet$  IP  $\circ$  any  $\ldots$  $\mathbb{P}$ TP IKE

 $85$ 

### ipsec ike local name gateway\_id name

**no ipsec ike local name** *gateway\_id* [*name*]

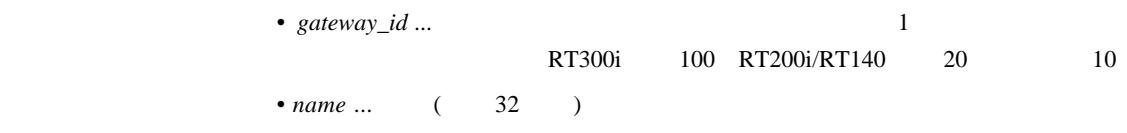

 $86$ 

 $i$ psec ike retry *count interval* 

**no ipsec ike retry** [*count interval*]

•  $count ...$  (1..50)

• *interval* ...  $(1..100)$ 

 $count = 10$ 

*interval* = 5

## 87 IKE

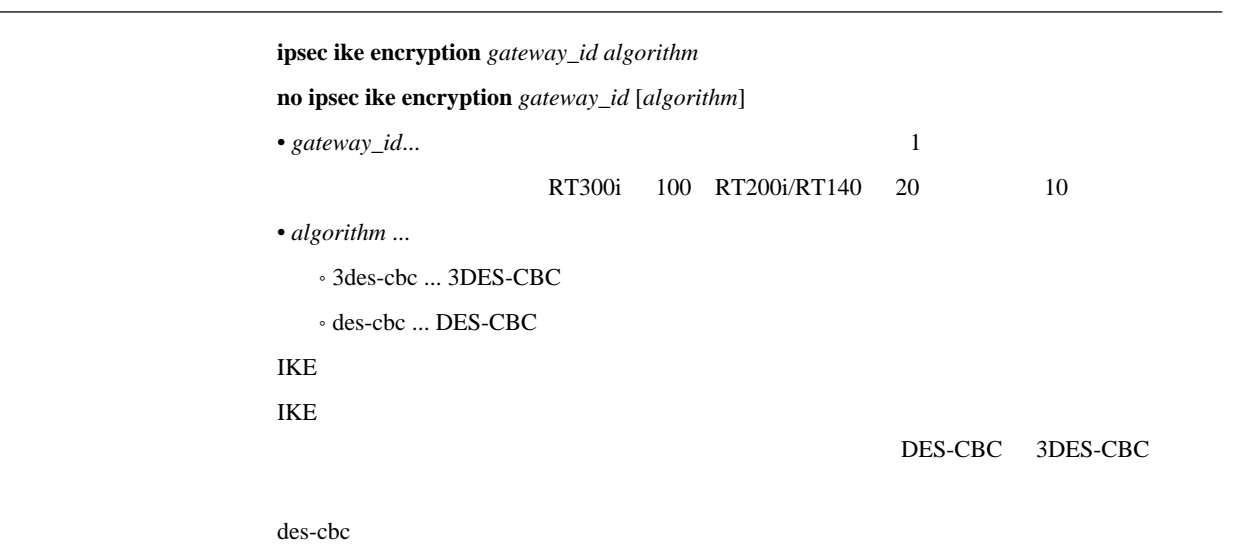

### 88 IKE

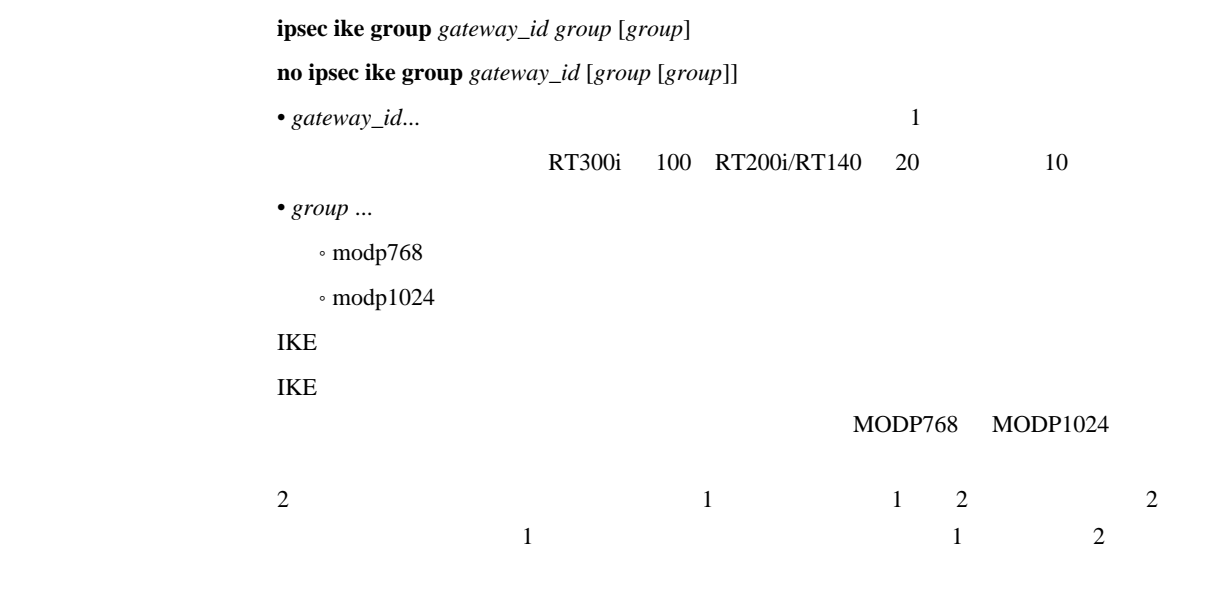

modp768

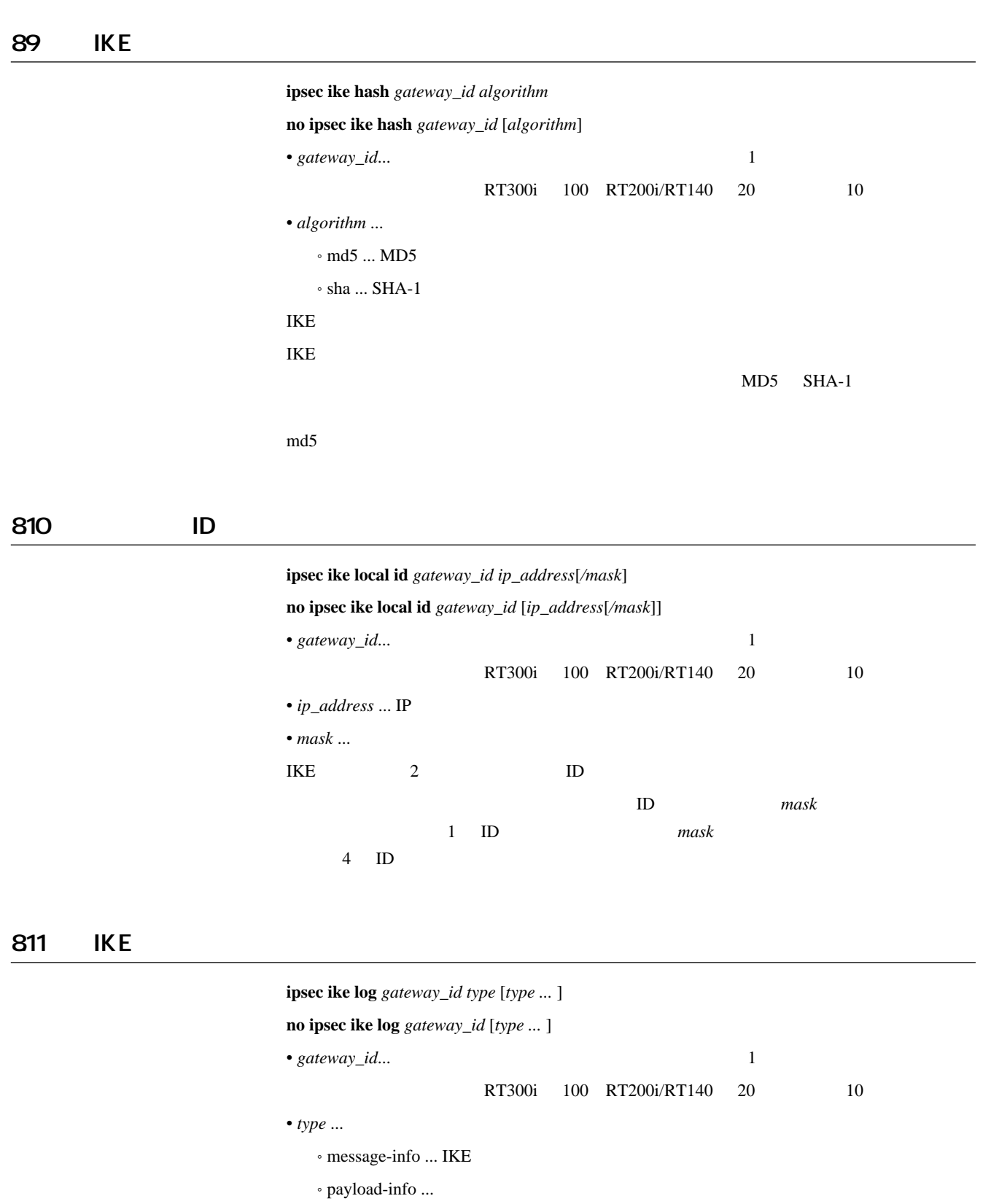

 $\circ$  key-info ...

syslog debug

 $\it type$ 

### 812 IKE

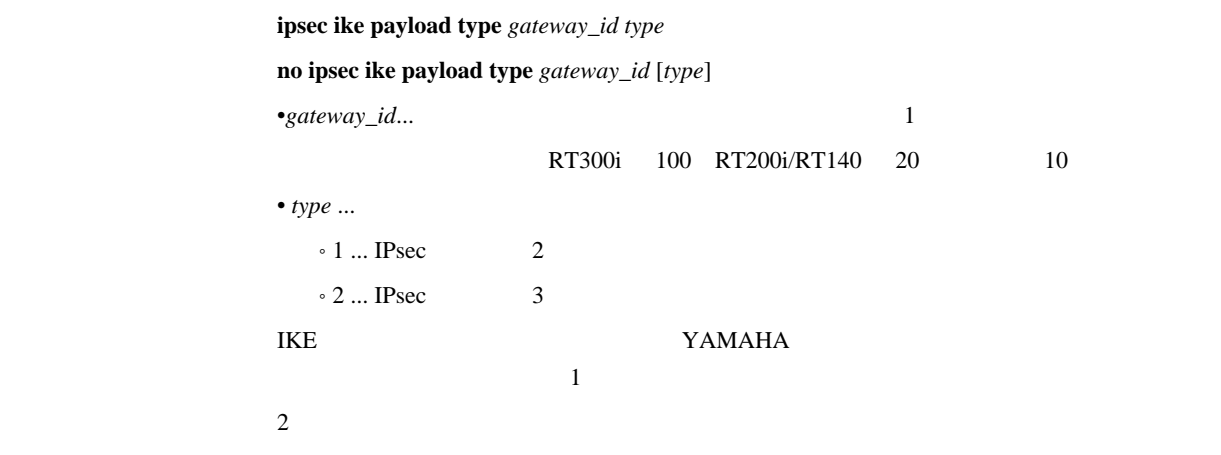

### 813 PFS

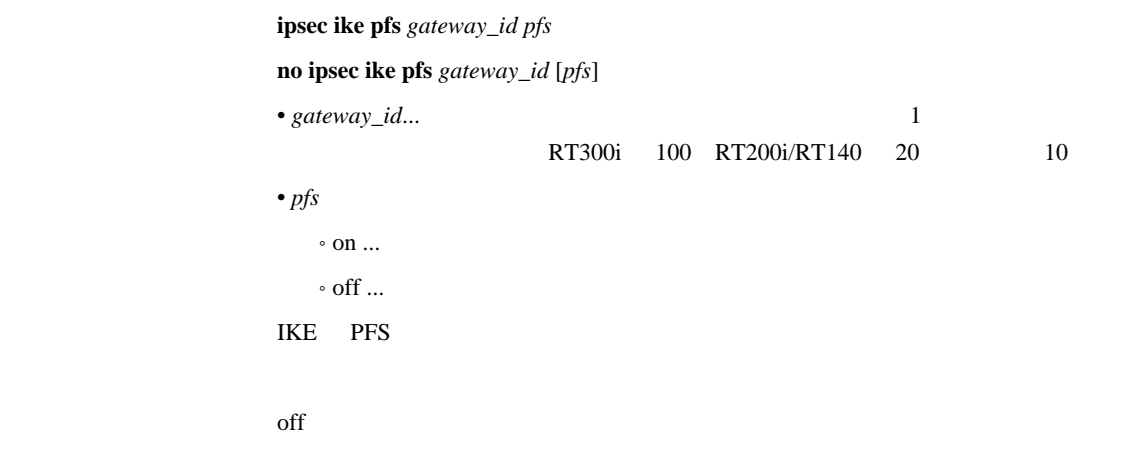

814 ID

 $i$ psec ike remote id  $g$ ateway\_id  $ip\_address$ [/mask] **no ipsec ike remote id** *gateway\_id* [*ip\_address*[*/mask*]] \* gateway\_id... <sup>1</sup> RT300i 100 RT200i/RT140 20 10 • *ip\_address* ... IP  $\bullet$  *mask* ...  $IKE$  2 ID  $\mathbf{D}$ *mask* 1 ID *mask* 3  $4 \quad \text{ID}$ 

### 815 IKE

ipsec ike send info  $g$ ateway\_id info **no ipsec ike send info** *gateway\_id* [*info*] \* gateway\_id... <sup>1</sup> RT300i 100 RT200i/RT140 20 10 • *info*  $^{\circ}$  on  $\ldots$  $\circ$  off  $\ldots$  $IKE$  $\alpha$ 

on

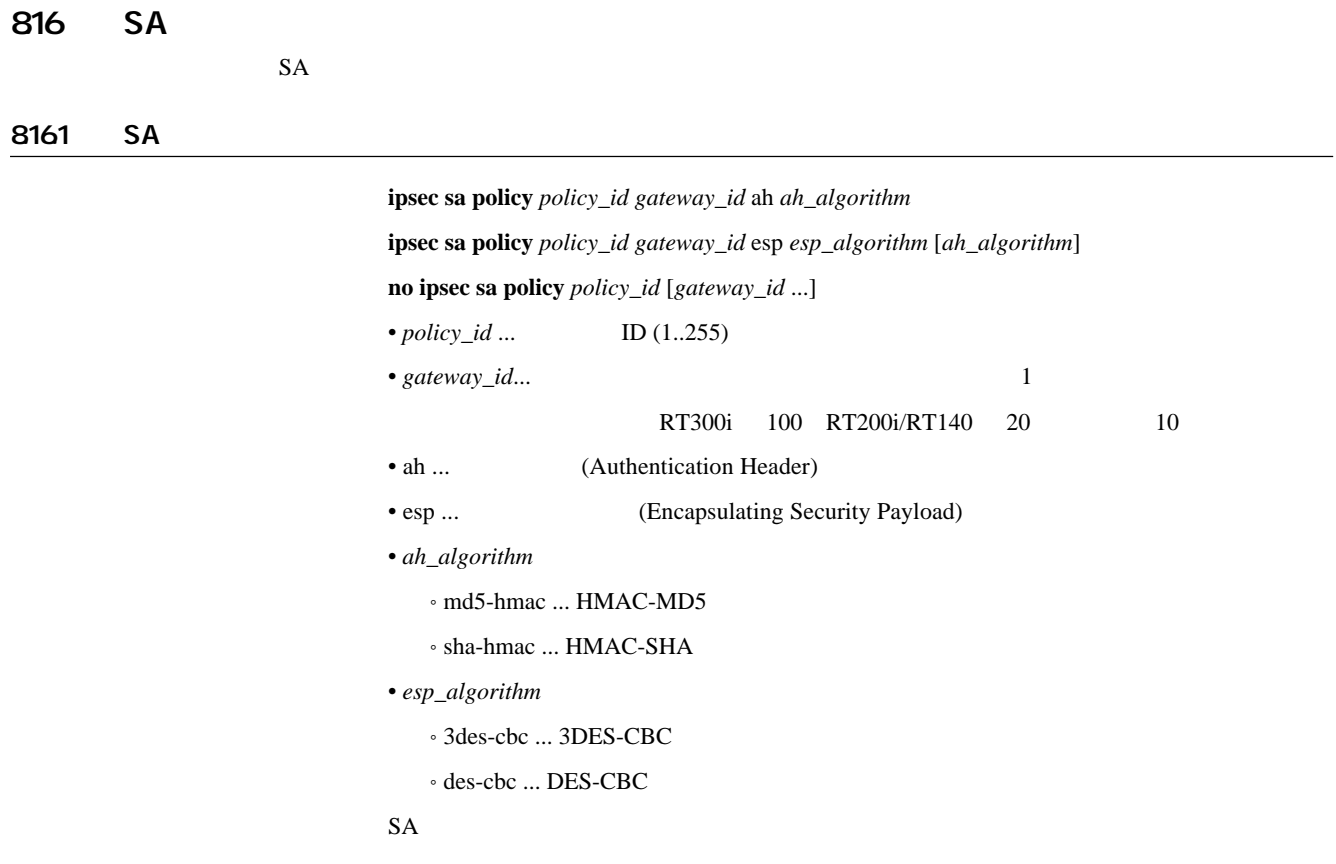

### 8162 IPsec SA

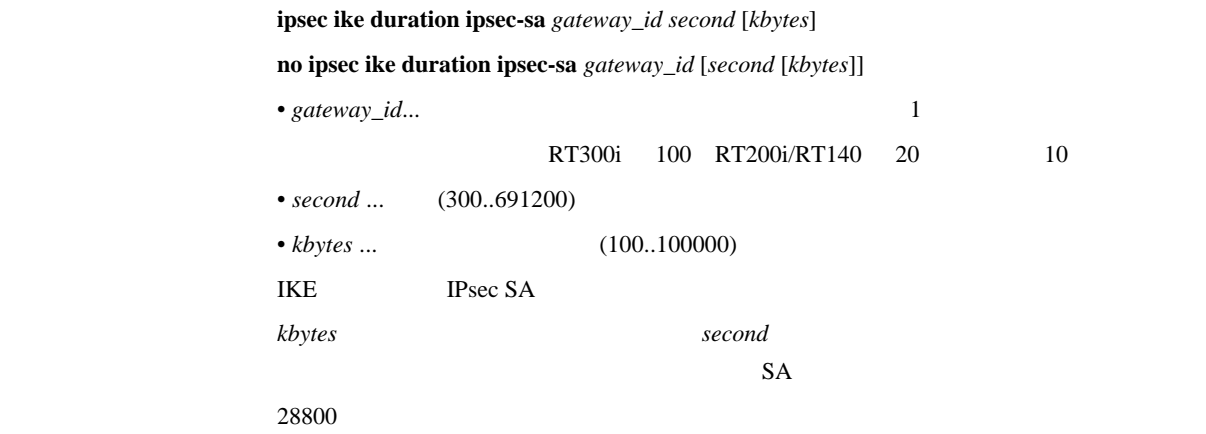

### 8163 ISAKMP SA

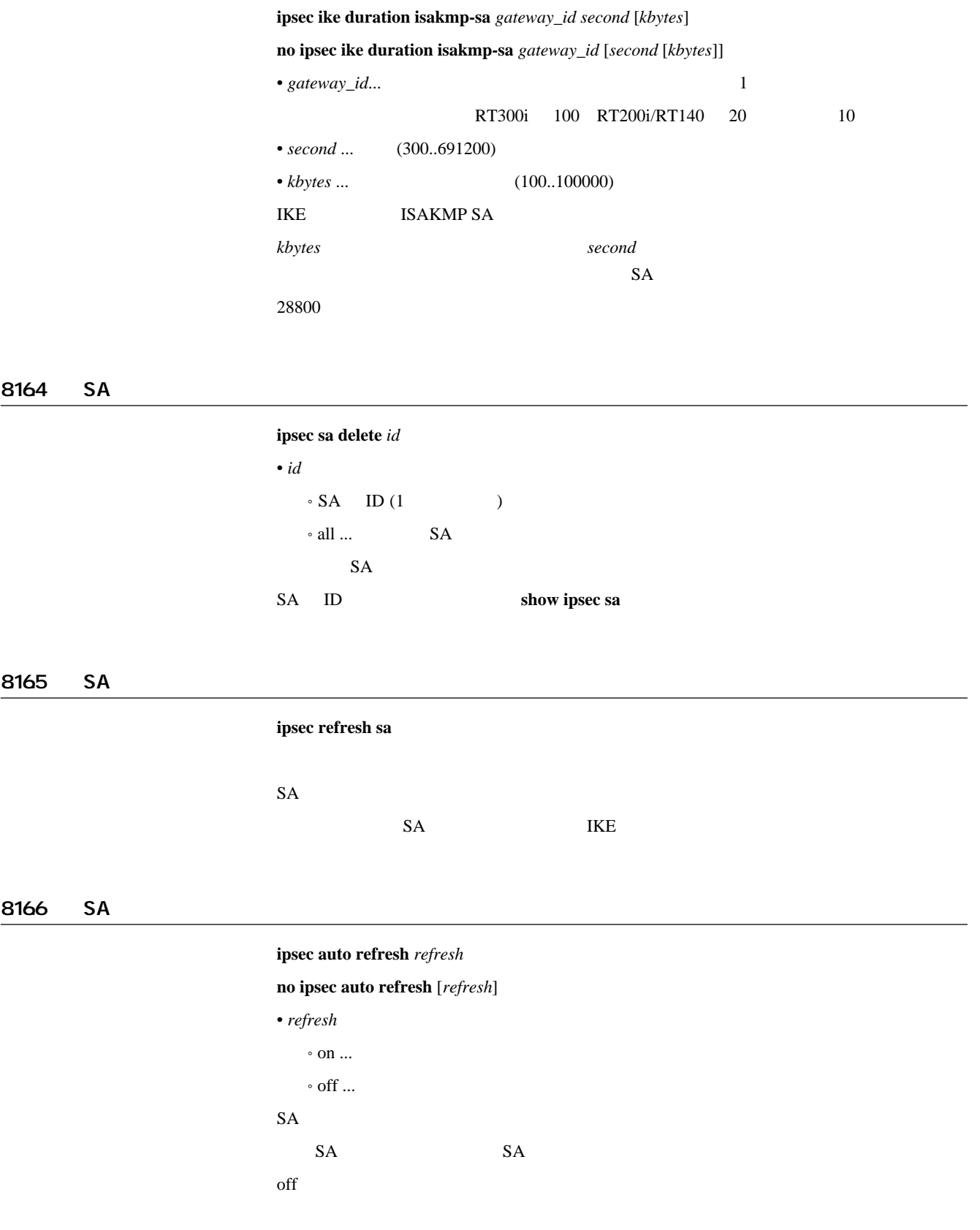

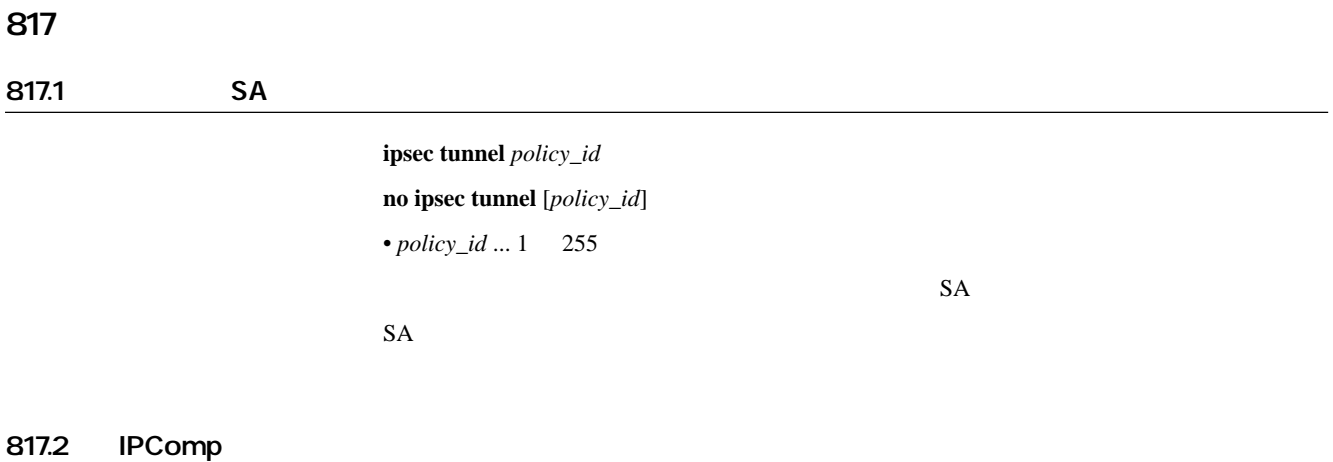

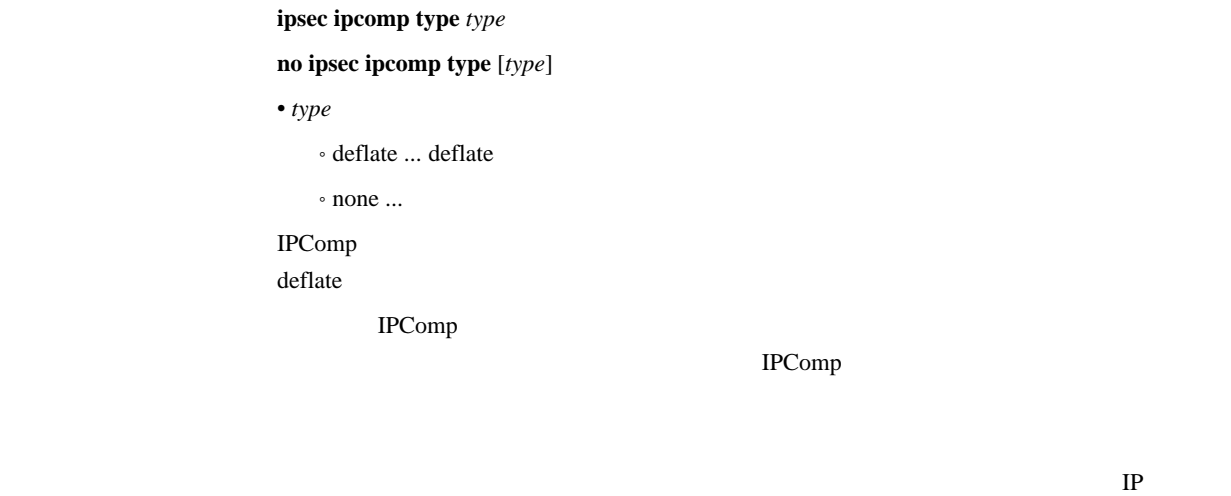

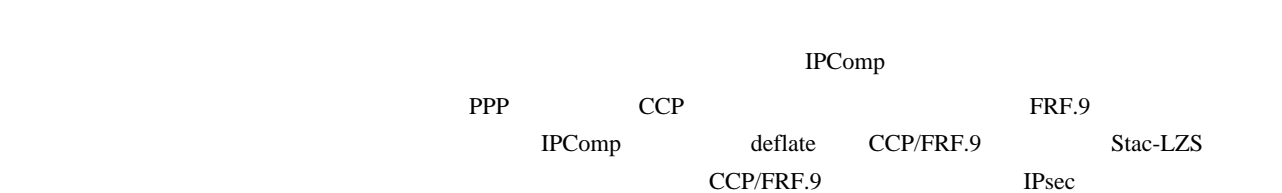

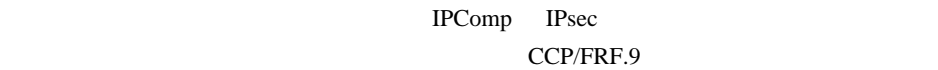

 $LAN$ 

none

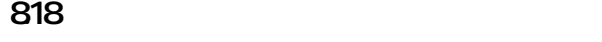

**no ipsec transport** *id* [*policy\_id* [*proto* [*src\_port\_list* [*dst\_port\_list*]]]]

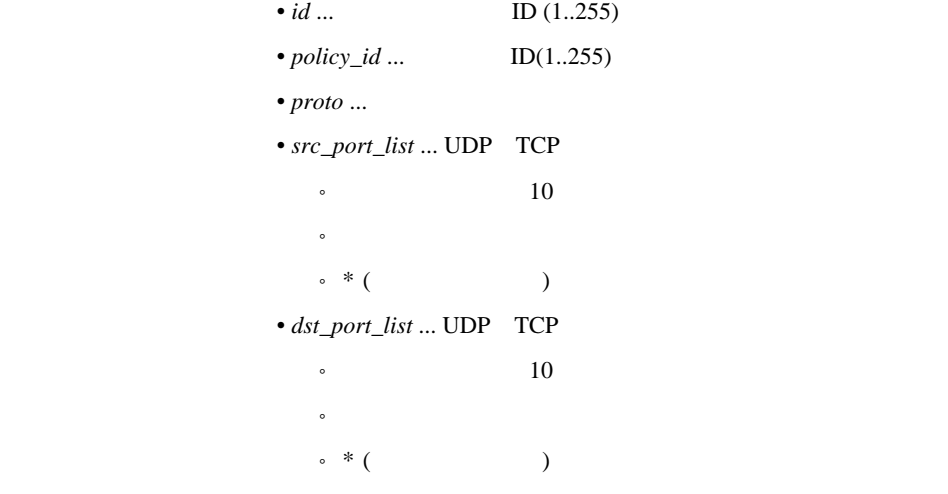

 $\emph{proto}$  *src\_port\_list dst\_port\_list* **IP** 

192.168.112.25 telnet

# ipsec sa policy 102 192.168.112.25 esp des-cbc sha-hmac

# ipsec transport 1 102 tcp \* telnet

### 9. IPXの設定

### 91 LAN PP

### 91.1 IPX

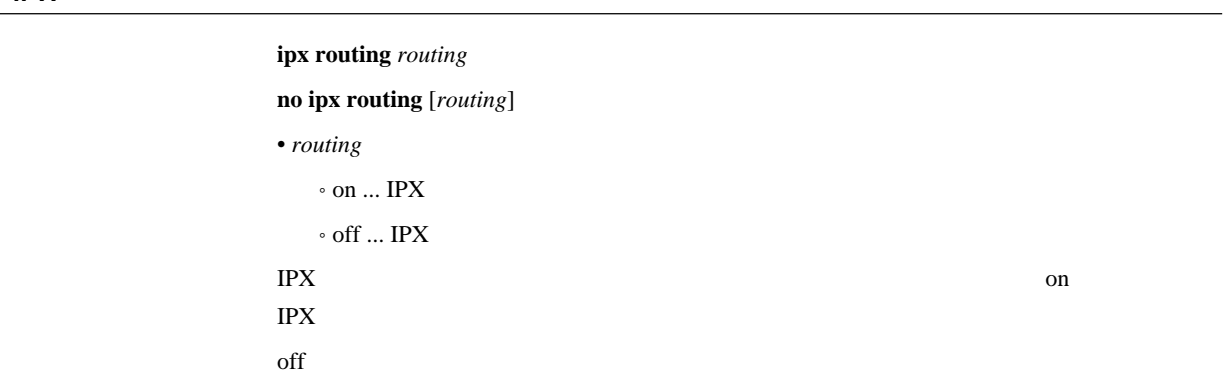

### 91.2 IPX

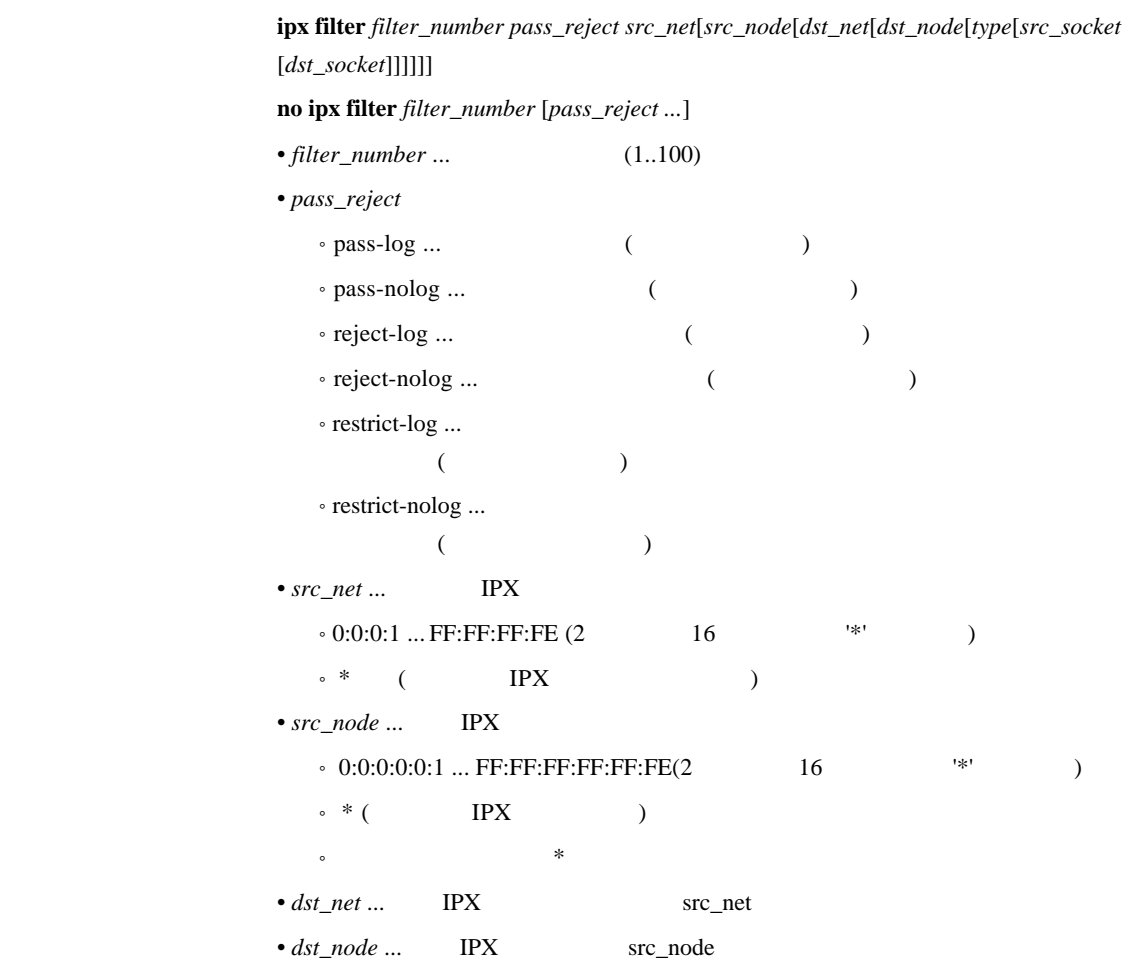

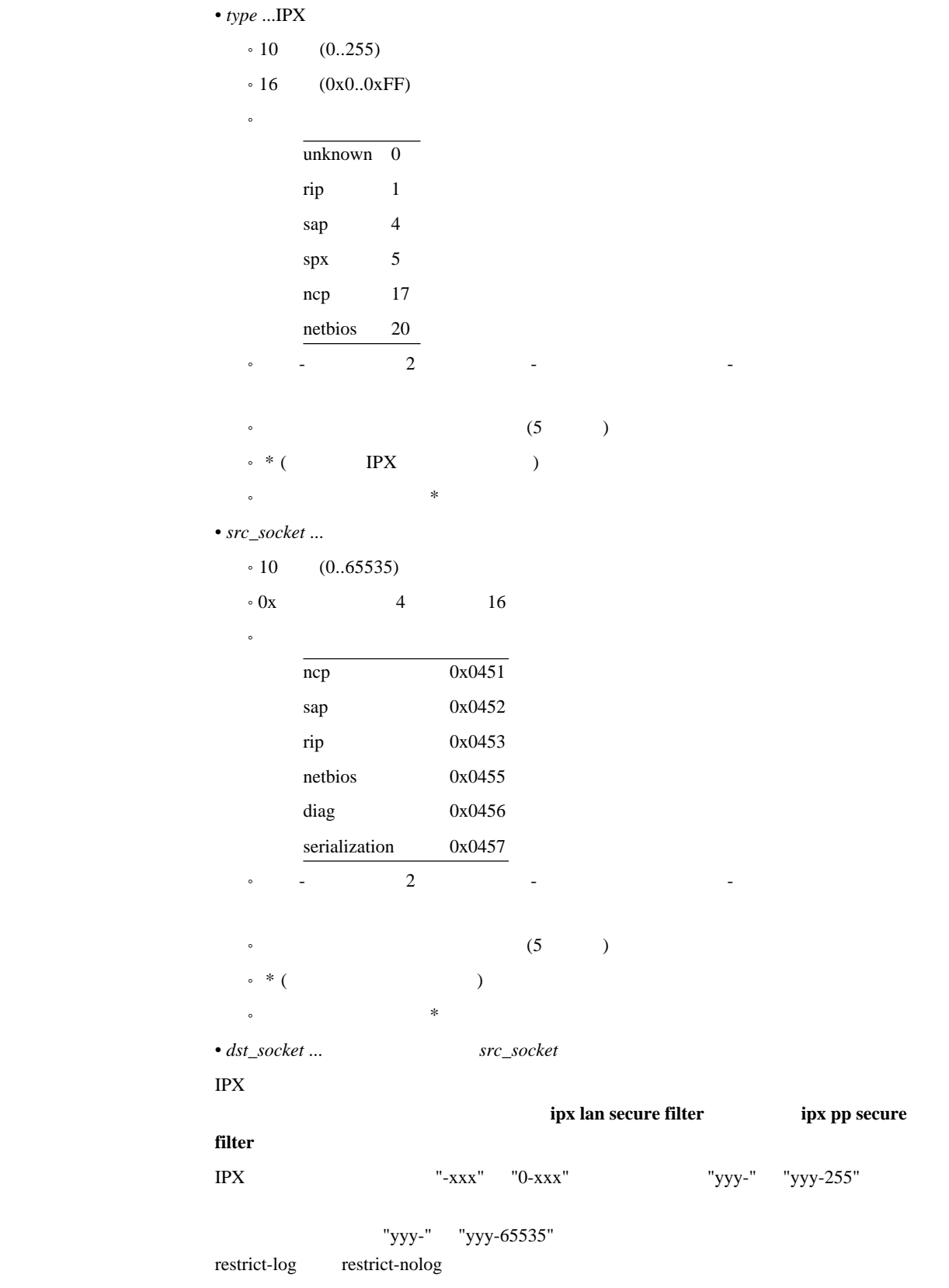

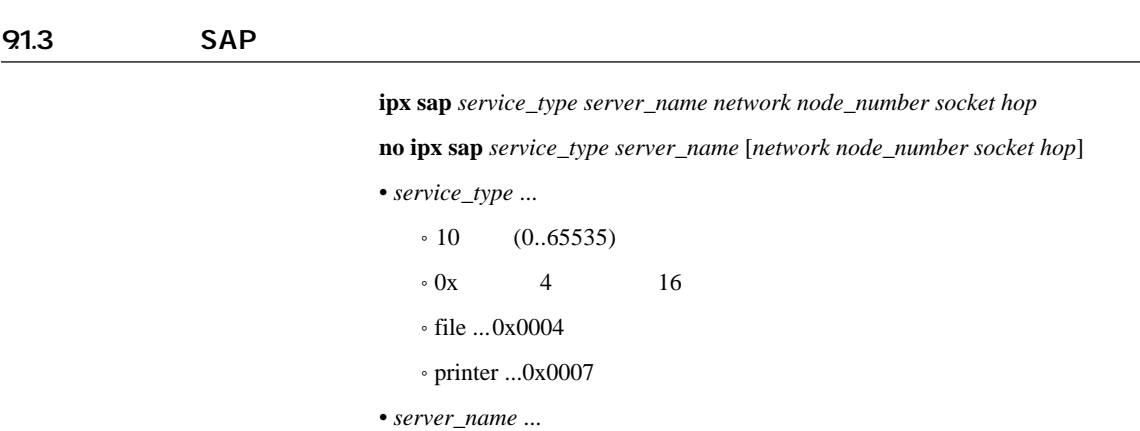

 $(0.65535)$ 

•  $hop$  ...  $(1..14)$ 

 $\begin{matrix} 4 & 16 \end{matrix}$ 

 $\bullet$  $\overline{ncp}$  0x0451 sap 0x0452 rip 0x0453 netbios 0x0455 diag 0x0456 serialization 0x0457

•  $socket \dots$  $\cdot$  10

 $\cdot$  Ox

 $\bullet$  'A'  $\quad$  'Z','0'  $\quad$  '9','','-','@'  $\quad \quad \quad$  47 • *network* ... **IPX**  $(0:0:0:1$  . FF:FF:FF:FE)

• node\_number ... **IPX**  $(0:0:0:0:0:1$  .. FF:FF:FF:FF:FF:FE)

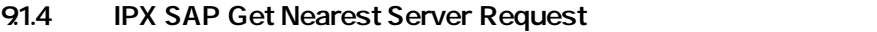

 $SAP$ 

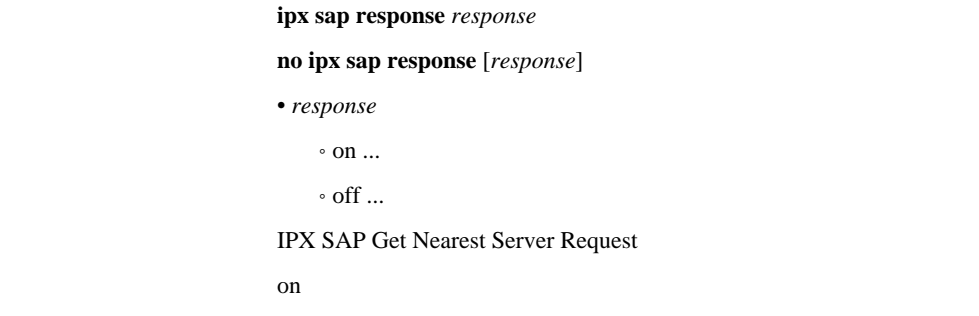

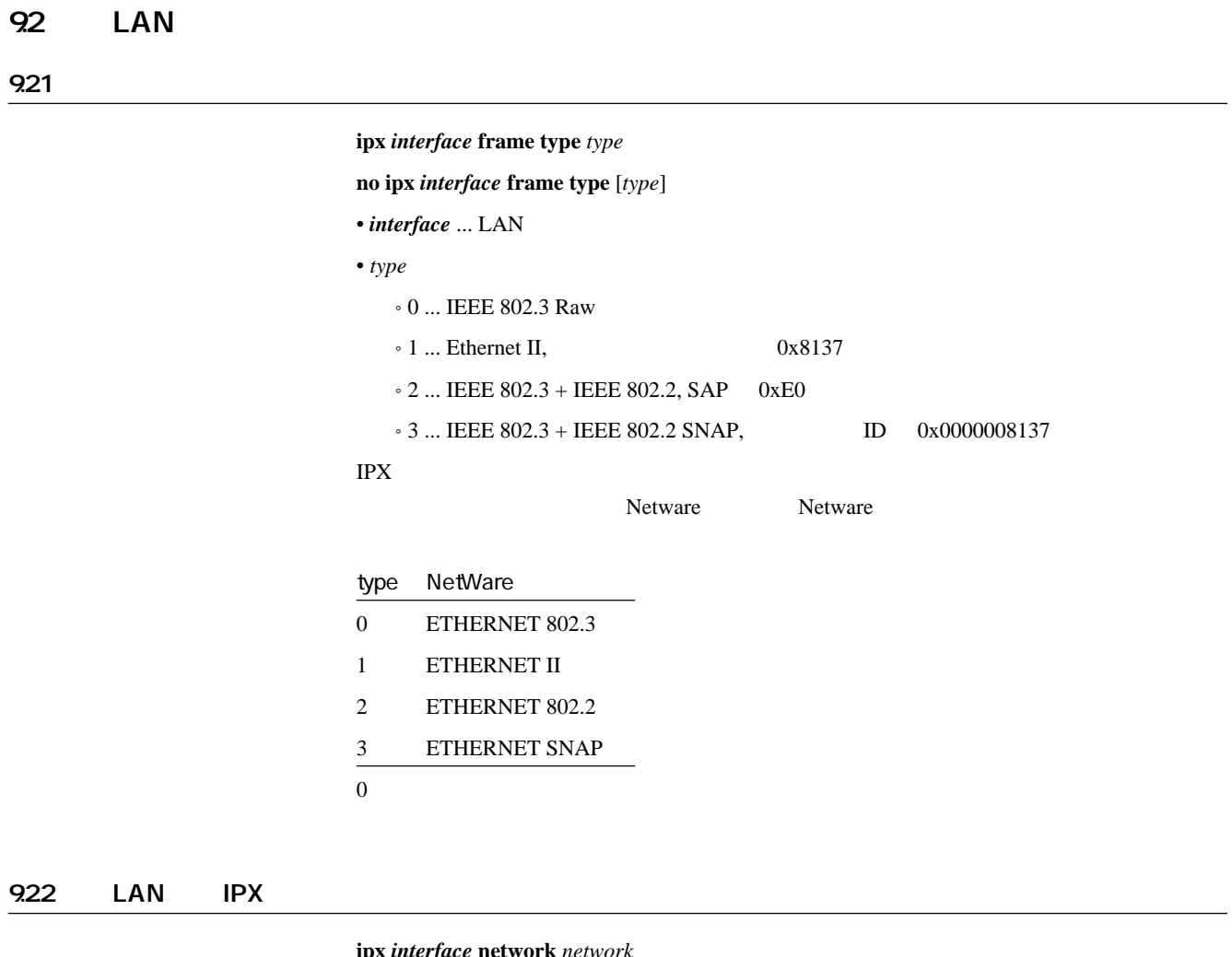

 $\frac{1}{\sqrt{2}}$  *interface* **netwo no ipx** *interface* **network** [*network*] • *interface* ... LAN • *network*  $\circ$  IPX  $(0:0:0:1$  .. FF:FF:FF:FE)  $\text{LAN}$  IPX IPX  $\blacksquare$ 

 $\frac{1}{2}$  **ipx interface**  $\text{route}$   $\text{network}$   $\text{gate}$   $\text{way}$   $\text{hop}$   $\text{ficks}$ 

**no ipx** *interface* **route** *network* [*gateway hop* [*ticks*]]

• *interface* ... LAN

•  $hop$  ...  $(1..14)$  $\bullet$  *ticks* ...  $(1..65535)$ IPX LAN

• *network* ... IPX  $(0:0:0:1$  ..FF:FF:FF:FE) • gateway ... **IPX**  $(0:0:0:0:0:1$  .. FF:FF:FF:FF:FF:FE)

#### 9.24 LAN RIP/SAP

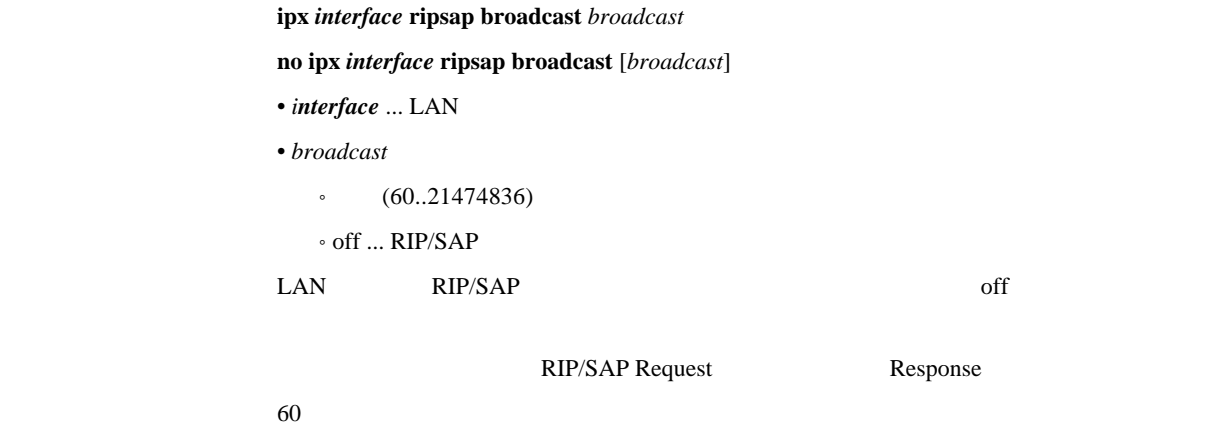

#### $9.25$  LAN  $_{2.5}$

 $\frac{1}{2}$  **ipx interface secure filter** *direction filter\_list* **no ipx** *interface* **secure filter** *direction* [*filter\_list*] • *interface* ... LAN • *direction*  $\cdot$  in  $\dots$  LAN  $\circ$ out  $\ldots$  LAN  $\bullet$  *filter\_list*  $\ldots$  100  $LAN$  IPX ipx filter 1 pass 0:0:1:\* ipx filter 2 reject 0:0:1:1 ipx lan secure filter in 1 2  $\frac{1}{2}$ 

 $\overline{c}$
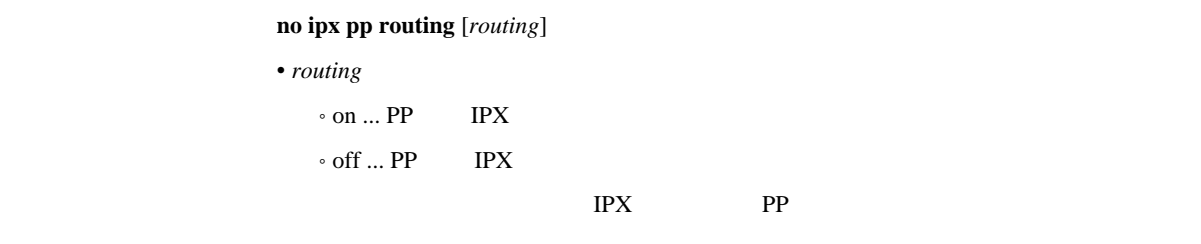

off

## 932 PP IPX

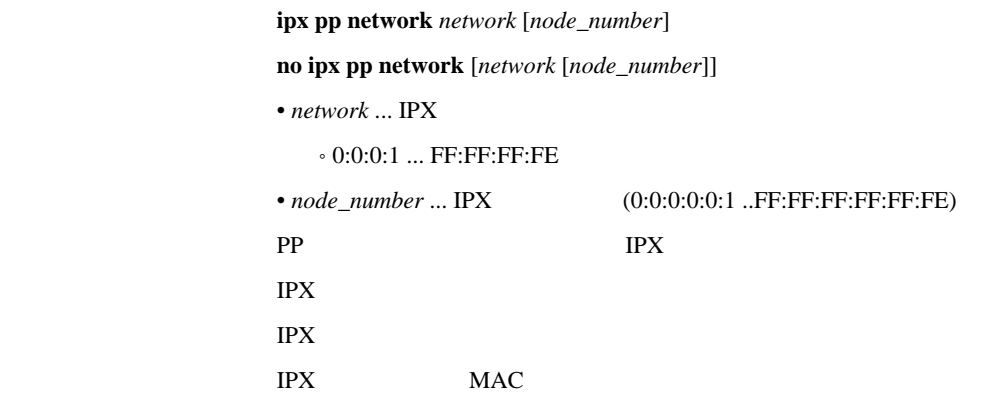

9.33

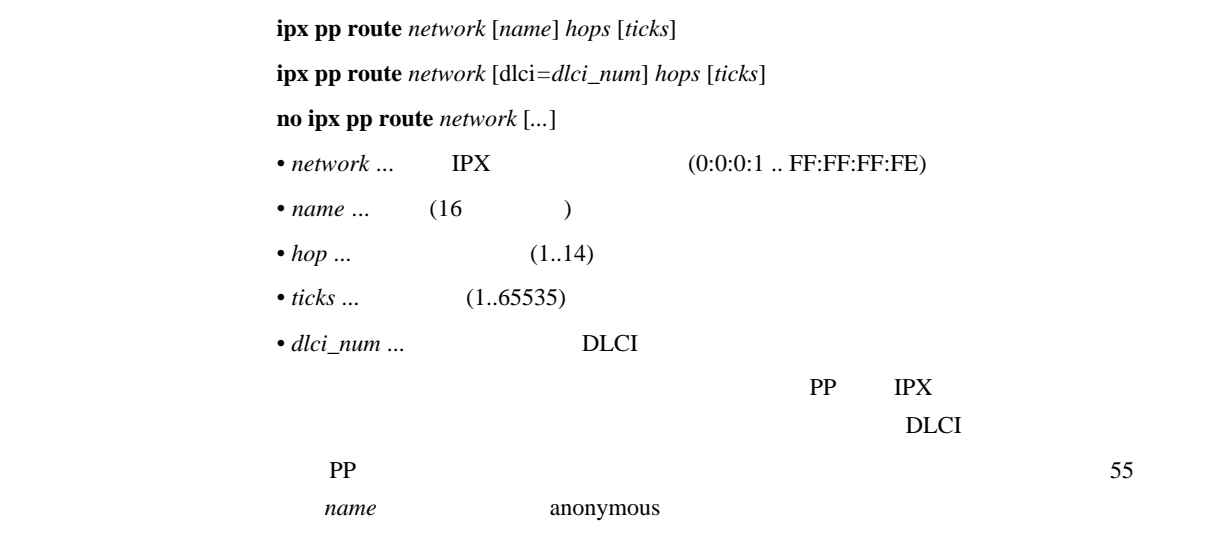

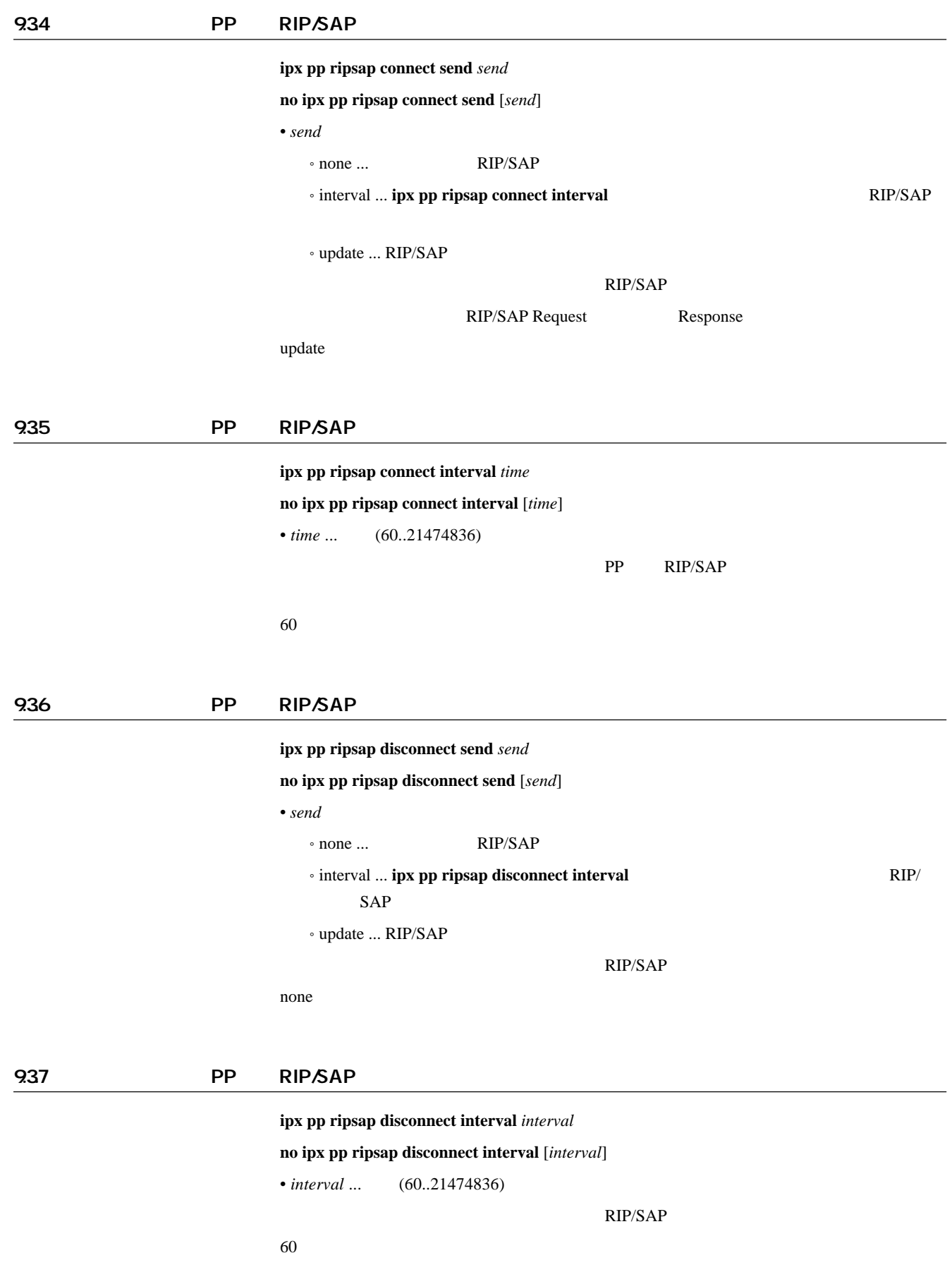

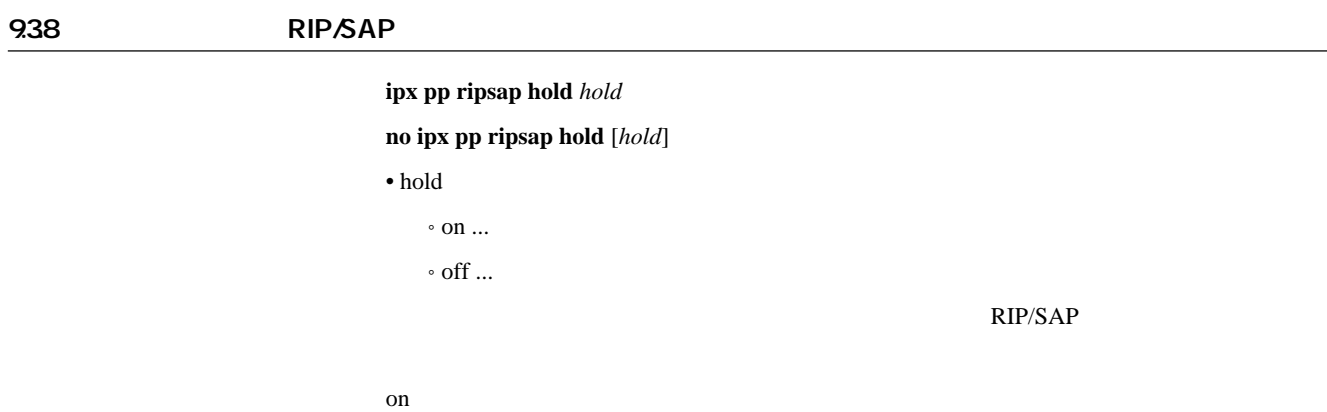

#### 939 IPXWAN

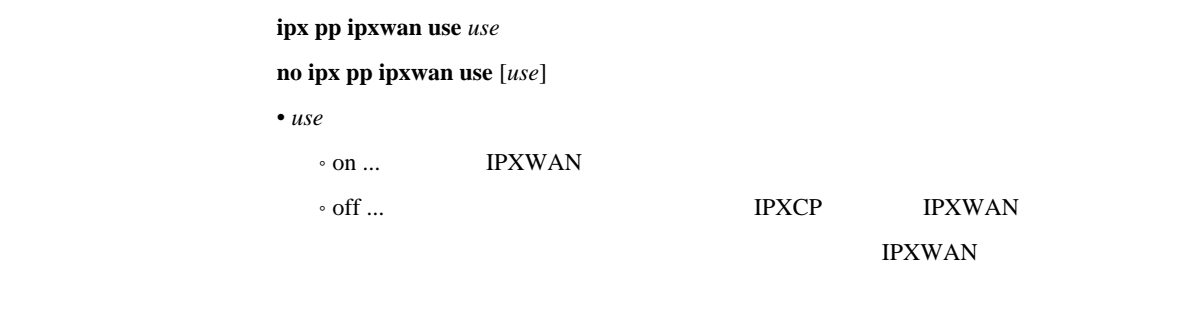

on

## 9310 Timer/Information Request

ipx pp ipxwan retry *interval max* **no ipx pp ipxwan retry** [*interval max*] • *interval* ... (10..21474836) •  $max$  ...  $(0..10)$ IPXWAN Timer/Information Request  $interval = 20$ *max* = 3

## 9311 IPXWAN

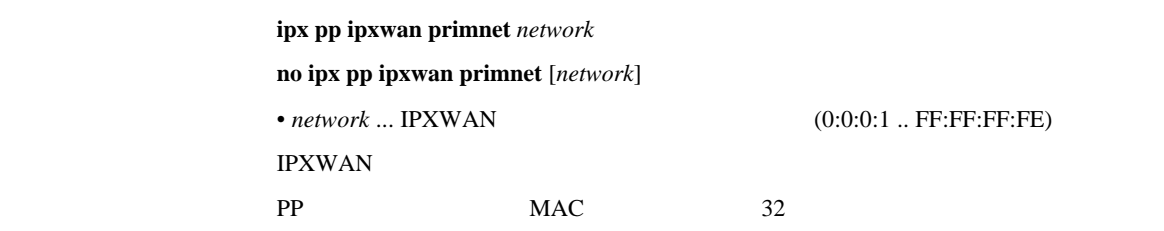

#### 9312 Watchdog

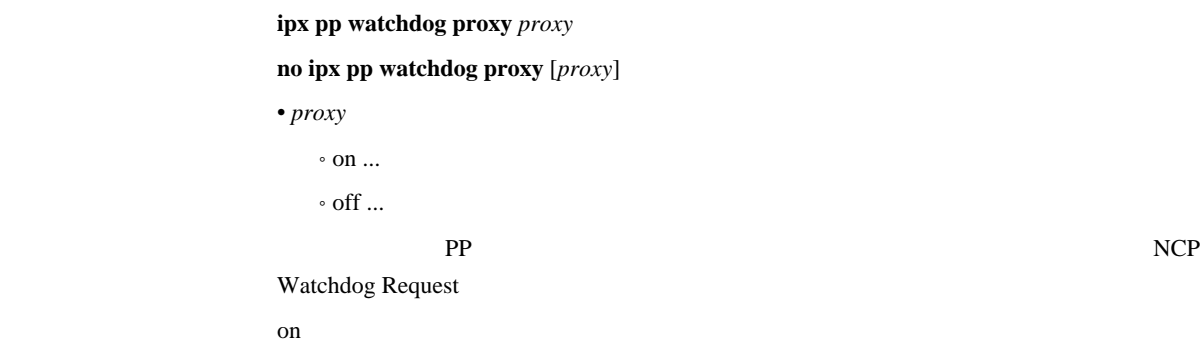

#### 9.313 Watchdog

# $ipx pp$  watchdog interval *interval* **no ipx pp watchdog interval** [*interval*] • *interval* ... (1..21474836) pp of the property of the property of the set of the set of the set of the set of the set of the set of the set of the set of the set of the set of the set of the set of the set of the set of the set of the set of the set [デフォルト値] 3600

#### 9.314 SPX **SPX**

ipx pp spx keepalive proxy *proxy* **no ipx pp spx keepalive proxy** [*proxy*] • *proxy*  $\circ$  on  $\ldots$  $\circ$  off  $\ldots$  $SPX$  $\mathbf{on}$ 

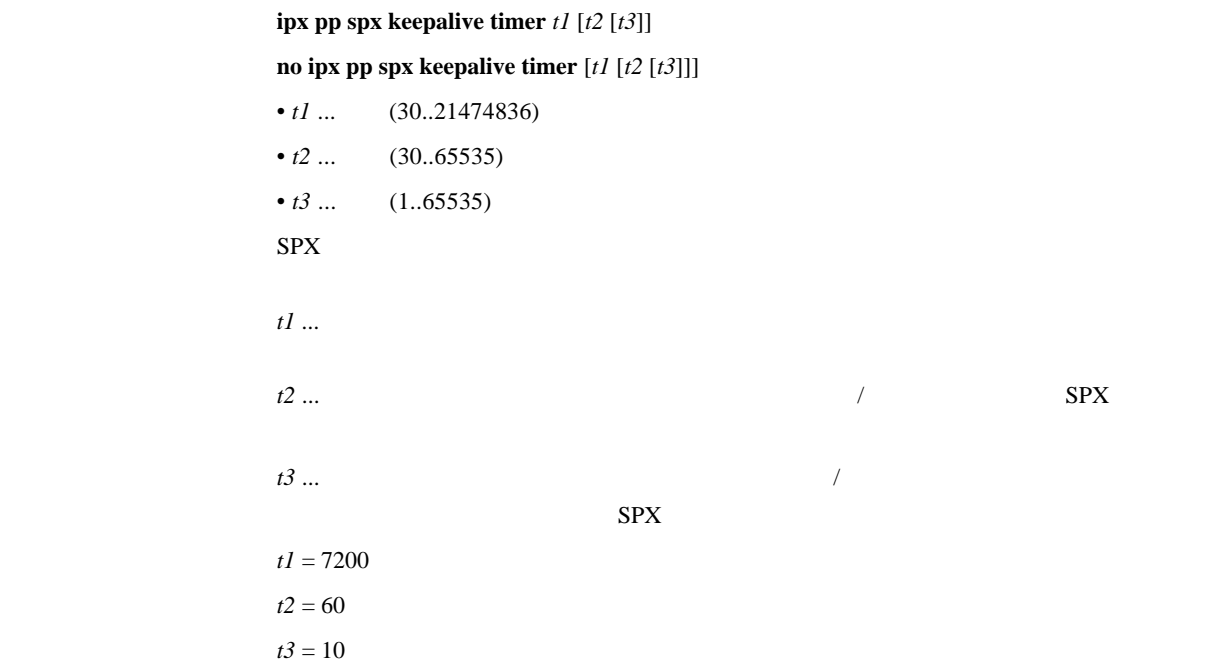

9.317 IPX **IPX** 

ipx pp serialization filter *filter* **no ipx pp serialization filter** [*filter*] • *filter*  $\circ$  on  $\ldots$  $\circ$  off  $\ldots$  $I$ PX  $I$  $\mathcal{L}$  on  $\mathcal{L}$  on  $\mathcal{L}$ 

9.318 PP

 $ipx pp$  secure filter *direction filter\_list* **no ipx pp secure filter** *direction* [*filter\_list*] • direction  $\circ$  in  $\ldots$  PP  $\circ$  out ... PP • *filter\_list* ... 30 pp action of the property  $\mathbb{P}P$ ipx filter 1 pass 0:0:1:\* ipx filter 2 reject 0:0:1:1 ipx pp secure filter in 1 2

 $\frac{1}{2}$ 

# **10** 101 LAN PP

## 101.1

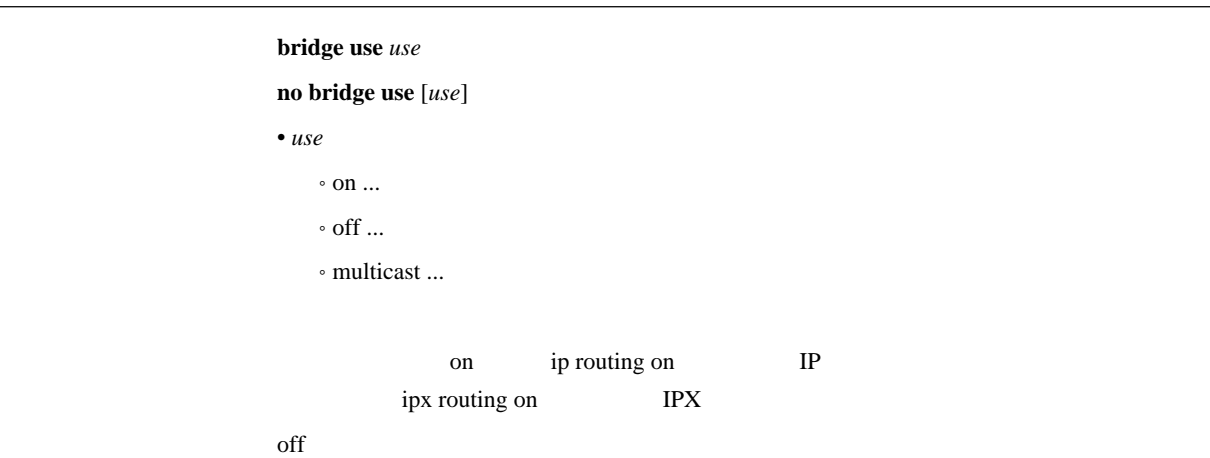

101.2

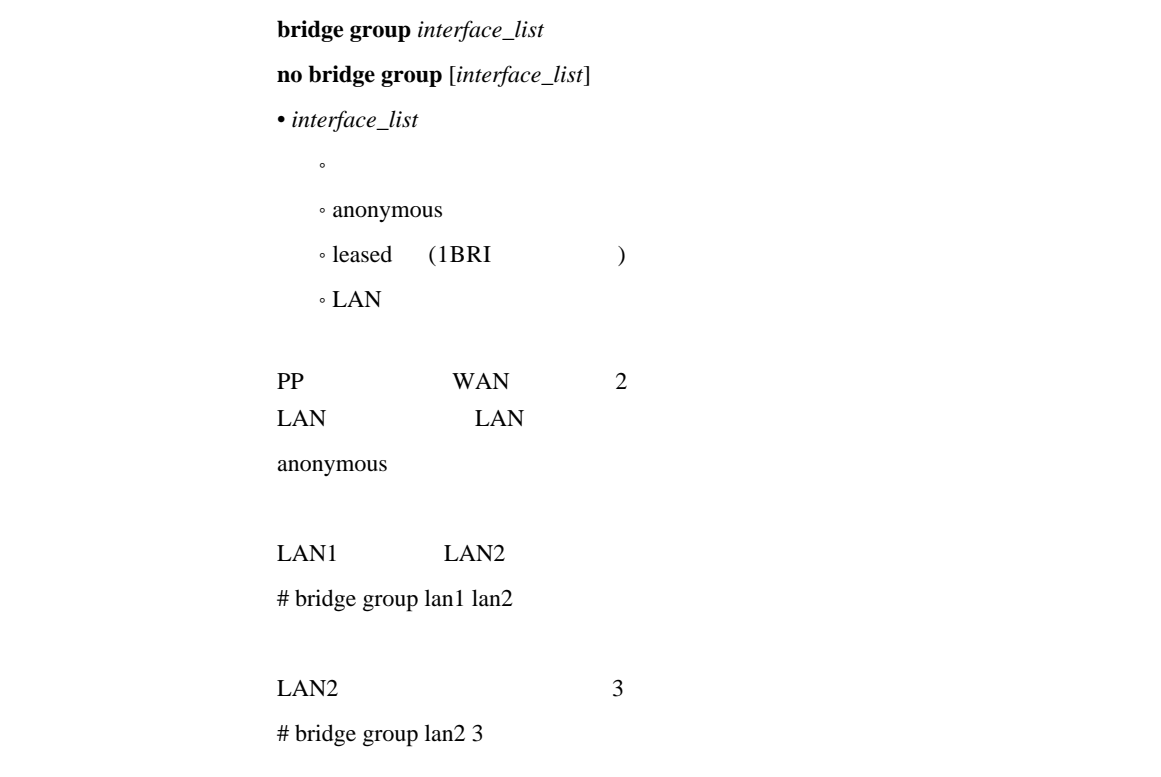

[入力形式] **bridge filter** *filter\_number pass\_reject src\_mac*[*dst\_mac*[*offset byte\_list*]] **no bridge filter** *filter\_number* [*pass\_reject src\_mac*[*dst\_mac*[*offset byte\_list*]]]  $\bullet$  *filter\_number* ...  $(1..100)$ • *pass\_reject*  $\circ$  pass-log ... (Comparently and  $($  $\circ$  pass-nolog ...  $($  $\circ$  reject-log ...  $($ ˚ reject-nolog ... 一致すれば破棄する (ログに記録しない)  $\bullet$  restrict-log  $\ldots$  (  $\lambda$ ® restrict-nolog ... □  $\begin{array}{c} \hline \end{array}$ • src\_mac ... MAC  $\overline{\text{Y}}$  XX:XX:XX:XX:XX:XX:XX XX 16  $\overline{\text{Y}}$  $\cdot$  \* ( MAC ) • dst\_mac ... MAC *src\_mac* \* \* • *offset* ...  $10$  (  $0 \qquad \qquad$  ) • byte list  $\bullet$  $\triangleright$  XX(XX 2 16 )  $(16)$  $\triangleright$  $\bullet$  \* ( bridge lan filter bridge pp filter restrict-log restrict-nolog

#### 101.4 MAC

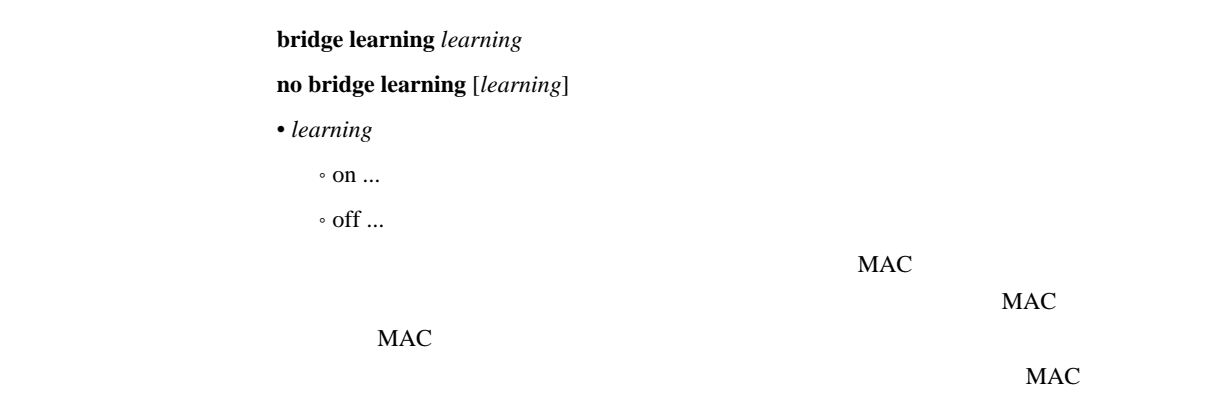

## 101.5

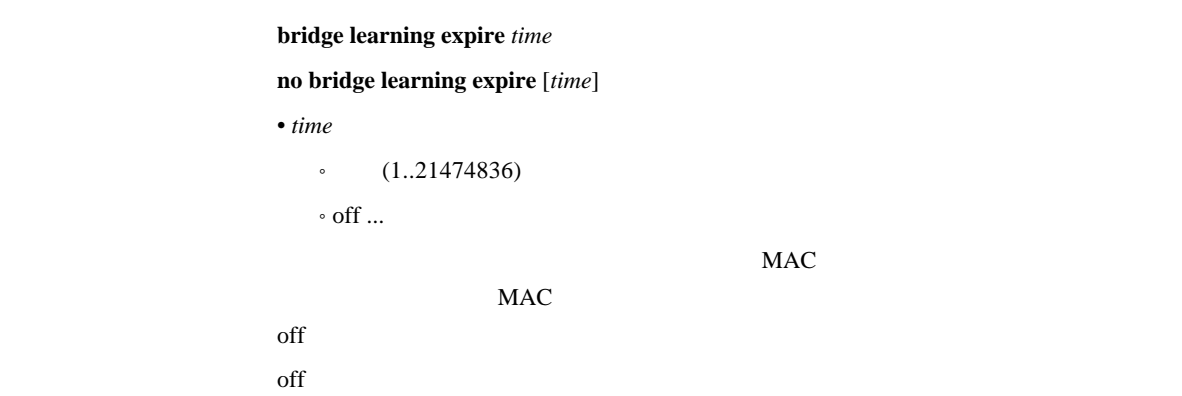

## 102 LAN

## 1021

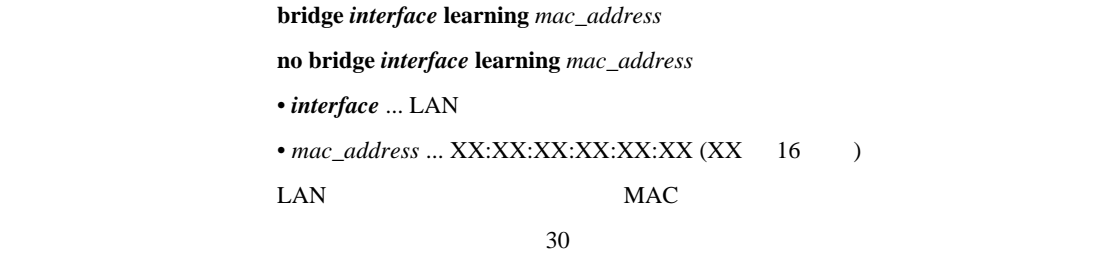

#### $1022$  LAN

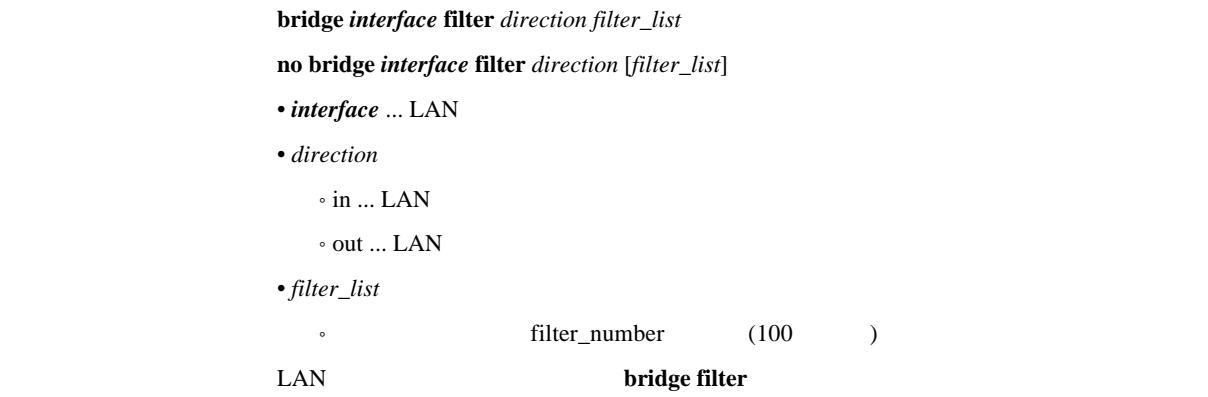

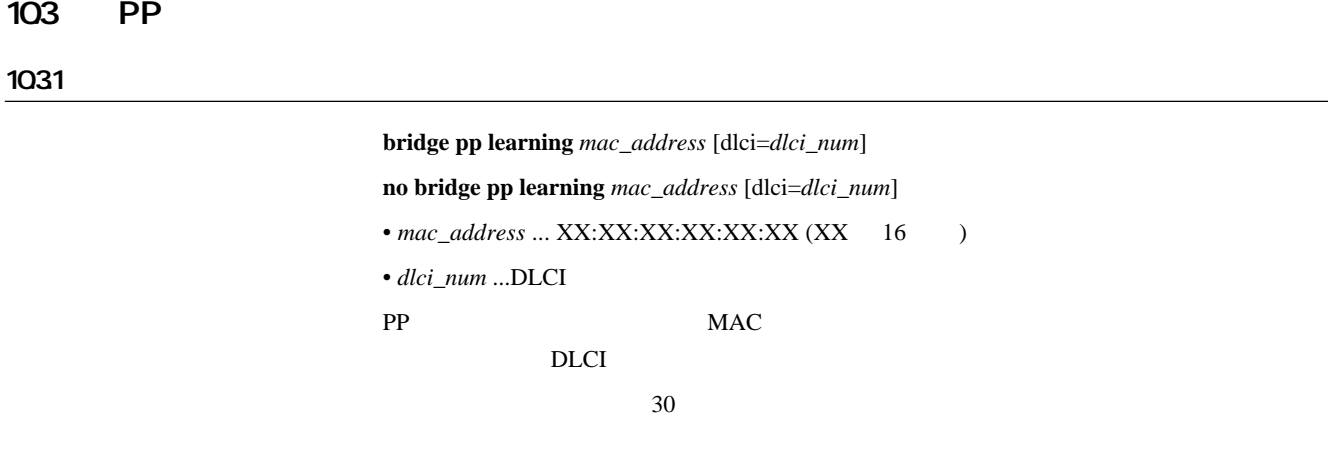

#### 1032 PP

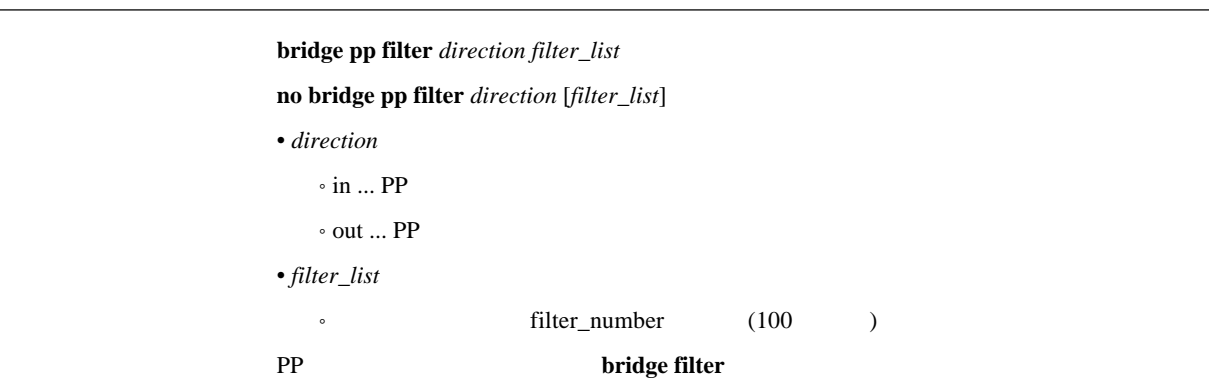

## 11. PPP

#### $11.1$

```
pp auth request auth [arrive-only]
no pp auth request [auth [arrive-only]]
• auth
  \cdot none \ldots\cdot pap \ldots PAP
  • chap ... CHAP
  \cdot chap-pap ... CHAP PAPPAP CHAP
anonymous PP
anonymous PP
      chap-pap CHAP
PAP PAP PAP CHAP
      arrive-only PPP
PPnone
```
**pp auth username** *username password* [*isdn1*] [clid [*isdn2*]] [mscbcp] [*ip\_address*]

|                                          |                              | pp www.wornume.username.password.psain1] [end psain2]] [mseocp] [ip_aaaress] |                              |       |
|------------------------------------------|------------------------------|------------------------------------------------------------------------------|------------------------------|-------|
| no pp auth username username [password ] |                              |                                                                              |                              |       |
| $\bullet$ username  (32                  |                              | $\mathcal{L}$                                                                |                              |       |
| • password                               | (32)                         | $\big)$                                                                      |                              |       |
| $\bullet$ isdn1                          | $\ensuremath{\mathsf{ISDN}}$ |                                                                              |                              |       |
| $\bullet$ clid $\ldots$                  |                              |                                                                              |                              |       |
| $\bullet$ isdn2                          |                              | $\ensuremath{\mathsf{ISDN}}$                                                 |                              |       |
| · mscbcp  MS                             |                              |                                                                              |                              |       |
| $\bullet$ ip_address                     | $\rm IP$                     | (ip pp remote address                                                        | $\mathcal{E}$                |       |
|                                          |                              |                                                                              |                              |       |
| $\ensuremath{\mathsf{ISDN}}$             |                              |                                                                              | $\rm IP$                     |       |
|                                          |                              | <i>isdn1</i>                                                                 | $\ensuremath{\mathsf{ISDN}}$ | isdn1 |
|                                          |                              |                                                                              |                              |       |
| 1*1                                      |                              |                                                                              |                              |       |
|                                          |                              |                                                                              |                              |       |
| clid                                     |                              | isdn2                                                                        | isdn2                        | isdn2 |
| isdn1                                    |                              |                                                                              |                              |       |
| mscbcp                                   | MS                           |                                                                              |                              |       |
|                                          |                              | isdn callback permit on                                                      | $\rm MS$                     |       |
|                                          |                              |                                                                              |                              |       |

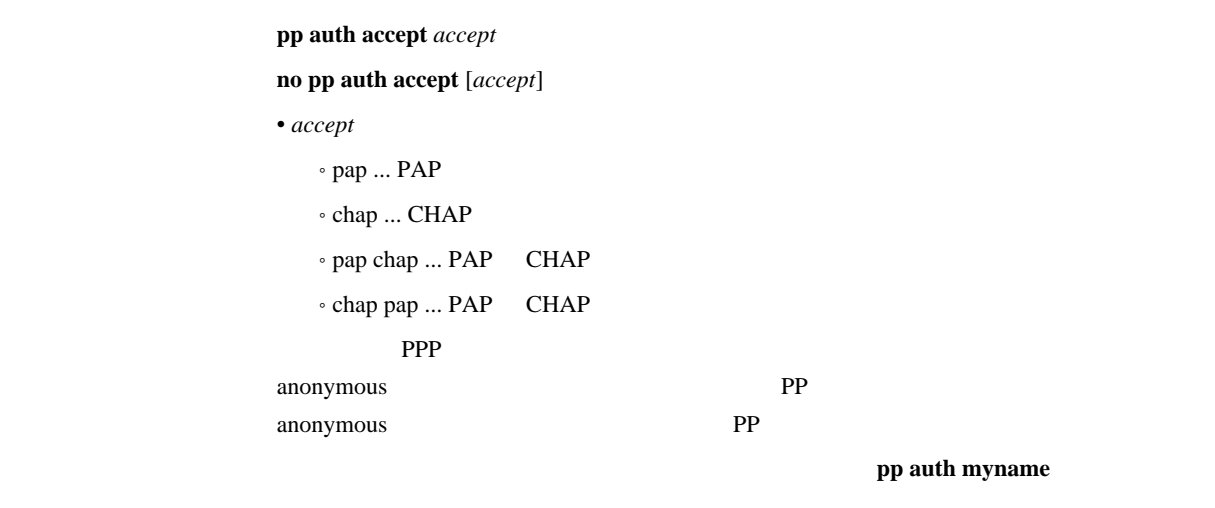

PP

 $11.4$ 

#### $pp$  auth myname *myname password*

## **no pp auth myname** [*myname password*]  $\bullet$  *myname*  $\ldots$  (32  $\ldots$  )

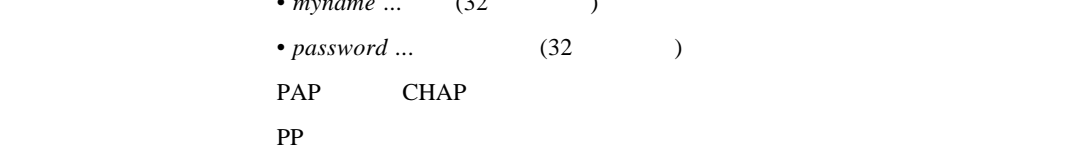

## 11.5 username

pp auth multi connect prohibit *prohibit* 

**no pp auth multi connect prohibit** [*prohibit*]

• *prohibit* 

 $\circ$  on  $\ldots$ 

 $\circ$  off  $\ldots$ 

**pp auth username** username

 $\rm RADIUS$ 

**RADIUS** 

anonymous  $\sim$  off

## 11.6 LCP

## 11.61 Address and Control Field Compression

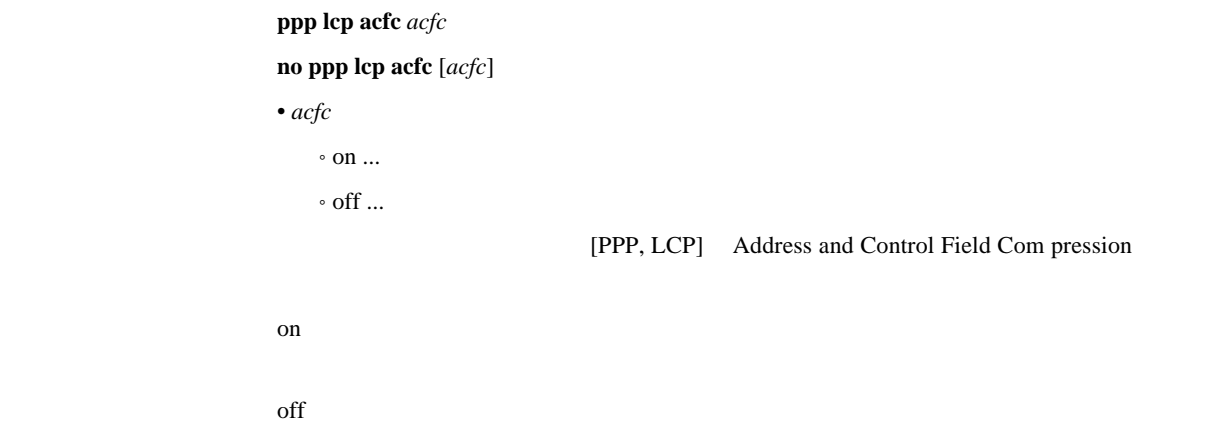

## 11.62 Magic Number

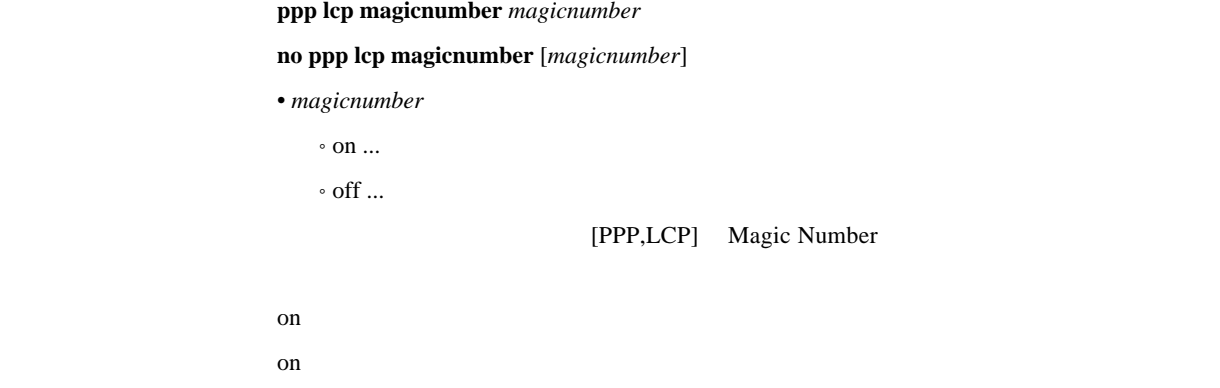

#### 11.6.3 Maximum Receive Unit

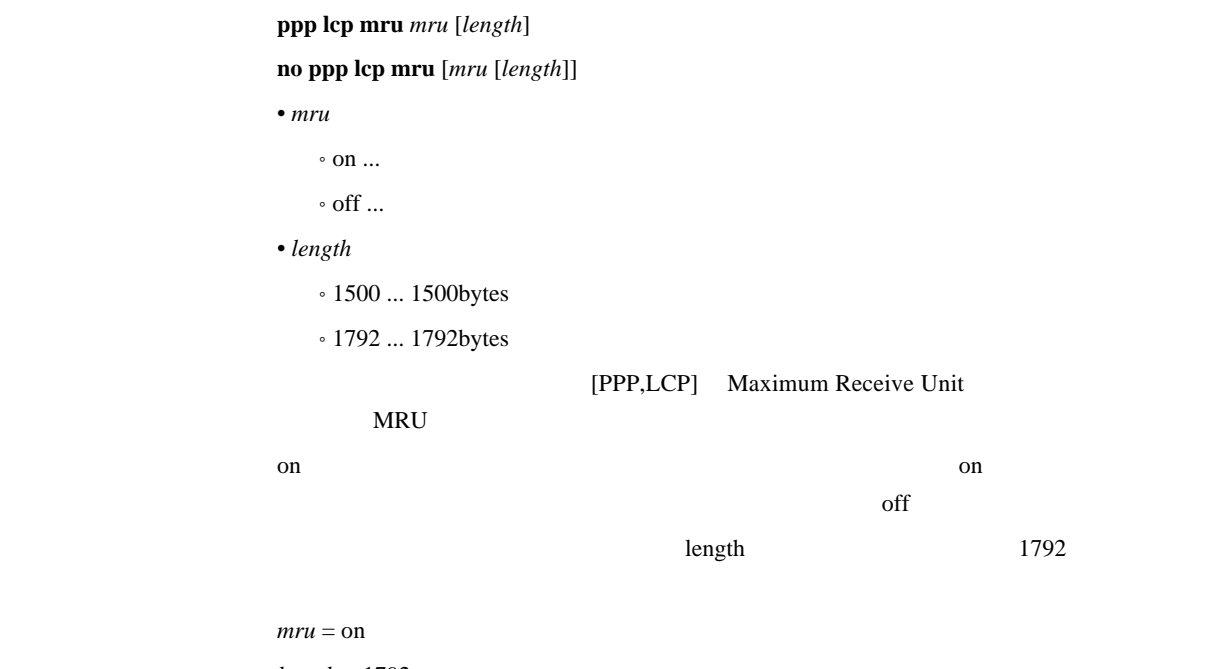

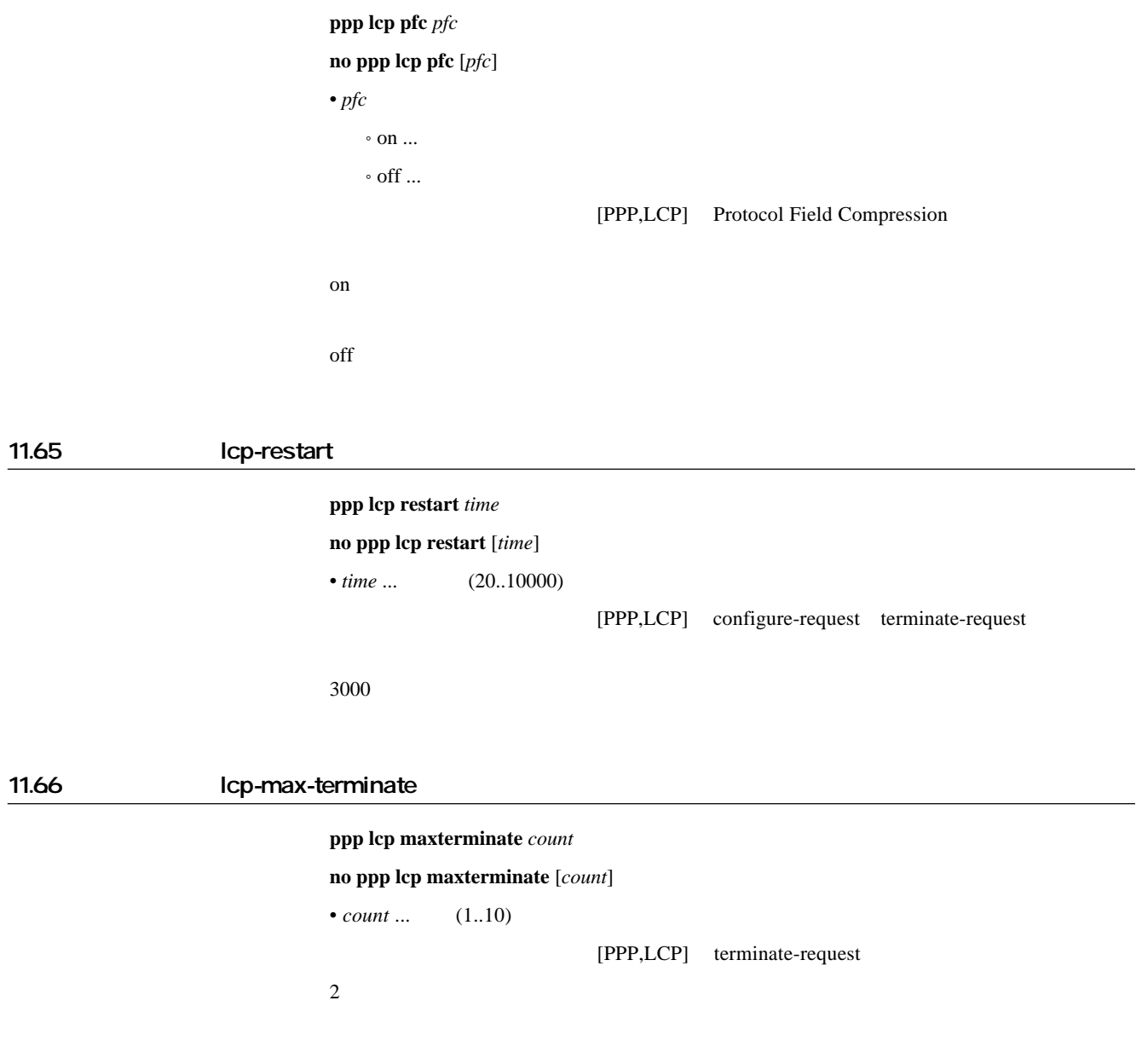

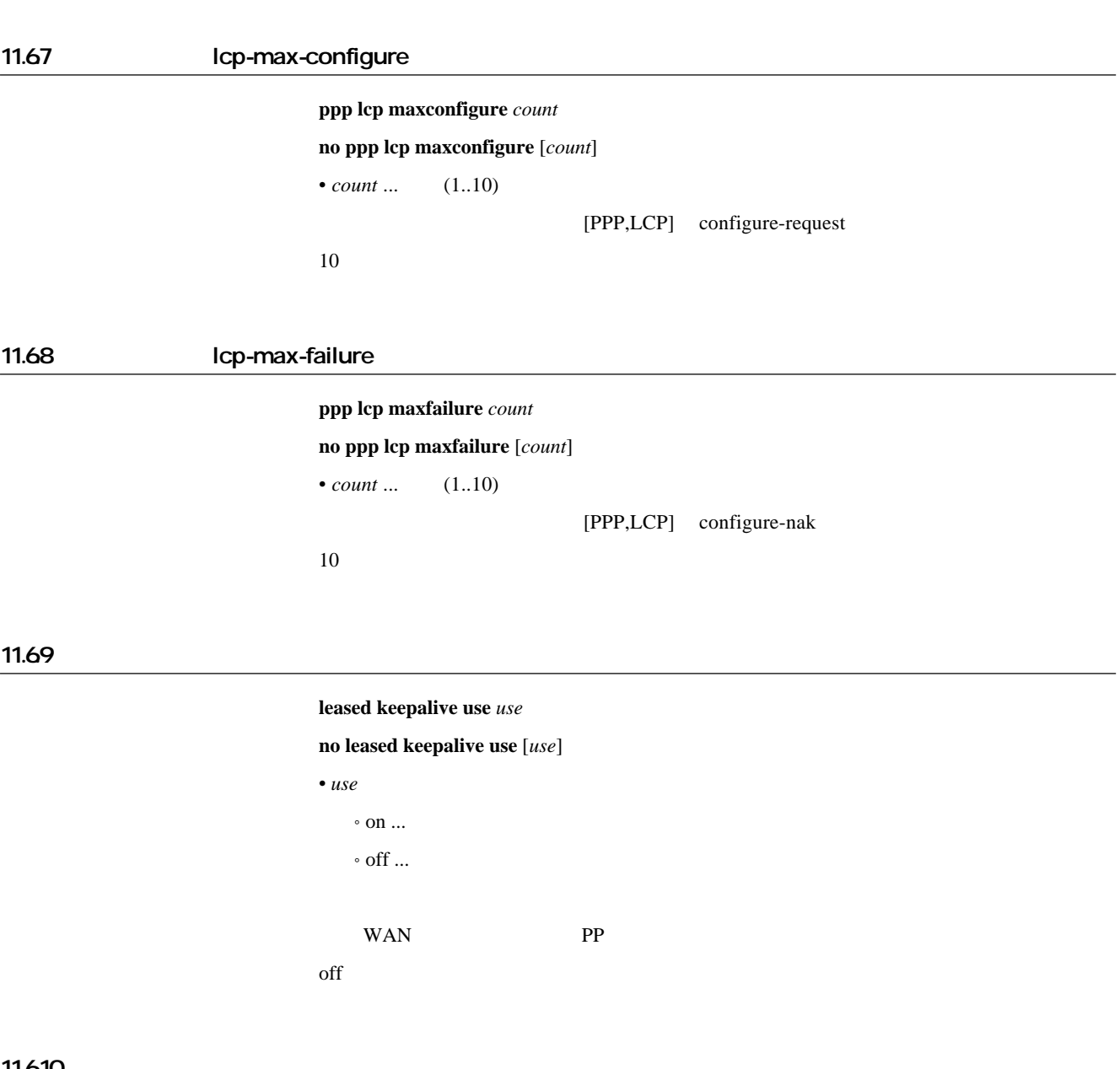

11.610

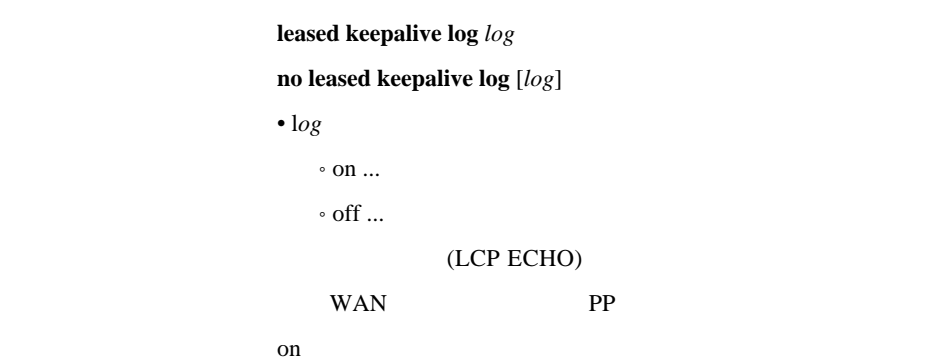

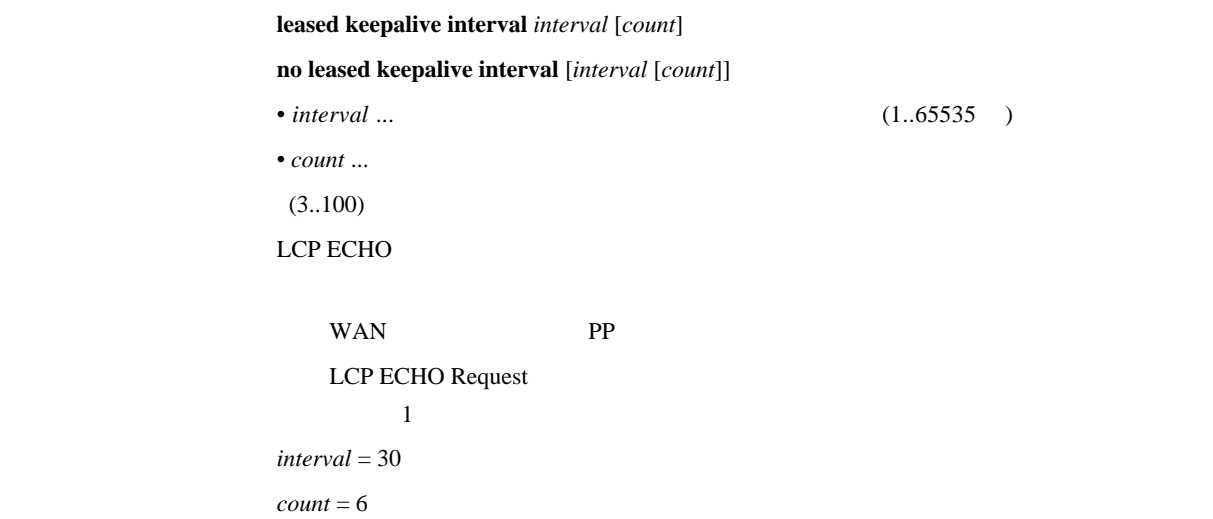

#### 11.612

leased keepalive down *action* 

**no leased keepalive down** [*action*]

• *action* 

 $\circ$  silent  $\ldots$ 

 $\circ$  reset ...

silent

## 11.7 PAP

11.7.1 pap-restart ppp pap restart *time* **no ppp pap restart** [*time*]  $\bullet$  *time* ... (20..10000) [PPP,PAP] authenticate-request [デフォルト値] 3000 11.7.2 pap-max-authreq

[入力形式] **ppp pap maxauthreq** *count*

**no ppp pap maxauthreq** [*count*]

 $•$  *count* ...  $(1..10)$ 

[PPP,PAP] authenticate-request

## 11.8 CHAP

11.81 chap-restart ppp chap restart *time* **no ppp chap restart** [*time*]  $\bullet$  *time* ... (20..10000) [PPP,CHAP] challenge [デフォルト値] 3000 11.82 chap-max-challenge  $ppp$  chap maxchallenge *count* **no ppp chap maxchallenge** [*count*]  $\bullet$  *count* ...  $(1..10)$ [PPP,CHAP] challenge  $\sim$  10 11.9 IPCP 11.91 Van Jacobson Compressed TCP/IP  $ppp$  ipcp vjc *compression* **no ppp ipcp vjc** [*compression*]  $\bullet$  *compression*  $\circ$  on  $\ldots$  $\circ$  off  $\ldots$ [PPP,IPCP] Van Jacobson Compressed TCP/IP on where  $\lambda$  $\int$  off  $\int$  off  $\int$ 

11.9.2 PP IP

 $ppp$  ipcp ipaddress *negotiation* **no ppp ipcp ipaddress** [*negotiation*] • *negotiation*  $\circ$  on  $\ldots$  $\circ$  off  $\ldots$ [説明] 選択されている相手について PP IP アドレスのネゴシエーションをするか否かを設定

 $\int$  off of  $\int$ 

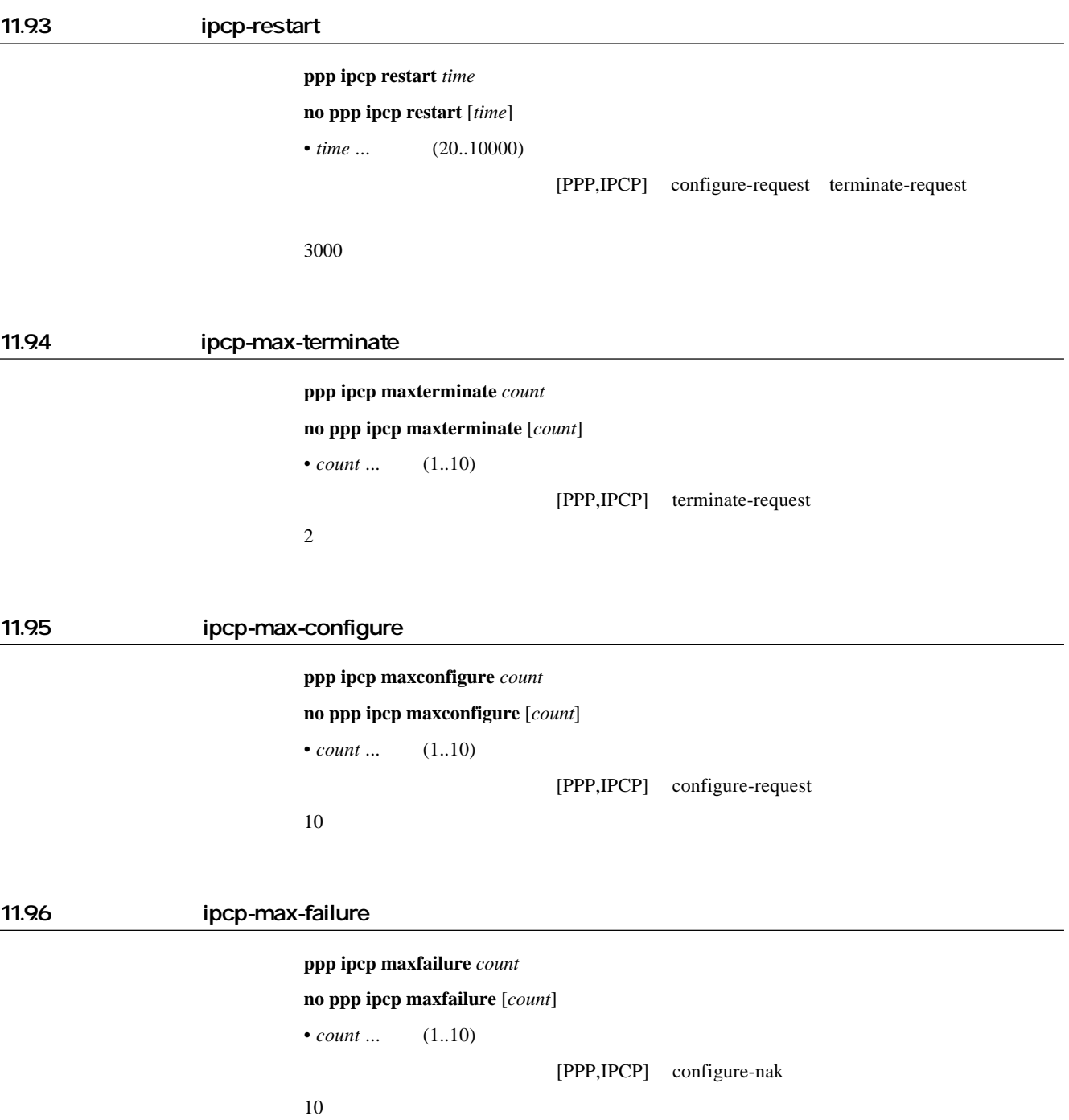

# 11.97 IPCP MS ppp ipcp msext *msext* **no ppp ipcp msext** [*msext*] • *msext*  $^{\circ}$  on  $\ldots$  $\circ$  off  $\ldots$ [PPP,IPCP] MS IPCP Microsoft レストランド DNS IP WINS (Windows Internet Name Service) IP Windows DNS WINS IP dns server **wins server** off 11.98 WINS IP  $\n **wins server server1**$  [ $server2$ ] **no wins server** [*server1* [*server2*]] • server server ... *ip\_address* (xxx.xxx.xxx.xxx (xxx 10 )) WINS (Windows Internet Name Service) IP  $IPCP$  MS  $DHCP$  WINS IP  $WINS$ WINS 9 11.10 IPXCP 11.101 ipxcp-restart ppp ipxcp restart *time* **no ppp ipxcp restart** [*time*]  $\bullet$  *time* ...  $(20..10000)$ [PPP IPXCP] configure-request terminate-request [デフォルト値] 3000 11.102 ipxcp-max-terminate  $ppp$  ipxcp maxterminate *count* **no ppp ipxcp maxterminate** [*count*]  $\bullet$  *count* ...  $(1..10)$ [PPP IPXCP] terminate-request  $\sim$  2

# 11.103 ipxcp-max-configure [入力形式] **ppp ipxcp maxconfigure** *count* **no ppp ipxcp maxconfigure** [*count*]  $•$  *count* ...  $(1..10)$ [PPP IPXCP] configure-request  $\sim$  10 11.104 ipxcp-max-failure [入力形式] **ppp ipxcp maxfailure** *count* **no ppp ipxcp maxfailure** [*count*]  $•$  *count* ...  $(1..10)$ [PPP IPXCP] configure-nak  $\sim$  10 11.11 BCP

#### 11.11.1 LAN Identification

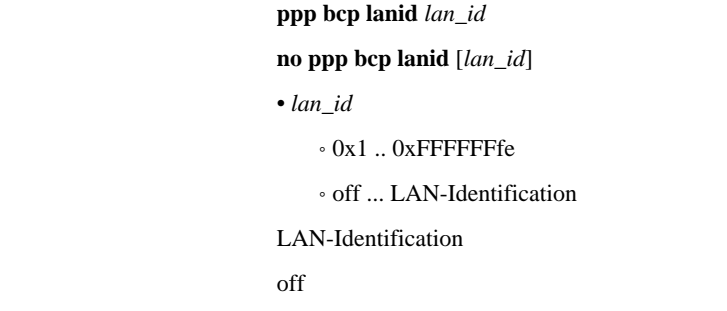

#### 11.11.2 Tinygram compression

 $ppp$  bcp tinycomp *compression* **no ppp bcp tinycomp** [*compression*]  $\bullet$  *compression*  $\circ$  on  $\ldots$  $\circ$  off  $\ldots$ Tinygram compression  $\mathcal{L}$  on  $\mathcal{L}$  on  $\mathcal{L}$ 

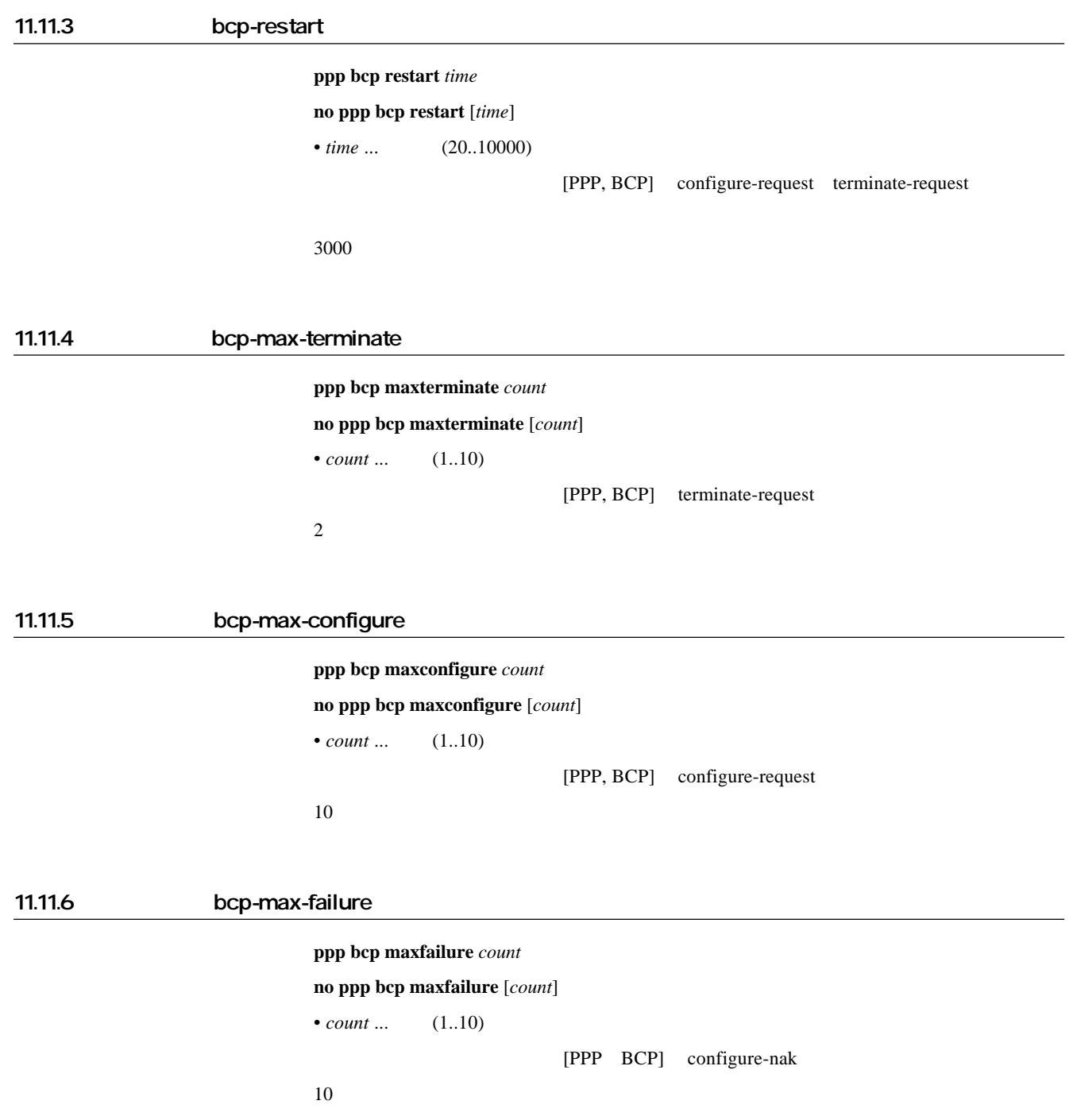

## 11.12 MSCBCP

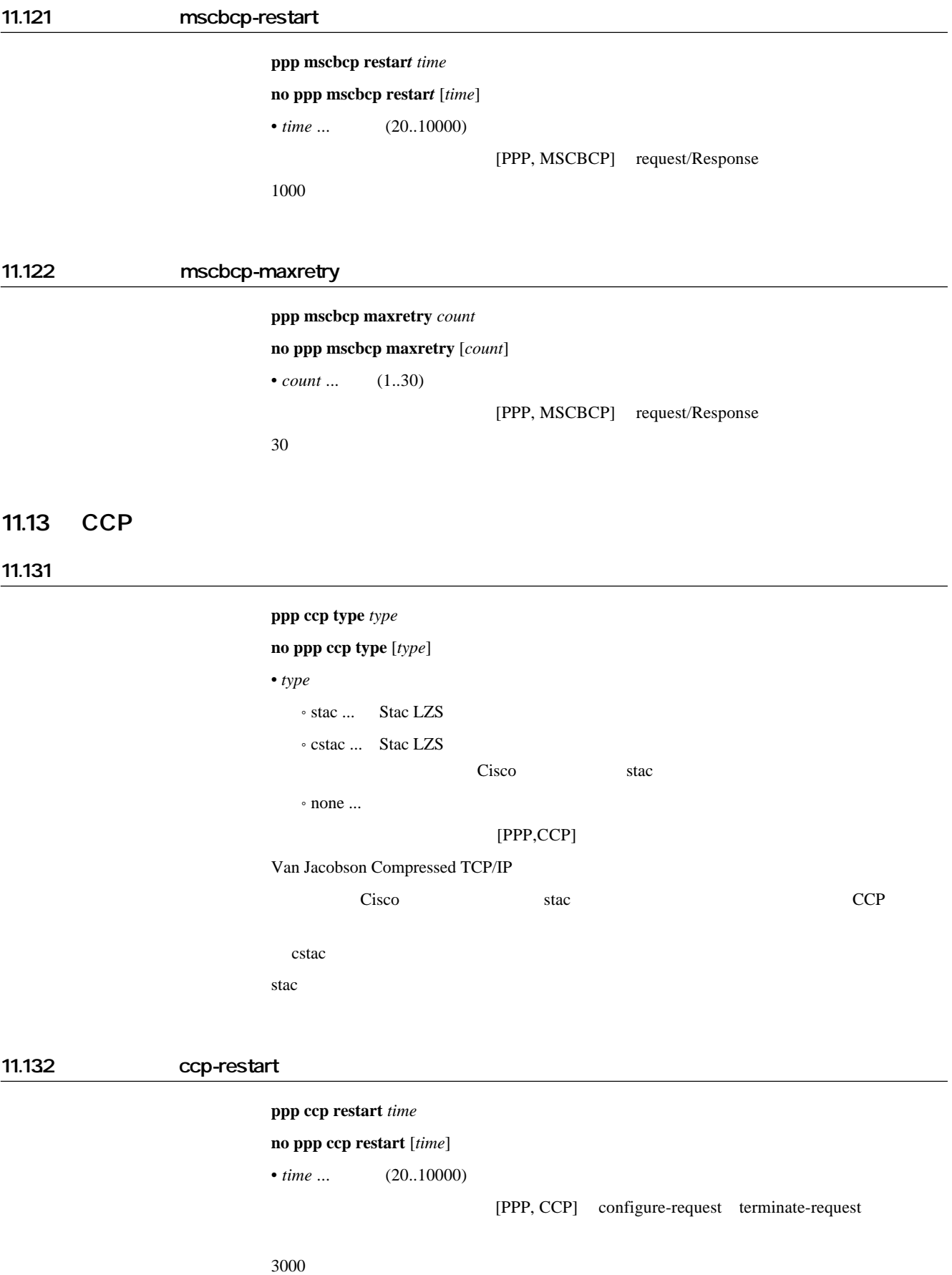

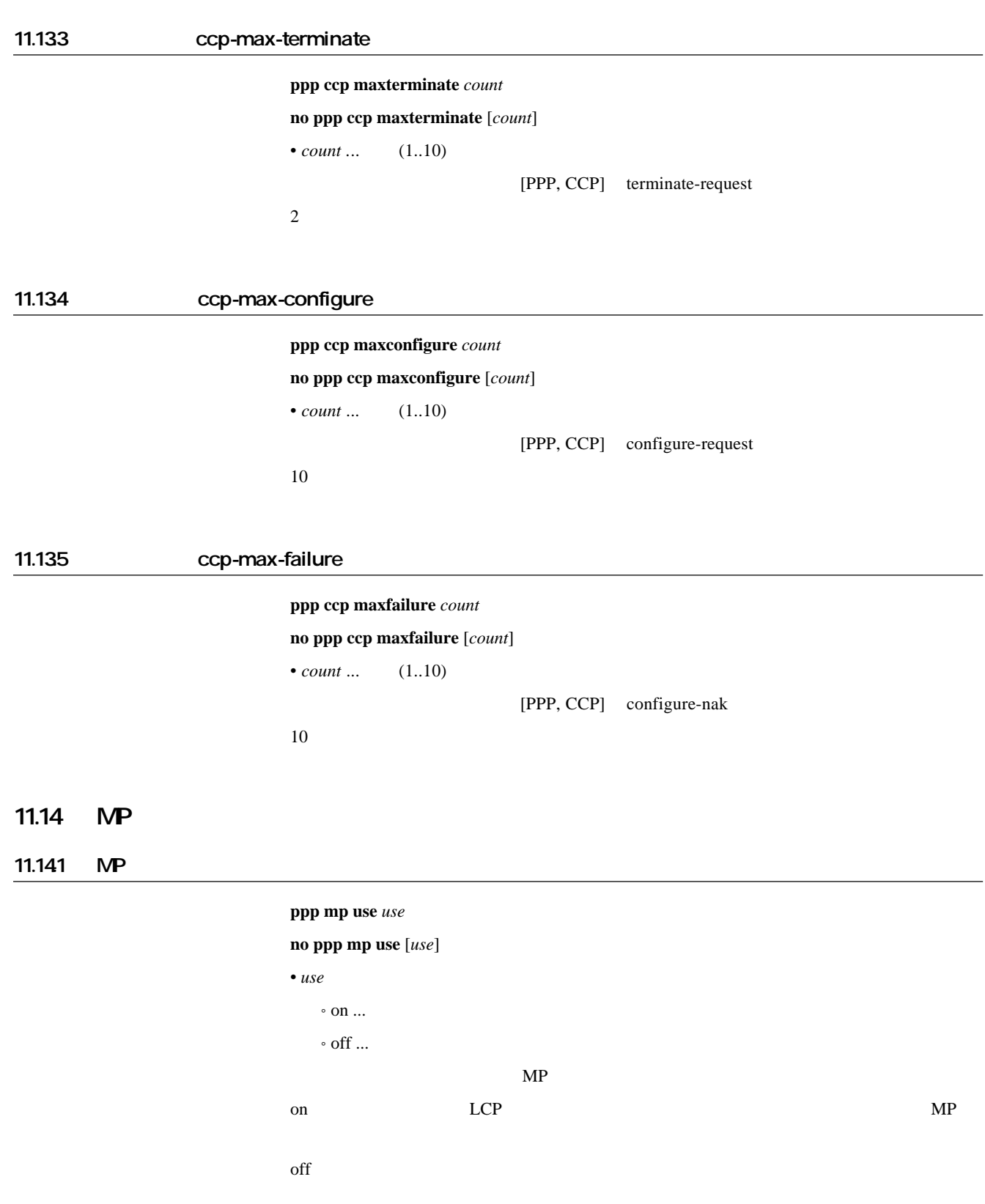

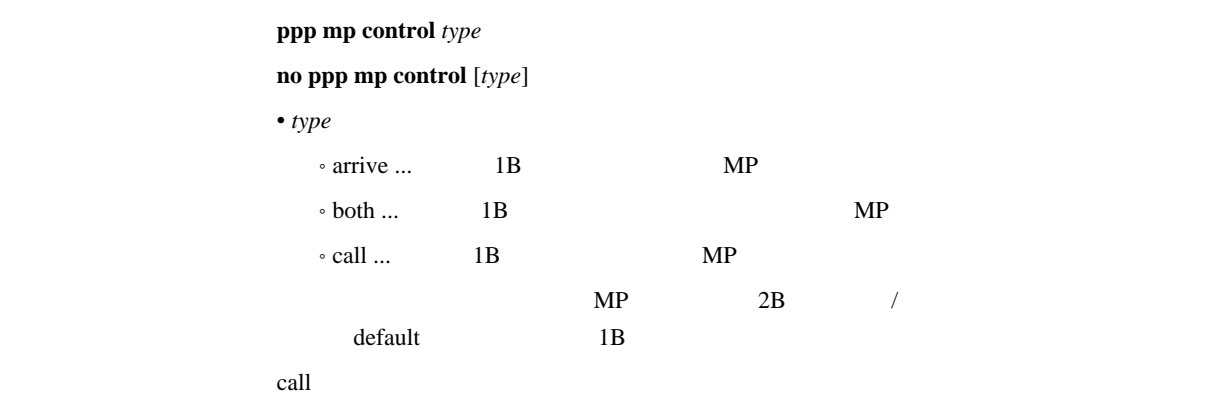

#### 11.143 MP

## [入力形式] **ppp mp load threshold** *call\_load call\_count disc\_load disc\_count*

**no ppp mp load threshold** [*call\_load call\_count disc\_load disc\_count*]

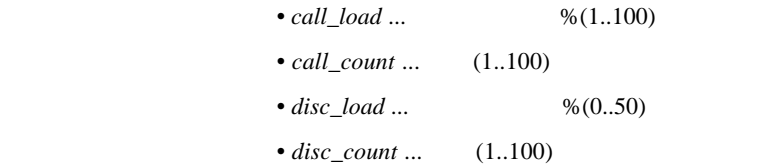

 $[PPP, MP]$  2B

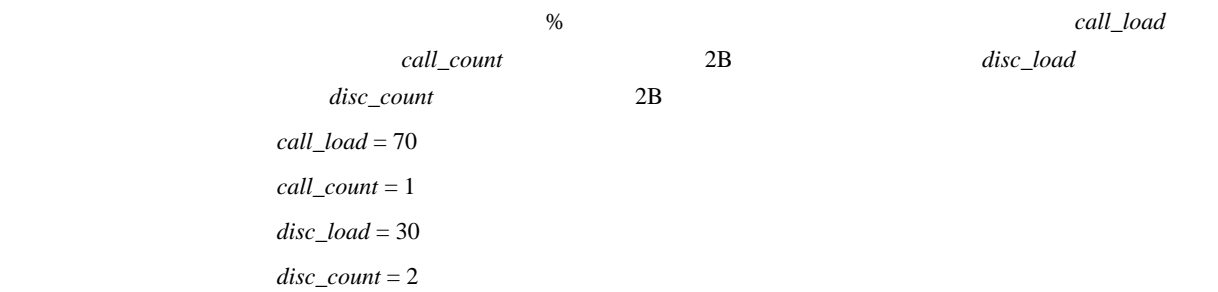

11.144 MP

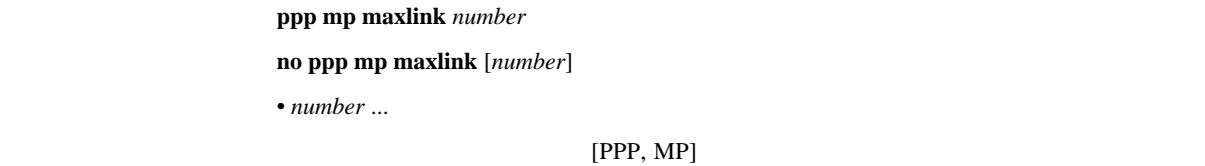

ISDN Bch

 $\sim$  2

 $\sim$  1

#### 11.145 MP

 $ppp$  mp minlink *number* 

**no ppp mp minlink** [*number*]

• *number* ...

 $[PPP,MP]$ 

## 11.146 MP

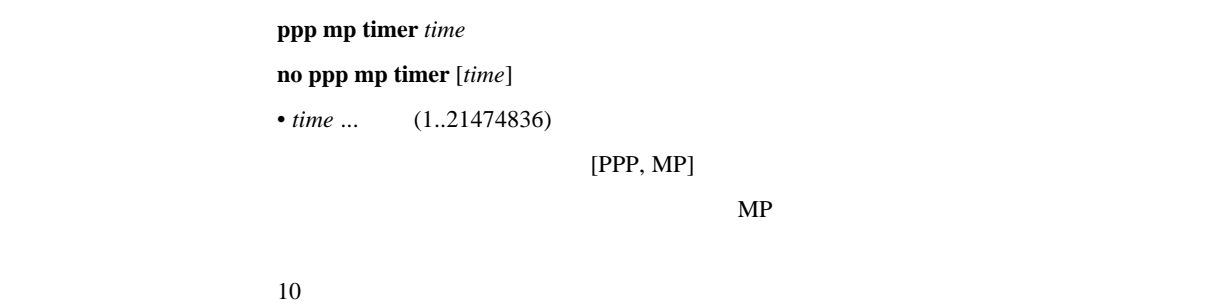

#### 11.147 MP

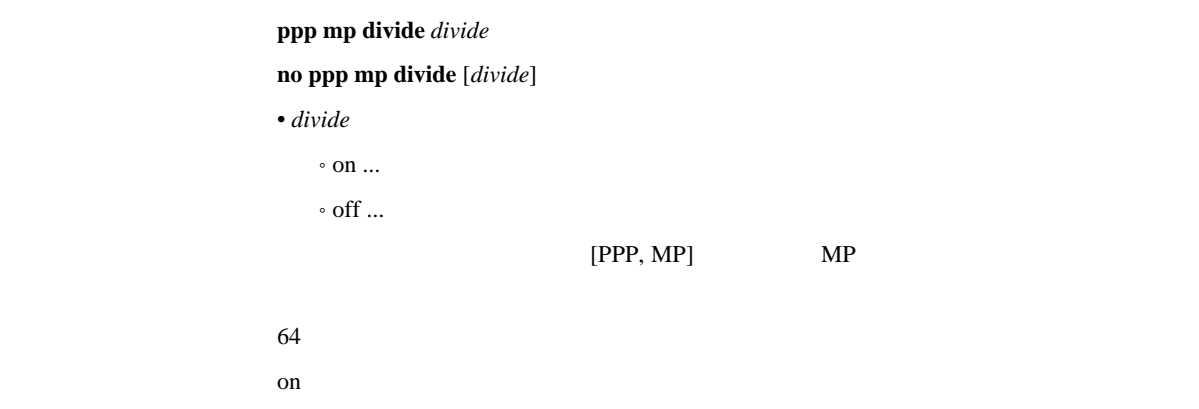

## 11.15 BACP

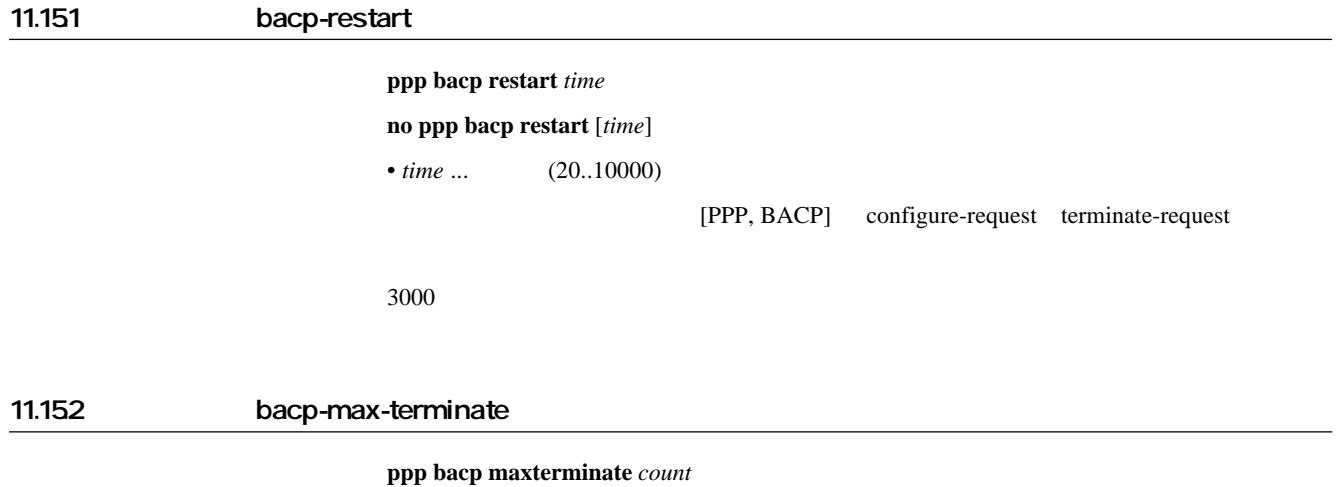

[PPP, BACP] terminate-request

**no ppp bacp maxterminate** [*count*]

• *count* ...  $(1..10)$ 

 $\sim$  2

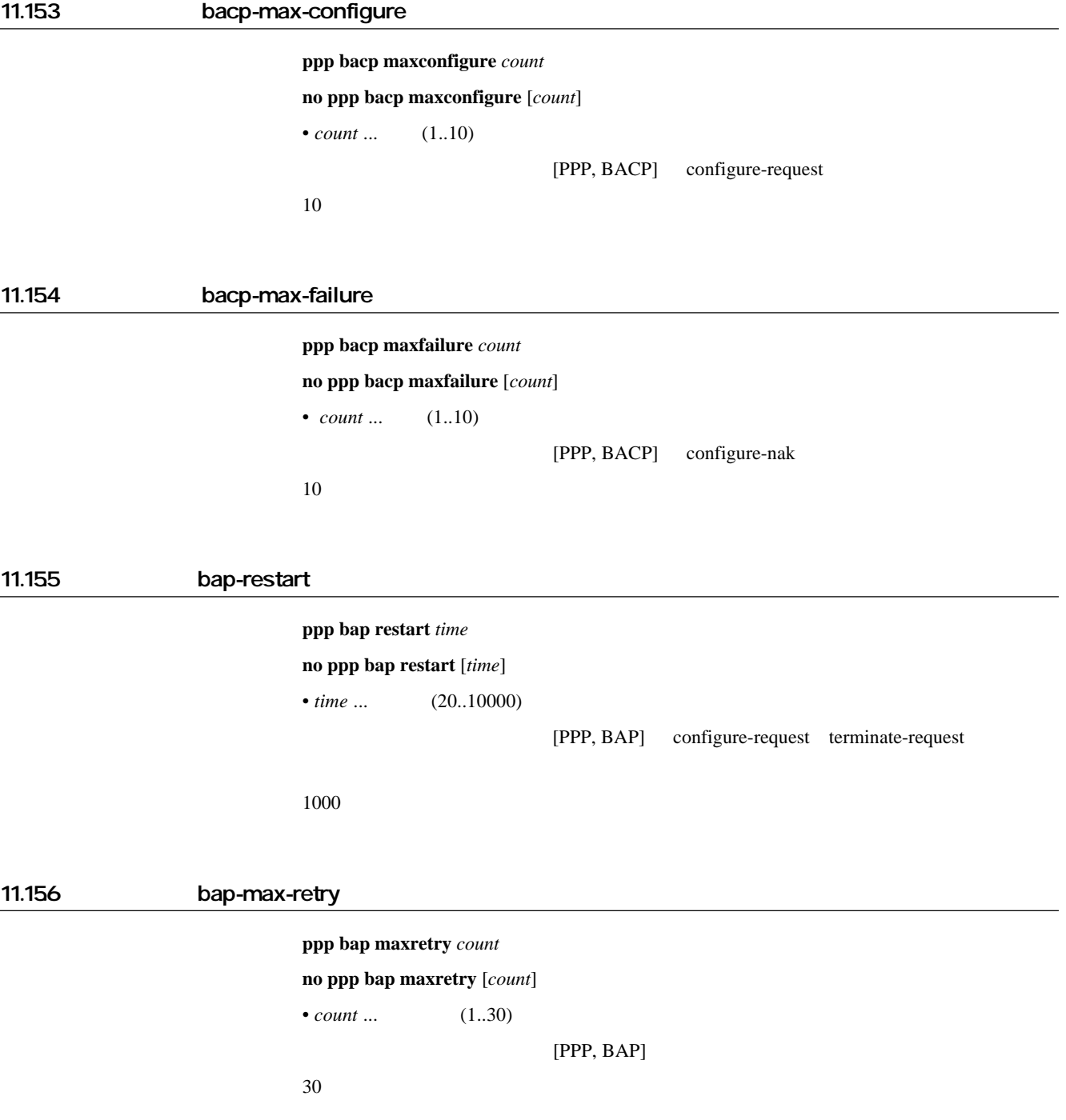

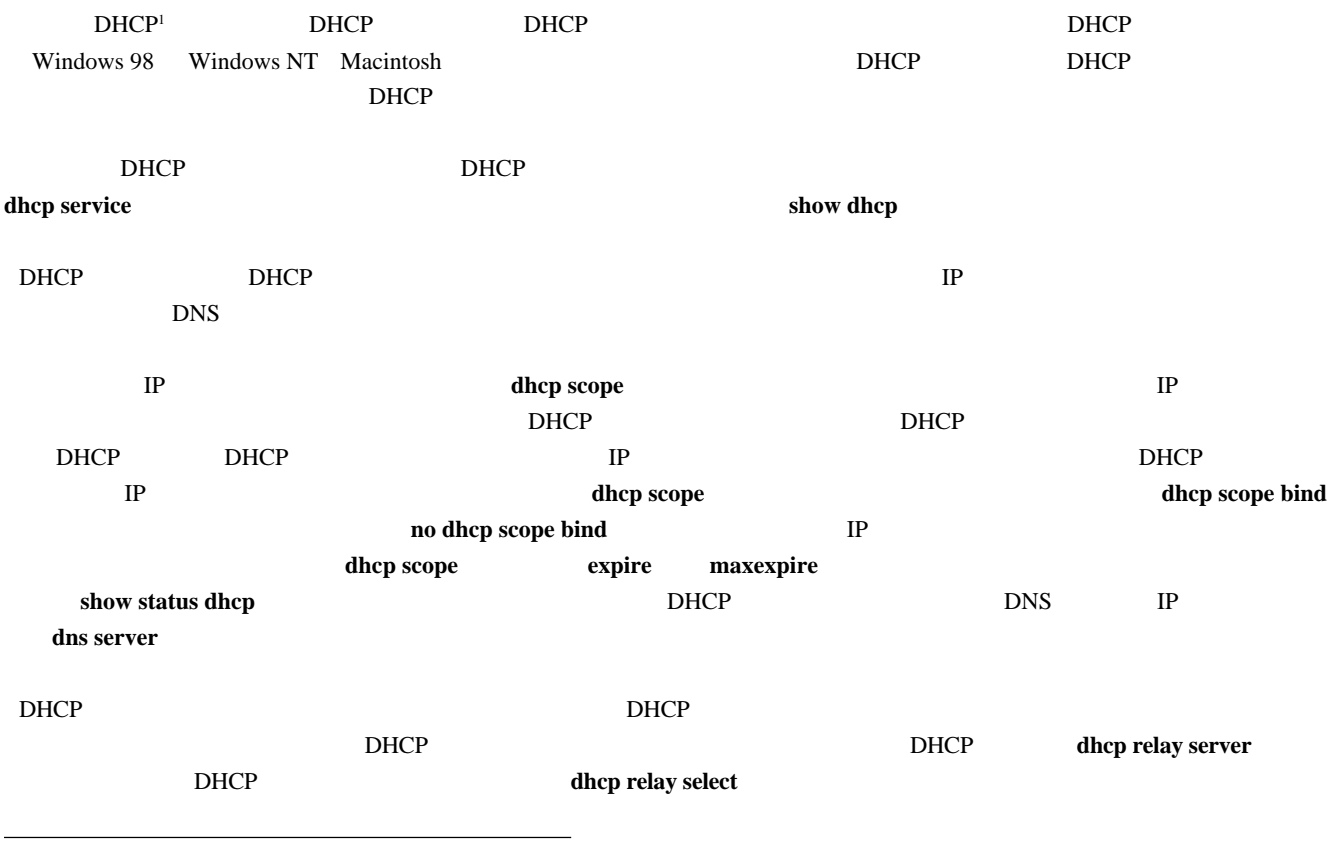

1 DHCP: Dynamic Host Configuration Protocol; RFC1541

## 121 DHCP

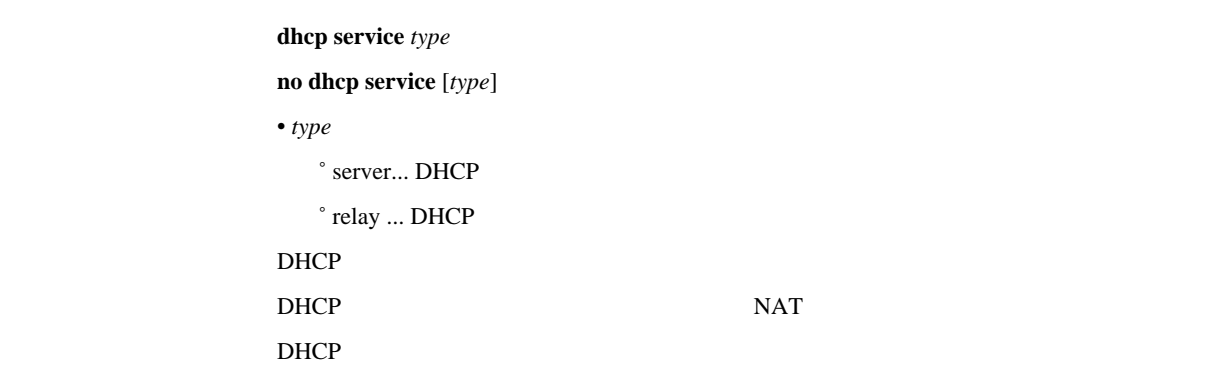

[入力形式] **dhcp scope** *N ip-ip/mask* [except *ex\_ip ...*] [gateway *gw\_ip*] [expire *time*] [maxexpire *time*] **no dhcp scope** *N* [*ip-ip/mask* [except *ex\_ip ...*] [gateway *gw\_ip*] [expire *time*] [maxexpire *time*]]

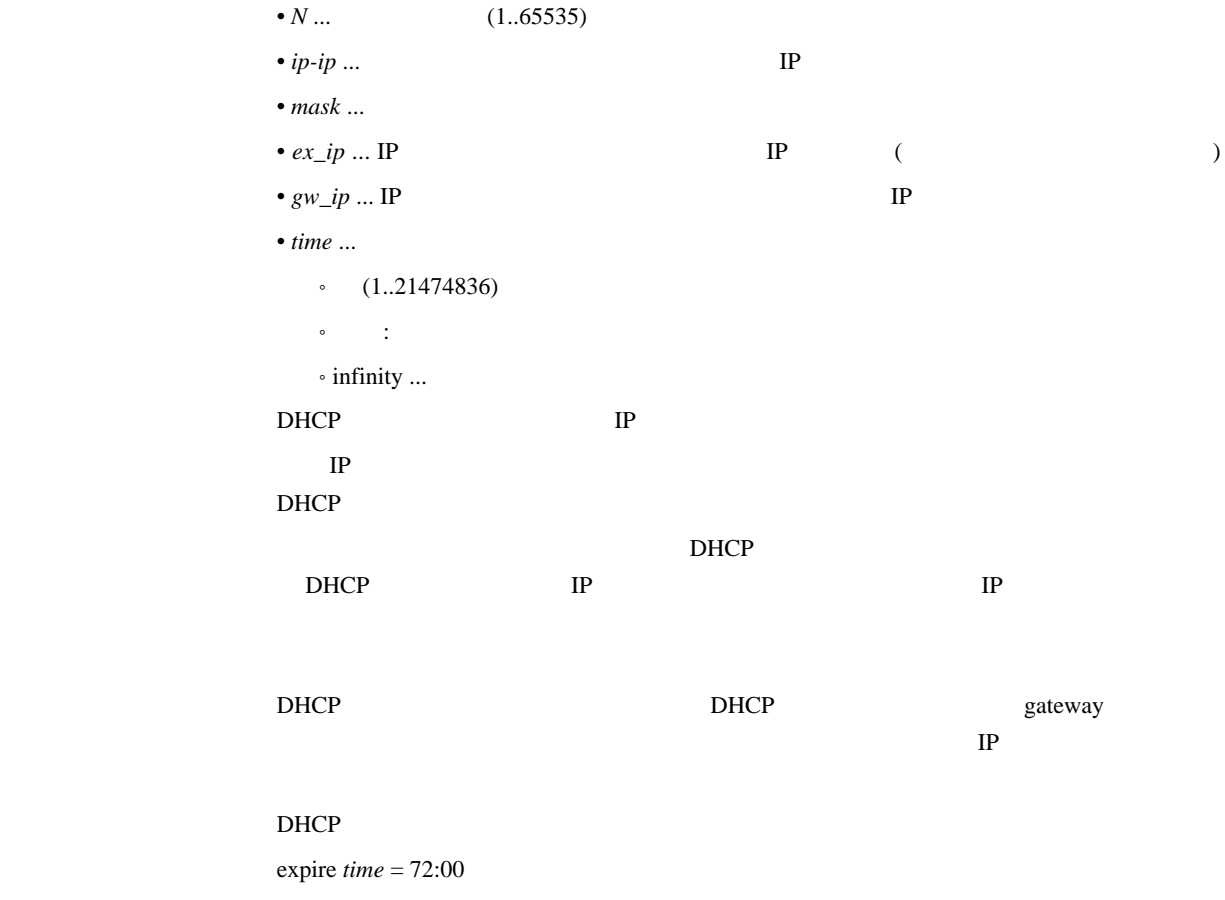

maxexpire *time* = 72:00

## 123 DHCP

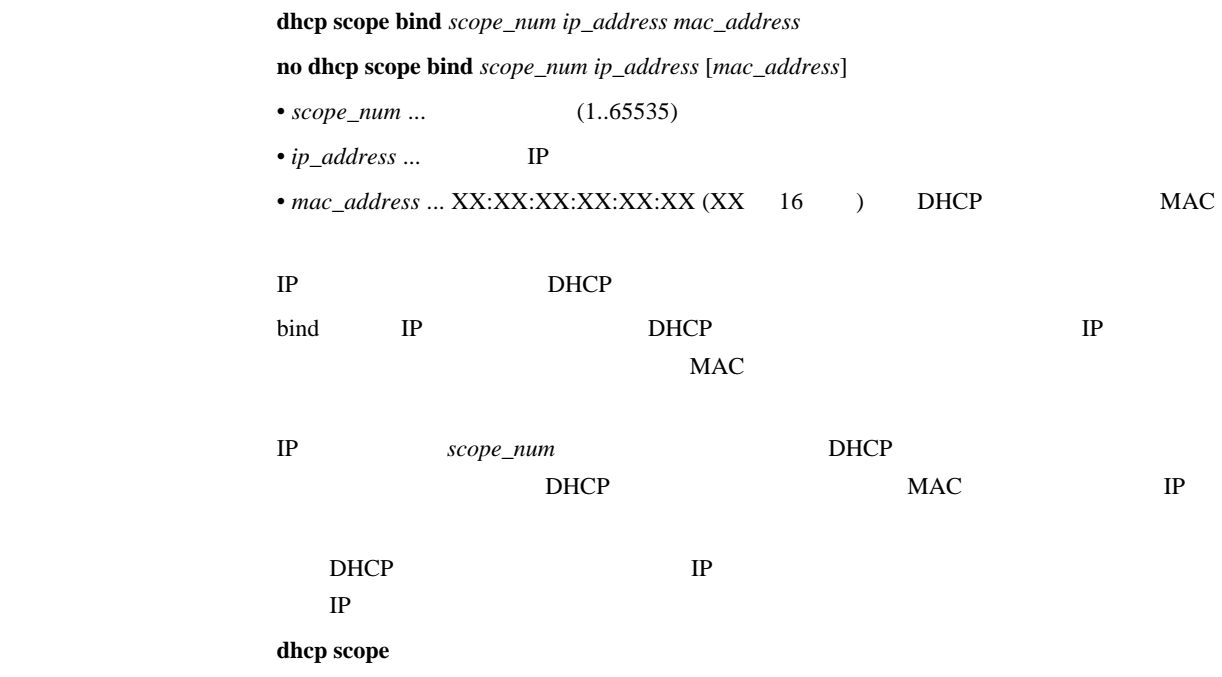

 $\bold{d}$ hcp scope option *scope\_num option=value* 

## **no dhcp scope option** *scope\_num* [*option=value*]

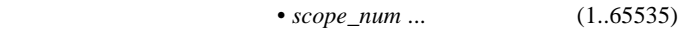

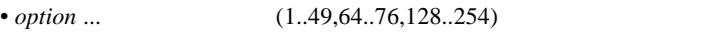

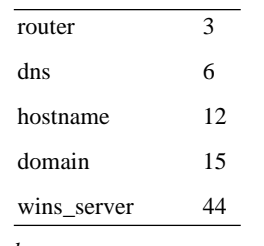

 $\bullet$   $value$   $\ldots$ 

'router', 'dns', 'wins server' IP Thostname', 'domain'

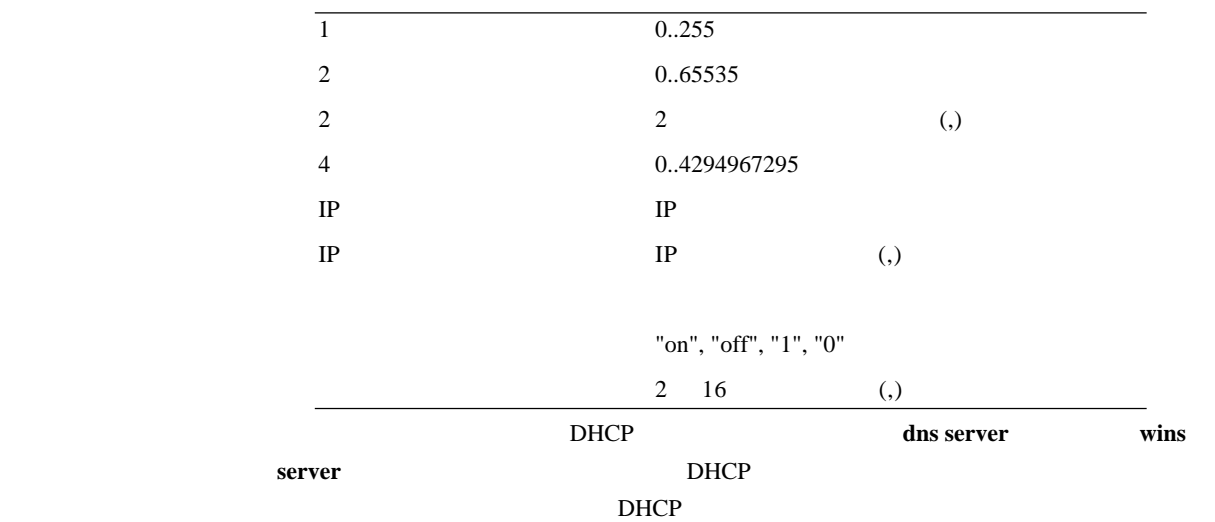

no dhcp scope

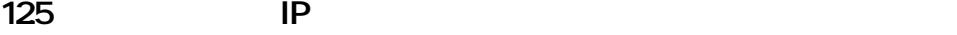

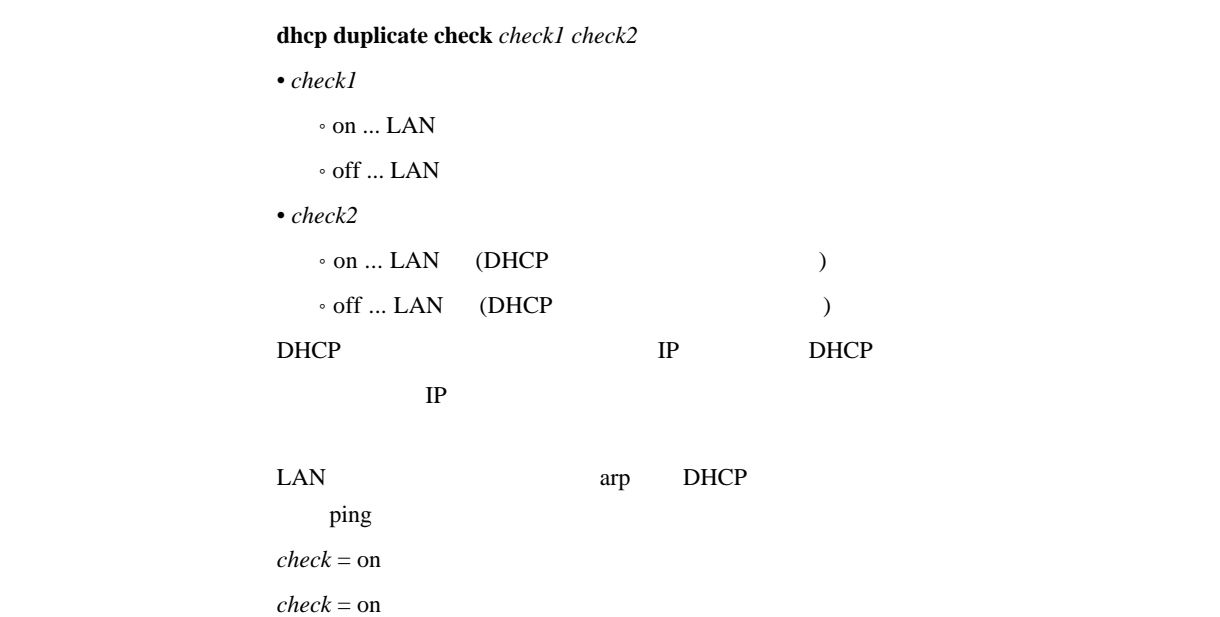

[入力形式] **dhcp relay server** *host1* [*host2* [*host3* [*host4*]]] **no dhcp relay server** [*host1* [*host2* [*host3* [*host4*]]]]  $\bullet~host1~...~host4~...~DHCP$  IP DHCP BOOTREQUEST 4 **BOOTREQUEST** 

dhcp relay select

## 127 DHCP

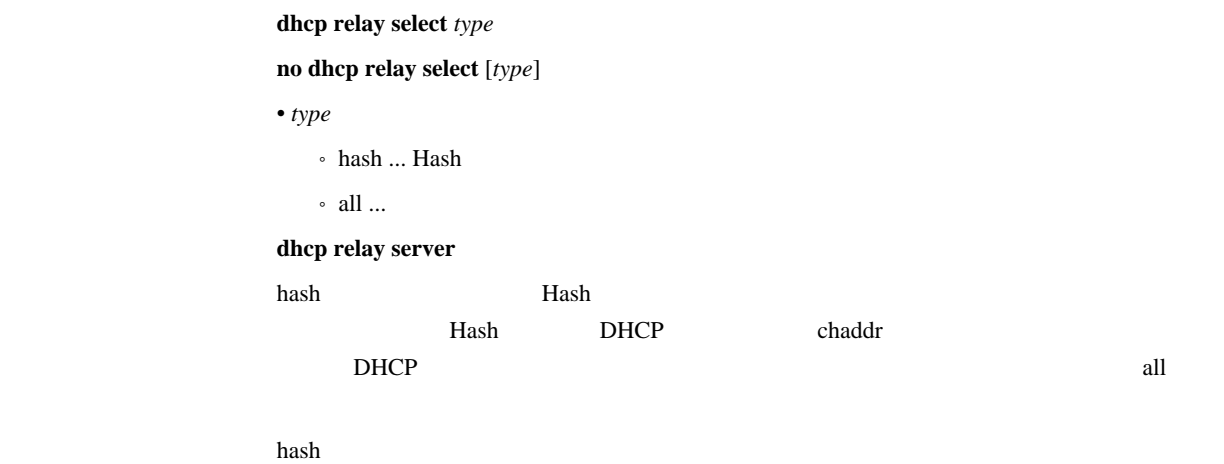

## 128 DHCP BOOTREQUEST

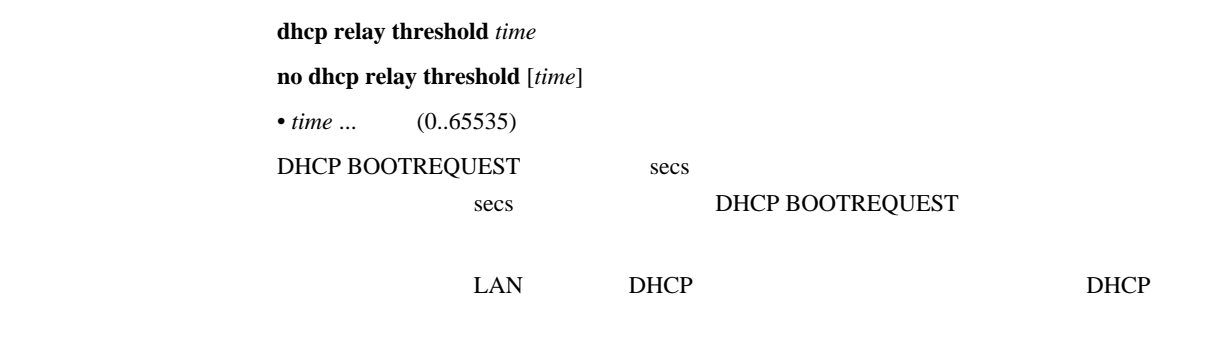

 $\sim$   $\sim$  0

## 13. SNMP

## $131$

snmp community read-only  $name$ **no snmp community read-only** [*name*] • *name* ... SNMP  $\text{SNMP}$  $1 \hspace{1.5cm} 16$ public

#### $132$

snmp community read-write *name* **no snmp community read-write** [*name*] • *name* ... SNMP  $\text{SNMP}$ 1 16

## 133 **(authenticationFailure)**

 $\sum_{n=1}^{\infty}$  **snmp** enableauthentraps *send* **no snmp enableauthentraps** [*send*] • *send*  $\circ$  on  $\ldots$  $^{\circ}\,$  off  $\ldots$ MIB snmpEnableAuthenTraps off  $\overline{C}$ SNMP **snmp trap host**  $\mathcal{L}$  on  $\mathcal{L}$  on  $\mathcal{L}$ 

## 134 SNMP

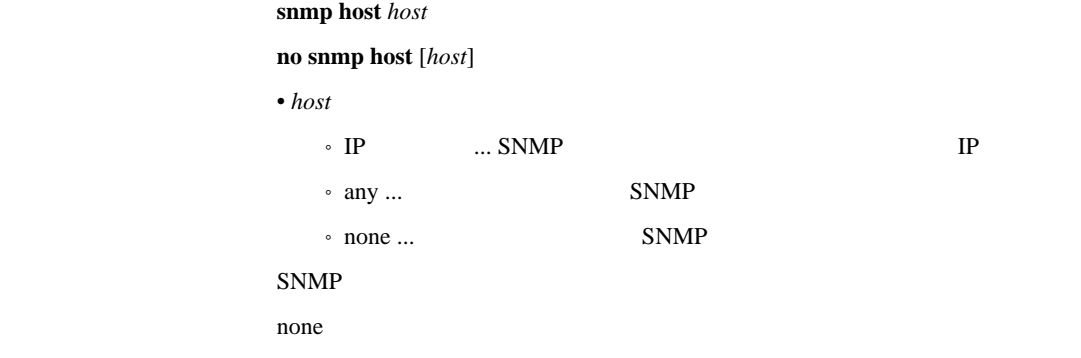

## 135 sysContact

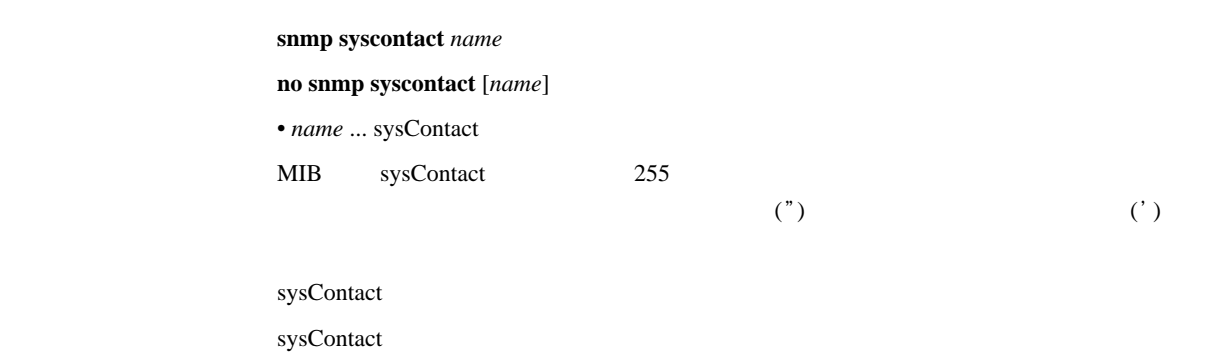

## 136 sysLocation

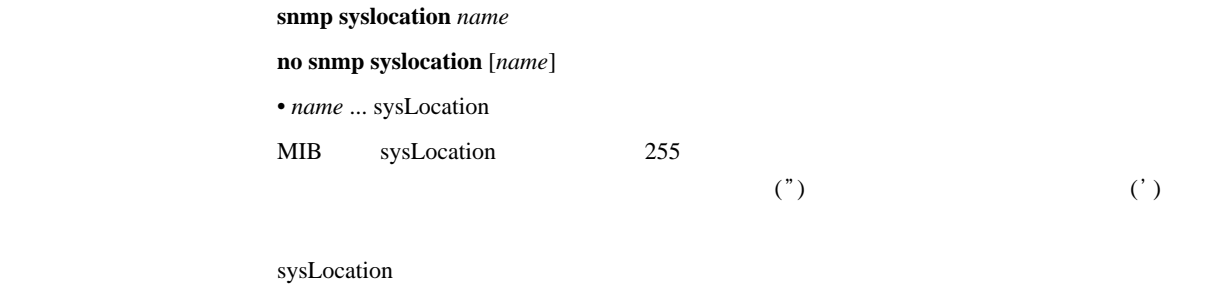

sysLocation

## 137 sysName

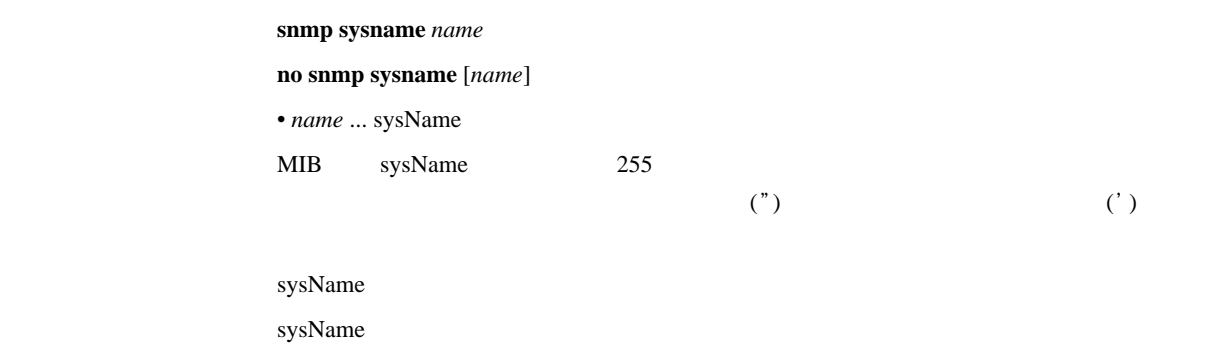

## 138 SNMP

snmp trap community  $name$ 

**no snmp trap community** [*name*]

• *name* ...

public

 $\frac{1}{1}$  16

## 139 SNMP

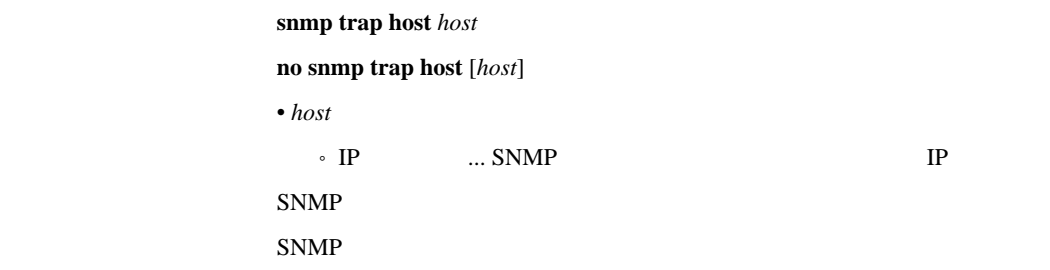

## 1310 PP MB2

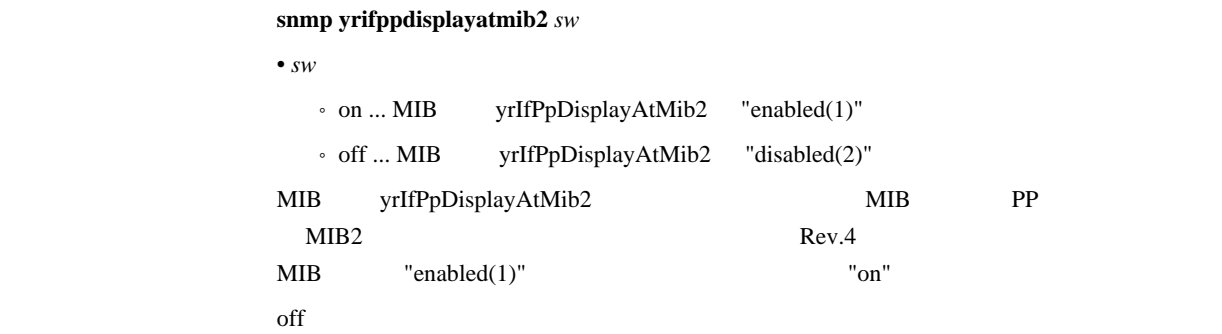

## 14. ICMP

## 141 ICMP Echo Reply

```
ip icmp echo-reply send send
                      no ip icmp echo-reply send [send]
                      • send
                          ^{\circ} on \ldots\circ off \ldotsICMP Echo ICMP Echo Reply
\mathbf{on}
```
## 142 ICMP Mask Reply

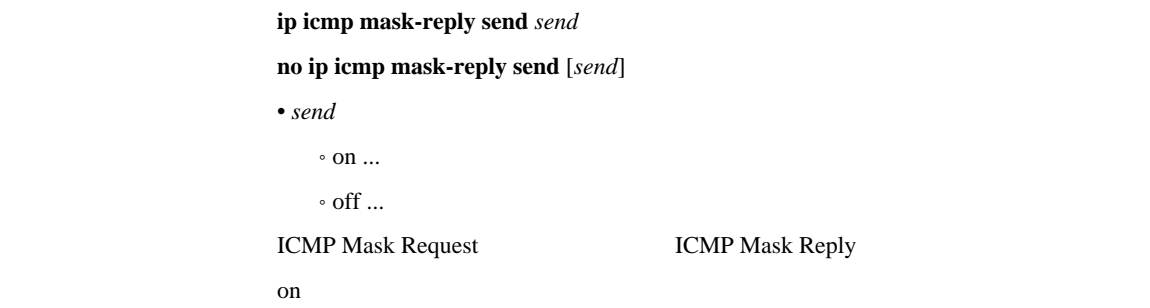

## 143 ICMP Parameter Problem

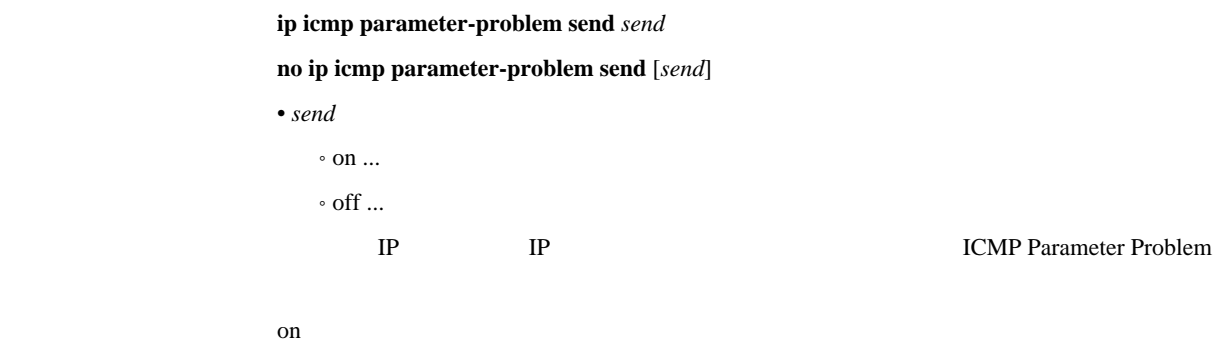

## 144 ICMP Redirect

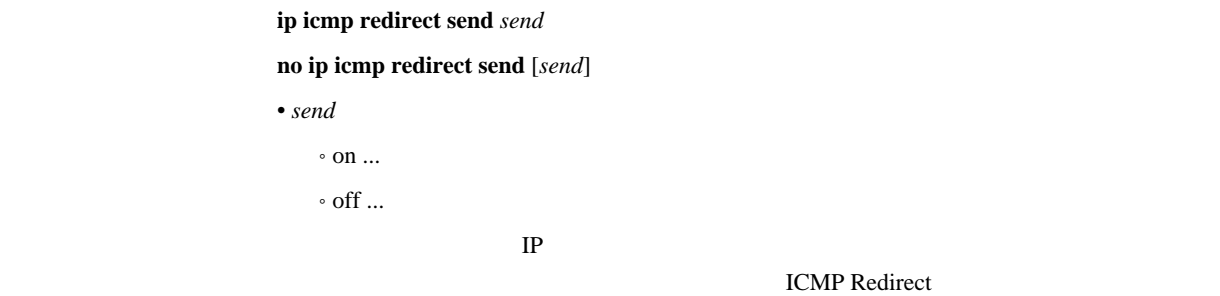

## 145 ICMP Redirect

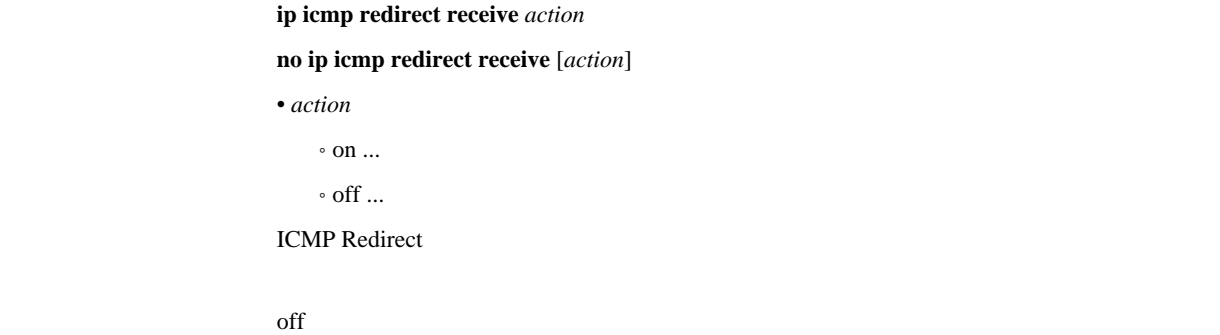

## 146 ICMP Time Exceeded

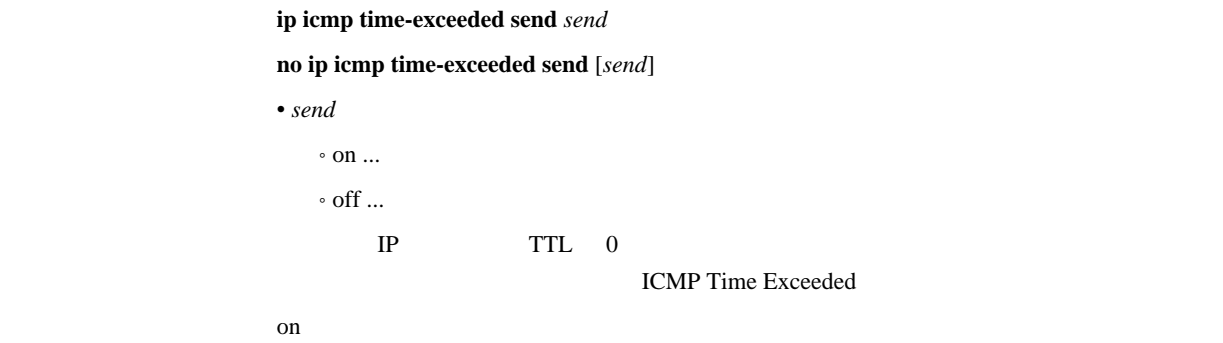

## 14.7 ICMP Timestamp Reply

ip icmp timestamp-reply send **send no ip icmp timestamp-reply send** [*send*] • *send*  $\circ$  on  $\ldots$  $\circ$  off  $\ldots$ ICMP Timestamp **ICMP Timestamp Reply**  $\mathbf{on}$ 

## 148 ICMP Destination Unreachable

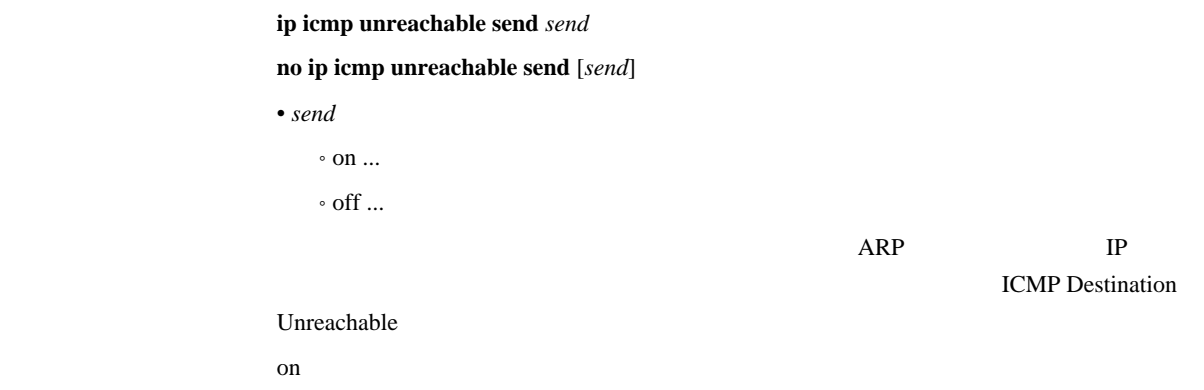

## 149 ICMP

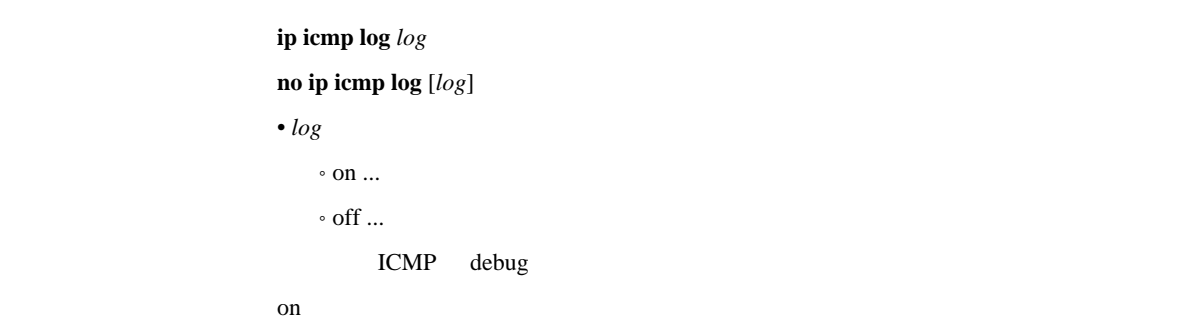
### 15 RADIUS

### 151 RADIUS

```
radius auth auth
              no radius auth [auth]
              • auth
                \circ on \ldots\cdot off \ldotsanonymous
                  (PAP UserID CHAP NAME)
              (pp auth username \qquad) RADIUS
RADIUS RADIUS RADIUSWWW 1999 WWW 1999 WWW 1999 W
              <u><http://www.rtpro.yamaha.co.jp></u>
              off
```
#### 152 RADIUS

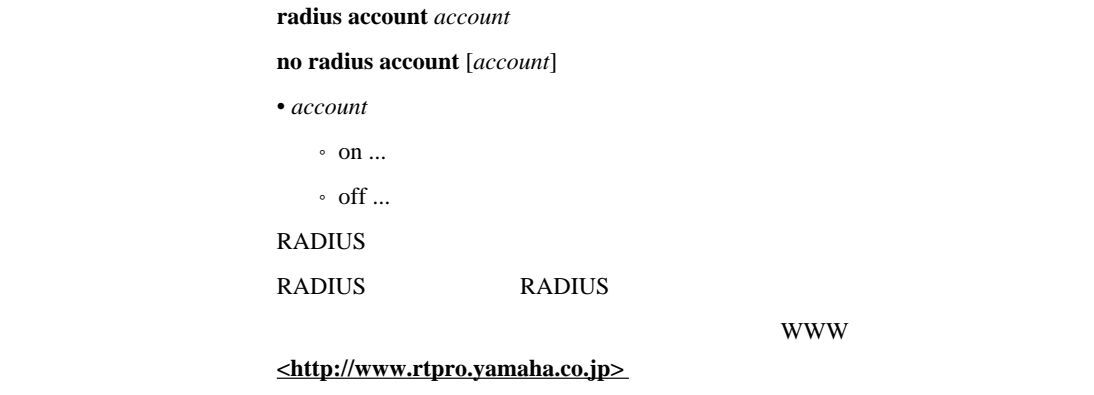

 $\overline{\text{Cov}}$  off

#### 153 RADIUS

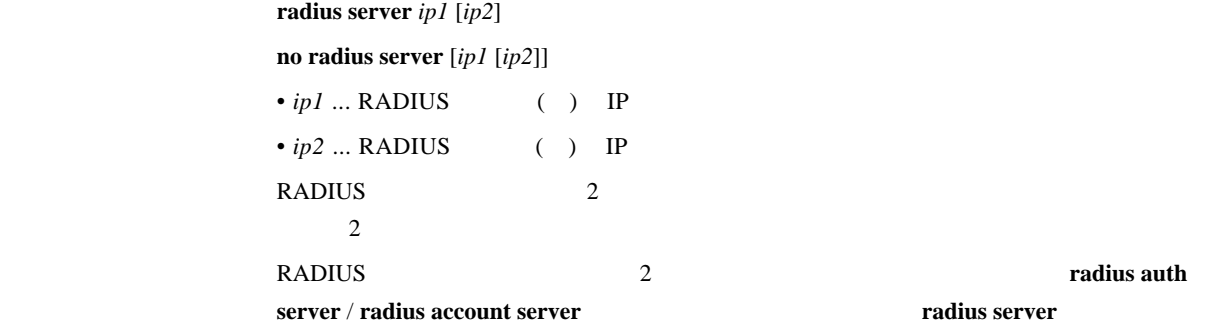

### 154 RADIUS

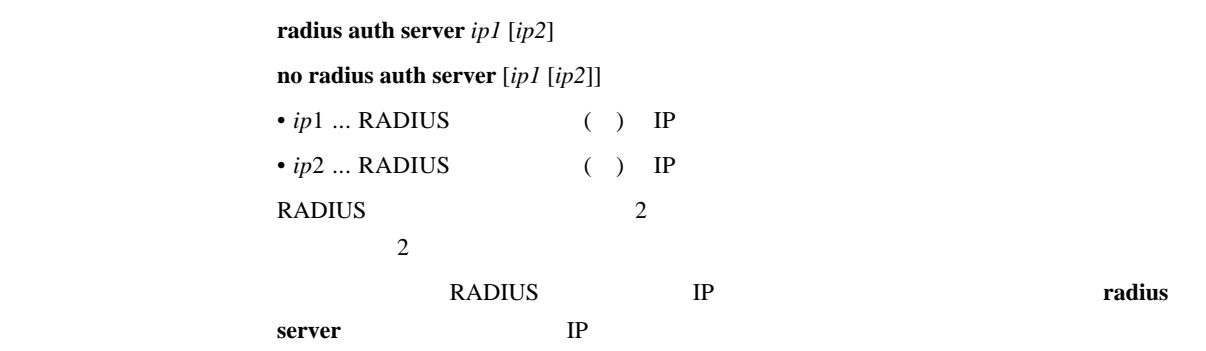

#### 155 RADIUS

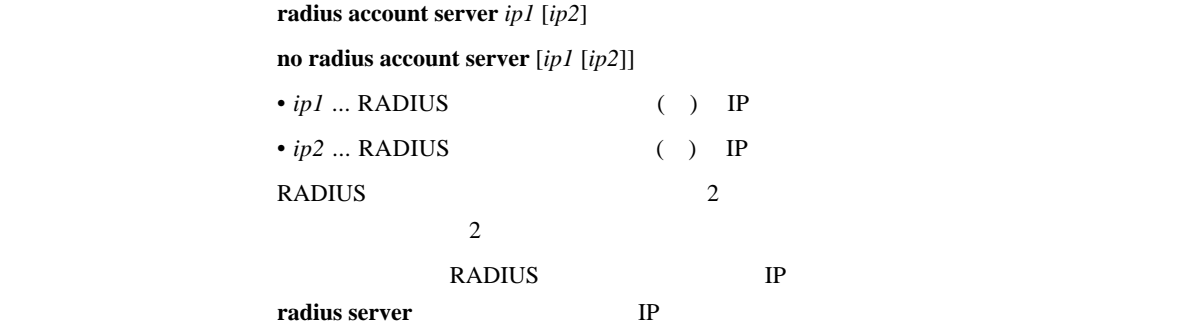

156 RADIUS UDP

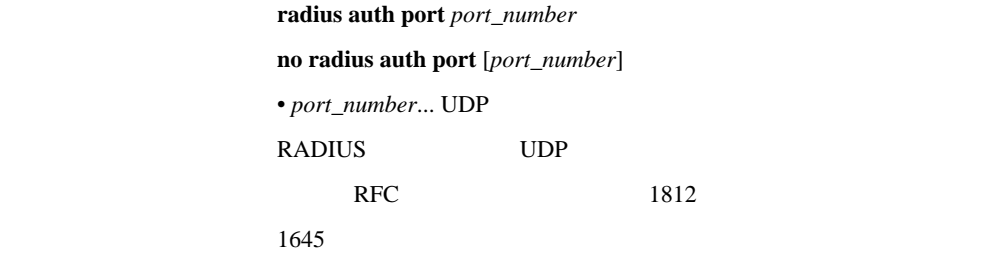

#### 157 RADIUS UDP

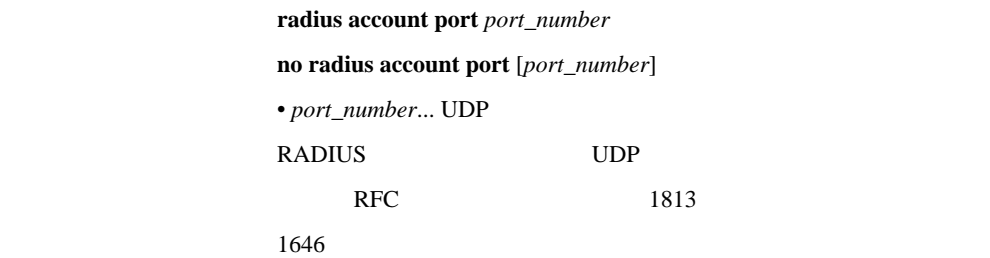

### 158 RADIUS

 $radius secret secret$ **no radius secret** [*secret*] • *secret* ... RADIUS

### 159 RADIUS

 $r$ **adius retry** *count time* **no radius retry** [*count time*]  $\bullet$  *count* ...  $(1..10)$  $• time ...$  (20..10000)  $RADIUS$  $count = 4$ *time* = 3000

 $\overline{\phantom{0}}$ 

### 16 NAT

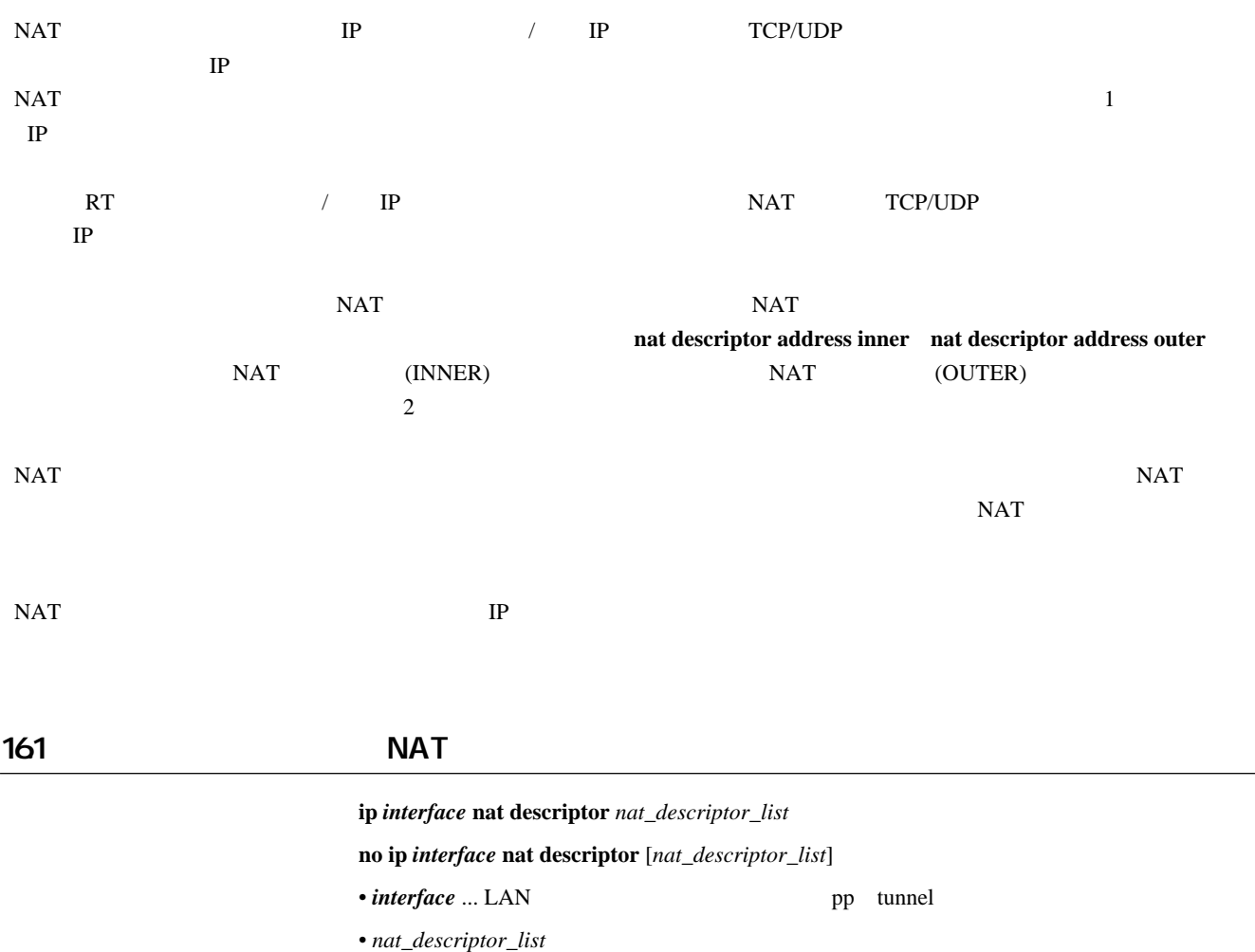

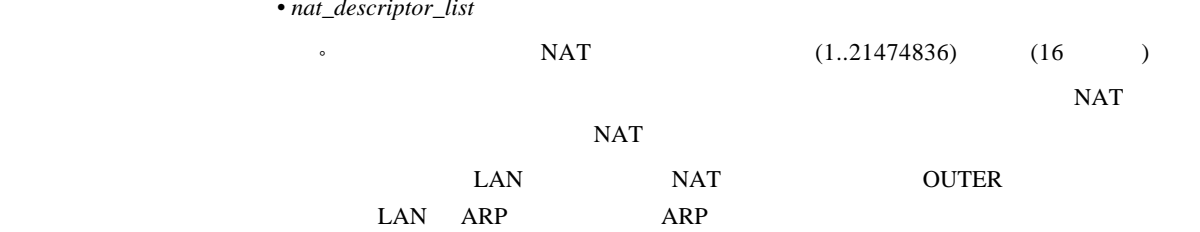

### 162 NAT

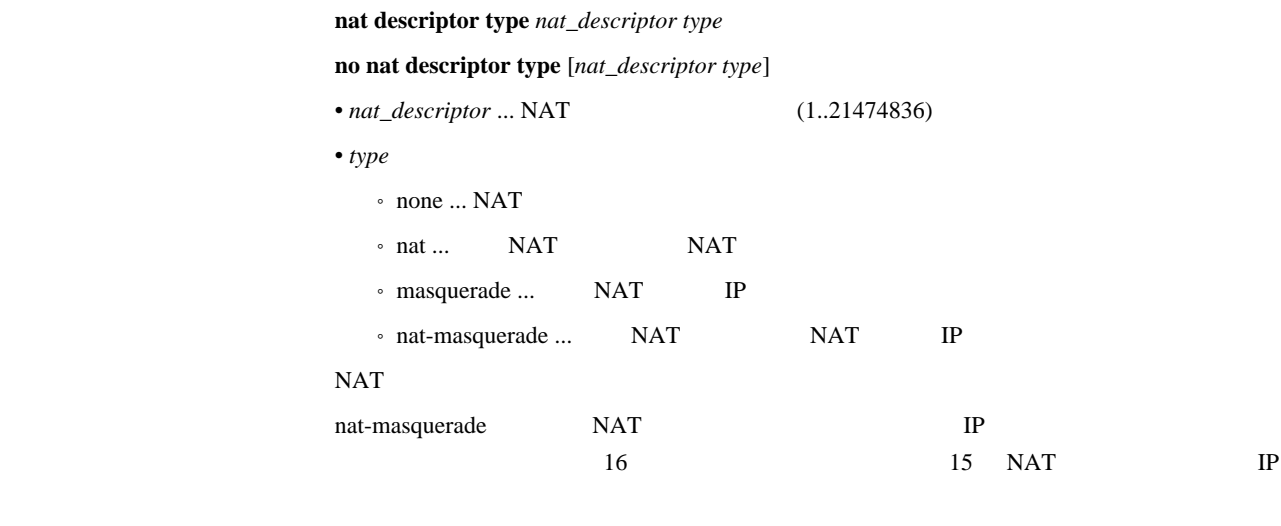

none

### 163 NAT IP

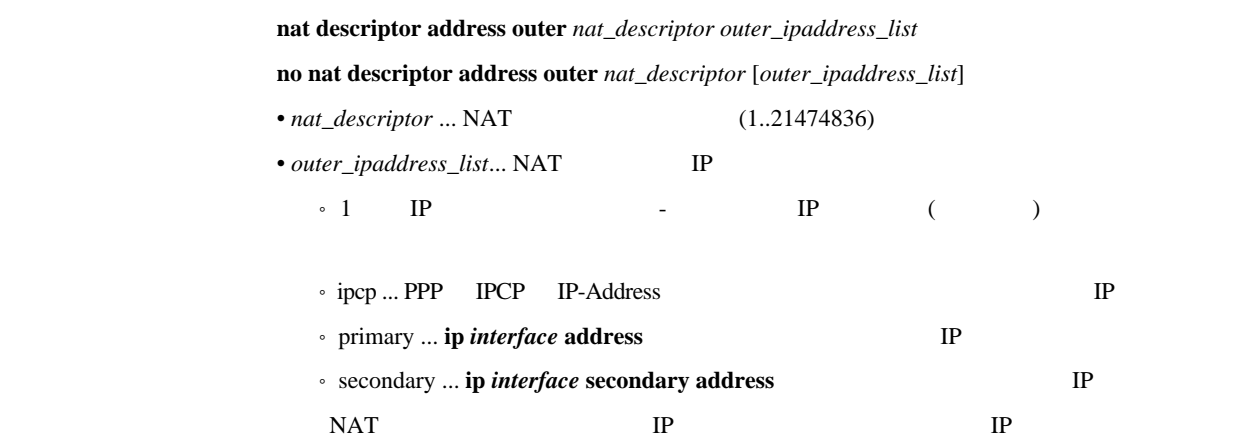

 $1$  IP

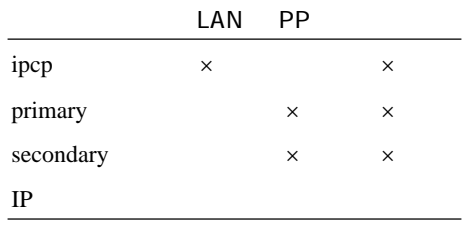

ipcp

# 164 NAT IP  $\boldsymbol{\mathrm{nat}}$  descriptor address inner *nat\_descriptor inner\_ipaddress\_list* **no nat descriptor address inner** *nat\_descriptor* [*inner\_ipaddress\_list*] • *nat\_descriptor* ... NAT (1..21474836) • *inner\_ipaddress\_list*... NAT TP  $\cdot$  1 IP - IP ()  $\cdot$  auto ...  $NAT/IP$  IP auto 165 NAT  $\boldsymbol{\Gamma}$  **nat descriptor static** *nat\_descriptor id outer\_ip=inner\_ip* [*count*] **no nat descriptor static** *nat\_descriptor id* [*outer\_ip*=*inner\_ip* [*count*]] • *nat\_descriptor* ... NAT (1..21474836) •  $id \dots$  NAT  $(1..21474836)$ •  $outer\_ip$  ...  $IP$  (1 )  $\bullet$  *inner\_ip* ... IP  $(1)$ •  $count \dots$  (  $1)$  $NAT$  IP  $NAT$ NAT **nat descriptor address outer nat descriptor address inner** ipcp auto TP Research Research IP Research IP Research IP Research IP Research IP Research IP Research IP Research IP Research IP Research IP Research IP Research IP Research IP Research IP Research IP Research IP Research IP R 166 IP rlogin,rcp ssh  $n$ nat descriptor masquerade rlogin  $nat\_descriptor$  use **no nat descriptor masquerade rlogin** *nat\_descriptor* [*use*] • *nat\_descriptor* ... NAT (1..21474836) • *use*  $\circ$  on  $\ldots$  $\circ$  off  $\ldots$ IP rlogin rcp ssh on chequin rcp ssh on the state of the state of the state of the state of the state of the state of the state o on rsh  $\int$  off  $\int$  off  $\int$

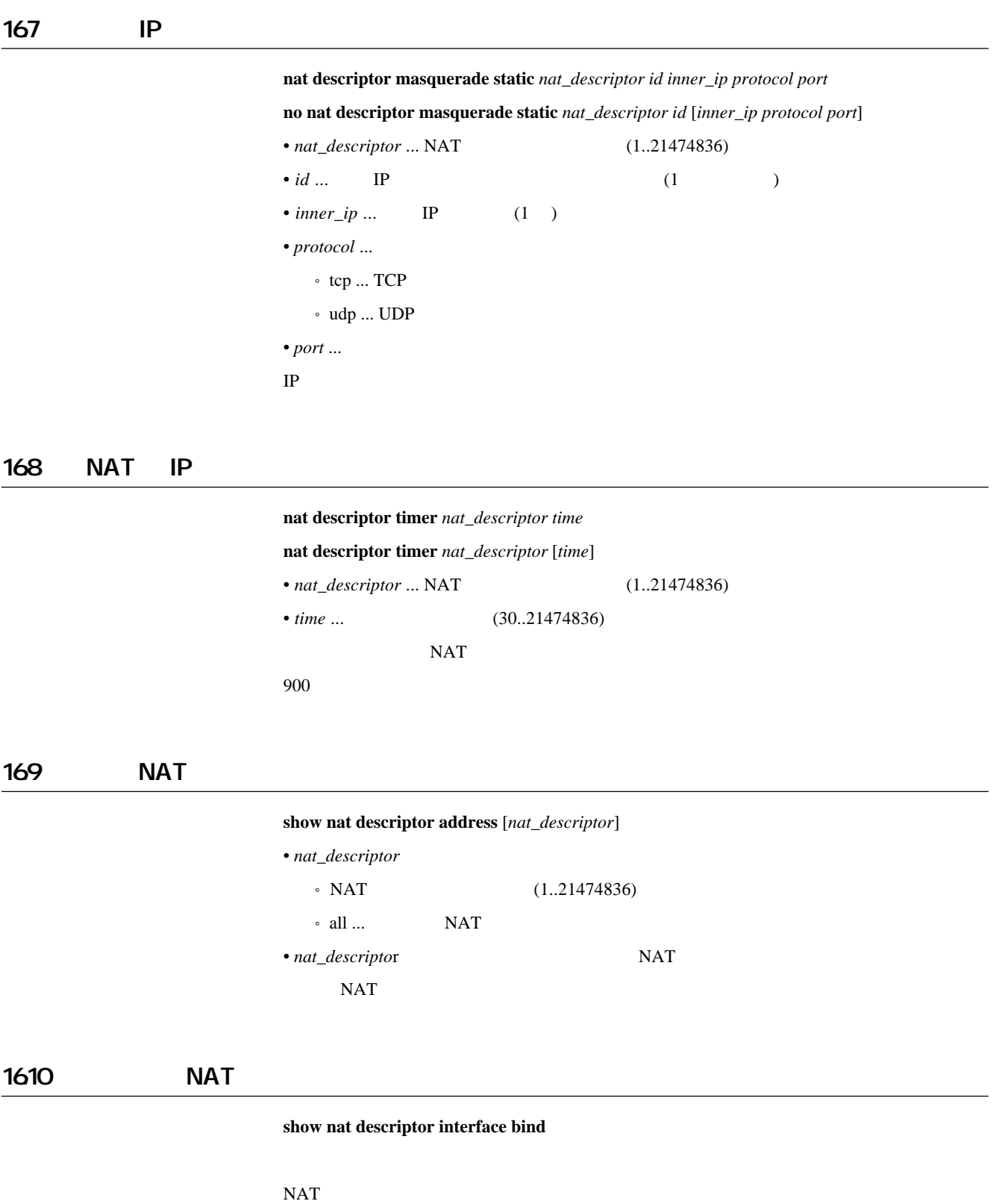

## 1611 LAN NAT NAT  $\mathbf{Show}\ \mathbf{nat}\ \mathbf{descriptor}\ \mathbf{interface}\ \mathbf{address}\ \mathit{interface}\ \mathbf{[number]}$ *interface* ... LAN pp tunnel *number* ... pp tunnel

 $NAT$ 

#### 1612 NAT

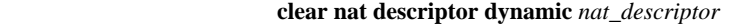

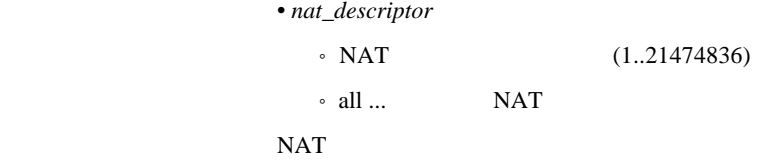

#### 1613 **NAT** RAT

#### [入力形式] **clear nat descriptor interface dynamic** *interface* [*number*]

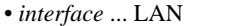

• *number* ... pp tunnel

 $NAT$ 

pp tunnel

### 17. DNS

DNS (Domain Name Service)

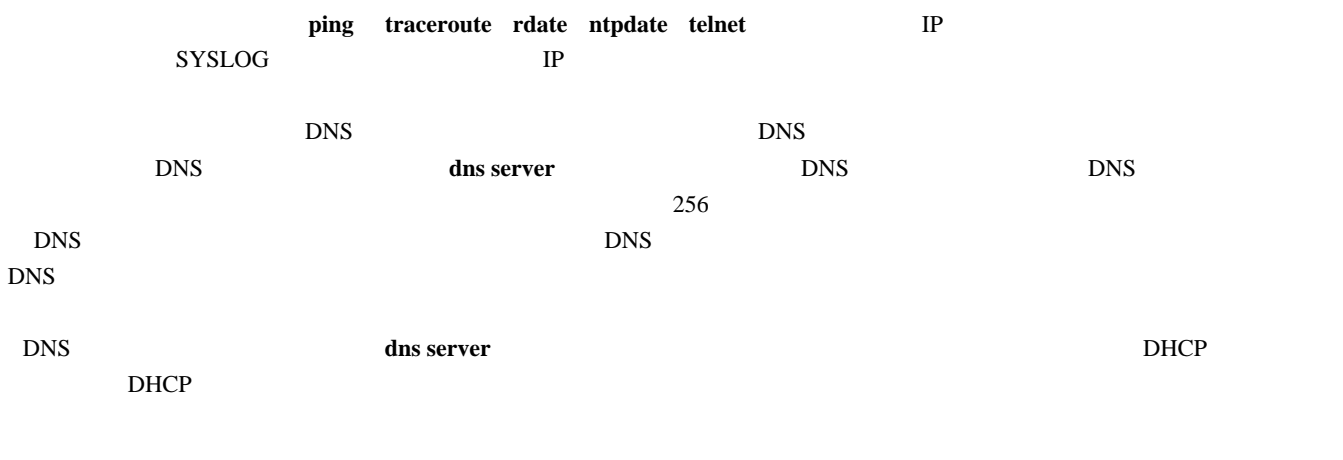

#### 17.1 DNS IP

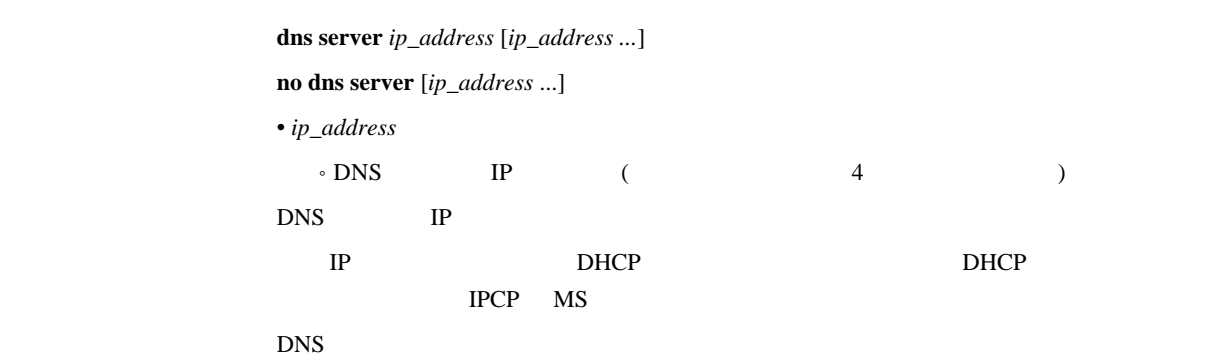

#### $17.2$  DNS

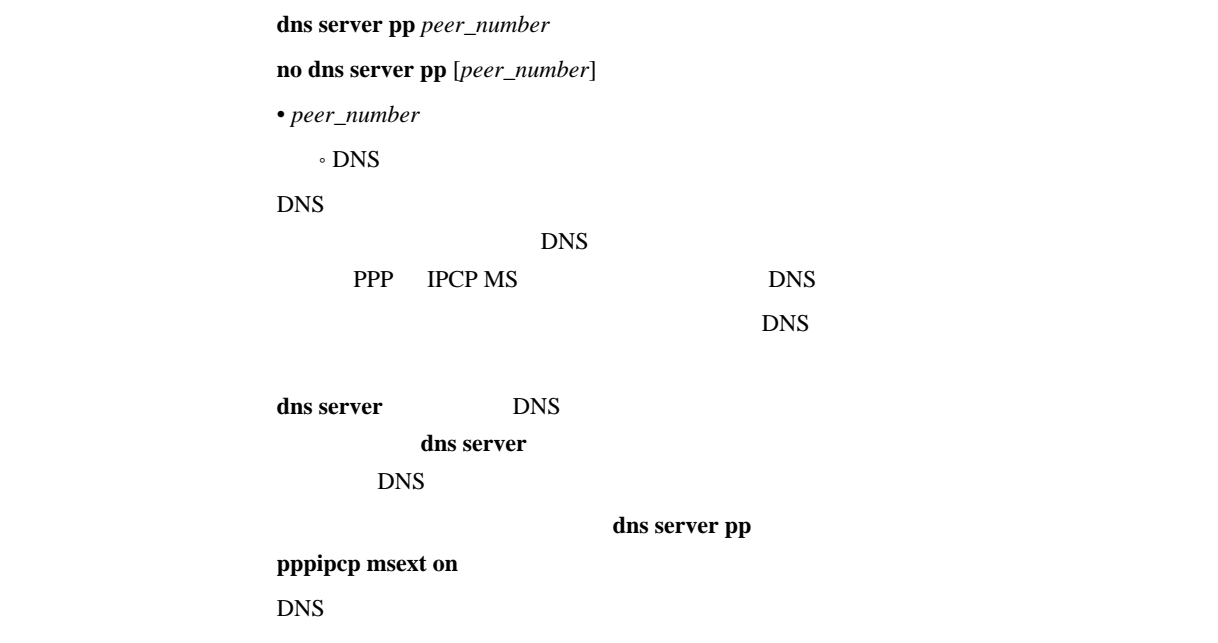

### 17.3 DNS

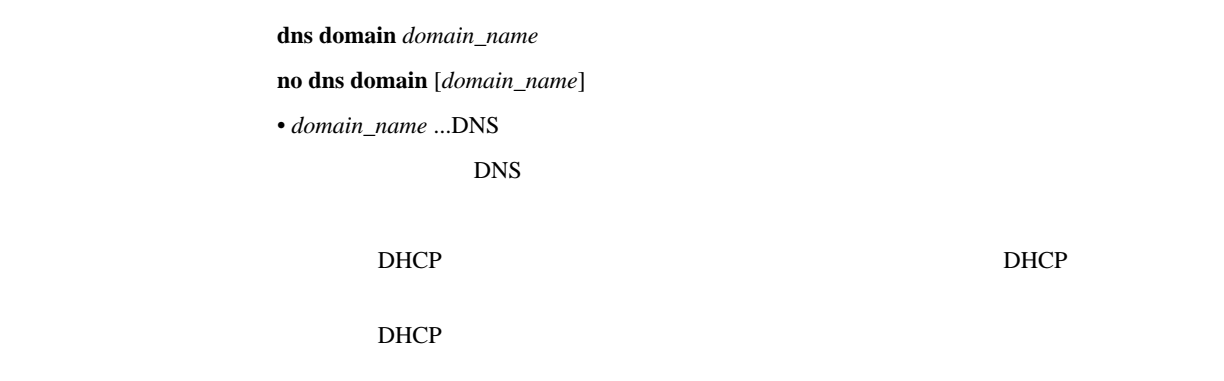

 $17.4$ 

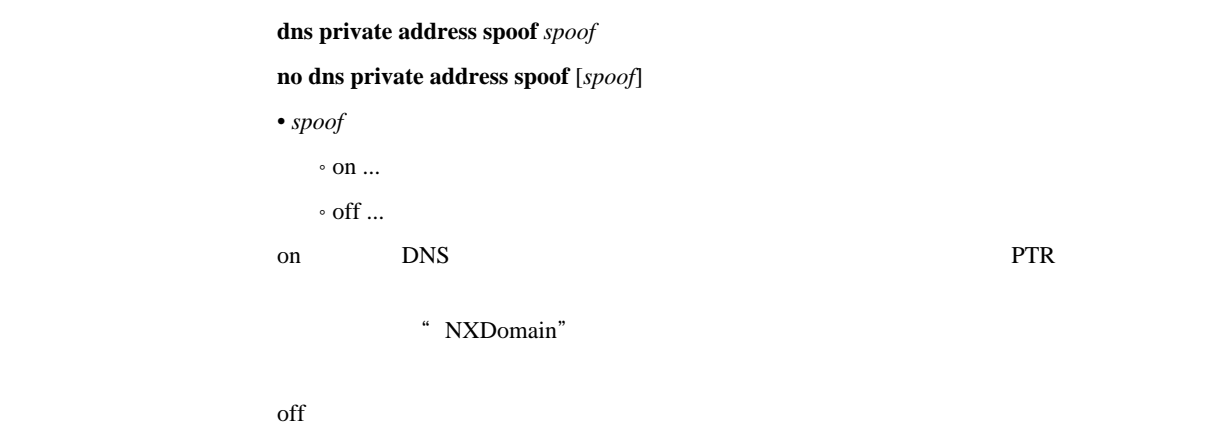

### 17.5 DHCP/IPCP MS DNS

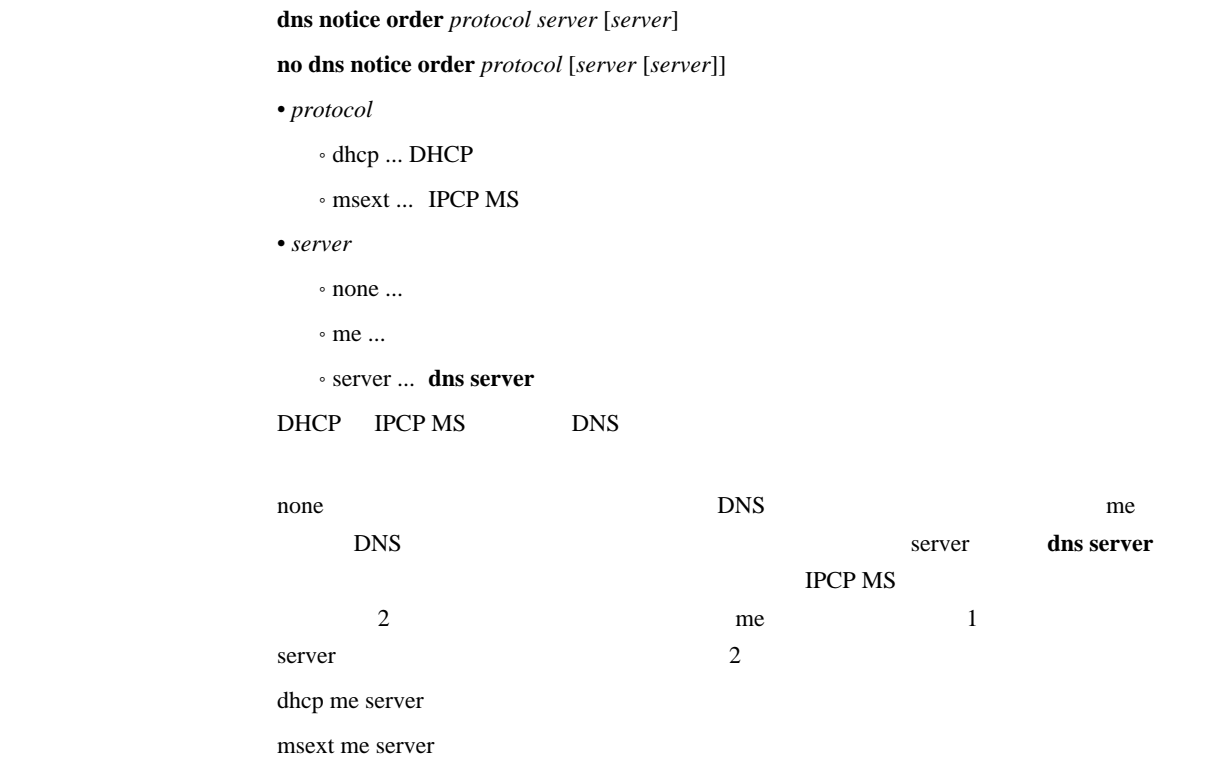

### 17.6 SYSLOG DNS

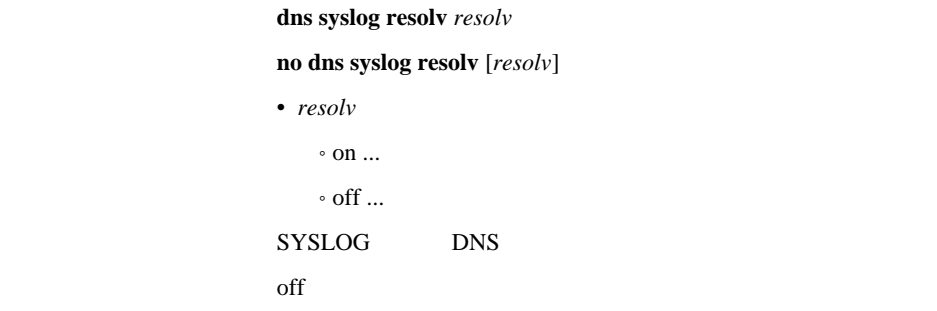

17.7 **DNS** 

#### $\mathbf{i}$ **p** host *fqdn value*

**dns static** *type name value* **no ip host** *fqdn* [*value*] **no dns static** *type name* [*value*] • type ...  $\, \circ \,$ a $\ldots$  TP  $\cdot$  ptr ... IP  $^{\circ}$  mx  $\ldots$  $\cdot$  ns  $\ldots$  $\circ$  cname  $\ldots$ • name, value ... type *type* **name** *value* a FQDN IP ptr IP FQDN mx FQDN FQDN ns FQDN FQDN cname FQDN FQDN  $\bullet$  *fqdn* ... DNS **ip host dns static** a ptr  $\overline{D}$ NS  $\overline{D}$ • TTL  $1$ • Answer DNS 1 Authority/Additional DNS • MX preference 0 # ip host pc1.rtpro.yamaha.co.jp 133.176.200.1 # dns static ptr 133.176.200.2 pc2.yamaha.co.jp # dns static cname mail.yamaha.co.jp mail2.yamaha.co.jp

18. We shall be a set of  $\mathbb{R}^n$ 

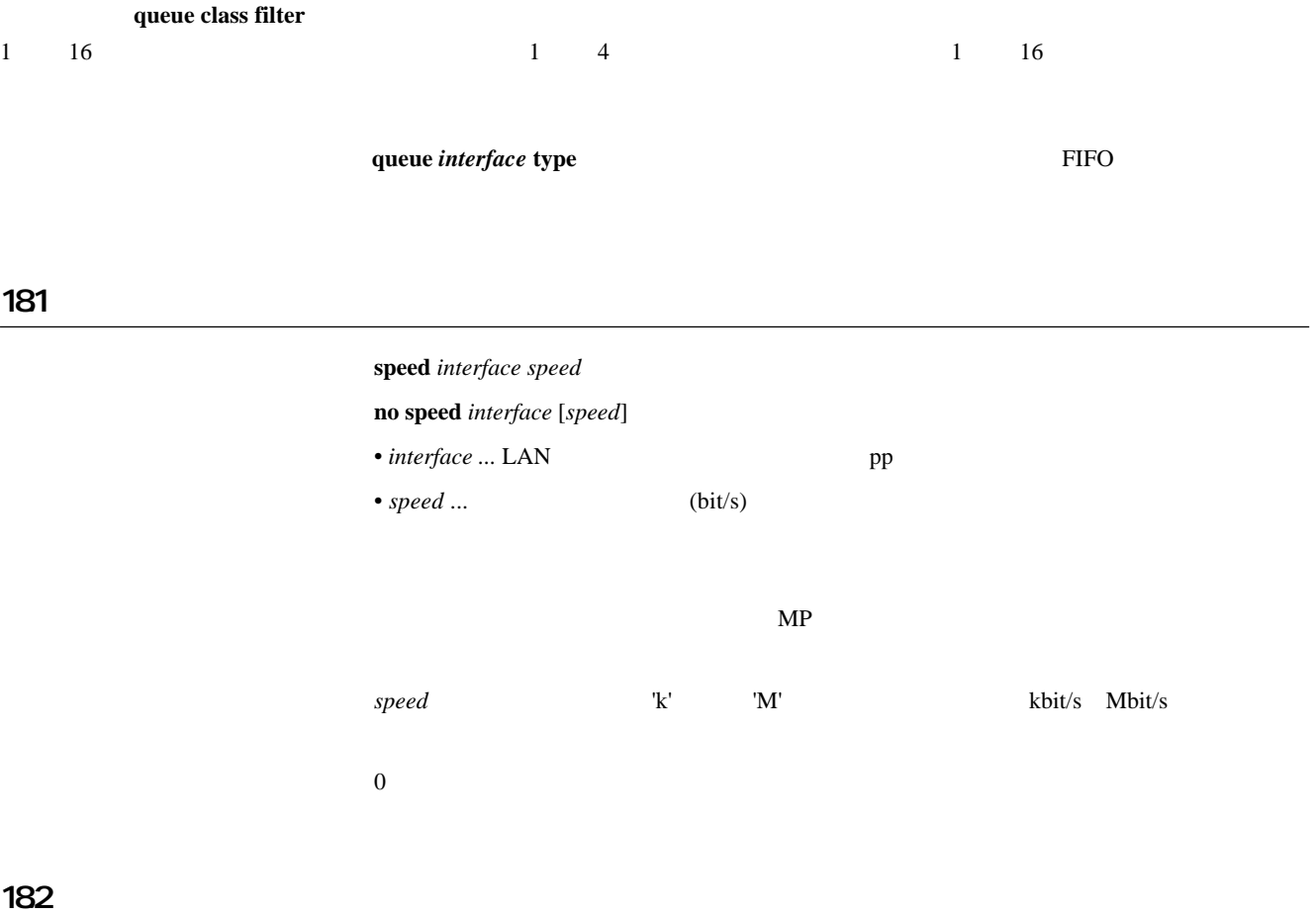

[入力形式] **queue class filter** *num class* ip *src\_addr* [*dest\_addr* [*proto* [*src\_port* [*dest\_port*]]]] **queue class filter** *num class* ipx *src\_net* [*src\_node* [*dst\_net* [*dst\_node* [*type* [*src\_socket* [*dst\_ socket*]]]]]] **queue class filter** *num class* bridge *src\_mac* [*dst\_mac* [*offset byte\_list*]] **no queue class filter** *num class* [*protocol ...*]  $\bullet$  *num* ...  $(1..100)$ •  $class \dots$  (1..16)

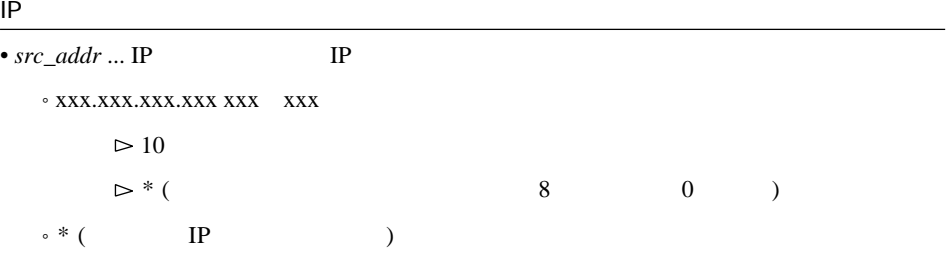

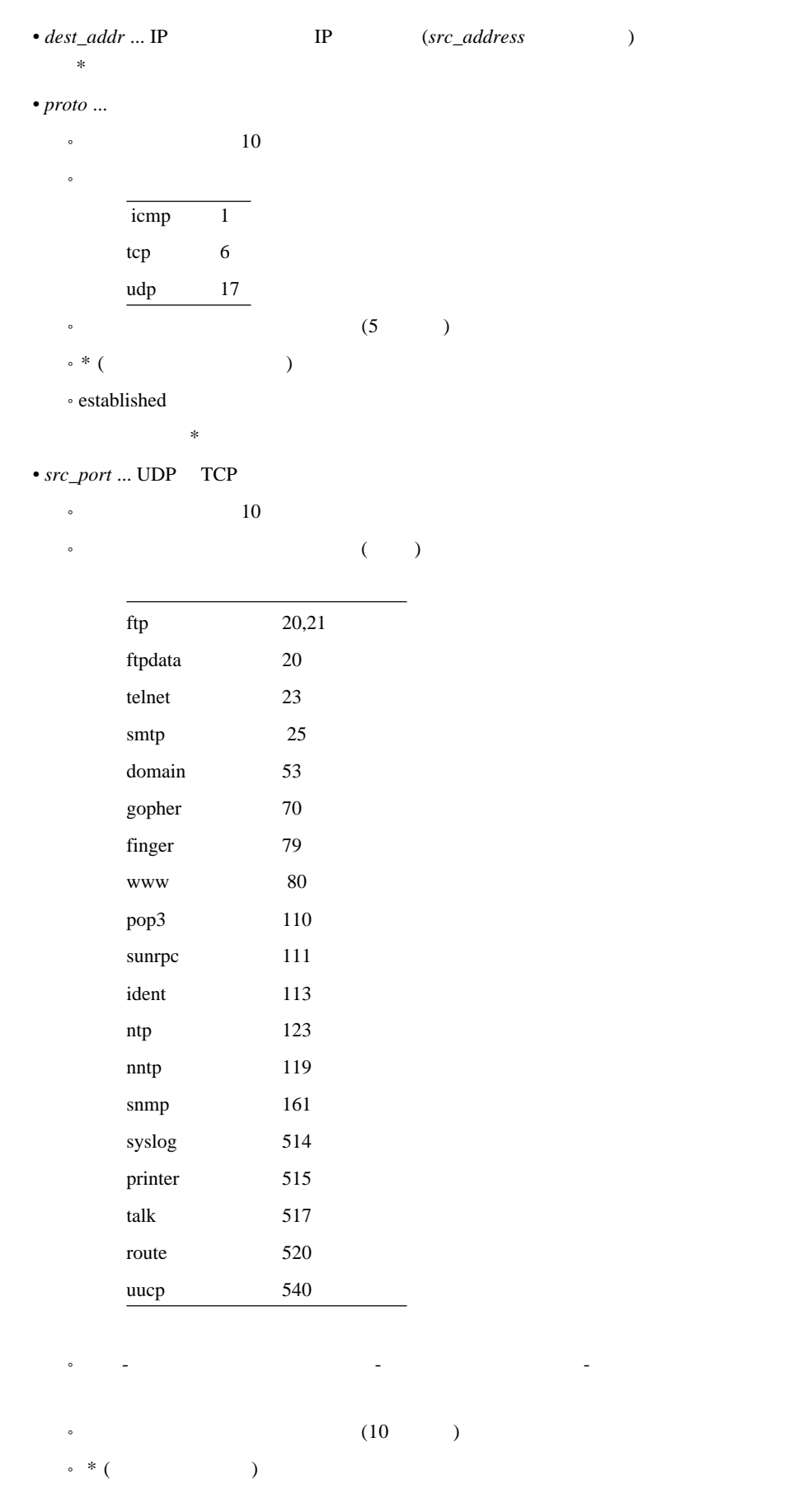

 $\bullet$  *dest\_port* ... UDP  $\Box$  TCP

著 \* と同じ。

**IPX** 

| • $src\_net$<br>$\circ$ * (                     |                                      |                  |               |               |     |                |               |
|-------------------------------------------------|--------------------------------------|------------------|---------------|---------------|-----|----------------|---------------|
|                                                 | IPX                                  |                  |               |               |     |                |               |
|                                                 | $\cdot$ 0:0:0:1  FF:FF:FF:FE(2       |                  | 16            |               | 1*1 | $\mathcal{E}$  |               |
|                                                 | $\ensuremath{\text{IPX}}$            |                  | $\big)$       |               |     |                |               |
| $\bullet$ src_node                              | <b>IPX</b>                           |                  |               |               |     |                |               |
|                                                 | $0.0:0:0:0:1$ FF:FF:FF:FF:FF:FE:FE(2 |                  |               | 16            |     | 米              | $\mathcal{E}$ |
| $\circ$ *(                                      | $\rm IPX$                            | $\big)$          |               |               |     |                |               |
| $\circ$                                         |                                      | $\ast$           |               |               |     |                |               |
| $\bullet$ dst_net                               | <b>IPX</b>                           |                  | $src\_net$    |               |     |                |               |
| $\bullet$ dst_node                              | $IPX$                                |                  | src_node      |               |     |                |               |
| $\bullet$ type …IPX                             |                                      |                  |               |               |     |                |               |
| $\cdot$ 10                                      | (0255)                               |                  |               |               |     |                |               |
| $\circ$ 16                                      | (0x00xFF)                            |                  |               |               |     |                |               |
| $\circ$                                         |                                      |                  |               |               |     |                |               |
|                                                 | unknown                              | $\boldsymbol{0}$ |               |               |     |                |               |
|                                                 | rip                                  | $\mathbf{1}$     |               |               |     |                |               |
|                                                 | sap                                  | $\overline{4}$   |               |               |     |                |               |
|                                                 | spx                                  | 5                |               |               |     |                |               |
|                                                 | ncp                                  | 17               |               |               |     |                |               |
|                                                 | netbios                              | $20\,$           |               |               |     |                |               |
| $\circ$                                         | $\sqrt{2}$                           |                  |               |               |     |                |               |
| $\circ$                                         |                                      |                  | (5)           | $\mathcal{E}$ |     |                |               |
| $\circ$ * (                                     | $\rm IPX$                            |                  | $\mathcal{C}$ |               |     |                |               |
|                                                 |                                      | $\ast$           |               |               |     |                |               |
|                                                 |                                      |                  |               |               |     |                |               |
| $\bullet$ src_socket $\ldots$                   |                                      |                  |               |               |     |                |               |
| $\cdot$ 10                                      | (065535)                             |                  |               |               |     |                |               |
| $\,{\scriptstyle\circ}\,$ Ox                    | $\overline{4}$                       | $16\,$           |               |               |     |                |               |
| $\circ$                                         |                                      |                  |               |               |     |                |               |
|                                                 | ncp                                  | 0x0451           |               |               |     |                |               |
|                                                 | sap                                  | 0x0452           |               |               |     |                |               |
|                                                 | rip                                  | 0x0453           |               |               |     |                |               |
|                                                 | netbios                              | 0x0455           |               |               |     |                |               |
|                                                 | diag                                 | 0x0456           |               |               |     |                |               |
|                                                 |                                      |                  |               |               |     |                |               |
|                                                 | serialization                        | 0x0457           |               |               |     |                |               |
|                                                 |                                      |                  |               |               |     |                |               |
| $\circ$                                         | $\sqrt{2}$                           |                  |               |               |     | $\overline{a}$ |               |
|                                                 |                                      |                  |               |               |     |                |               |
| $\circ$                                         |                                      |                  | (5)           | $\big)$       |     |                |               |
| $\, \mathrel{\mathop{\scriptstyle\circ}}\,$ * ( |                                      | $\mathcal{E}$    |               |               |     |                |               |

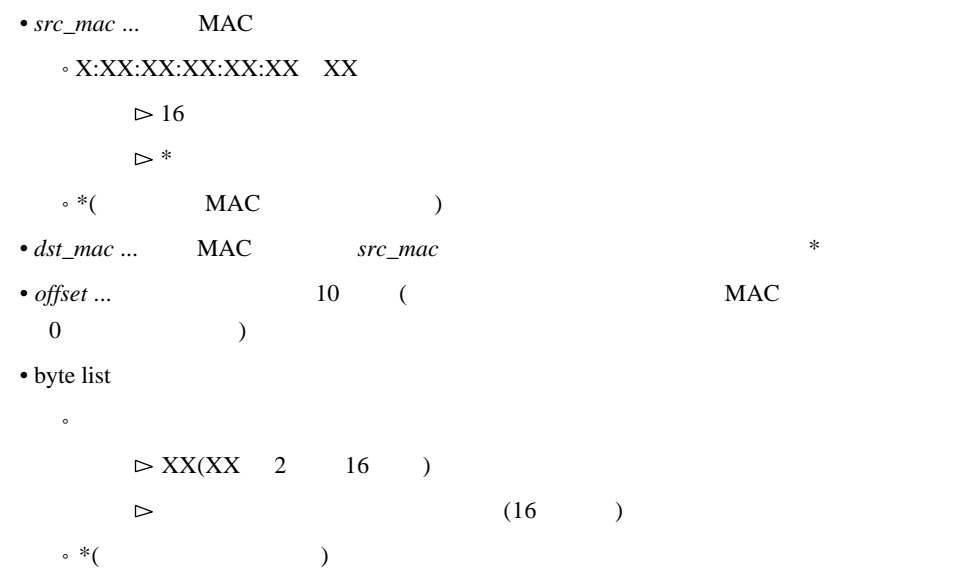

queue *interface* class filter list

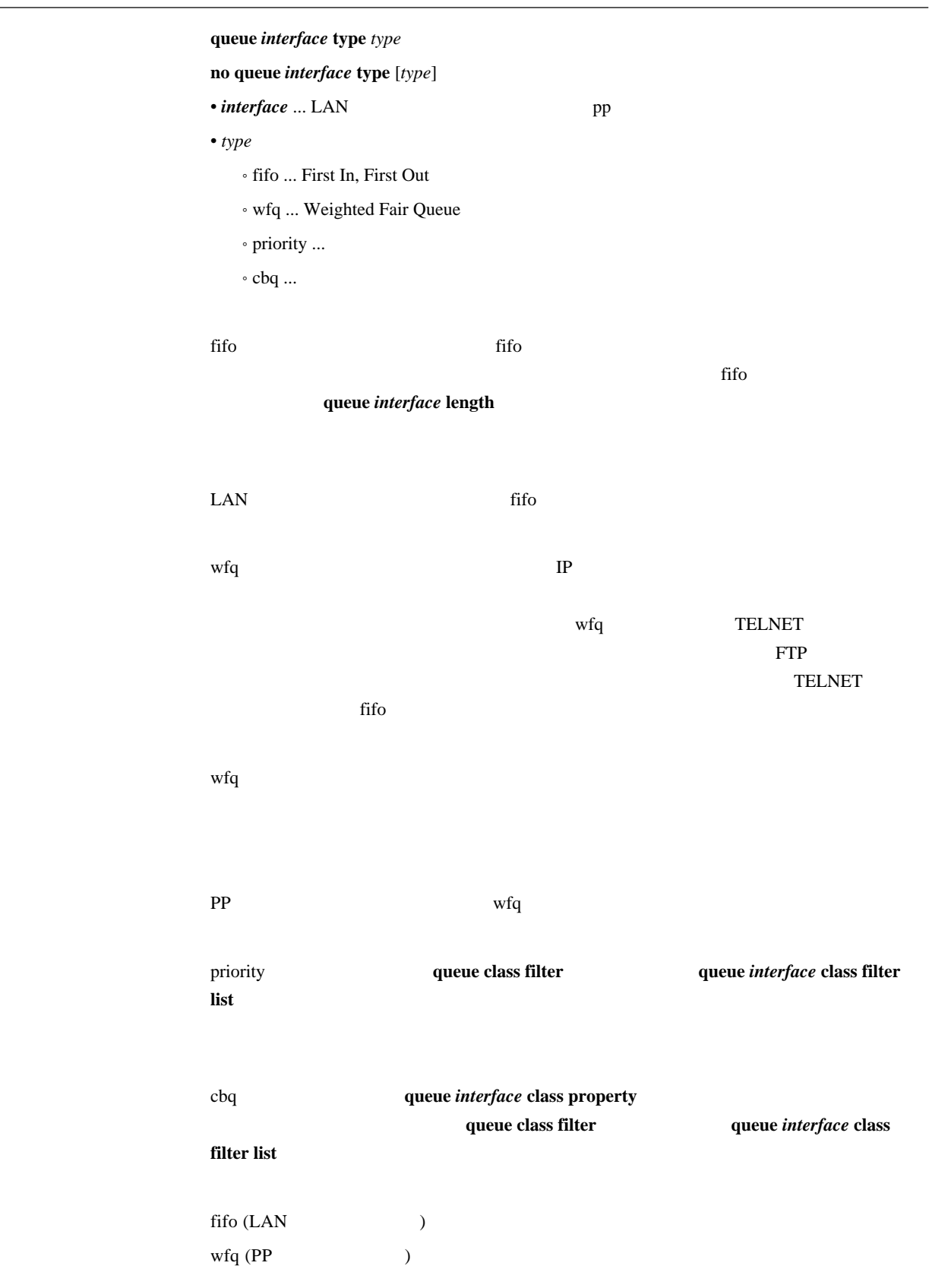

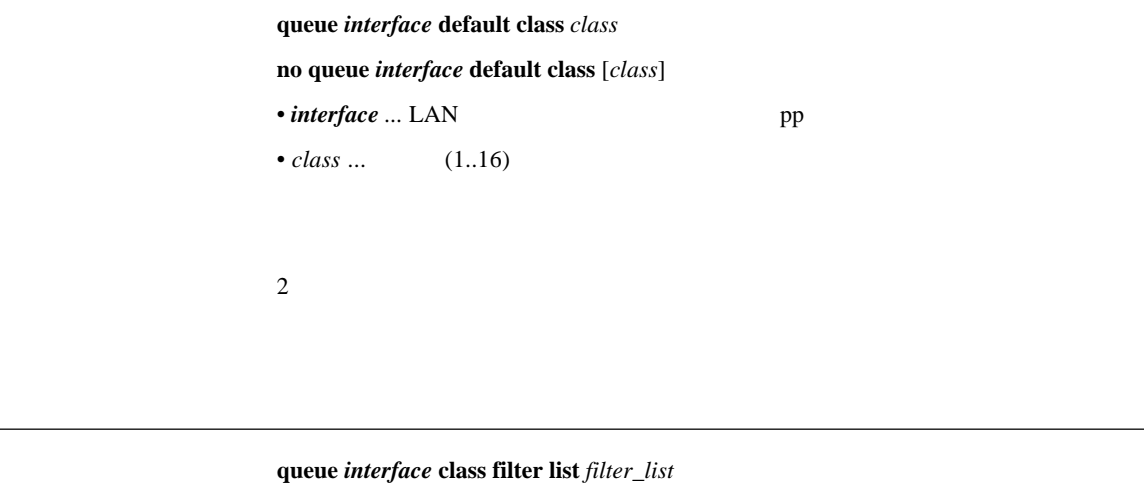

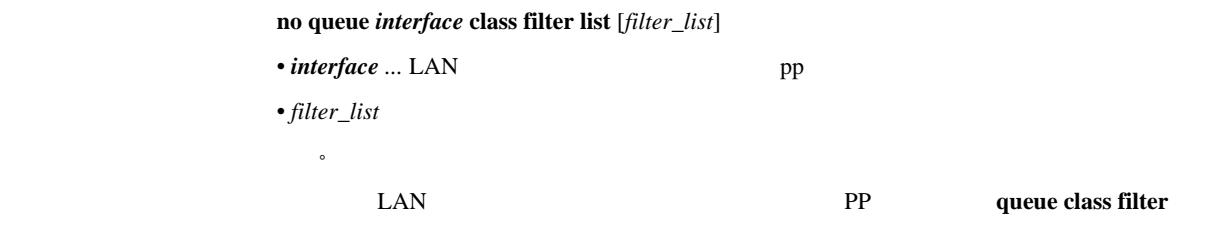

queue *interface* default class

[入力形式] **queue** *interface* **class property** *class* bandwidth=*bandwidth* [parent=*parent*] [borrow=*borrow*] [maxburst=*maxburst*] [minburst=*minburst*] [packetsize=*packetsize*] **no queue** *interface* **class property** *class* [bandwidth=*bandwidth* ...] • *interface* ... LAN pp •  $class \dots$   $(1..16)$ • *bandwidth*... (bit/s) 'k' 'M' kbit/s Mbit/s  $^{\prime}$ % $^{\prime}$ • *parent* ...  $(0 \t 16)$ • borrow ...  $^{\circ}$  on  $\ldots$  $\circ$  off  $\ldots$ •  $maxburst$  ...  $(1..10000)$ • *minburst* ... (1..10000) • *packetsize* ... (1..10000)  $\mu$ bandwidth and the speed and the speed speed and the speed speed and the speed speed speed and the speed speed  $0 \t 100\%$ (borrow=on)  $100\%$ bandwidth (borrow=off) bandwidth  $100\%$  $\overline{c}$  $100\%$  $parent = 0$ *borrow* = on *maxburst* = 20 *minburst* = *maxburst* / 10 *packetsize* = 512

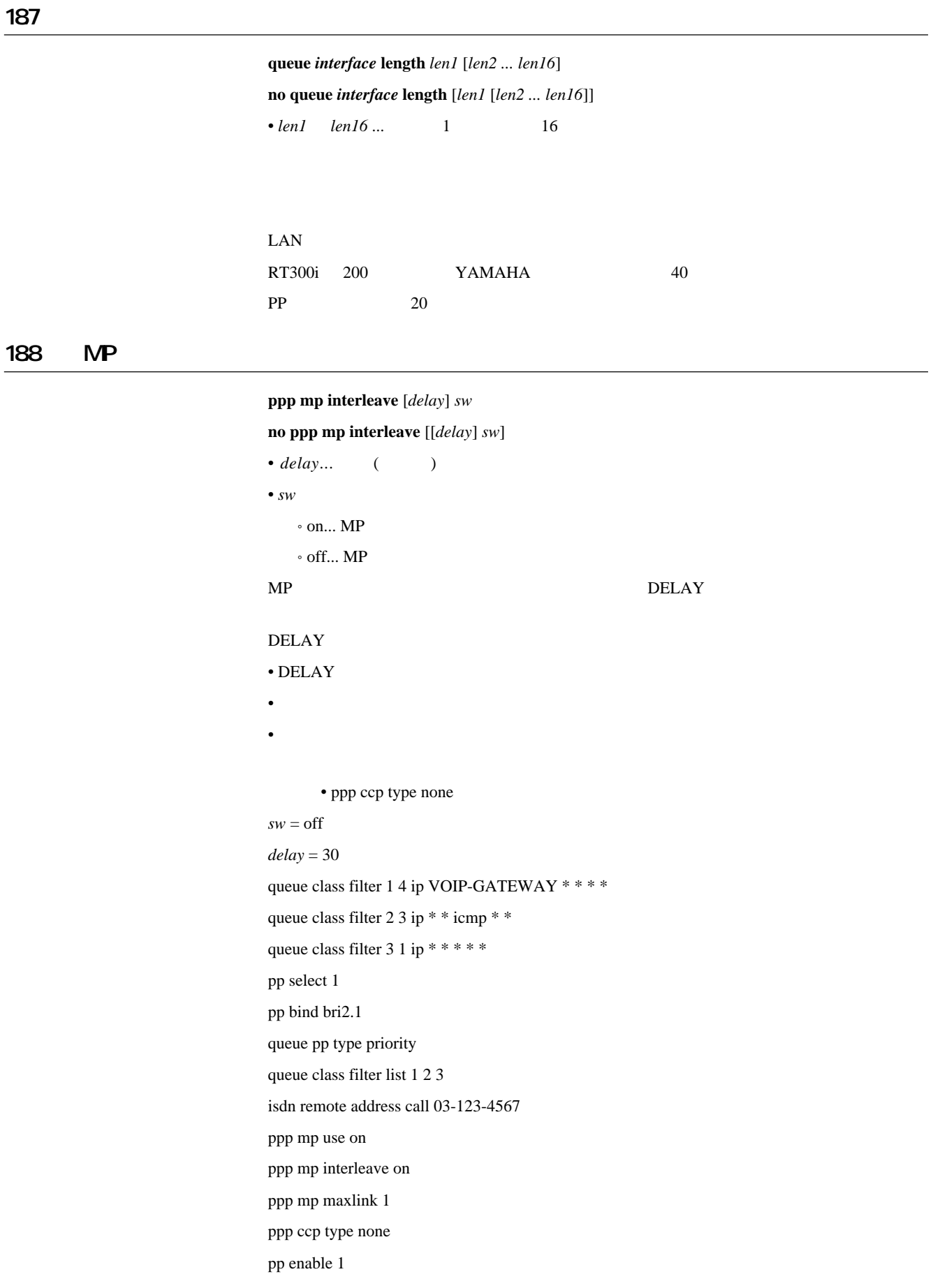

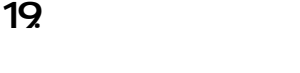

 $\mathbf{s$ chedule at *id* [*date*] *time*  $*$  *command...* 

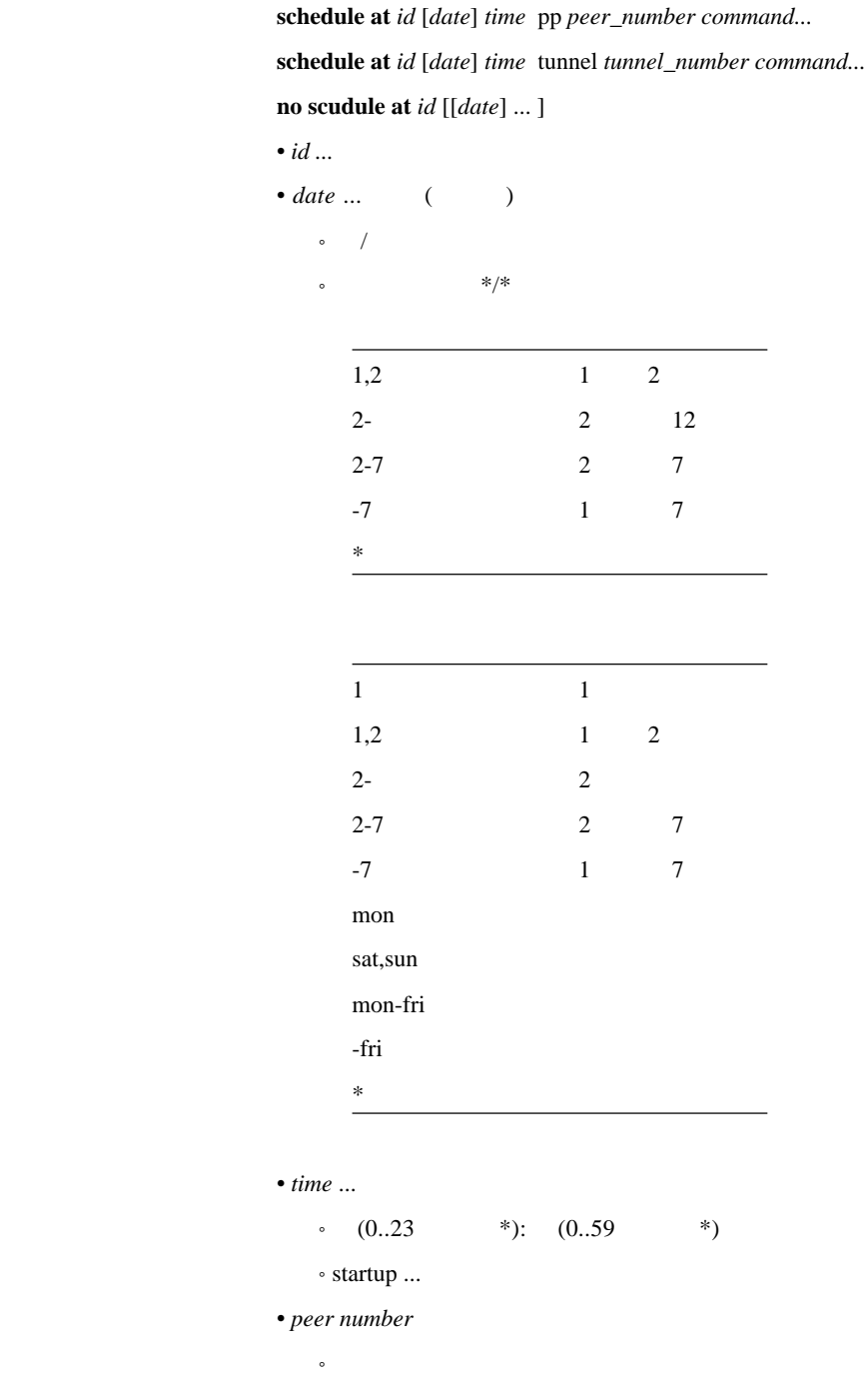

˚ anonymous

˚ leased

• tunnel\_number ...

• *command* ... ( )

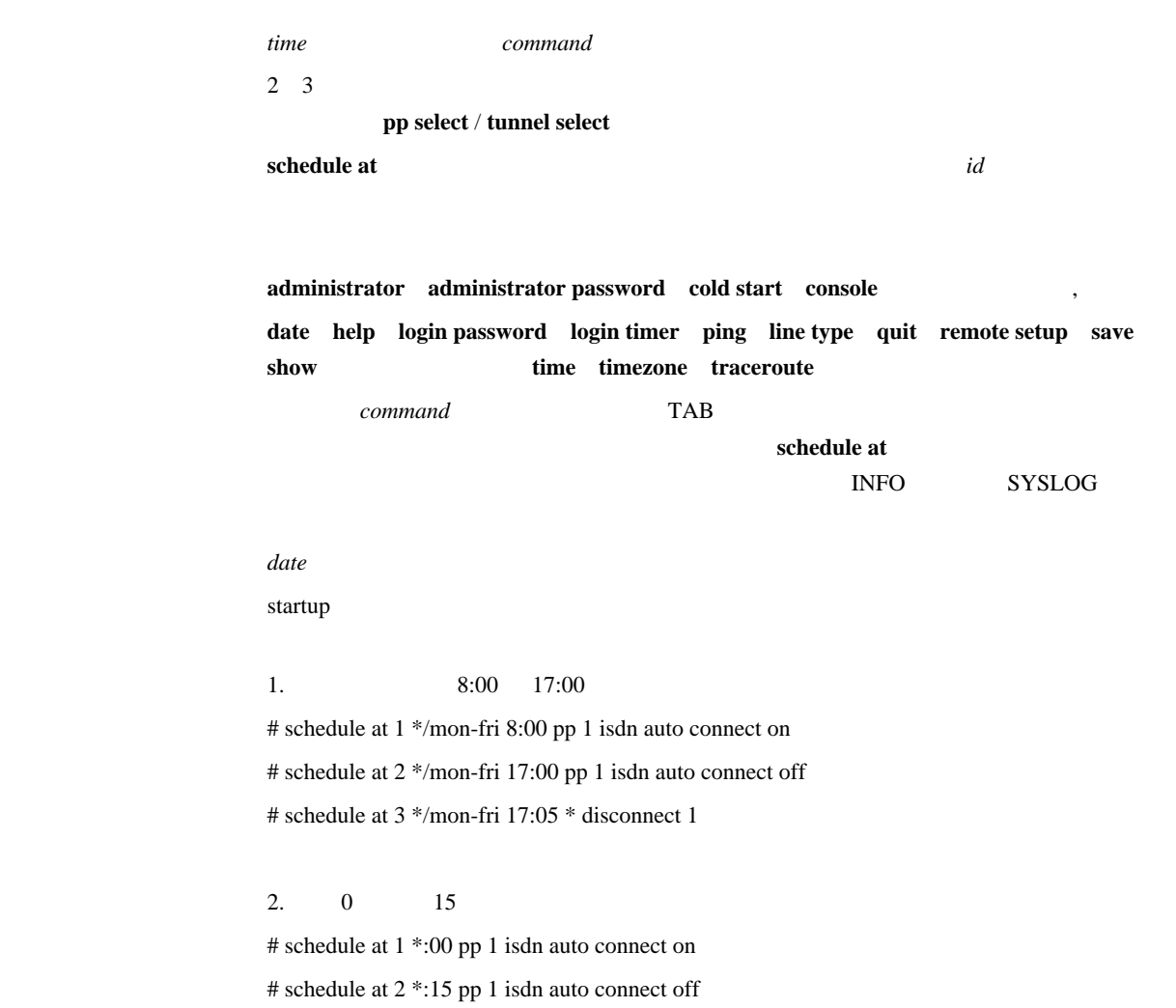

# schedule at 3 \*:15 \* disconnect 1

#### $3.$

# schedule at 1 1/1 0:0 \* ip route NETWORK gateway pp 2

#### $pp$  select  $peer\_number$

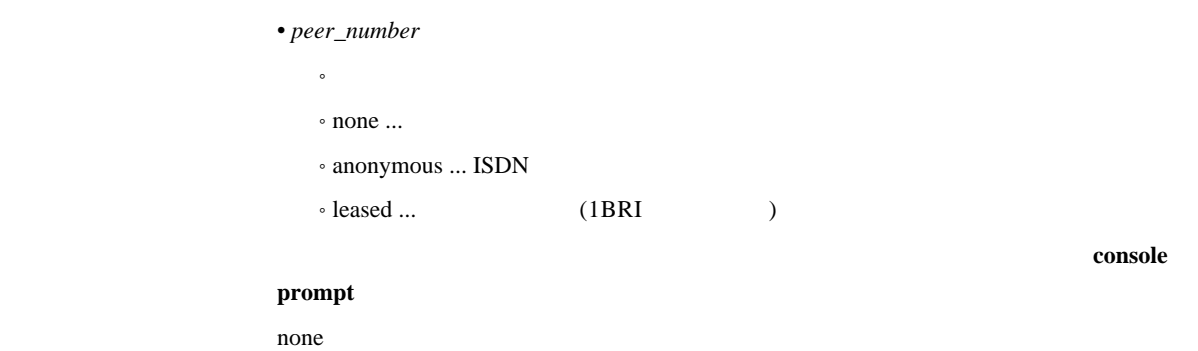

### $202$

2021

#### [入力形式] **administrator**

#### 20.22

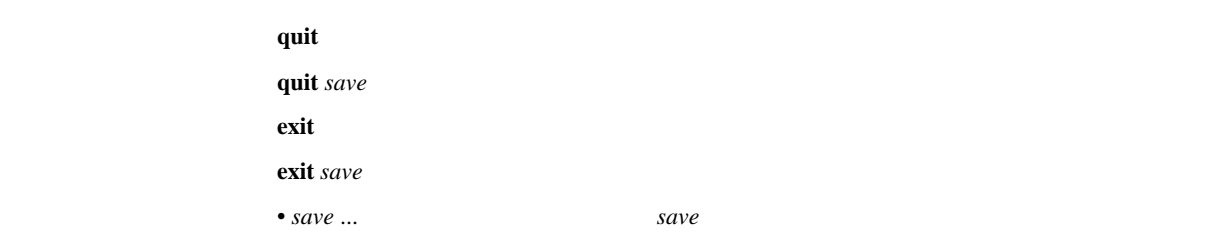

**save** (RT300i ) **save** [*filename* [*comment*]] (RT300i )  $\bullet$ *filename ...*  $\cdot 0$  9 ... Flash ROM  $(0.9)$  $\circ$ ext0:FILENAME ... PCMCIA Flash ATA • *comment* ...

# show config list

Flash ROM

RT300i

2025

cold start

Flash ROM

2026

 $\mathbf{r}$  **remote setup** interface [isdn\_number[/sub\_address]] **remote setup** *interface* dlci=*dlci*  $\bullet$   $interface$   $...$   $\text{BRI}$   $\;$   $\text{PRI}$  $\bullet$  *isdn\_number* ... ISDN • *sub\_address* ... ISDN  $(0x21 \t 0x7e \t ASCII)$  $\bullet$  *dlci* ...  $\qquad \qquad$  DLCI BRI PRI SEDN ISDN  $RTA50i$   $RTA52i$ remote setup

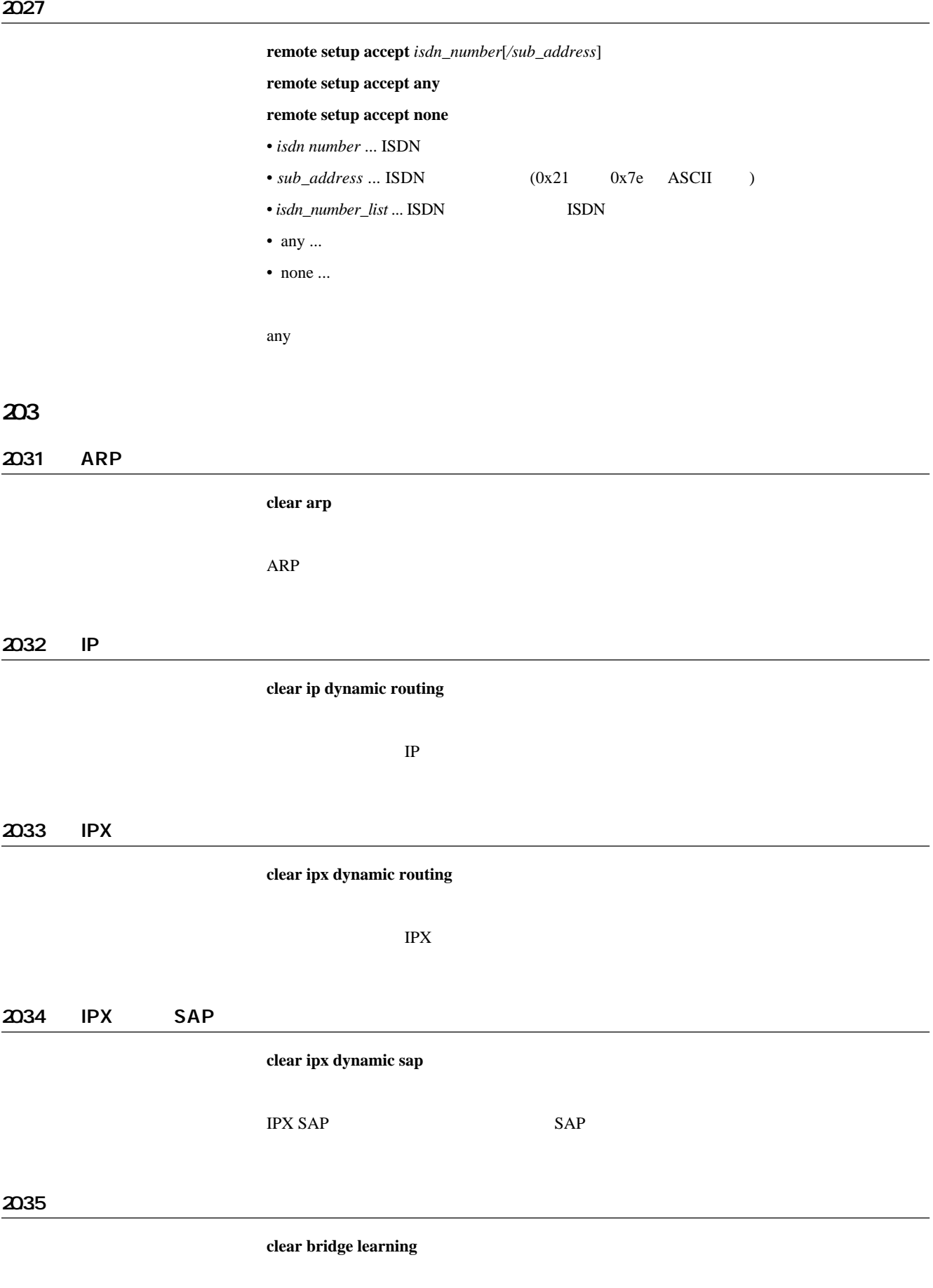

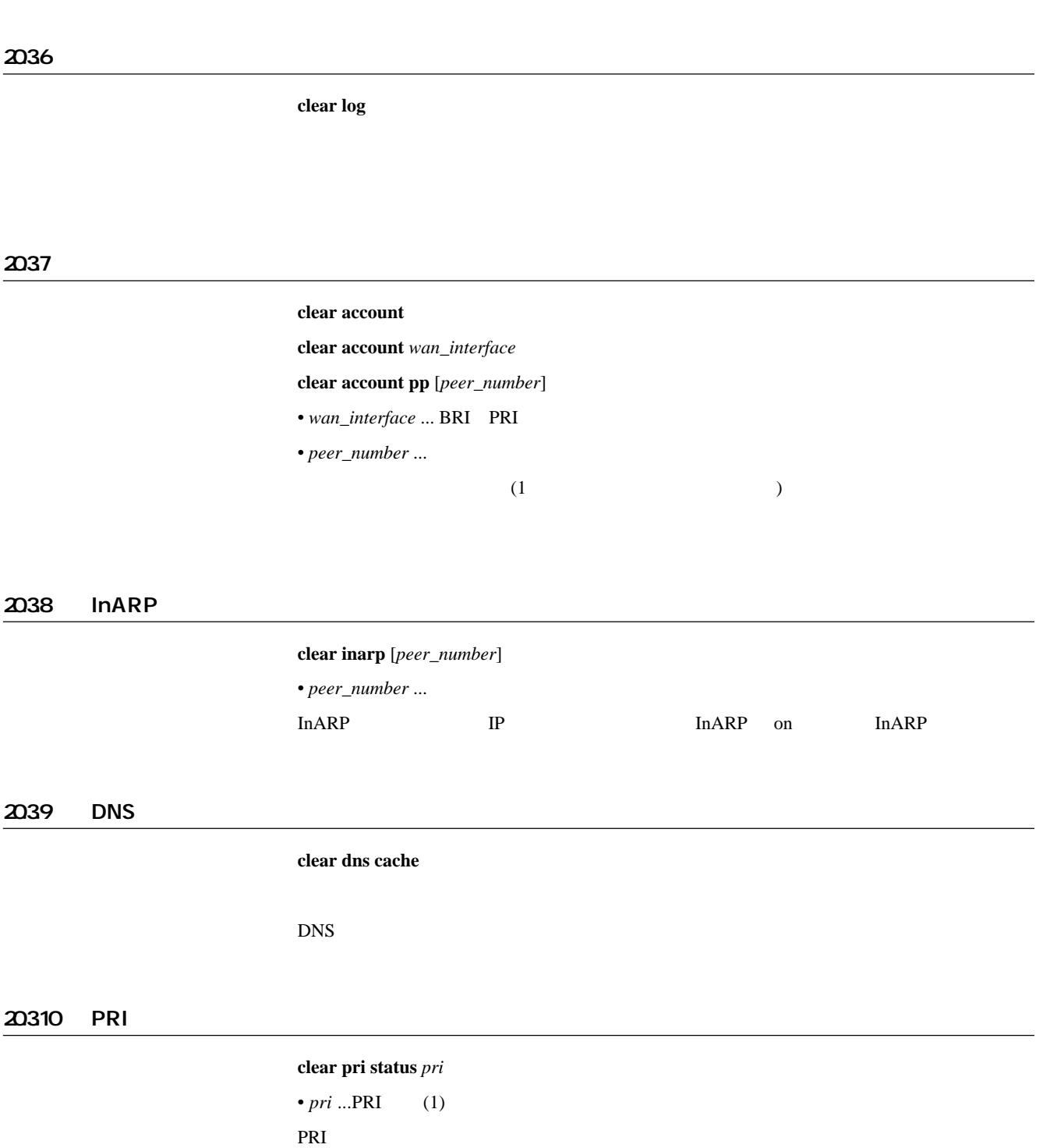

2041

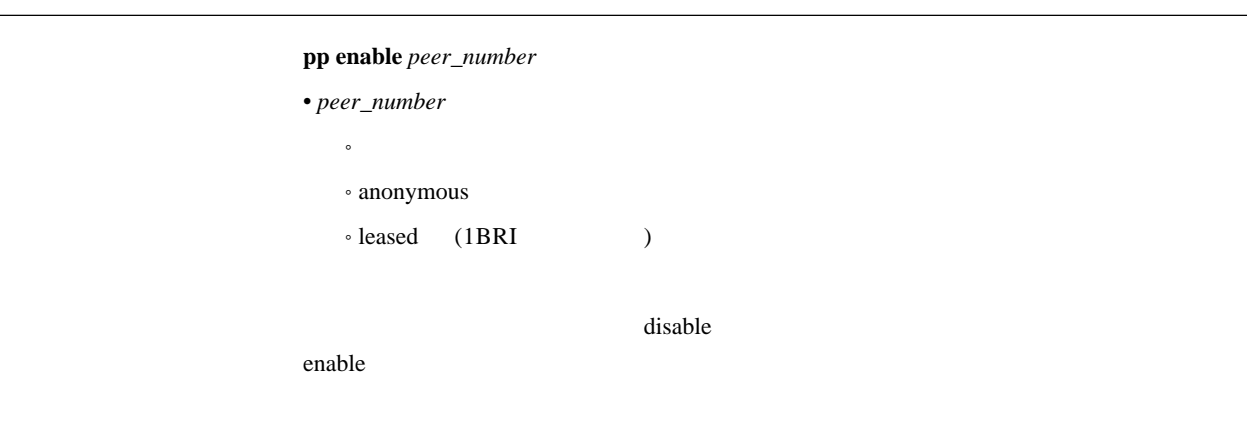

#### 2042

#### $pp$  disable  $peer\_number$

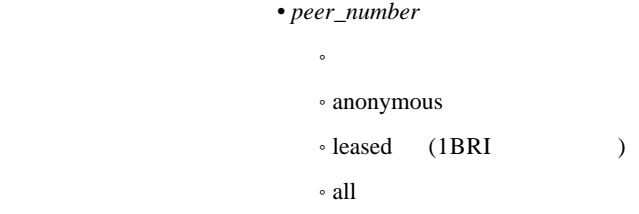

disable

#### 2043

 $restart$ 

#### 20.4.4

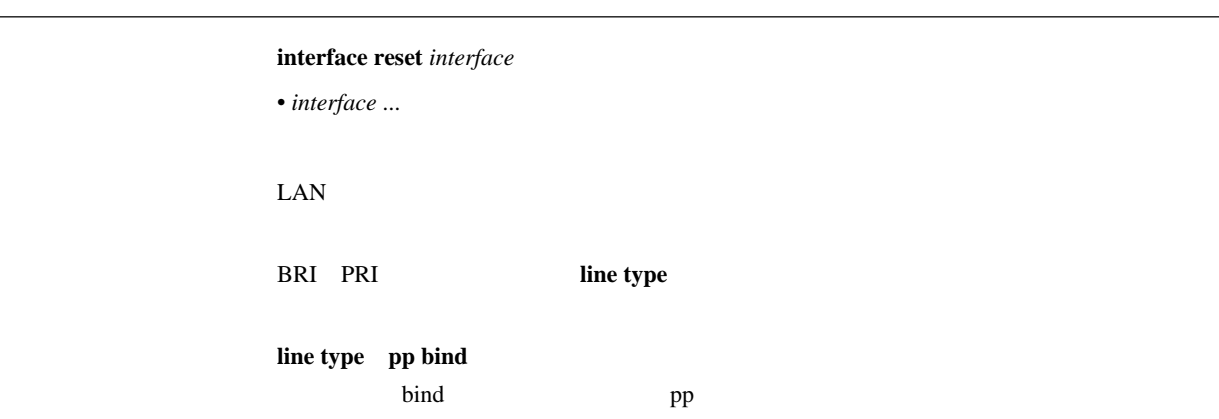

 $\textbf{connect } peer\_number$ 

• peer\_number ...

#### 2046

## $disconnect$   $peer_number$

### $•$ *peer\_number*

 $\bullet$ 

- $\cdot$  all  $\ldots$
- $\cdot$  anonymous  $\ldots$  anonymous
- anonymous1..anonymous16 ... anonymous

2047 ping

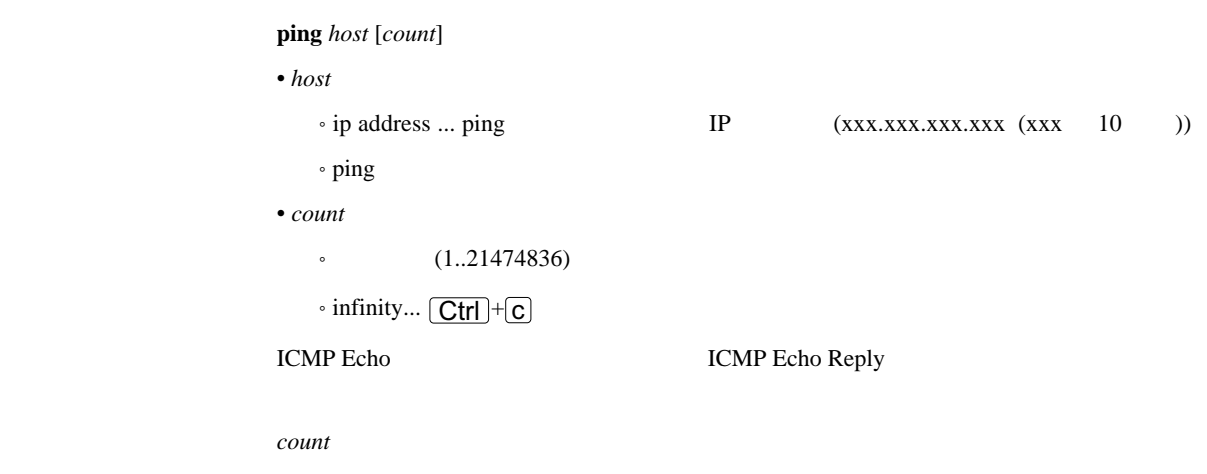

#### 2048 traceroute

#### **traceroute** *host* [noresolv]

 $\bullet$  *host* 

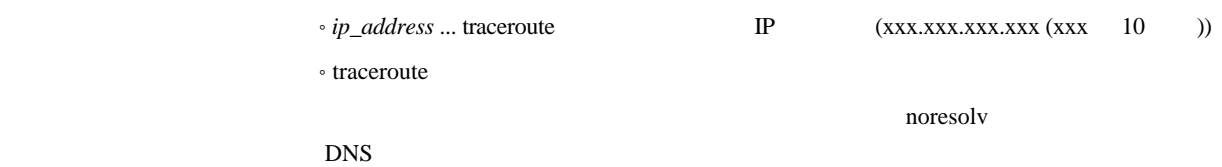

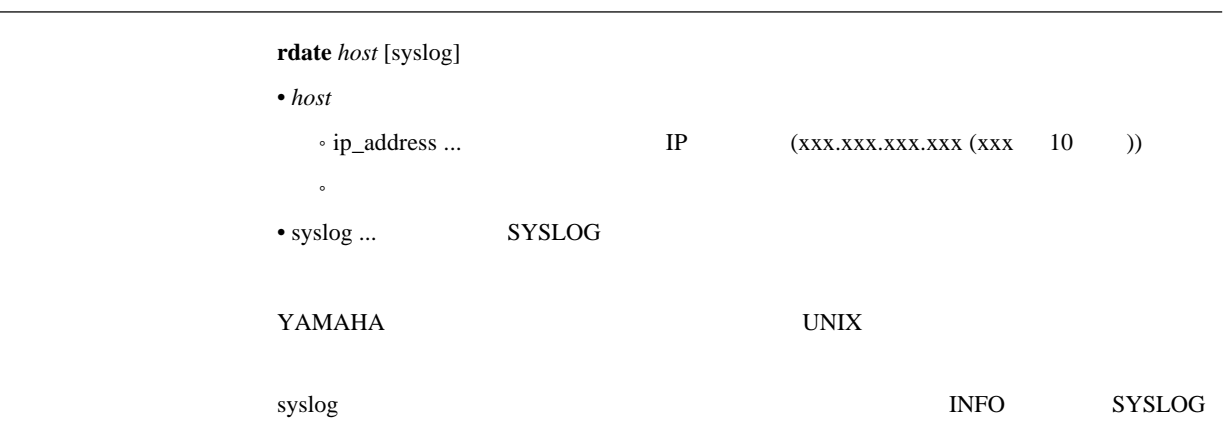

#### 20410 NTP

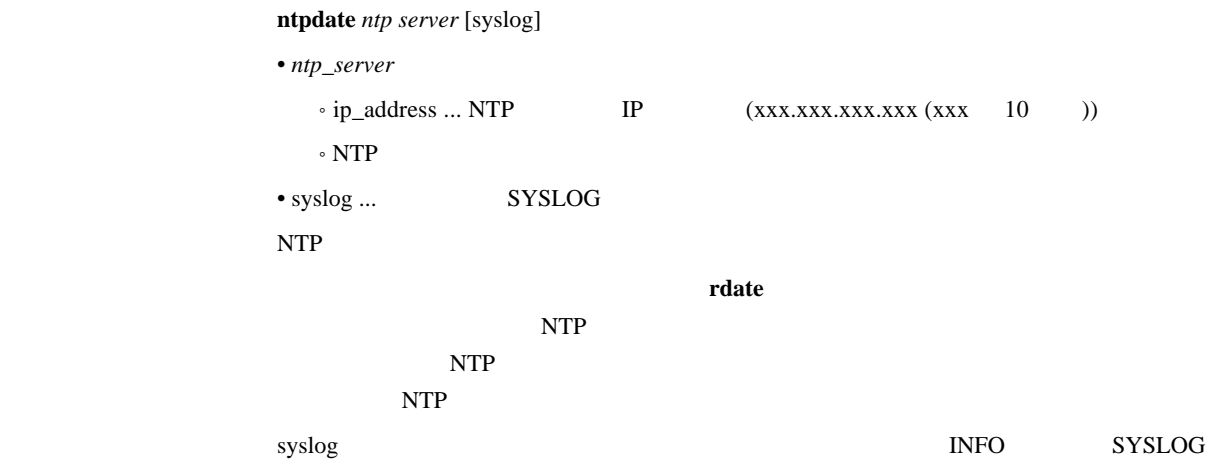

 $t$ elnet *host* [*port* [*mode* [*negotiation* [*abort*]]]]  $\bullet$  *host* ... TELNET IP • port ...  $\, \mathord{\circ}$  10  $\,$  $\bullet$  $\cdot$  23 (TELNET) •  $mode \dots$  telnet  $($ • character ...  $\circ$  line ... • auto ... port charactor/line  $\cdot$  auto • *negotiation* ... telnet  $\circ$  on  $\ldots$  $\circ$  off  $\ldots$  $\circ$  auto ... port  $\qquad \qquad \text{on/off}$  $\cdot$  auto  $\bullet$   $abort$   $\ldots$  <code>TELNET</code>  $\cdot 10$  ASCII  $\cdot$  29(^]) **TELNET** character TELNET **TELNET** line  $\sum_{i=1}^{\infty}$  $(CR:0x0d$  LF:0x0a) 1. telnet *port* 23 2. telnet *port* 23  $port = 23$ *mode* = auto *negotiation* = auto *abort* = 29

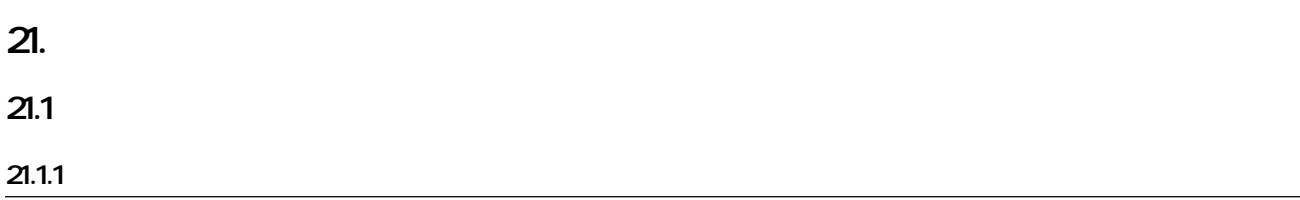

#### show environment

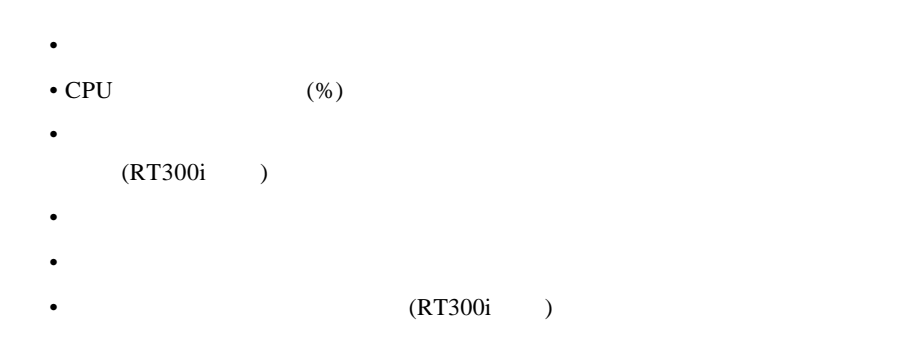

 $21.1.2$ 

### show config

**less config**

21.1.3 PP

show config pp [ $peer\_number$ ] **less config pp** [*peer\_number*] • *peer number* 

 $\bullet$ 

˚ anonymous

 $\circ$  leased

• peer\_number

show config less config

### 221 ARP

show arp

 $ARP$ 

 $222$ 

 $\boldsymbol{\mathrm{s}}$ **how status** *interface*  $\bullet$   $interface$   $\ldots$  LAN  $\quad$  BRI  $\quad$  PRI

223

 $\mathbf{Show}\; \mathbf{status}\; \mathbf{pp}\; [peer\_number]$ 

• *peer\_number* 

 $\bullet$ 

- anonymous
- $\cdot$  leased (1BRI )

• peer\_number

- **Production of the set of the set of the set of the set of the set of the set of the set of the set of the set of the set of the set of the set of the set of the set of the set of the set of the set of the set of the s**
- $\blacksquare$
- $($   $)$
- $\bullet$
- $\bullet$  and  $\bullet$
- 切断理由
- 通信料金
	- PP IP
	- このことがある。
	- <sub>200</sub> + 200 + 200 + 200 + 200 + 200 + 200 + 200 + 200 + 200 + 200 + 200 + 200 + 200 + 200 + 200 + 200 + 200 + 200 + 200 + 200 + 200 + 200 + 200 + 200 + 200 + 200 + 200 + 200 + 200 + 200 + 200 + 200 + 200 + 200 + 200 + 20
- このことがある。
- - <sub>Pro</sub> the transfer of the transfer of the transfer of the transfer of the transfer of the transfer of the transfer of the transfer of the transfer of the transfer of the transfer of the transfer of the transfer of the tr
- $\bullet$  PPP
- $\cdot$  CCP
- $\bullet$

### 224 DHCP

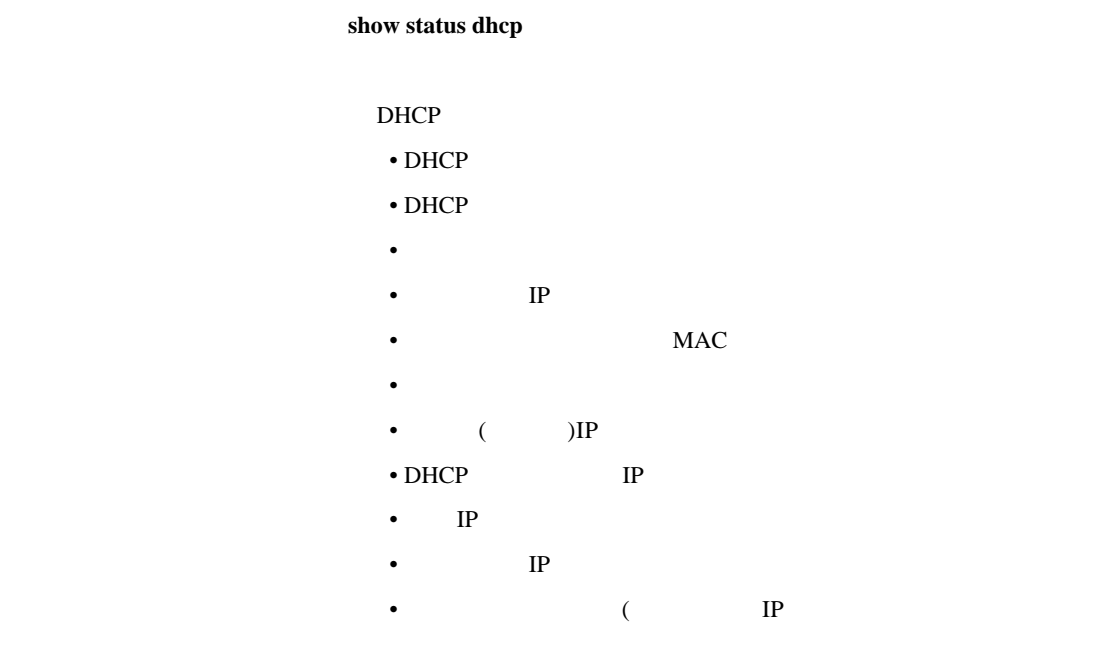

 $225$  IP

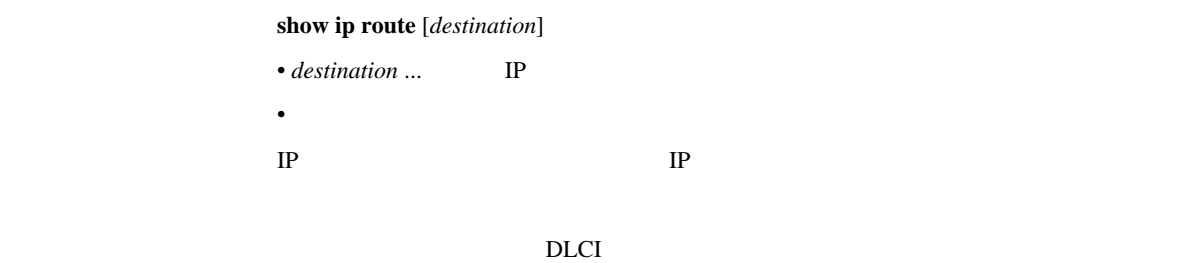

226 IPX

show ipx route

IPX 32 IPX 32 IPX 32

DLCI

### 227 SAP

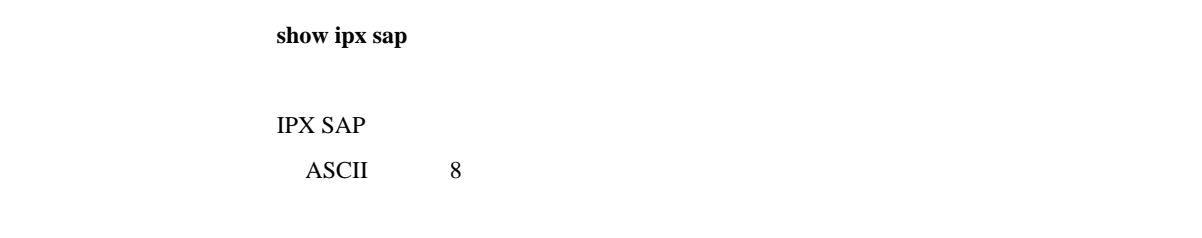

### 228 IPXWAN

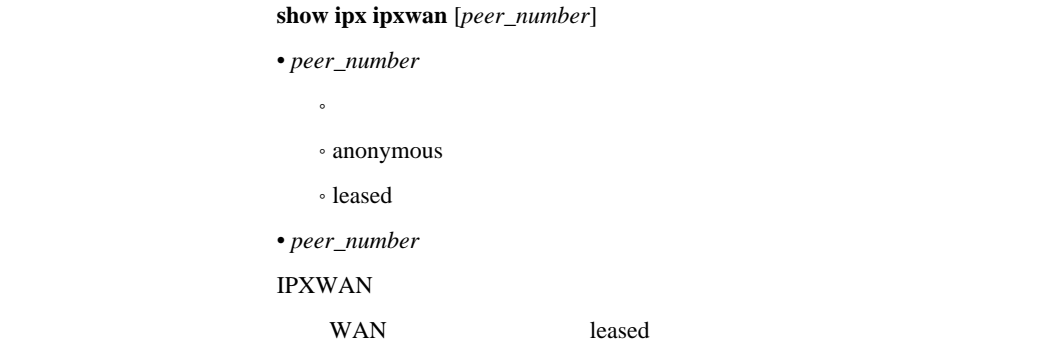

 $229$ 

show bridge learning

 $MAC$ 

DLCI

### 2210 RIP

show ip rip table

 $RIP$ 

### 2211 IPsec SA

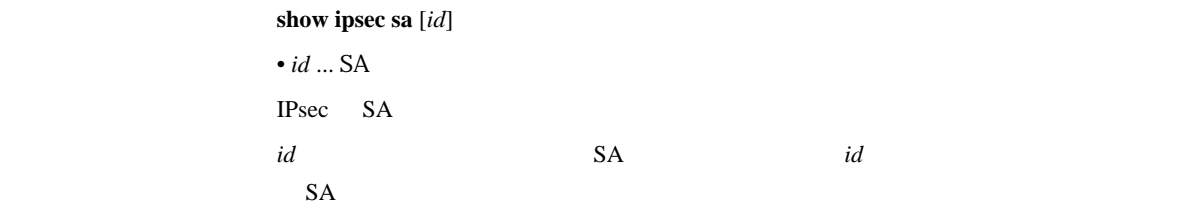

23.

### 231

#### show log

#### **less log**

- - <sub>1</sub>
- **Production of the Second Second Second Second Second Second Second Second Second**
- **Support State State State State**
- $\epsilon$
- $\blacksquare$
- $\bullet$
- ISDN

#### show account

# show account interface  $show account pp [peer_number]$

### $\bullet$  *interface* ... BRI PRI • *peer\_number*

- $\bullet$
- $\circ$  anonymous
- $\cdot$  leased (1BRI )
	- peer number
- $\bullet$   $\bullet$   $\bullet$   $\bullet$   $\bullet$
- $\bullet$  and  $\bullet$
- ISDN
- $\overline{\text{OFF}}$  .

 $NTT$  is is not in the  $NTT$ 

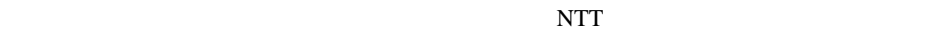

 $NTT$ 

### 24. OSPF

 $\rm{OSPF}$ 

#### 241 OSPF

 $\log$  ospf configure refresh  $OSPF$  OSPF OSPF 242 OSPF  $\textbf{ospf}$  use  $\textit{sw}$ **no ospf use** [*sw*] •  $sw$  $\circ$  on  $\ldots$  OSPF  $\cdot$  off  $\ldots$  OSPF OSPF extended to see the set of the set of the set of the set of the set of the set of the set of the set of the set of the set of the set of the set of the set of the set of the set of the set of the set of the set of the  $\overline{\text{Cov}}$  off 243 OSPF  $\textbf{ospf}$  preference *preference* **no ospf preference** [*preference*] • *preference* ... OSPF 1  $OSPF$  and the observation  $\sim$  1 OSPF RIP  $10000$ [デフォルト値] 2000

### 244 OSPF ID

 $\text{cosp}$ **f** router id *router-id* **no ospf router id** [*router-id*] •  $\it router\_id$  ... IP OSPF ID  $\text{LAN}$ IP ID ID

 $\textbf{ospf import from } protocol \text{ [filter } fnum...]$ **no ospf import from** [*protocol* [filter *fnum*...]] • *protocol* ... OSPF  $\circ$  static  $\ldots$ ˚ rip ... RIP • *fnum* ...  $OSPF$  $OSPF$ *fnum* **ospf import filter** 

 $OSPF$ 

filter Seconds and Contract of the Contract of the Contract of the Contract of the Contract of the Contract of the Contract of the Contract of the Contract of the Contract of the Contract of the Contract of the Contract of

#### ospf import filter

filter weight that the contract of the contract of the contract of the contract of the contract of the contract of the contract of the contract of the contract of the contract of the contract of the contract of the contrac

- metric  $= 1$
- type  $= 2$
- tag  $= 1$
# $\log$ **f** import filter *fnum* [not] *kind ip-address/mask...*[*parameter...*] **no ospf import filter** *fnum* [[not] *kind ip-address/mask*...[*parameter*...]] • *fnum* ...  $\bullet$   $kind$   $...$ • include ... · refines ...  $\circ$  equal ... • *ip-address/mask* ...  $IP$ • *parameter...*  $\cdot$  metric...  $(0..16777215)$ • type...  $(1, 2)$  $\cdot$  tag...  $(0..4294967295)$  $OSPF$ ospf import from filter *ip-address/mask kind* でんぽんかんじょうかい • include ... • refines ... • equal ... *kind* の前にキーワード not を置くと、該当 / 非該当の判断が反転する。例え not equal *parameter* OSPF metric type tag • metric  $= 1$ • type =  $2$ • tag =  $1$

### 247 OSPF

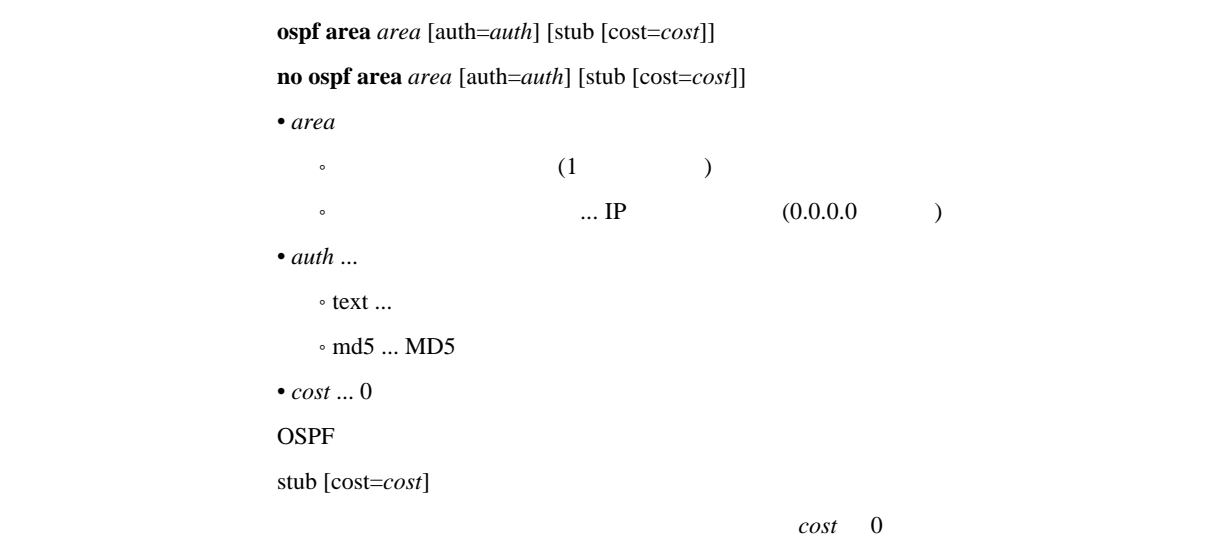

ルータがエリア内に広告するデフォルト経路のコストとして使われる。COST

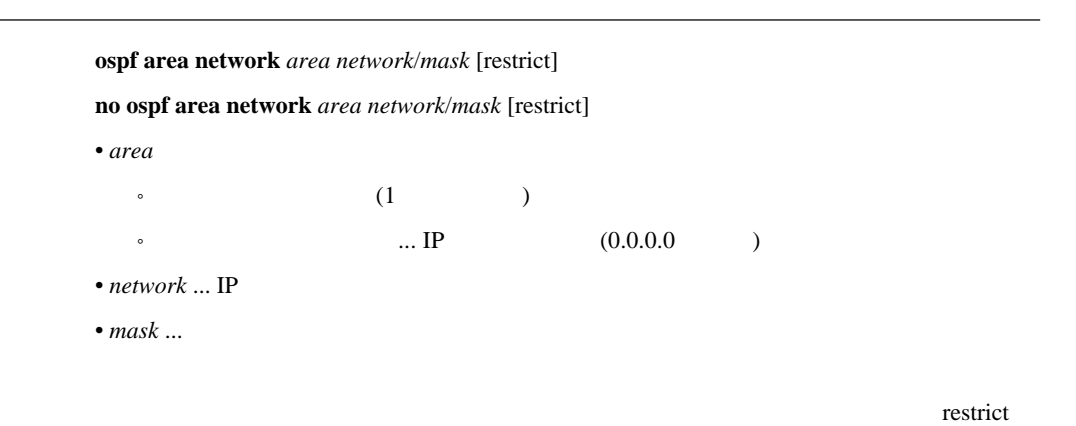

### 249

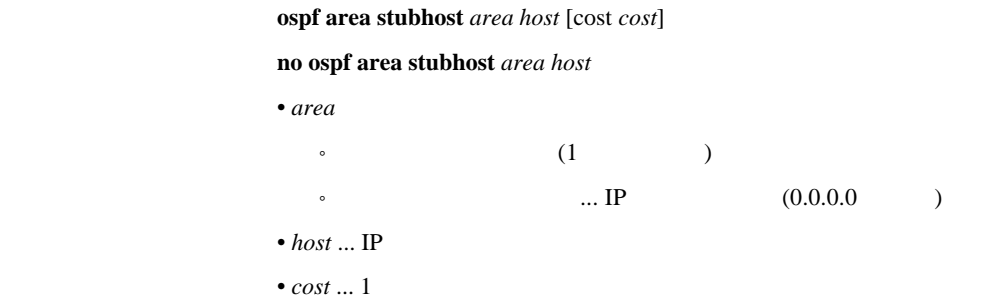

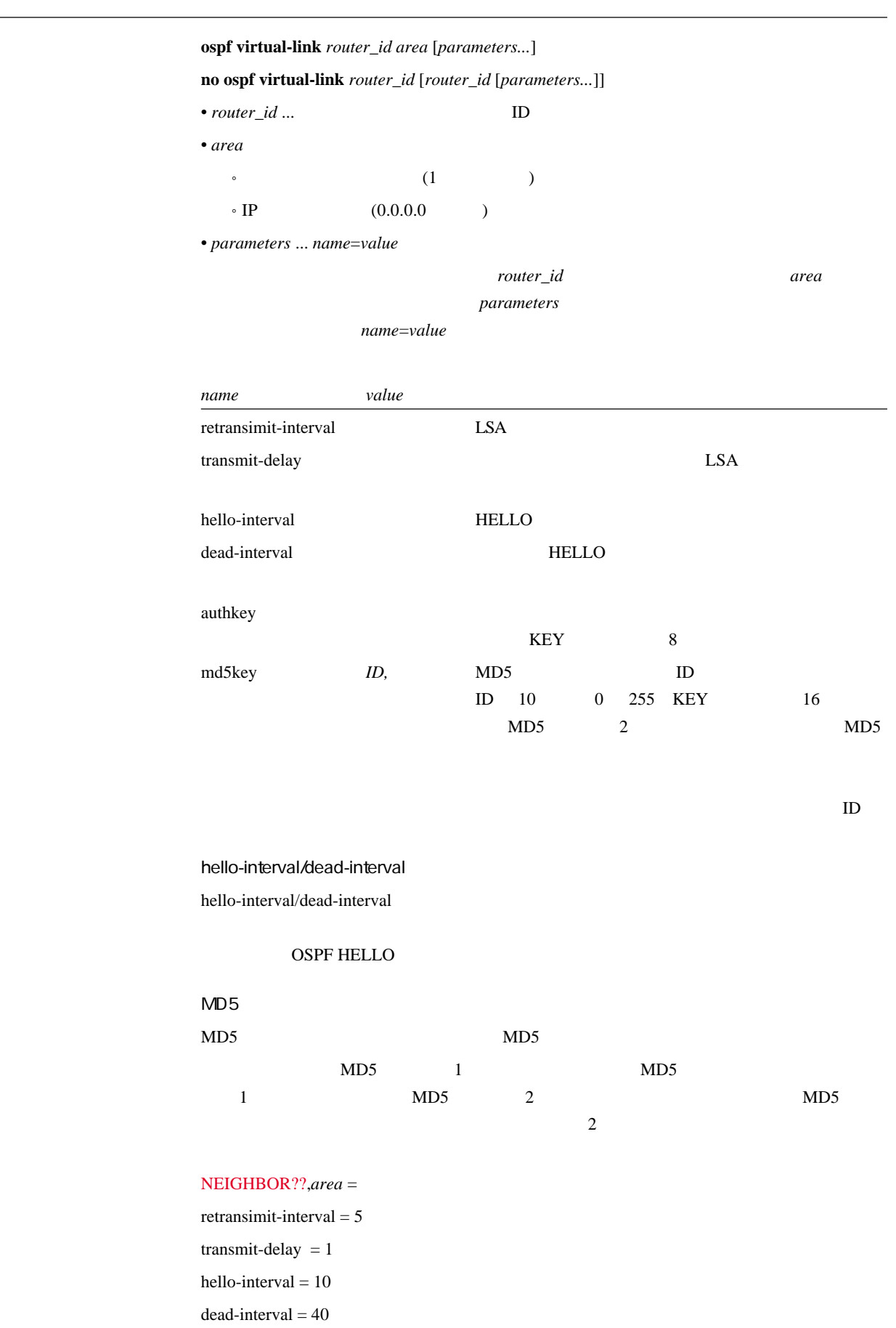

authkey  $=$ 

 $md5key =$ 

を設定する。*parameters*では、リンクパラメータを設定する。パラメータは*name*=*value*

# 2411 **OSPF**

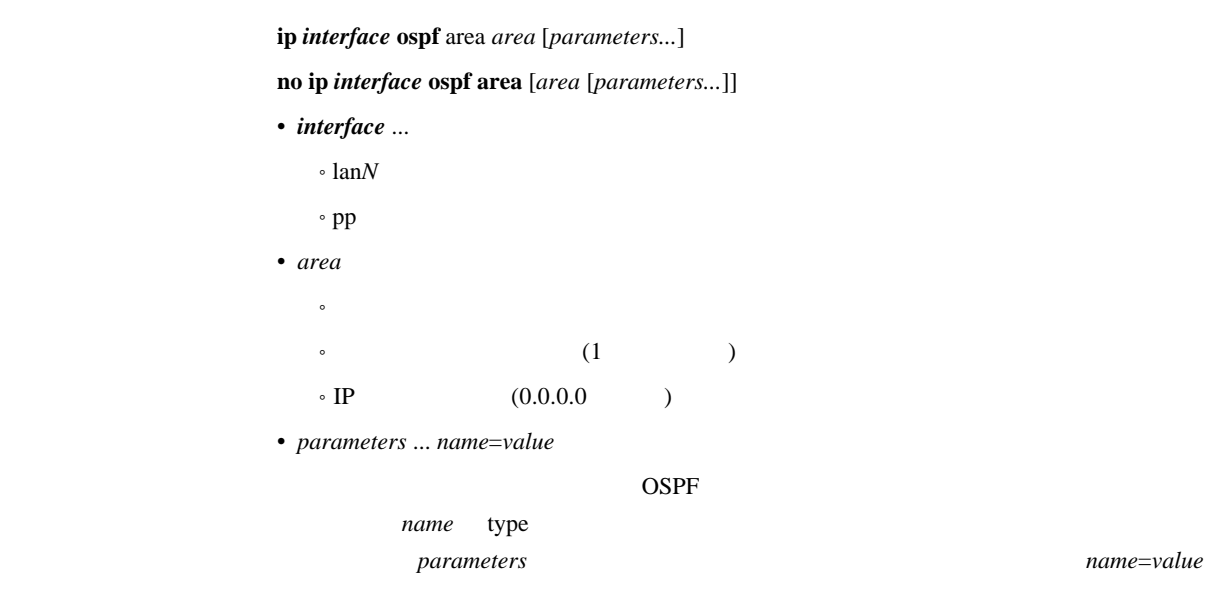

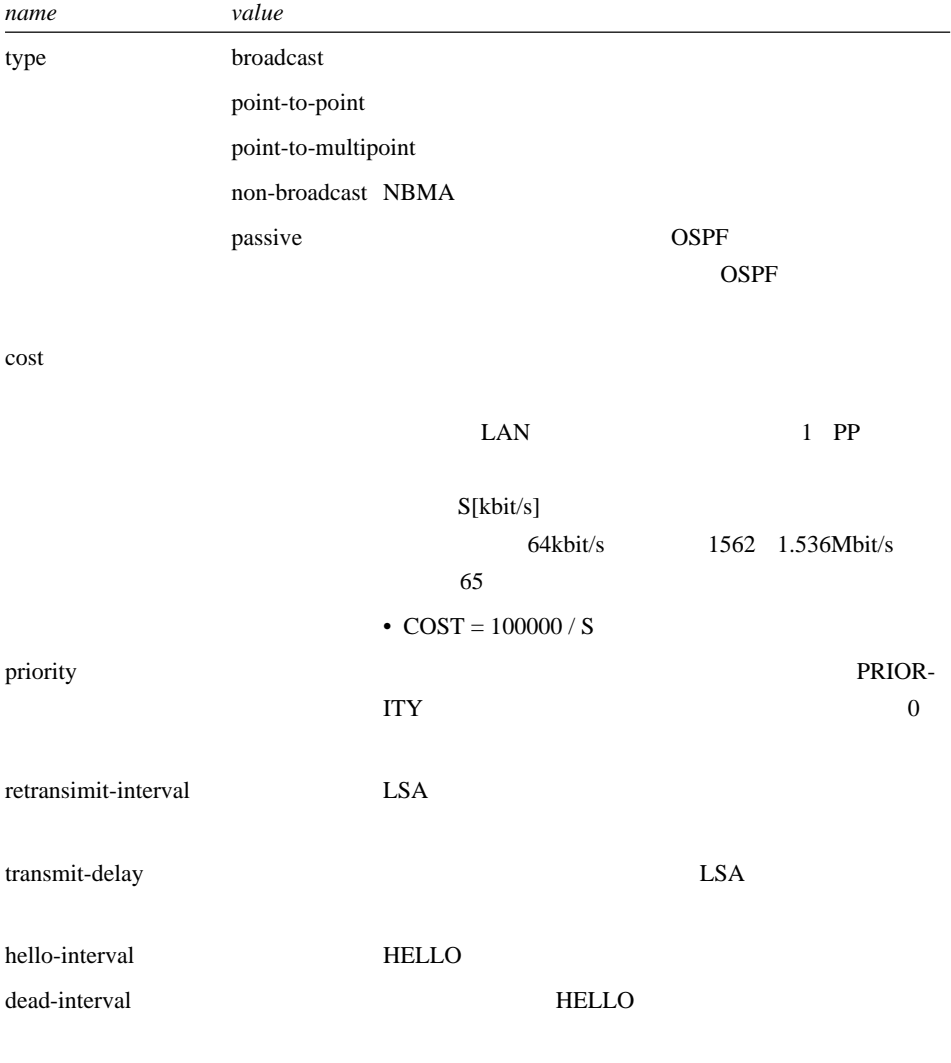

poll-interval

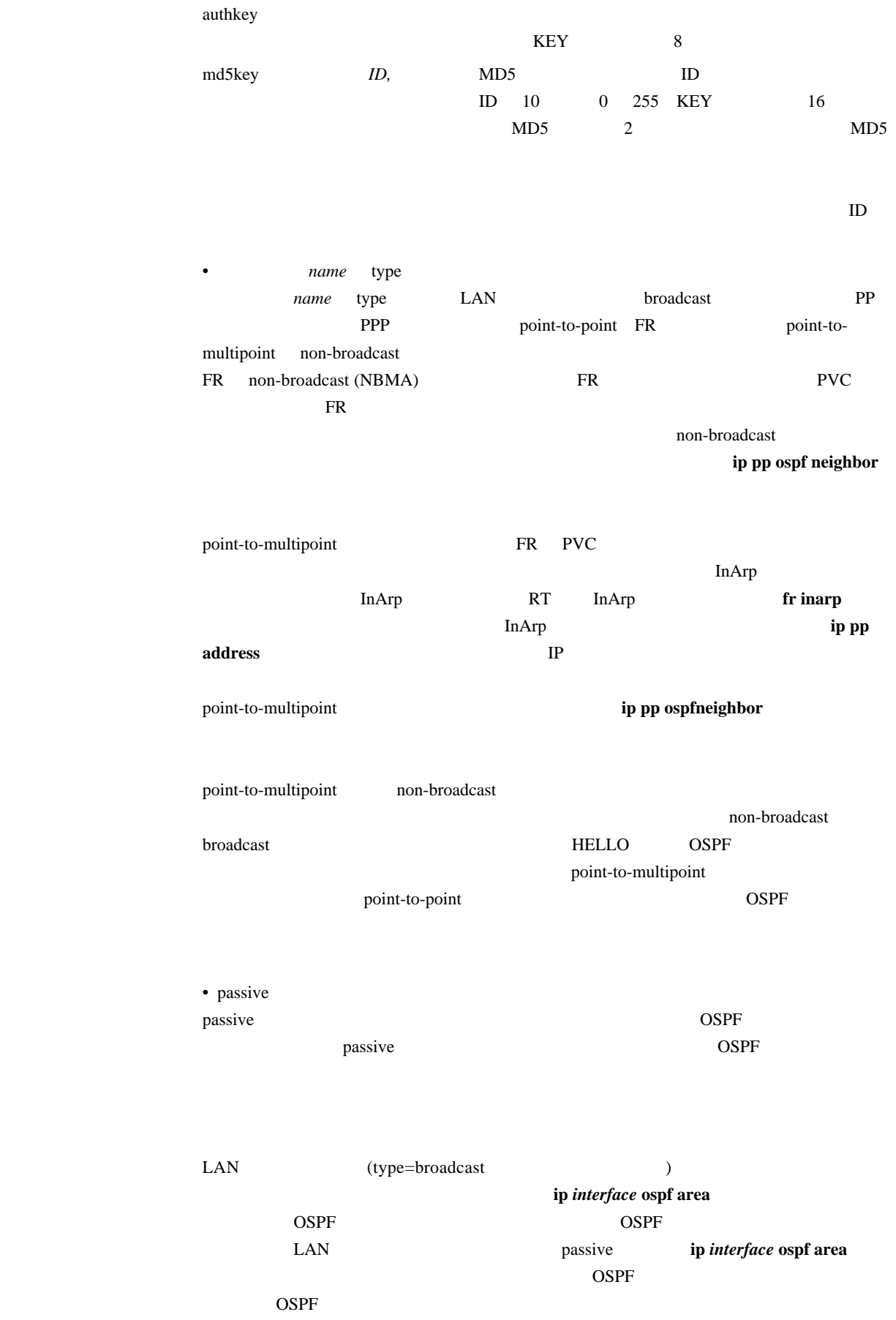

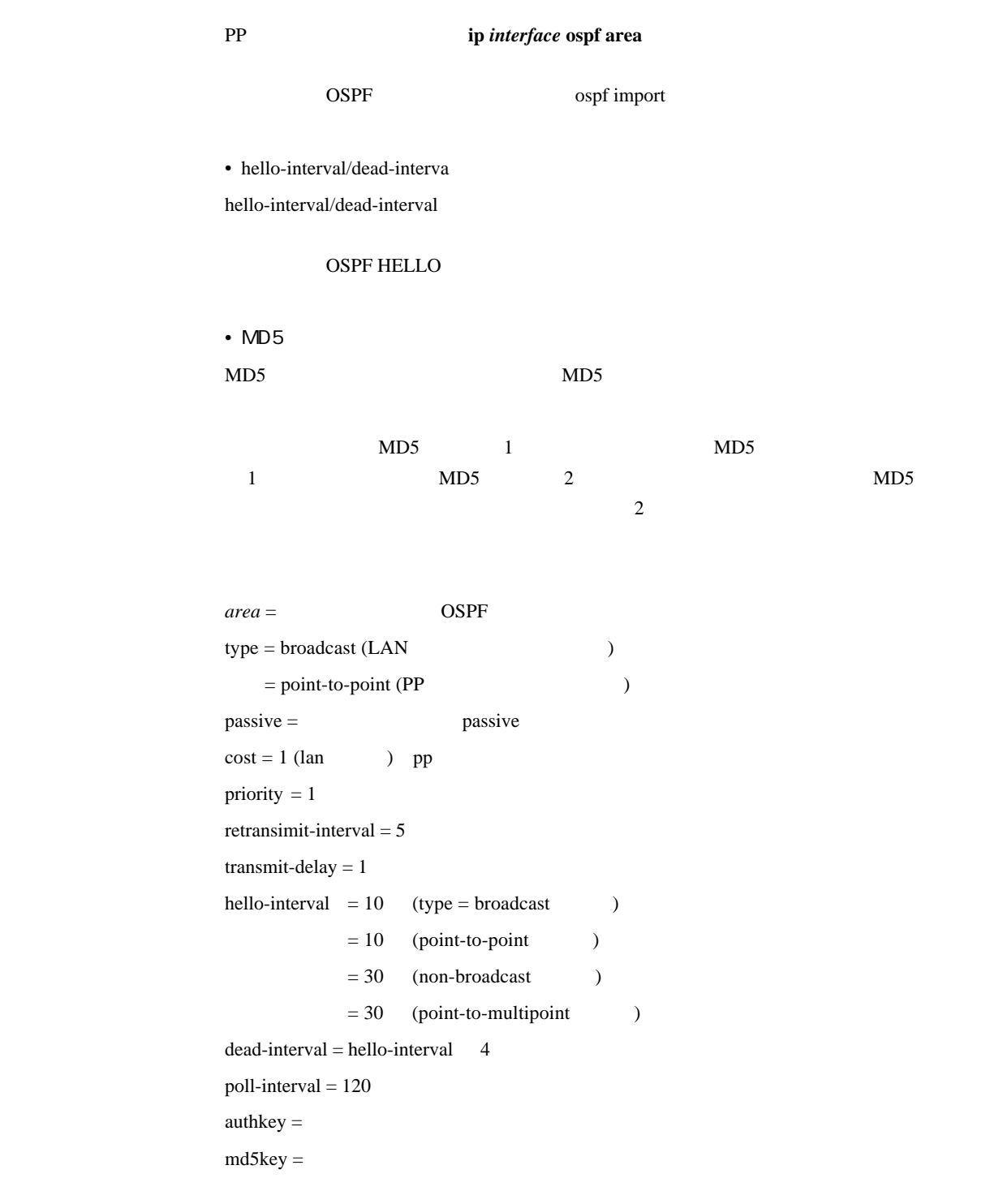

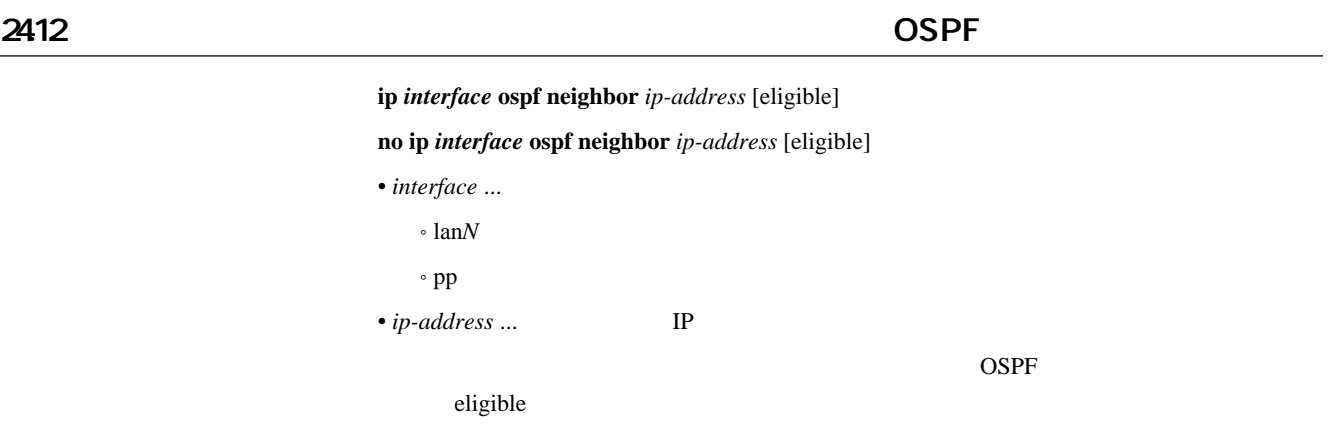

### 2413 OSPF

show status ospf *info* 

 $\bullet$   $info$   $\ldots$ 

- database ... OSPF
- neighbor ...
- interface ...
- virtual-link ...

OSPF

# $25$

# 251 ISDN 20 LAN

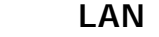

 $[-1]$ 

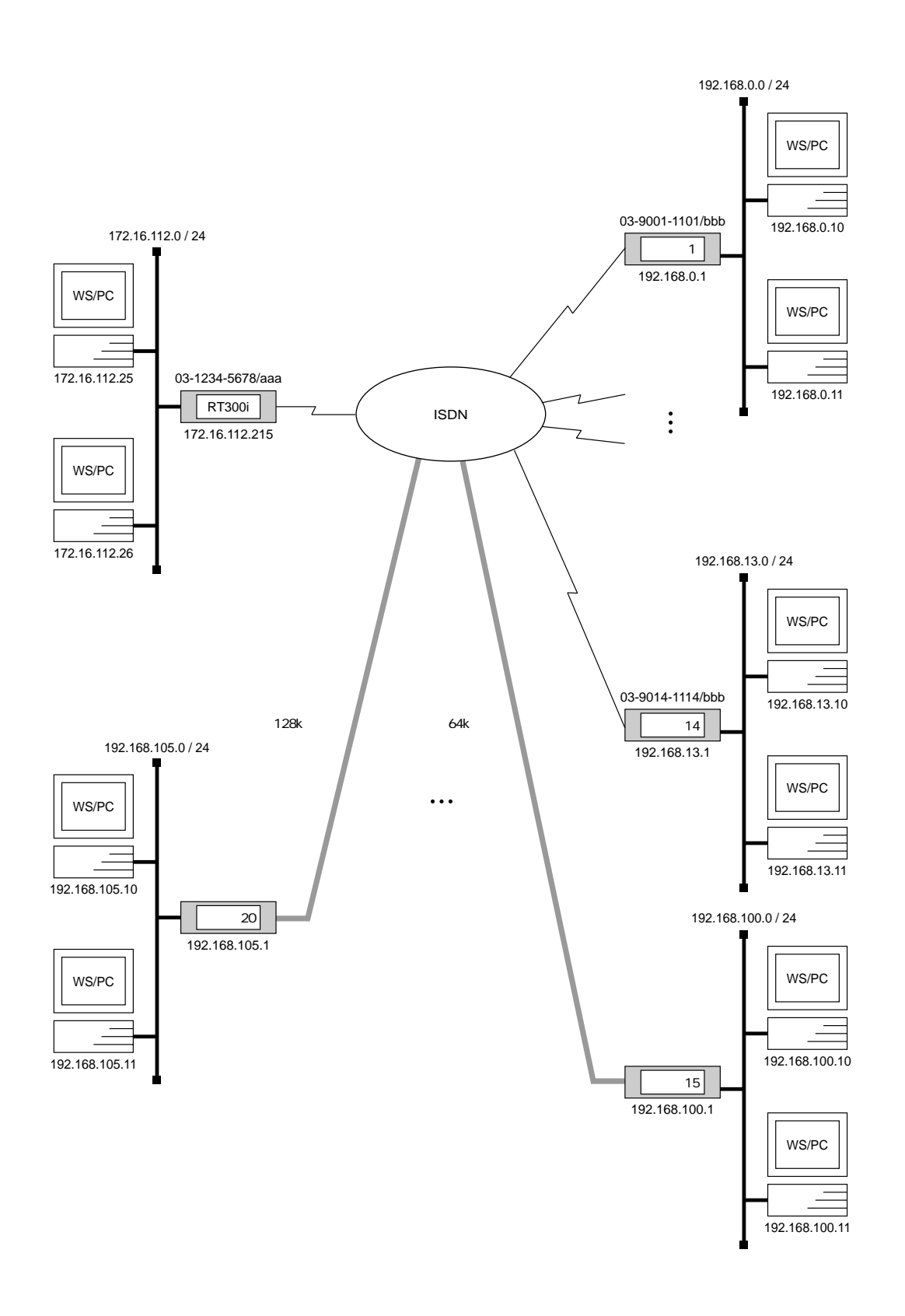

 $\overline{\phantom{a}}$ 

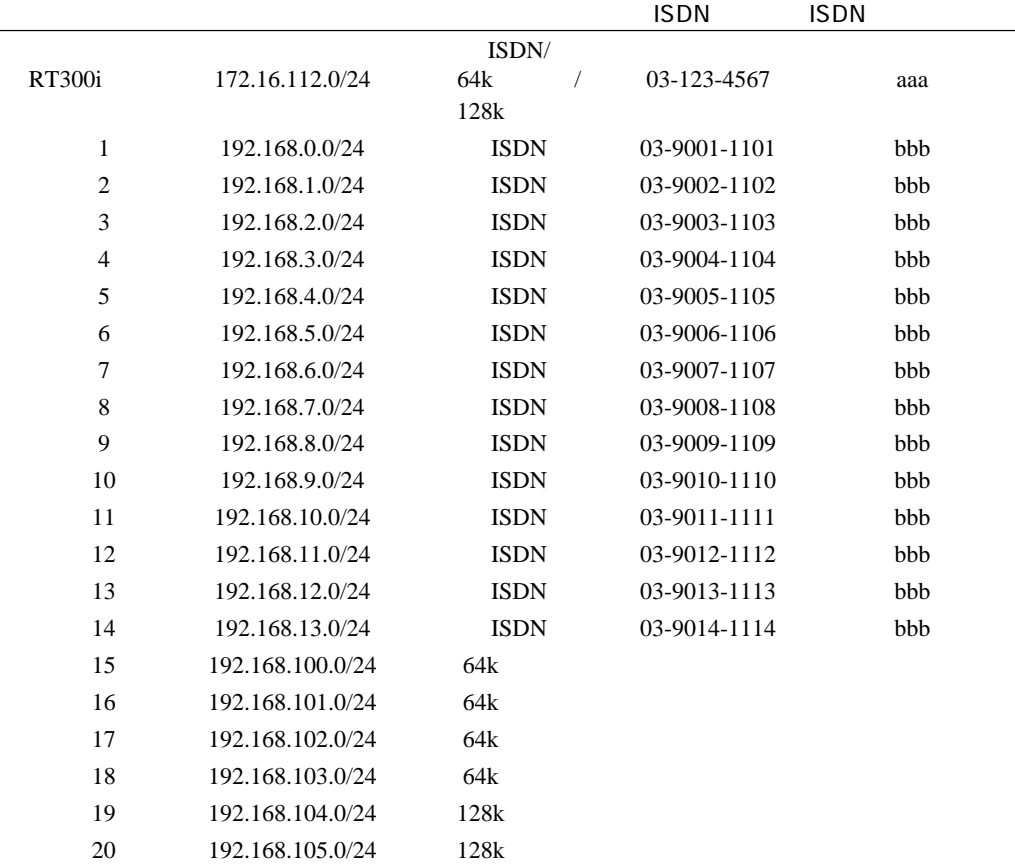

 $[RT300i]$  1

# line type bri2.8 l64 # line type bri3.1 l64 # line type bri3.2 l64 # line type bri3.3 l64 # line type bri3.4 l128 # line type bri3.5 l128 # isdn local address bri2.1 03-1234-5678/aaa # isdn local address bri2.2 03-1234-5678/aaa # isdn local address bri2.3 03-1234-5678/aaa # isdn local address bri2.4 03-1234-5678/aaa # isdn local address bri2.5 03-1234-5678/aaa # isdn local address bri2.6 03-1234-5678/aaa # isdn local address bri2.7 03-1234-5678/aaa # ip lan1 address 172.16.112.215/24 # rip use on # ip route 192.168.0.0/24 gateway pp 1 # ip route 192.168.1.0/24 gateway pp 2 # ip route 192.168.2.0/24 gateway pp 3 # ip route 192.168.3.0/24 gateway pp 4 # ip route 192.168.4.0/24 gateway pp 5 # ip route 192.168.5.0/24 gateway pp 6 # ip route 192.168.6.0/24 gateway pp 7 # ip route 192.168.7.0/24 gateway pp 8 # ip route 192.168.8.0/24 gateway pp 9 # ip route 192.168.9.0/24 gateway pp 10 # ip route 192.168.10.0/24 gateway pp 11 # ip route 192.168.11.0/24 gateway pp 12 # ip route 192.168.12.0/24 gateway pp 13 # ip route 192.168.13.0/24 gateway pp 14 # ip route 192.168.100.0/24 gateway pp 15 # ip route 192.168.101.0/24 gateway pp 16 # ip route 192.168.102.0/24 gateway pp 17 # ip route 192.168.103.0/24 gateway pp 18 # ip route 192.168.104.0/24 gateway pp 19 # ip route 192.168.105.0/24 gateway pp 20 # pp select 1 pp1# pp bind bri2.1 bri2.2 bri2.3 bri2.4 bri2.5 bri2.6 bri2.7 pp1# isdn remote address call 03-9001-1101/bbb pp1# pp enable 1 pp1# pp select 2 pp2# pp bind bri2.1 bri2.2 bri2.3 bri2.4 bri2.5 bri2.6 bri2.7 pp2# isdn remote address call 03-9002-1102/bbb pp2# pp enable 2 pp2# pp select 3 pp3# pp bind bri2.1 bri2.2 bri2.3 bri2.4 bri2.5 bri2.6 bri2.7 pp3# isdn remote address call 03-9003-1103/bbb pp3# pp enable 3 pp3# pp select 4

pp4# pp bind bri2.1 bri2.2 bri2.3 bri2.4 bri2.5 bri2.6 bri2.7 pp4# isdn remote address call 03-9004-1104/bbb pp4# pp enable 4 pp4# pp select 5 pp5# pp bind bri2.1 bri2.2 bri2.3 bri2.4 bri2.5 bri2.6 bri2.7 pp5# isdn remote address call 03-9005-1105/bbb pp5# pp enable 5 pp5# pp select 6 pp6# pp bind bri2.1 bri2.2 bri2.3 bri2.4 bri2.5 bri2.6 bri2.7 pp6# isdn remote address call 03-9006-1106/bbb pp6# pp enable 6 pp6# pp select 7 pp7# pp bind bri2.1 bri2.2 bri2.3 bri2.4 bri2.5 bri2.6 bri2.7 pp7# isdn remote address call 03-9007-1107/bbb pp7# pp enable 7 pp7# pp select 8 pp8# pp bind bri2.1 bri2.2 bri2.3 bri2.4 bri2.5 bri2.6 bri2.7 pp8# isdn remote address call 03-9008-1108/bbb pp8# pp enable 8 pp8# pp select 9 pp9# pp bind bri2.1 bri2.2 bri2.3 bri2.4 bri2.5 bri2.6 bri2.7 pp9# isdn remote address call 03-9009-1109/bbb pp9# pp enable 9 pp9# pp select 10 pp10# pp bind bri2.1 bri2.2 bri2.3 bri2.4 bri2.5 bri2.6 bri2.7 pp10# isdn remote address call 03-9010-1110/bbb pp10# pp enable 10 pp10# pp select 11 pp11# pp bind bri2.1 bri2.2 bri2.3 bri2.4 bri2.5 bri2.6 bri2.7 pp11# isdn remote address call 03-9011-1111/bbb pp11# pp enable 11 pp11# pp select 12 pp12# pp bind bri2.1 bri2.2 bri2.3 bri2.4 bri2.5 bri2.6 bri2.7 pp12# isdn remote address call 03-9012-1112/bbb pp12# pp enable 12 pp12# pp select 13 pp13# pp bind bri2.1 bri2.2 bri2.3 bri2.4 bri2.5 bri2.6 bri2.7 pp13# isdn remote address call 03-9013-1113/bbb pp13# pp enable 13 pp13# pp select 14 pp14# pp bind bri2.1 bri2.2 bri2.3 bri2.4 bri2.5 bri2.6 bri2.7 pp14# isdn remote address call 03-9014-1114/bbb pp14# pp enable 14 pp14# pp select 15 pp15# pp bind bri2.8 pp15# pp enable 15 pp15# pp select 16

pp16# pp bind bri3.1 pp16# pp enable 16 pp16# pp select 17 pp17# pp bind bri3.2 pp17# pp enable 17 pp17# pp select 18 pp18# pp bind bri3.3 pp18# pp enable 18 pp18# pp select 19 pp19# pp bind bri3.4 pp19# pp enable 19 pp19# pp select 20 pp20# pp bind bri3.5 pp20# pp enable 20 pp20# save pp20# interface reset bri2.8 pp20# interface reset bri3.1 pp20# interface reset bri3.2 pp20# interface reset bri3.3 pp20# interface reset bri3.4 pp20# interface reset bri3.5

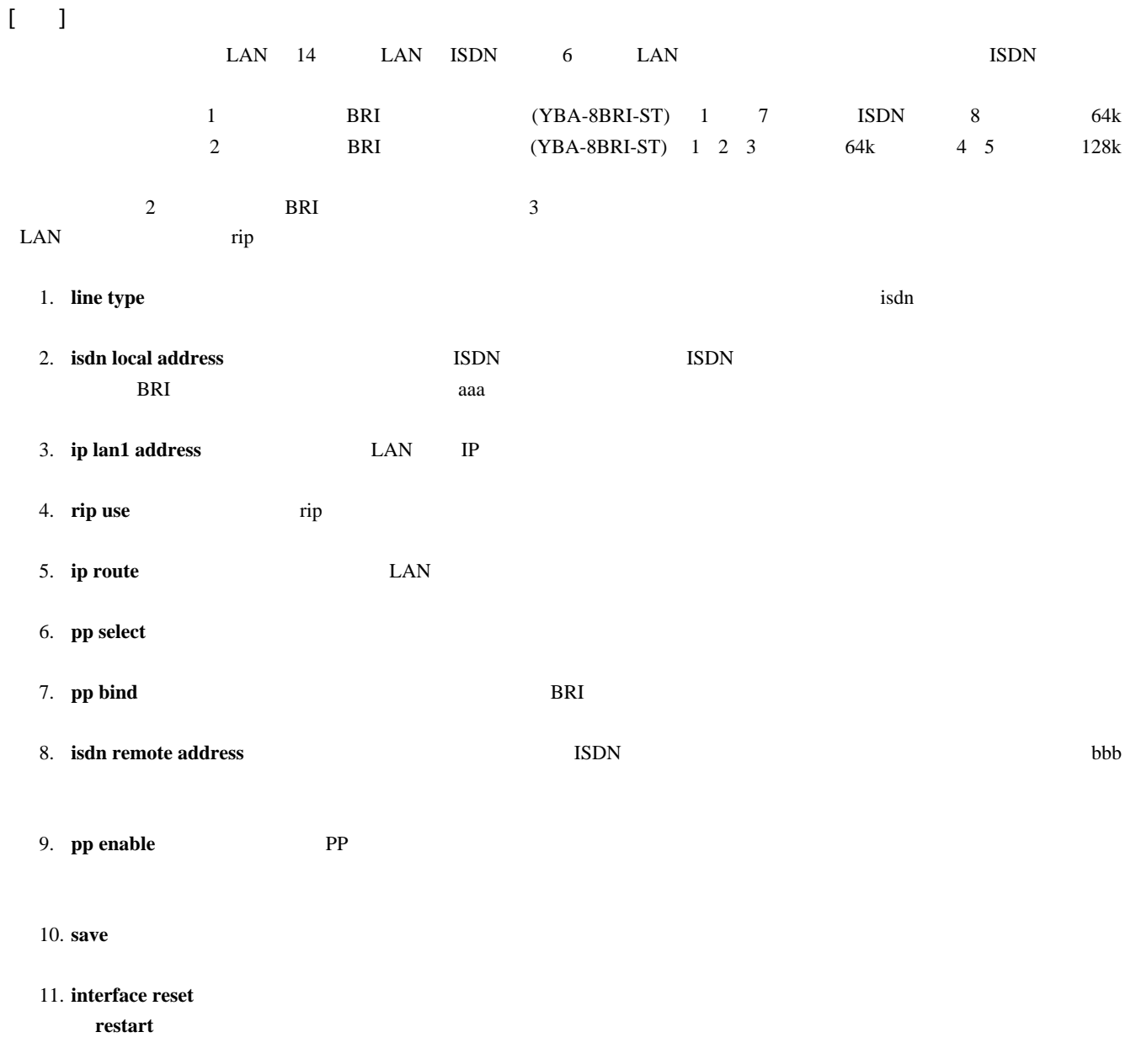

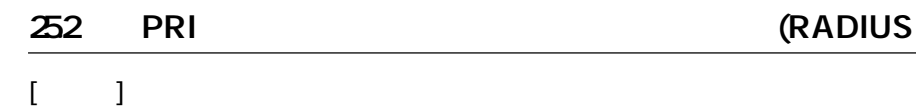

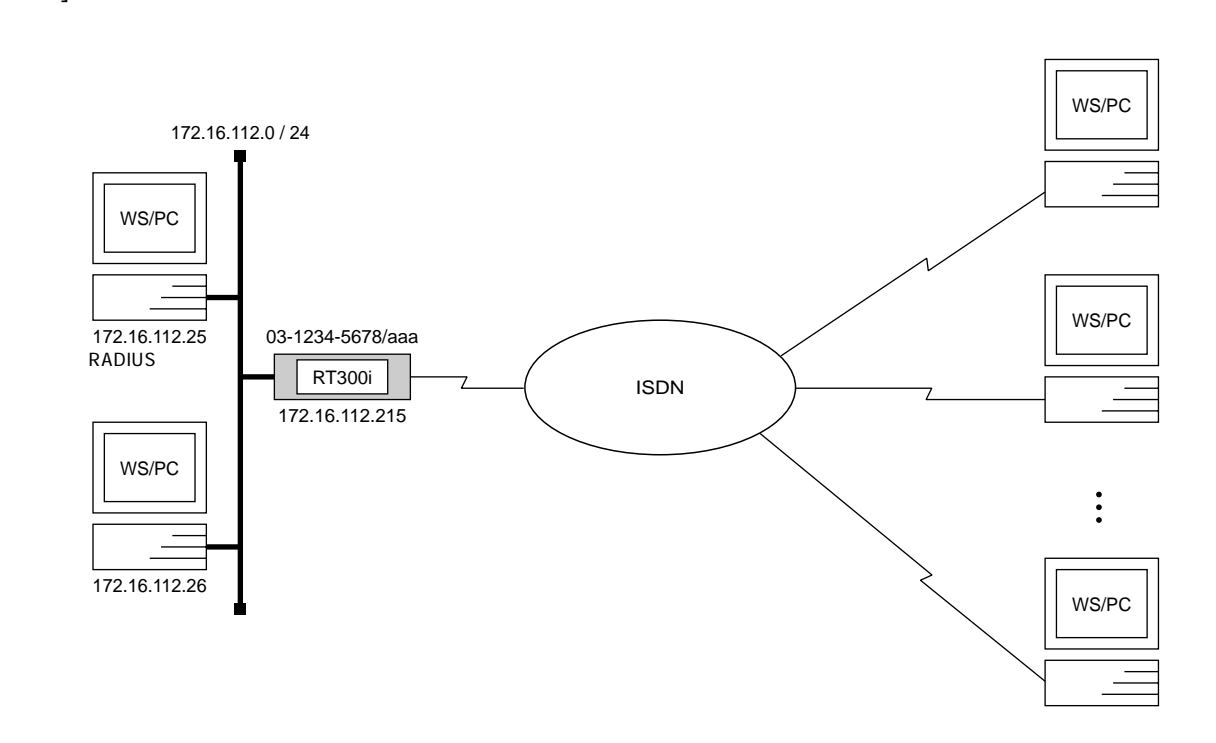

### [RT300i ]

# line type pri1 isdn # isdn local address pri1 03-1234-5678/aaa # ip lan1 address 172.16.112.215/24 # radius auth on # radius server 172.16.112.25 # radius secret himitsu # pp select anonymous anonymous# pp bind pri1 anonymous# pp auth request chap anonymous# pp enable anonymous anonymous# save anonymous# interface reset pri1

# $[$   $]$

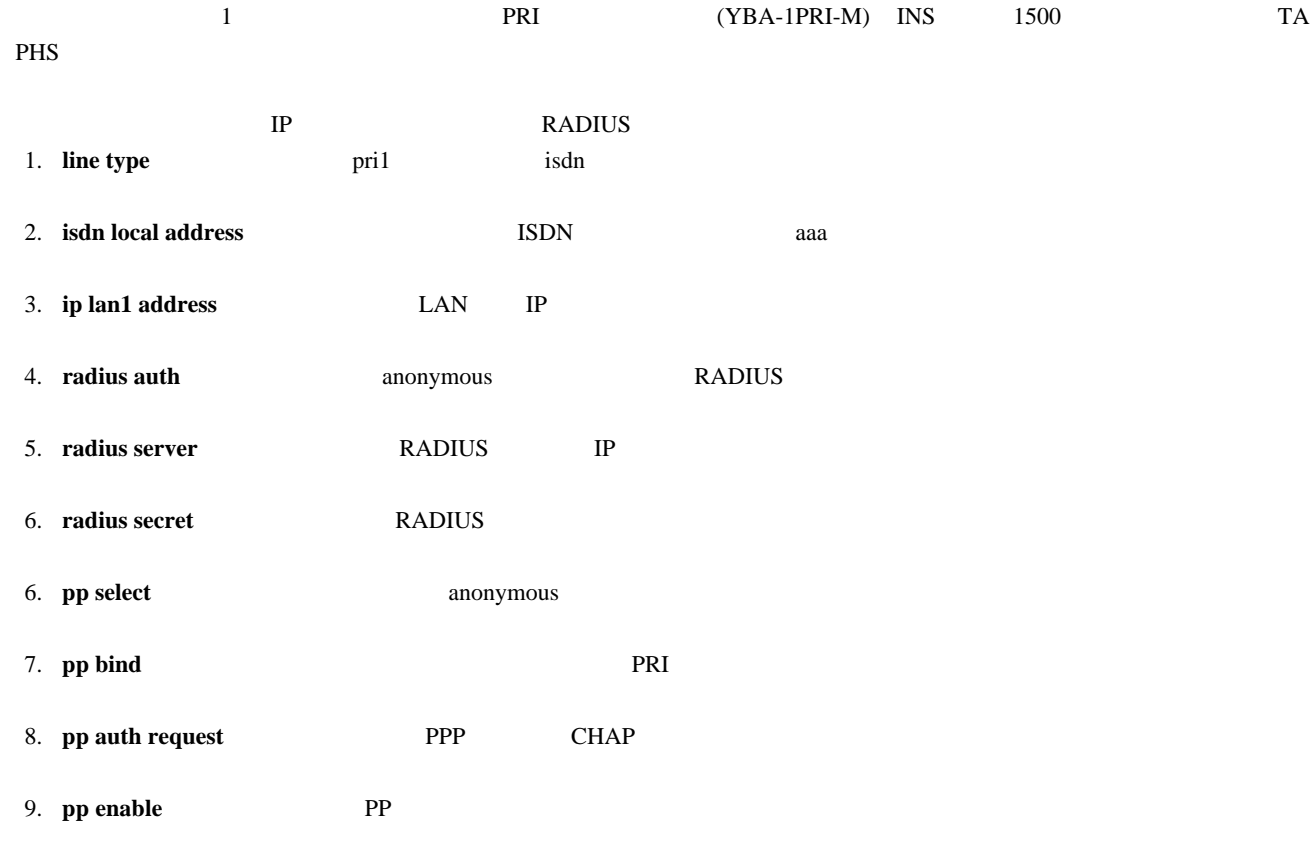

- 10. **save**
- 11. **interface reset** restart

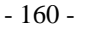

# 253 3 LAN LAN 1.5Mbit/s

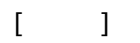

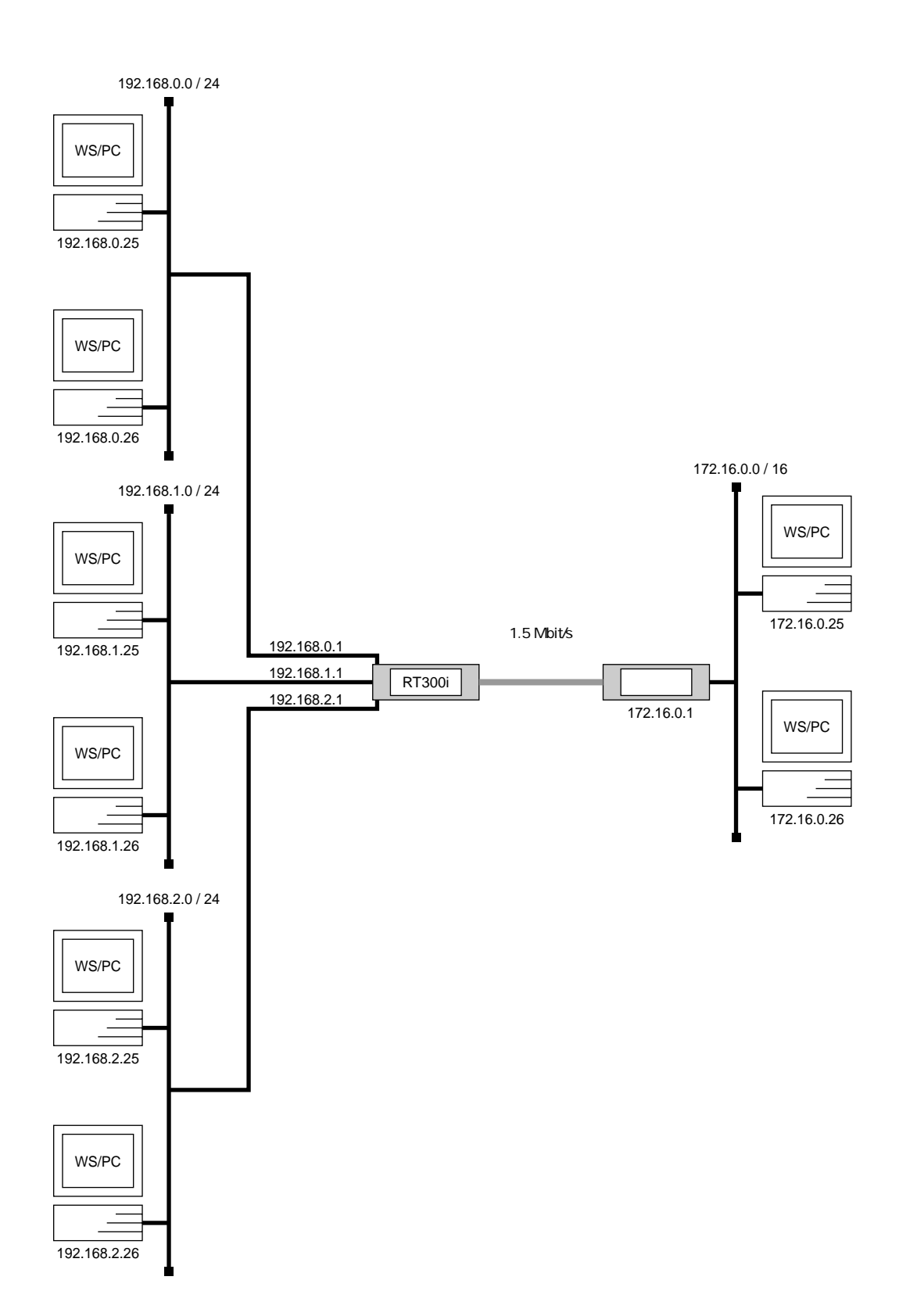

# [RT300i ]

# pri leased channel 1/1 1 24 # ip lan1 address 192.168.0.1/24 # ip lan2 address 192.168.1.1/24 # ip lan3 address 192.168.2.1/24 # ip route 172.16.0.0/16 gateway pp 1 # pp select 1 pp1# pp bind pri1/1 pp1# pp enable 1 pp1# save pp1# interface reset pri1

# $[$   $]$

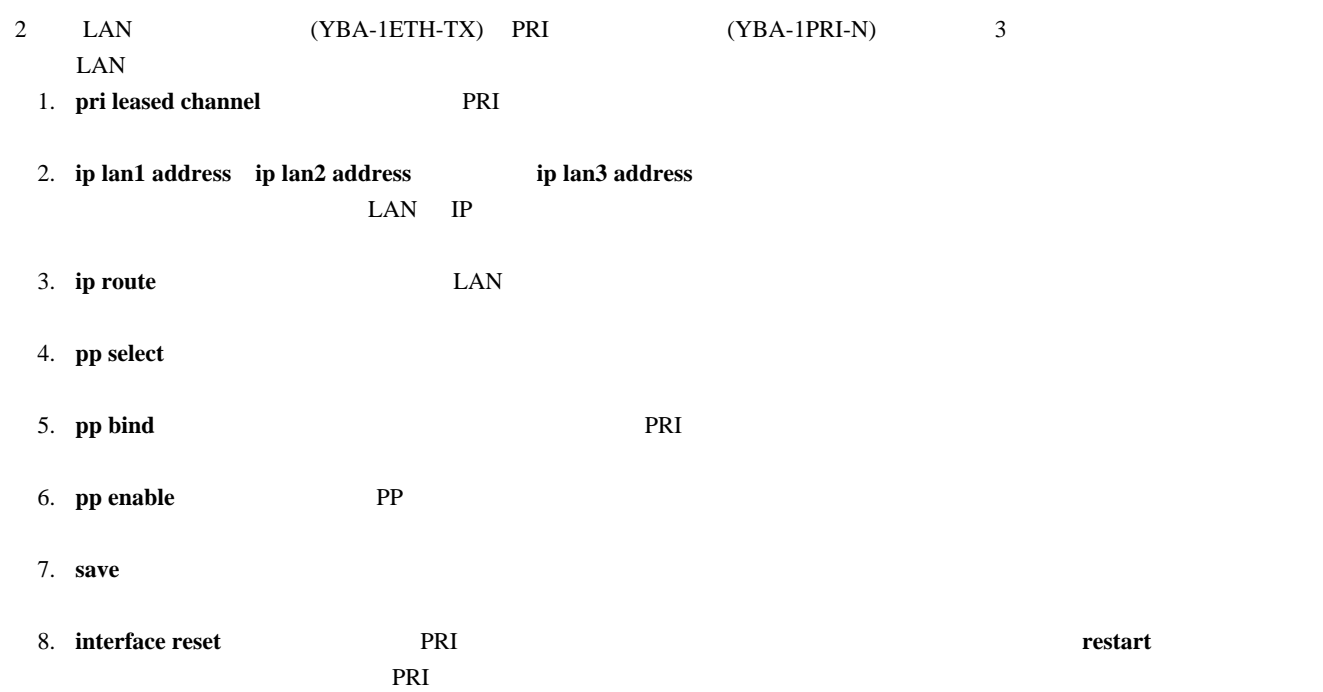

# 26 OSPF

OSPF

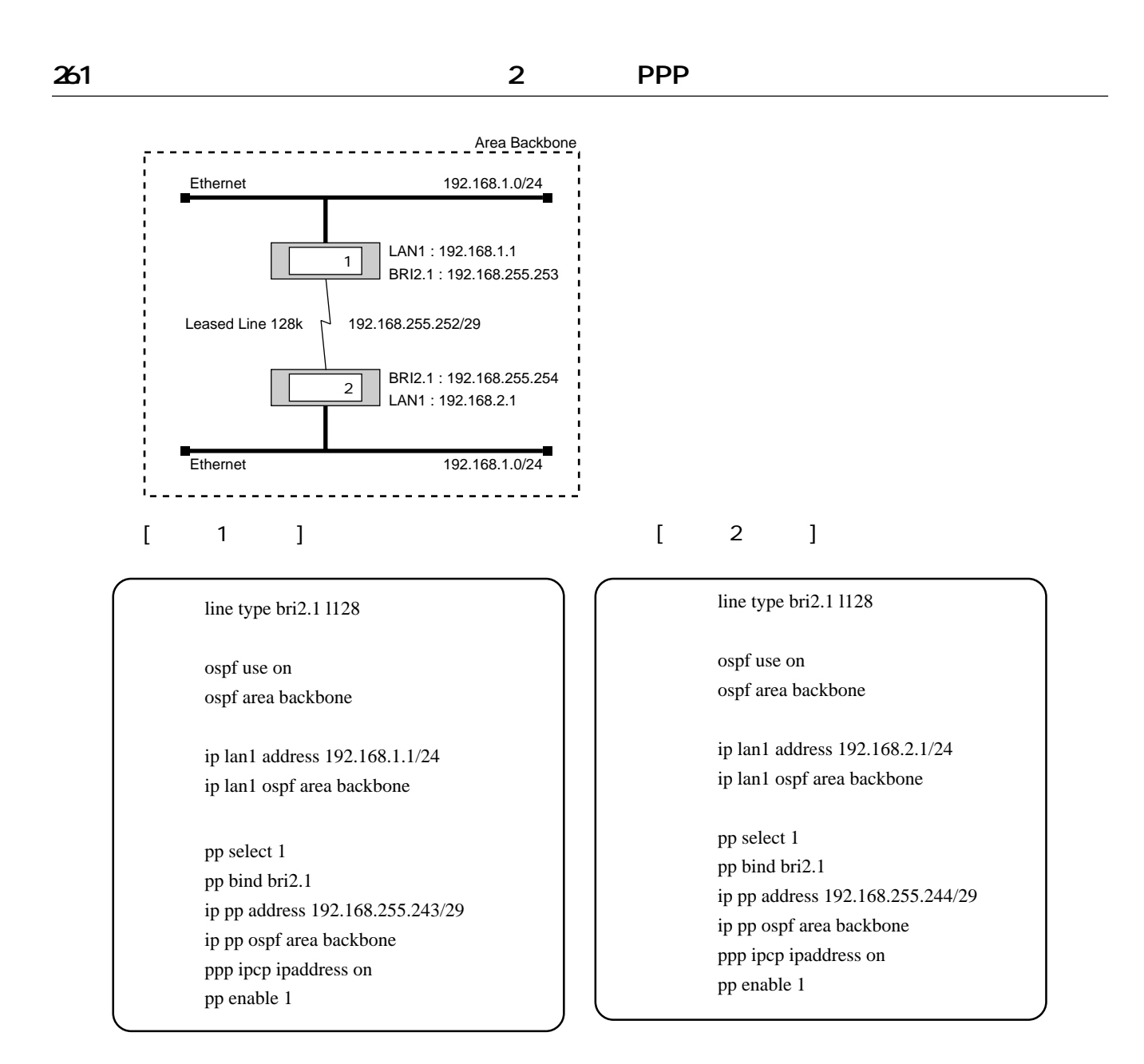

### $2$  PPP

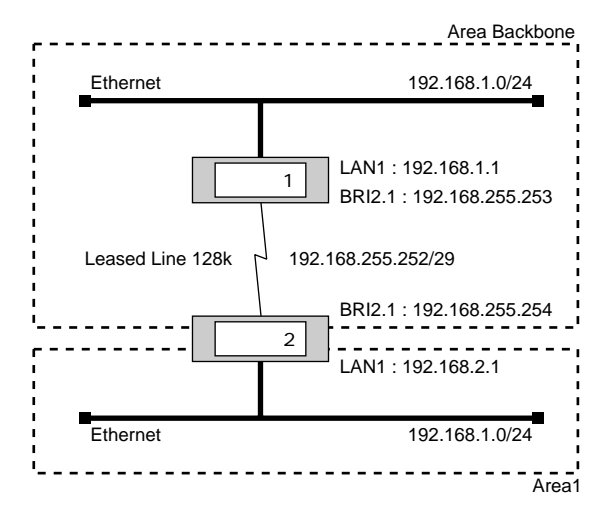

 $[\begin{array}{cccc} 1 & 1 \end{array}]$ 

 line type bri2.1 l128 ospf use on ospf area backbone ip lan1 address 192.168.1.1/24 ip lan1 ospf area backbone pp select 1 pp bind bri2.1 ip pp address 192.168.255.243/29 ip pp ospf area backbone ppp ipcp ipaddress on

 $\begin{bmatrix} 2 & 1 \end{bmatrix}$ 

pp enable 1

line type bri2.1 l128

 ospf use on ospf area backbone ospf area 1

 ip lan1 address 192.168.2.1/24 ip lan1 ospf area 1

 pp select 1 pp bind bri2.1 ip pp address 192.168.255.244/29 ip pp ospf area backbone ppp ipcp ipaddress on pp enable 1

# $263$  FR

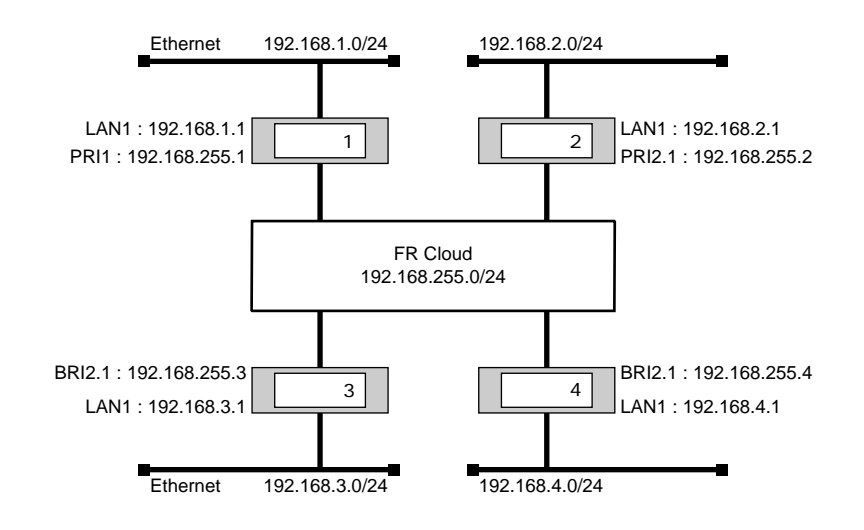

 $\begin{bmatrix} 1 & 1 & 1 \end{bmatrix}$ 

 pri leased channel 1/1 1 24 ospf use on ospf area backbone

 ip lan1 address 192.168.1.1/24 ip lan1 ospf area backbone

 pp select 1 pp bind pri1/1 pp encapsulation fr ip pp address 192.168.255.1/24 ip pp ospf area backbone type=point-to-multipoint pp enable 1

 $\begin{bmatrix} 2 & 1 \end{bmatrix}$ 

pri leased channel 1/1 1 24

 ospf use on ospf area backbone

 ip lan1 address 192.168.2.1/24 ip lan1 ospf area backbone

 pp select 1 pp bind pri1/1 pp encapsulation fr ip pp address 192.168.255.2/24 ip pp ospf area backbone type=point-to-multipoint pp enable 1

### $\begin{bmatrix} 3 & 1 \end{bmatrix}$

### line type bri2.1 l128

 ospf use on ospf area backbone

 ip lan1 address 192.168.3.1/24 ip lan1 ospf area backbone

 pp select 1 pp bind bri2.1 pp encapsulation fr ip pp address 192.168.255.3/24 ip pp ospf area backbone type=point-to-multipoint pp enable 1

### $[$  4  $]$

 line type bri2.1 l128 ospf use on ospf area backbone

 ip lan1 address 192.168.4.1/24 ip lan1 ospf area backbone

 pp select 1 pp bind bri2.1 pp encapsulation fr ip pp address 192.168.255.4/24 ip pp ospf area backbone type=point-to-multipoint pp enable 1

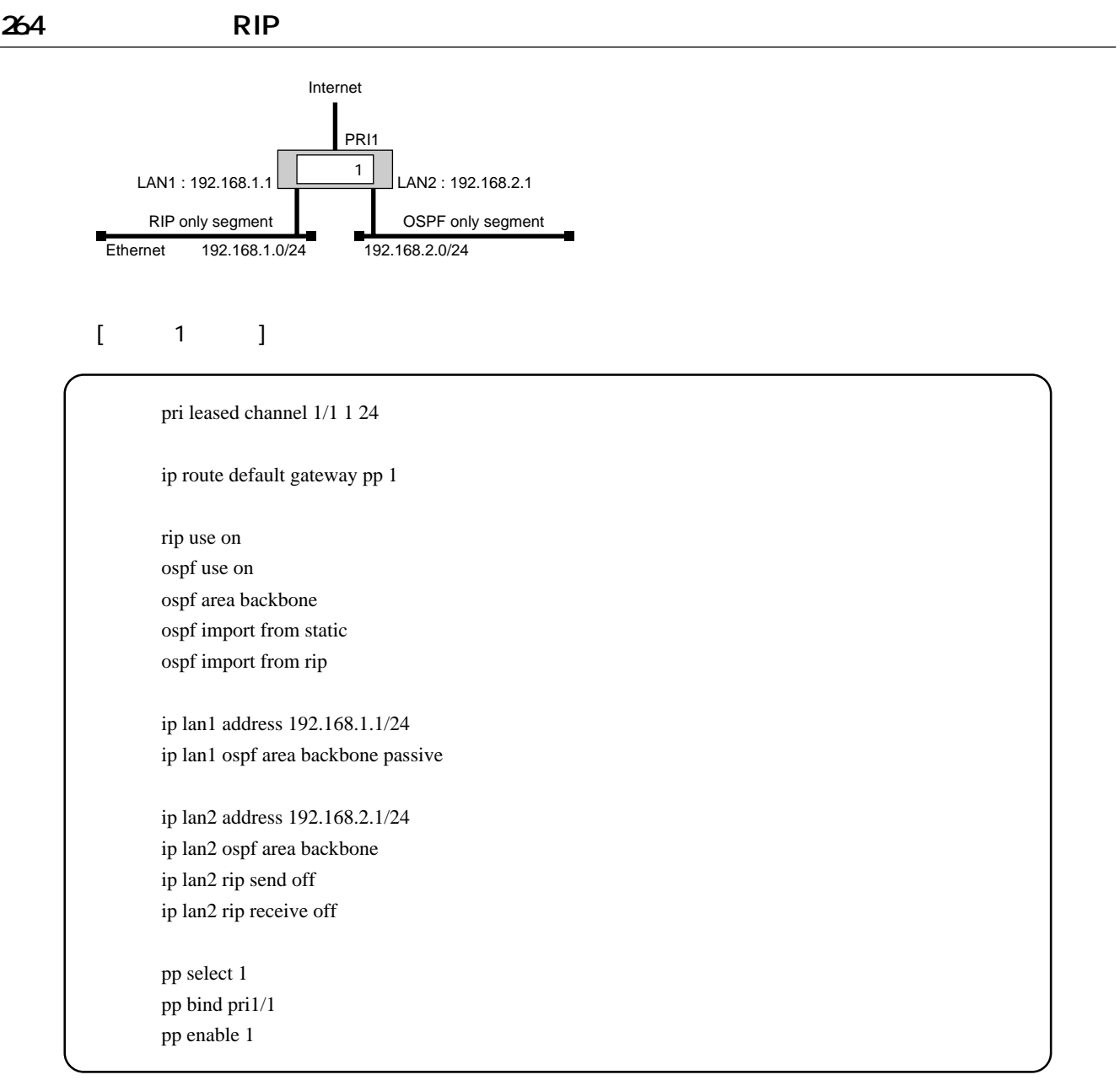